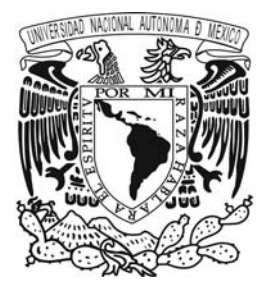

UNIVERSIDAD NACIONAL AUTÓNOMA DE MÉXICO

### FACULTAD DE ARQUITECTURA

# **Biblioteca de la Unidad de Estudios Superiores de Ixtapaluca, Estado de México**

**Tesis** 

Que para obtener el título de

**Arquitecta** 

Presenta

# **Sonia Barro Partida**

### **Asesores**

Dr. Mario de Jesús Carmona y Pardo Dra. María Luisa Morlotte Acosta M. en D.A. y Arq. María del Carmen Teresita Carmona Viñas

> Ciudad Universitaria, Ciudad de México Febrero 2019

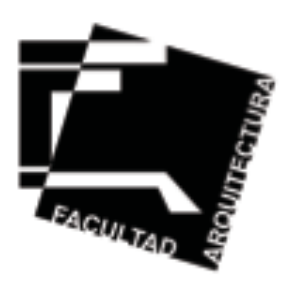

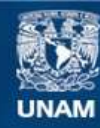

Universidad Nacional Autónoma de México

**UNAM – Dirección General de Bibliotecas Tesis Digitales Restricciones de uso**

### **DERECHOS RESERVADOS © PROHIBIDA SU REPRODUCCIÓN TOTAL O PARCIAL**

Todo el material contenido en esta tesis esta protegido por la Ley Federal del Derecho de Autor (LFDA) de los Estados Unidos Mexicanos (México).

**Biblioteca Central** 

Dirección General de Bibliotecas de la UNAM

El uso de imágenes, fragmentos de videos, y demás material que sea objeto de protección de los derechos de autor, será exclusivamente para fines educativos e informativos y deberá citar la fuente donde la obtuvo mencionando el autor o autores. Cualquier uso distinto como el lucro, reproducción, edición o modificación, será perseguido y sancionado por el respectivo titular de los Derechos de Autor.

# **Agradecimientos**

A mis padres, por toda la ayuda y el apoyo que siempre me han dado.

A Jonathan, que me alienta a ser mejor.

# **Índice**

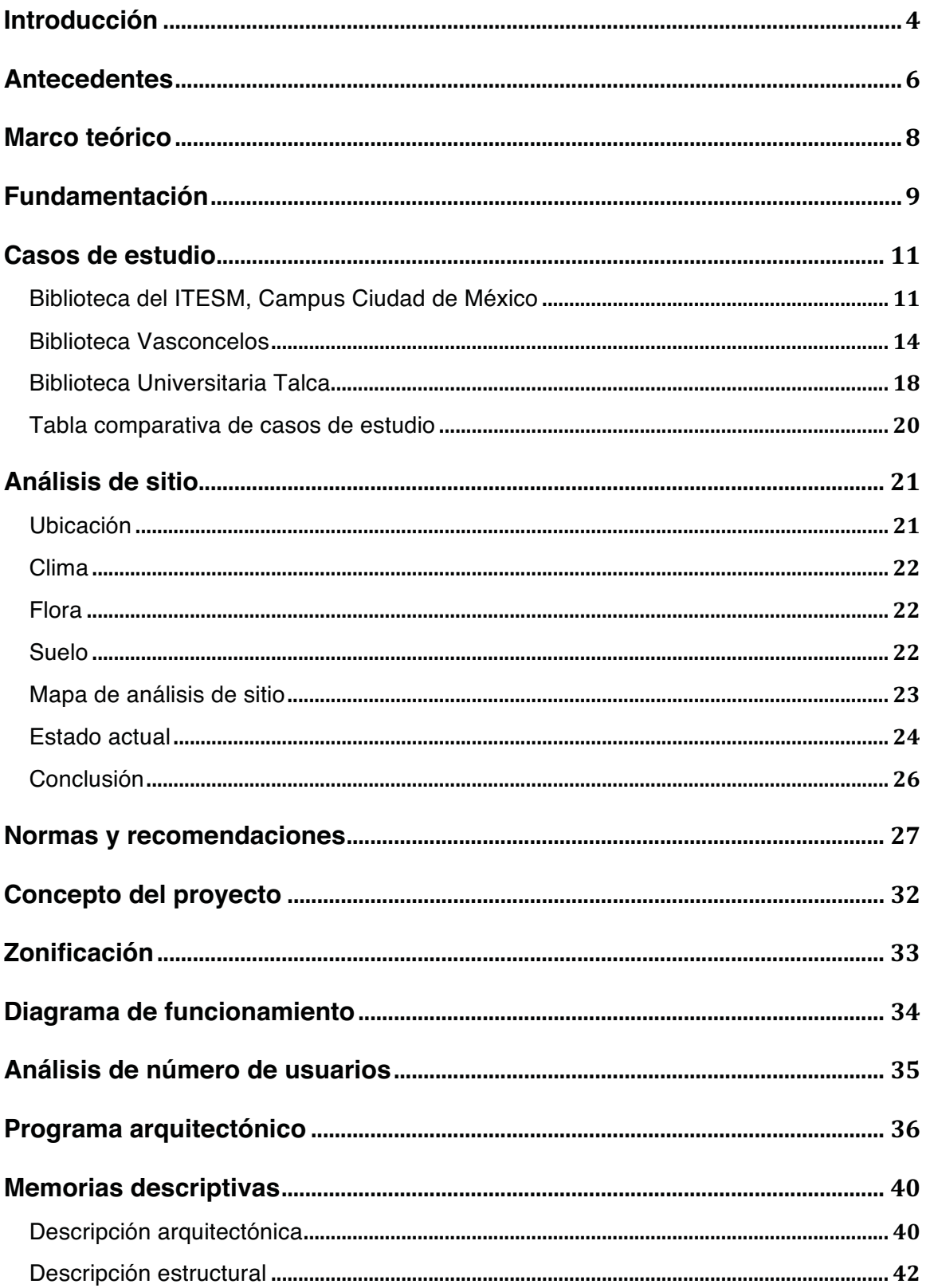

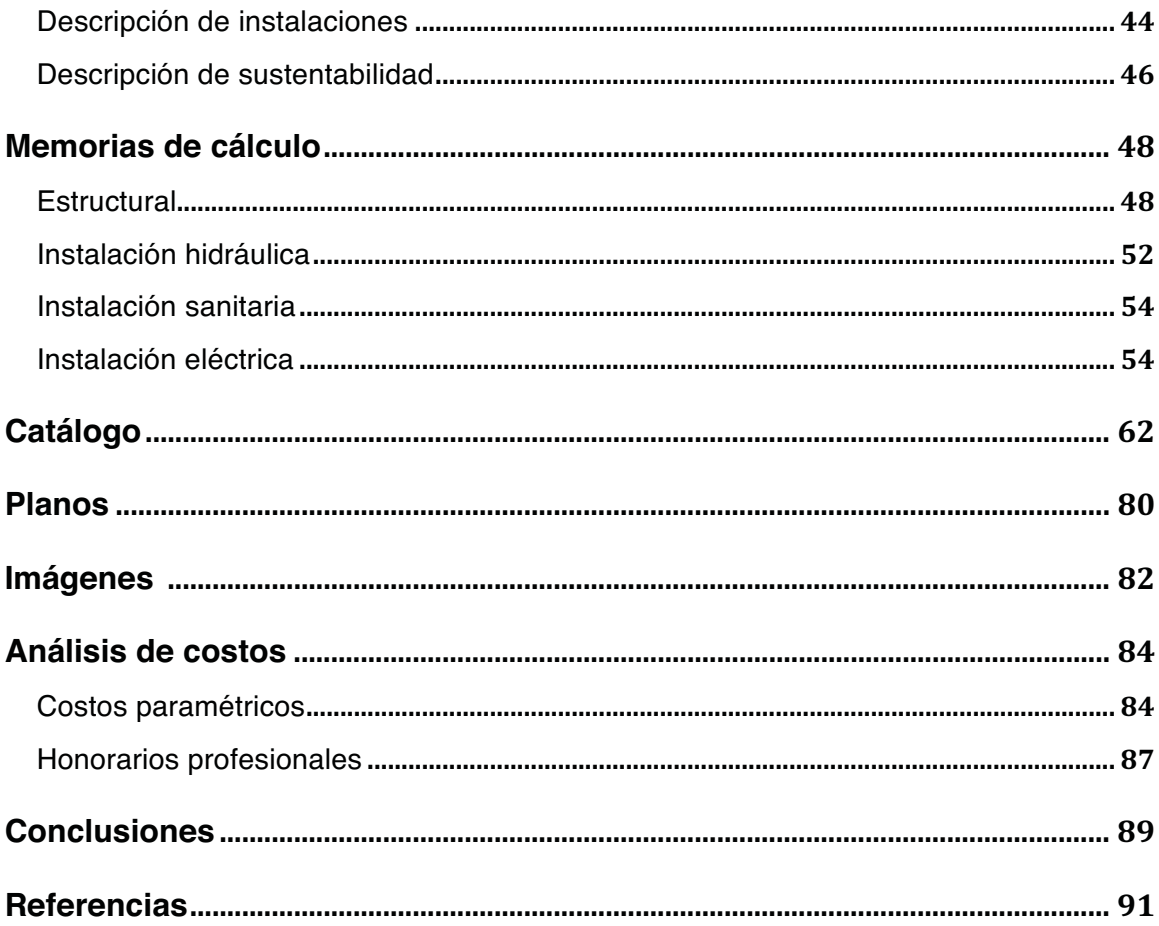

# **Introducción**

La Universidad Mexiquense del Bicentenario tiene diferentes planteles en el Estado de México para solventar la demanda que tiene la población de asistir a una universidad de calidad. Uno de estos planteles de Estudios Superiores se encuentra en el municipio de Ixtapaluca. Los objetivos de esta universidad son fomentar la investigación y el desarrollo tecnológico y modernizar la gestión institucional. Estos objetivos junto con su misión de tener egresados emprendedores con competencias profesionales a nivel regional y nacional, crea la necesidad de tener espacios e instalaciones a la altura para lograr estos objetivos.

El plantel de Ixtapaluca cuenta actualmente con cuatro licenciaturas y a futuro se planea abrir otras. Esto implica más aulas, más servicios complementarios y espacios que puedan satisfacer las necesidades de los alumnos. Debido a esto, haré la propuesta de una biblioteca para los actuales y futuros alumnos que requieren de este servicio y también para el personal docente e investigadores. La biblioteca es el corazón académico de cualquier universidad pero en este tiempo donde la educación está cambiando, la información se puede obtener a cualquier hora y lugar navegando en internet. Almacenar y consultar libros no es una prioridad como lo ha sido siempre en las bibliotecas; además, hoy en día buscar información también es una prioridad para aprender y realizar trabajos de diferente índole. La biblioteca actual debe ser un lugar en donde no solamente se almacenen y consulten libros, sino un espacio en donde converjan las maneras de estudio tradicionales y novedosas. Debe ser un lugar donde los estudiantes no solamente puedan estar en un ambiente silencioso y con reglas estrictas, sino un lugar en donde los estudiantes puedan trabajar y estudiar a su manera, ya sea interactuando entre ellos y dialogando o trabajar de manera individual y tranquila.

En mi proyecto de biblioteca se podrán hacer diferentes actividades como estudio individual, estudio en equipo, reuniones o trabajos que requieran de más aislamiento o simplemente ir a leer o descansar. Además también se podrá investigar de diferentes maneras, bibliográficamente, digitalmente o por medio de audios y videos. Al mismo tiempo, se sentirá un ambiente de relajación, habrá amplitud del lugar, iluminación adecuada y ventilación natural. Tener un espacio confortable hace que los usuarios se quieran quedar en el lugar y apropiarse de él.

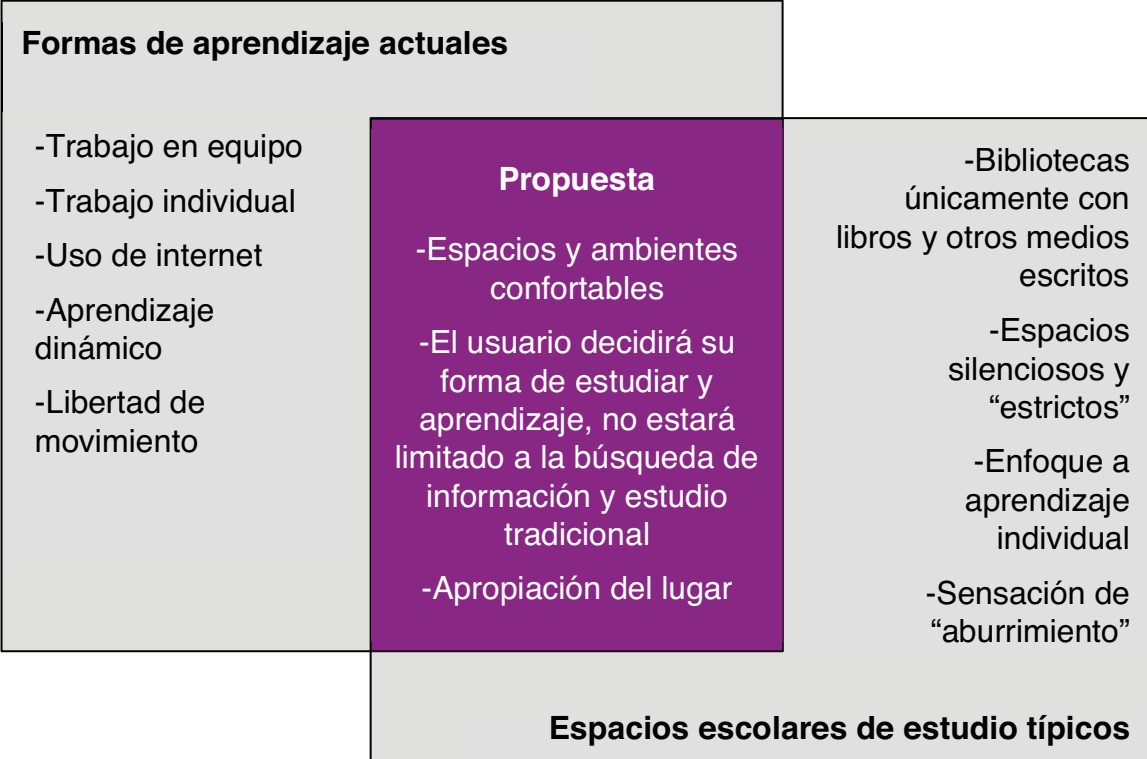

# **Antecedentes**

Evolución de la biblioteca a través del tiempo (1)

### Antigüedad

 Al inicio, la biblioteca era únicamente un lugar para almacenar documentos escritos, nacidos por la necesidad de acumular y proteger conocimientos sin fomentar la lectura a ciudadanos, solamente era para gente con estatus privilegiado.

 El concepto de la biblioteca fue evolucionando de acuerdo a las necesidades que se presentaban. Cuando se necesitó más espacio, se inició un modelo arquitectónico de salas para almacenar volúmenes y pórticos de lectura. Estas primeras bibliotecas fueron privadas hasta que en Roma se creó la primera biblioteca pública.

### Edad Media

Hubo un cambio importante en las bibliotecas por varios factores, uno de ellos fue la expansión de la cultura fuera de los monasterios y casas religiosas debido al interés de la nobleza en tener bibliotecas privadas. A finales de esta época, se sustituyó el pergamino por el papel, lo cual provocó el abaratamiento del libro y así, la evolución hacia la época moderna.

### Renacimiento

 Empiezan algunos elementos del programa arquitectónico de la biblioteca como las salas de lectura, ubicación de estantes y organización. La invención de la imprenta provoca una gran difusión de libros e importancia social, y por lo tanto, cambio de funciones y dimensiones de espacios. A pesar de este cambio, las bibliotecas se situaban en edificios con otros usos como los palacios y monasterios. Su ubicación no se sustentaba en estudios de integración urbana para satisfacer al máximo número de personas.

### Revolución Industrial

 Se multiplica el número de libros que se publican, esto hace imposible reunir en un mismo espacio todas las colecciones y las salas de lectura. Alvar Aalto diversifica los espacios en 1927 con la biblioteca de Viipuri en Rusia; tiene sala de conferencias, espacio de acervo, lectura y administración. Su programa arquitectónico, así como los materiales, orientaciones, mobiliario especialmente diseñado e instalaciones, hacen a esta biblioteca uno de los ejemplos más representativos del movimiento moderno.

 A partir de Alvar Aalto se crean dos posturas frente a un proyecto de biblioteca: biblioteca basada en un volumen lineal para administración y servicios y un volumen poligonal para salas de lectura (distribución racional), y la biblioteca basada en diversidad de funciones dentro de una gran unidad en donde los recorridos serán los elementos que dotarán de identidad a los espacios.

### Las nuevas bibliotecas

 Estas bibliotecas tienen vocación de espacio social que invite a que entren el mayor número de usuarios. Debe ser un edificio en el que la organización de los espacios responda a necesidades que están en cambio constante. Además debe mantener armonía con el contexto urbano, el entorno y el medio ambiente, generando una arquitectura sustentable. Hay que considerar los diferentes tipos de usuarios ya que tienen demanda de información diferente, deben tener facilidad de uso, flexibilidad en número de usuarios y necesidades, así como comodidad dentro de la biblioteca. En cuanto a funciones debe poder satisfacer a un público variado, permitir la conservación y actualización de diferentes tipos de colecciones, un espacio en donde se resguarde el pasado pero también que esté abierto al presente y futuro.

 En conclusión, no creo que actualmente se pueda usar un modelo o un programa arquitectónico fijo para el diseño de una biblioteca. Se tiene que analizar el espacio que se tiene para intentar cumplir los puntos antes mencionados.

# **Marco teórico**

### Definición

Recinto organizado de libros, publicaciones periódicas, mapas, audios, documentación gráfica y otros materiales bibliográficos, impresos o reproducidos en cualquier soporte.  $(2)$ 

### Finalidad

Reunir y conservar colecciones y facilitar su uso a través de medios técnicos y personales para la información, investigación, educación o tiempo libre, adecuando a los usuarios en espacios de trabajo con condiciones de confort como iluminación y ventilación adecuada, así como con espacios que propicien que el usuario se sienta con libertad de lograr su aprendizaje de acuerdo a su forma personal de estudio.  $(3)$ 

### Clasificación

Según la UNESCO las bibliotecas se clasifican en nacional, pública, universitaria, escolar y especializada. Mi proyecto será una biblioteca universitaria ya que la biblioteca pública da acceso a cualquier persona sin distinción de edad. El sector de la población que no estará incluido son los niños debido a que las bibliotecas del municipio proveen a este sector, así como las primarias y secundarias existentes. (4)

La biblioteca universitaria es un servicio que integra los materiales bibliográficos, documentales y audiovisuales de las universidades. Garantiza la información al servicio de la docencia, el estudio, investigación y la extensión universitaria. Es soporte del estudio universitario y también de la formación dirigida a usuarios externos.

4. UNESCO. (2014). Clasificación de las bibliotecas. Recuperado en Febrero, 2016 de <http://es.calameo.com/read/000934416d9c78ed24b3b>.

<sup>2.</sup>Romero, Santi, La arquitectura de la biblioteca: recomendaciones para un proyecto integral, España: CRC, S.A., 2003.

<sup>3.</sup>Romero, Santi, La arquitectura de la biblioteca: recomendaciones para un proyecto integral, España: CRC, S.A., 2003.

# **Fundamentación**

De acuerdo a SEDUVI, en los últimos años se registró un déficit de equipamiento en el Municipio de Ixtapaluca, lo que se traduce en que la población debe buscar este tipo de equipamiento en otras zonas. Para el nivel medio superior, se cuenta con veintiún planteles de carreras técnicas y para nivel superior hay dos universidades públicas: el Instituto Tecnológico Superior de Ixtapaluca (TESI) y la Universidad de Estudios Superiores (UMB – UES Ixtapaluca). También se cuenta con siete universidades privadas. Sin embargo, la mayor parte de la población universitaria está concentrada en estos dos planteles, por lo tanto se deben dotar con servicios complementarios que requieren, como las bibliotecas.

 En equipamiento de cultura existen en el municipio siete bibliotecas, tres casas de cultura y tres museos. De acuerdo al último programa municipal de desarrollo urbano del 2012, se debe ampliar la construcción y operación de estos equipamientos.(5) Las bibliotecas existentes no tienen la dotación adecuada para la población de jóvenes y adultos ya que su acervo está más enfocado en la población de niños a pesar de ser bibliotecas públicas.

 Necesidades: En la entrevista que hice, la directora del plantel de la Unidad de Estudios Superiores, mencionó la falta de servicios complementarios para las licenciaturas actuales como lo son un área deportiva, gimnasio, biblioteca, cafetería, zona de esparcimiento y oficinas de profesores. También expresó que los salones no son adecuados ya que se necesita de más tecnología como las aulas multifuncionales e interactivas. Esta falta de espacios fue debido a la mala planeación y falta de presupuesto para terminar el proyecto de esta universidad.

 A corto, mediano y largo plazo se abrirán nuevas licenciaturas, además de la modalidad de educación a distancia, una unidad de estudios para adultos y adultos mayores y una unidad de posgrado. Hasta ahora hay 2,500 alumnos inscritos. (6)

Problemática: Debido a la expansión que tendrán, una biblioteca es un

 $\mathbf{q}$ 

6. Secretaría de Educación. (2015). Universidad Mexiquense del Bicentenario, Unidad de Estudios Superiores de Ixtapaluca. Recuperado en Marzo, 2016 de <http://umb.edomex.gob.mx/ues\_ixtapaluca>.

<sup>5.</sup> Secretaría de desarrollo urbano y metropolitano. (2016). Planes de desarrollo de Ixtapaluca. Recuperado en Febrero, 2016 de <http://sedur.edomex.gob.mx/planes\_de\_desarrollo>.

servicio necesario que requieren tanto actualmente como a futuro. Los alumnos de esa universidad tienen que desplazarse hasta la Ciudad de México para poder conseguir información bibliográfica, además carecen de un espacio para poder estudiar, investigar y trabajar. Actualmente cuentan con un acervo de 200 libros aproximadamente, los cuales están guardados en una bodega y no los pueden consultar. La directora de la Universidad de Estudios Superiores hizo mención en la entrevista que realicé, que recibirán una donación de libros. Por lo tanto se necesitará un espacio donde los alumnos puedan consultarlos.

 Delimitación de la problemática: Mi proyecto de tesis se limitará a tener el alcance del proyecto únicamente de la biblioteca, no se considerará un proyecto de conjunto para toda la universidad debido a la complejidad que supone trabajar un predio de grandes dimensiones. Sin embargo, se considerará en el emplazamiento de la biblioteca tomar en cuenta el desarrollo futuro de un conjunto en toda la universidad, fomentando su crecimiento a futuro. ,

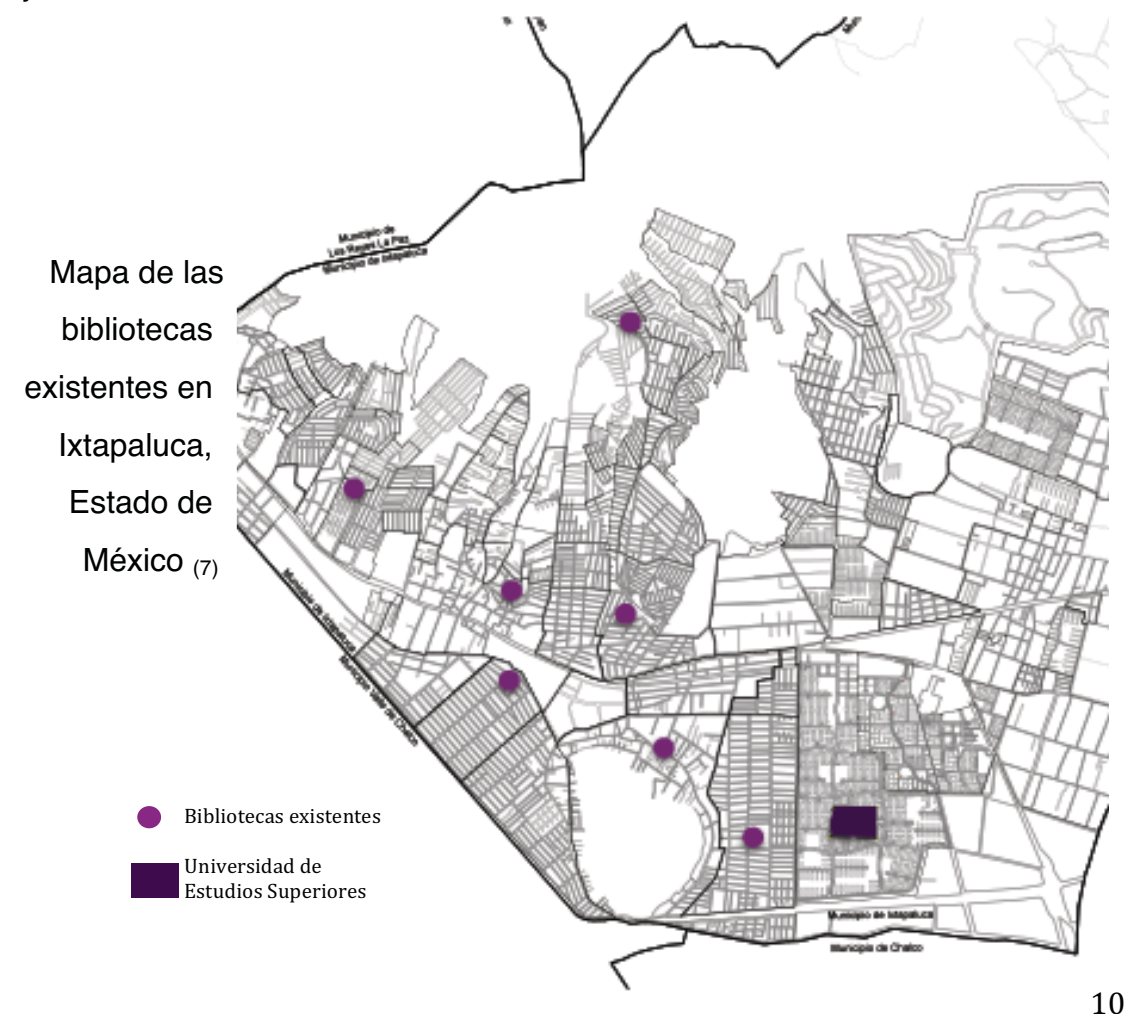

7. Directorio de Empresas en México. (2012). Bibliotecas en Ixtapaluca. Recuperado en Abril, 2016 de <http://www.indizze.mx/directorio/bibliotecas-publicas-ixtapaluca-60894-67243>.

Biblioteca del ITESM, Campus Ciudad de México (8)

**Casos de estudio**<br>
Biblioteca del ITESM, Campus Ciudad de México (8)<br>
Siblioteca del ITESM, Campus Ciudad de México (8)<br>
Año: 1993<br>
Ubicación: Calle del Puente No. 222 Col. Ejidos de Huipulco, Tlalpan, CDMX<br>
Ubicación: Ca Concepto: Centro Cultural de aprendizaje e investigación Año: 1993 Ubicación: Calle del Puente No. 222 Col. Ejidos de Huipulco, Tlalpan, CDMX Población atendida: 2,591 alumnos de preparatoria 5,212 alumnos de profesional Área de terreno: 83.438 m<sup>2</sup> Edificio biblioteca: 8,024  $m^2$ 

Desplante biblioteca: 2,006  $m^2$ 

Niveles: 4

Áreas:

- Acervo General: material bibliográfico de diferentes áreas de conocimiento
- Acervo de Reserva: material bibliográfico de alta demanda, peticiones de profesores y materiales únicos que respaldan los planes de estudio
- Consulta: obras de referencia como enciclopedias, atlas, planos
- Videoteca: videocasettes, DVD, audiocassettes
- Mapoteca: colección de mapas para información estadística y geográfica de diferentes países
- Hemeroteca: Integra una colección de más de 300 publicaciones periódicas multidisciplinarias, en formato impreso, así como la versión electrónica de algunas publicaciones periódicas
- Área de búsqueda bibliográfica y biblioteca digital
- Área de préstamo e información
- Área de cómputo
- Memoria Institucional: recursos bibliográficos elaborados por profesores e investigadores del ITESM
- Área de Tesis
- Material complementario: Integra materiales en diferentes formatos como

CD, DVD, folletos, cassettes de audio, VHS y disquetes que son parte complementaria de los diferentes acervos de la biblioteca

- Fondo cultural: El Fondo Cultural reúne obras enfocadas a: Filosofía, Literatura, Pintura, Escultura, Música y Arte
- 17 cubículos de estudio
- 5 cabinas de video
- Terraza
- Learning Commons: crea un ambiente para investigar y trabajar en colaboración, aprovechando las tecnologías de información. Es un ambiente de relajamiento y libertad de estudio, iluminado, acogedor, espontáneo, autogestivo, experimental.
- Salas de Maestría

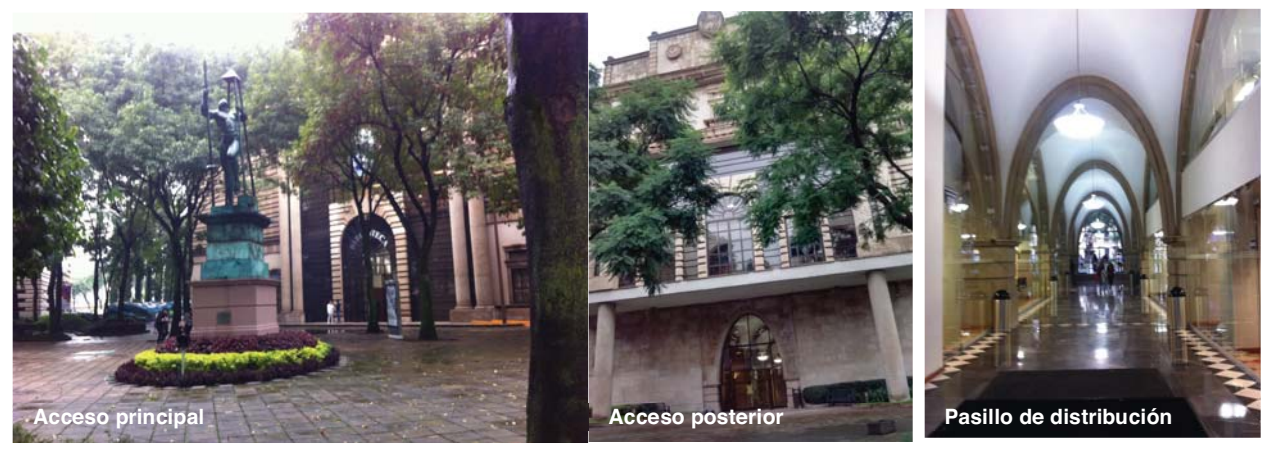

Descripción:

Fotografías por Barro Partida, Sonia (2016)

La biblioteca del ITESM CCM da servicio a alumnos desde preparatoria hasta alumnos de licenciatura y de posgrado. Lo interesante de esta biblioteca es que el mobiliario está diseñado para satisfacer las diferentes formas de trabajo de los alumnos. Pueden trabajar en equipo, individual o en un espacio privado. Es un área que está en una zona seleccionada para que no haya problema con el ruido que se genere ya que aquí es donde más se concentran los alumnos. Los colores del mobiliario, al ser muy llamativos, hacen que el espacio sea más agradable para los estudiantes. Conforme subes de nivel, las áreas se vuelven más privadas. La escalera es un elemento principal del diseño. A partir de ésta,

hay un pequeño vestíbulo en cada nivel para la distribución. La terraza es el único espacio que cuentan para lectura o trabajo al exterior. Su estructura es un sistema de marcos de concreto con una cubierta de cascarones de concreto, sin embargo, estando en el exterior no se nota la cubierta debido a su pretil alto.

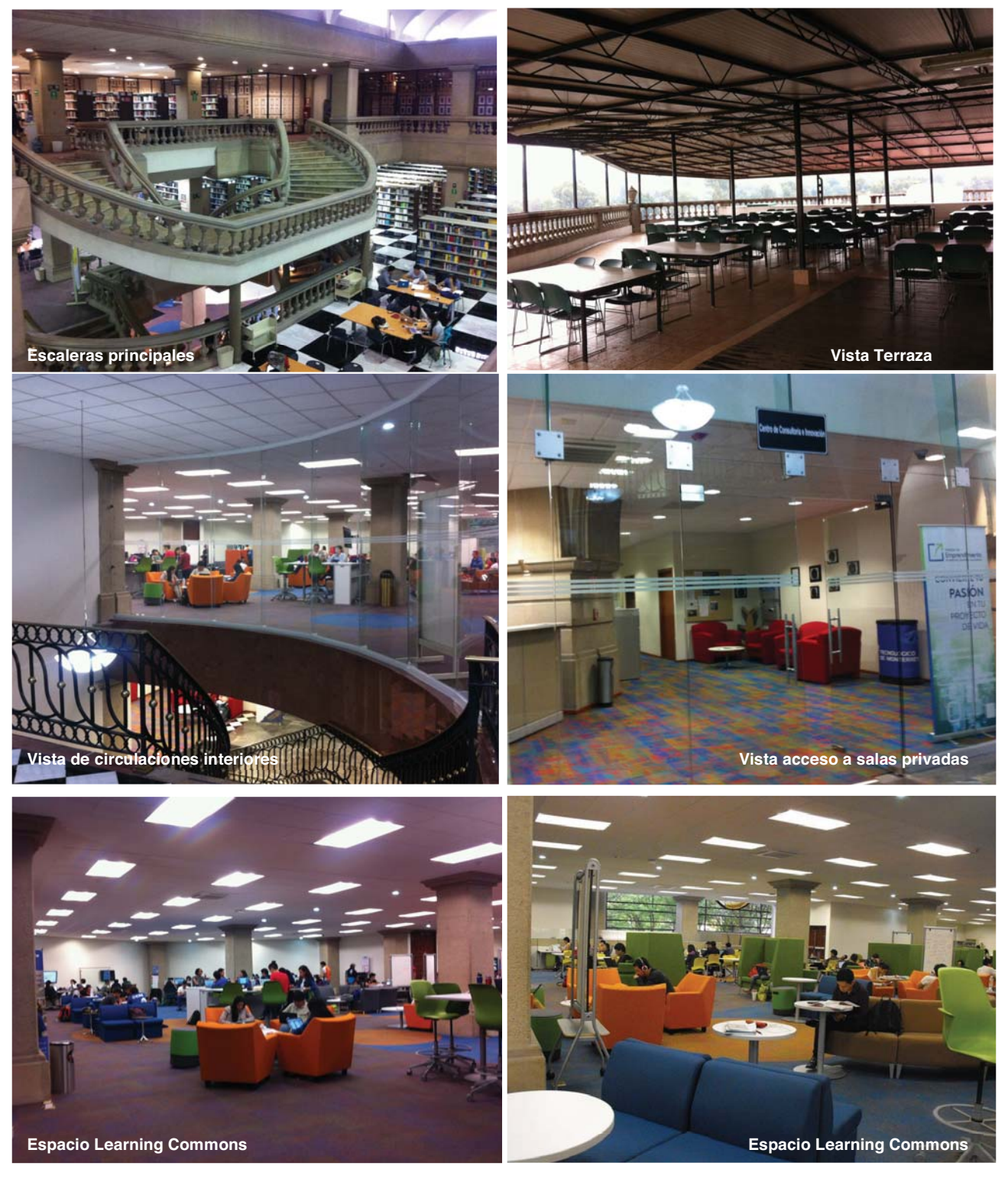

Fotografías por Barro Partida, Sonia (2016)

# Biblioteca Vasconcelos (9)

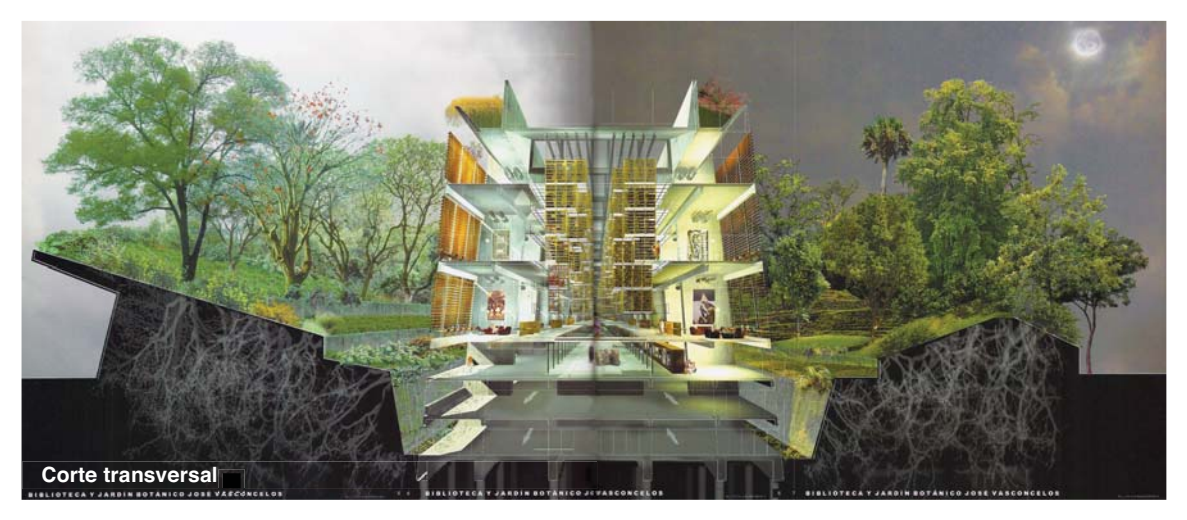

Concepto: La cueva de la cultura

Año: 2007

Ubicación: Eje 1 Norte Mosqueta s/n, Cuauhtémoc, Buenavista, CDMX

Área de terreno:  $38,094$  m<sup>2</sup>

Edificio biblioteca: 44,000 m<sup>2</sup> (35m x 3 módulos de 82m c/u)

Desplante biblioteca:  $8,610 \text{ m}^2$ 

Niveles: 5

Acervo actual: 500,000 ejemplares

Cap. Máxima de acervo: 2,000,000 ejemplares

Áreas:

- Auditorio:  $1,000 \text{ m}^2$  (518 espectadores)
- Oficinas:  $2,000 \text{ m}^2$
- Librería:  $1,000 \text{ m}^2$
- Invernadero:  $2,000 \text{ m}^2$
- Plazas exteriores: 2,650  $m^2$
- $\cdot$  Jardín botánico: 26,000 m<sup>2</sup>
- Áreas de acervo
- Consulta bibliográfica y digital
- Hemeroteca
- 
- Biblioteca infantil
- Centro para usuarios con capacidades especiales
- Zonas de lectura
- Salas de conferencias
- Foro al aire libre
- Área de exposiciones

### Análisis:

La Biblioteca Vasconcelos tiene muy marcado su diseño a partir del concepto de "la cueva de la cultura". Esto se puede ver desde el diseño de los estantes de libros hasta el diseño tanto en planta como en alzado y sus jardines.

Tiene grandes dimensiones pero está sobrado de espacio ya que no hay mucha concurrencia al lugar por falta de acervo; sólo tiene una dotación de la cuarta parte de lo que podría tener.

Su estructura consiste en un sistema de armaduras y columnas de perfiles metálicos. Tiene una cimentación profunda a base de pilotes. Su fachada es de concreto aparente. Desafortunadamente el tratado de sus acabados, estructura e instalaciones no se hizo bien ya que actualmente presenta fisuras, escurrimiento en muros y en general, un deterioro muy grande.

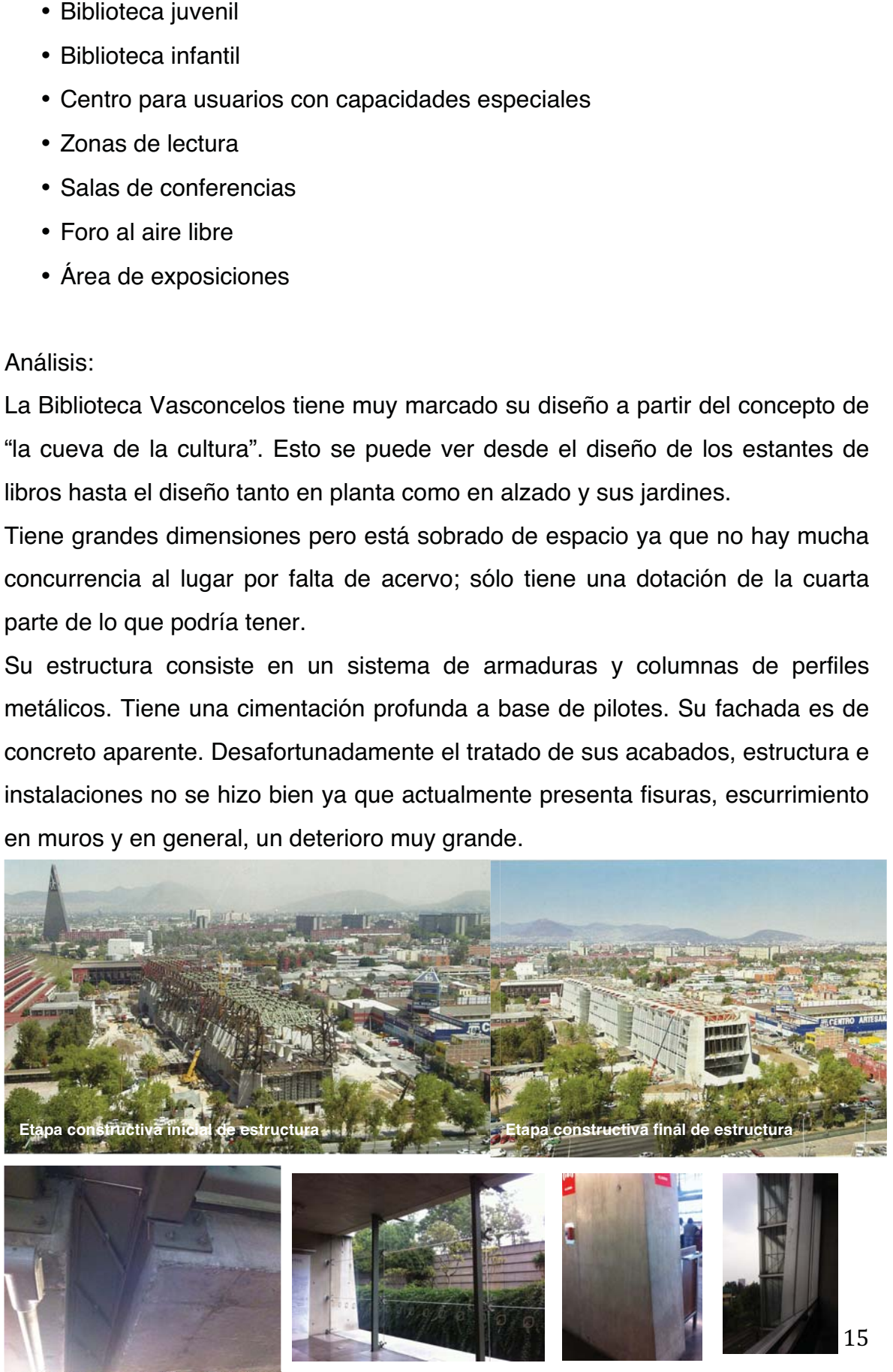

Estado Actual de la Biblioteca Vasconcelos Fotografías por Barro Partida, Sonia (2016)

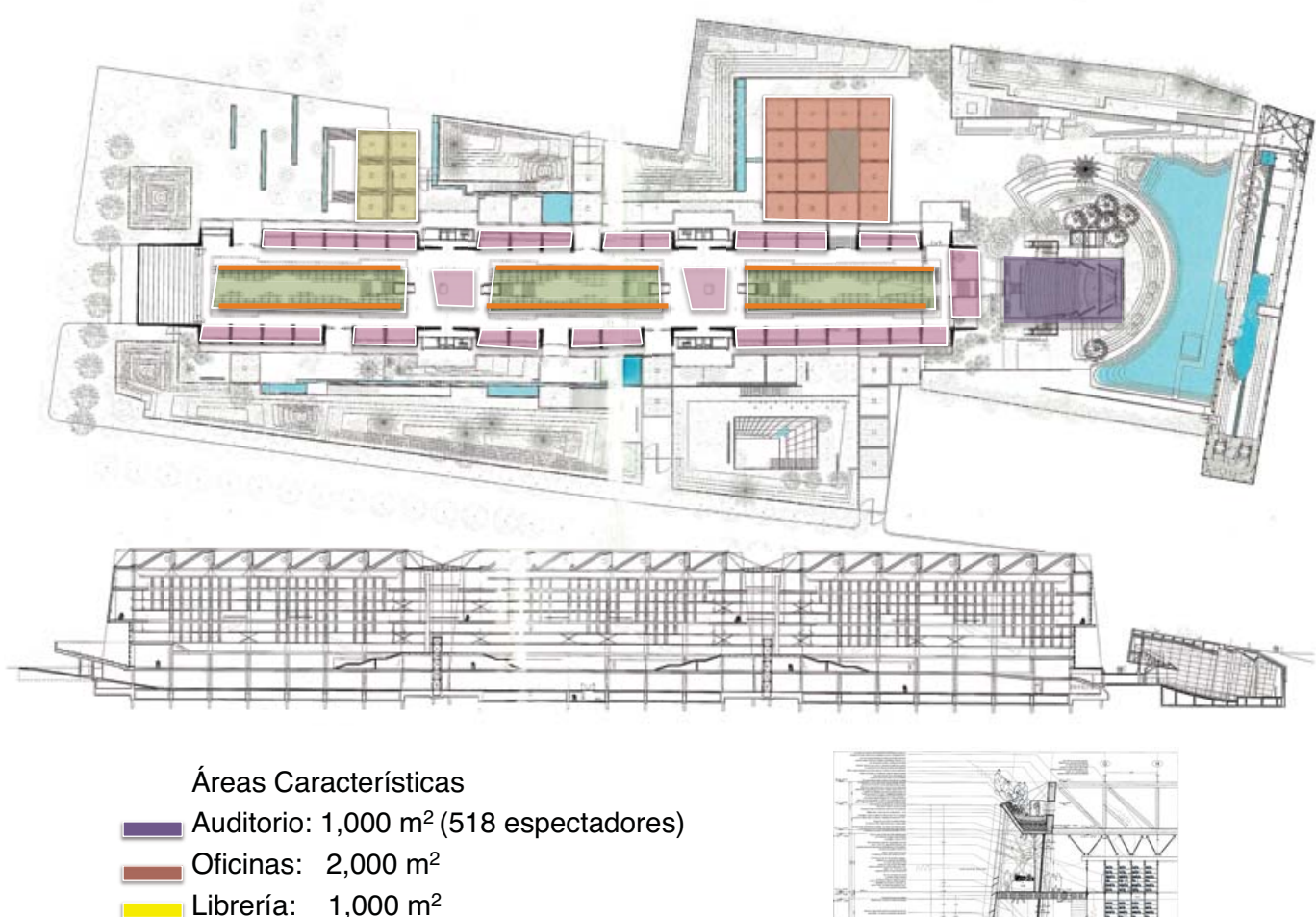

- Invernadero: 2,000 m2
- Plazas exteriores: 2,650  $m^2$
- Jardín botánico: 26,000 m2
- Áreas de acervo: clasificación Dewey
- Consulta bibliográfica y digital Zonas de lectura Foro al aire libre Área de exposiciones

### Descripción:

La biblioteca tiene diferentes espacios de jardines, algunos tienen abundante vegetación y otros son más áridos. Esto genera diferentes ambientes, aunque no tiene mucho mobiliario para poder leer o trabajar.

Tiene buena iluminación natural ya que en su fachada hacen el uso de parteluces que permiten que entre buena iluminación pero sin generar asoleamiento o calor excesivo. Asimismo, esto permite contemplar los jardines desde el interior de la biblioteca.

El acceso desde el estacionamiento hacia la biblioteca no es adecuado ya que hay un solo elevador para ingresar desde el sótano.

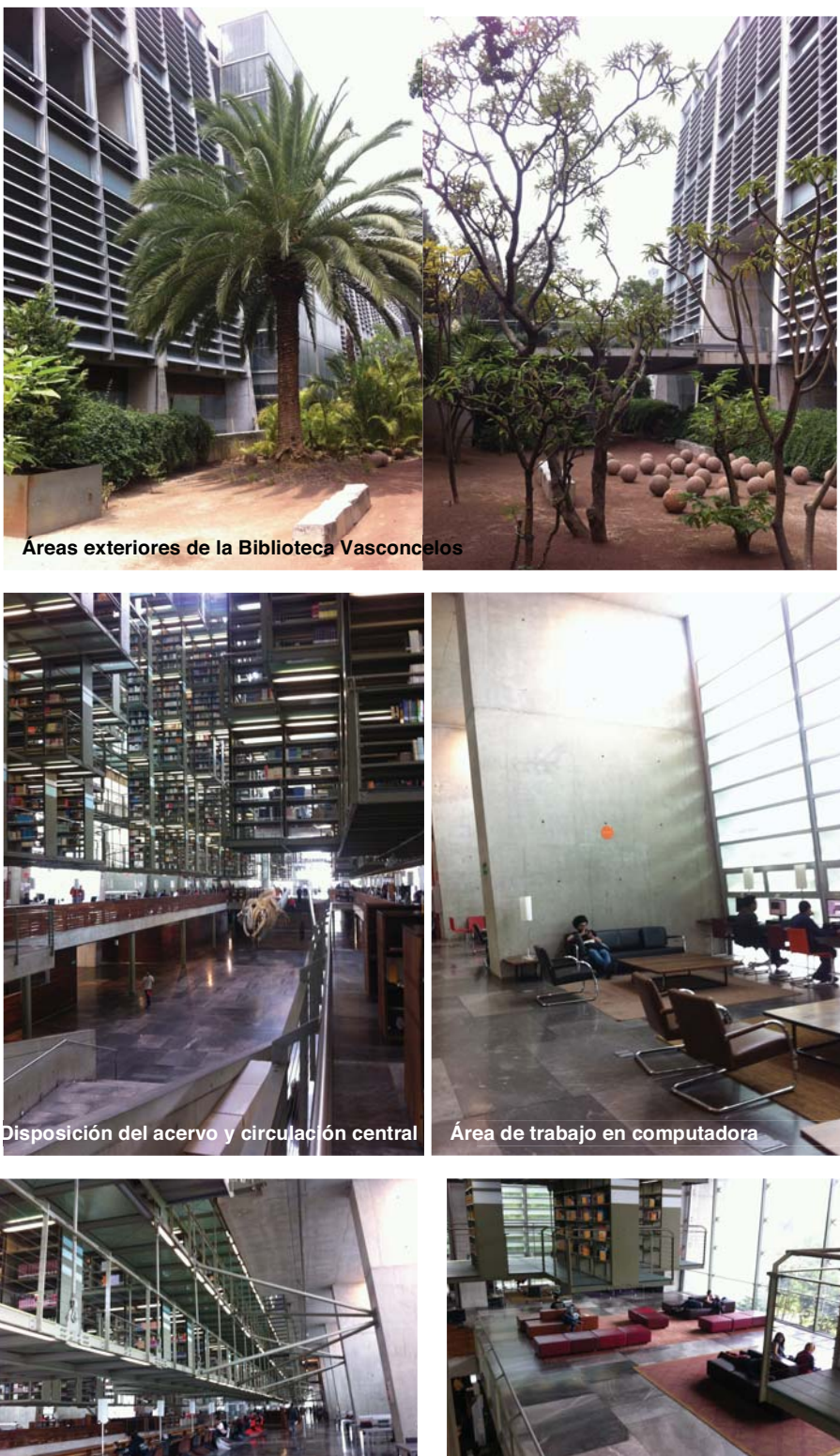

**Área de trabajo individual Área de lectura** 

Fotografías por Barro Partida, Sonia (2016)

# Biblioteca Universitaria Talca (10)

Concepto: Lugar de encuentro

Año: 2011

Ubicación: Av. Lircay s/n, Talca, Región del Maule, Chile

Área de terreno:  $575, 517 \text{ m}^2$ 

Edificio biblioteca: 11,804 m<sup>2</sup>

Desplante biblioteca: 2,951 m<sup>2</sup>

Niveles: 4

La biblioteca de la Universidad Talca funciona como un elemento que completa el sistema de circulaciones del campus y que expresa en sus distintas fachadas la relación entre los recintos interiores y el contexto.

Áreas:

- Área de atención: recepción, entrega, devolución
- Área de almacenaje
- Hemeroteca
- Acervo histórico: archivo histórico, área de atención, revisión material, laboratorio, salas de consulta
- Zona de estudio y lectura
- Acervo general
- Oficinas

La eficiencia energética es una parte fundamental de este edificio.

Las fachadas permiten que la circulación dentro de la universidad no se vea afectada ya que intentan integrar la biblioteca con su entorno. Estas crean una transición entre el exterior y el interior.

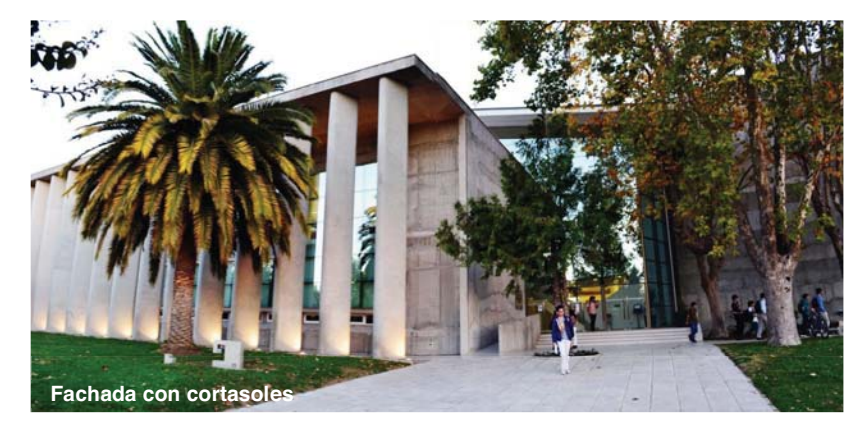

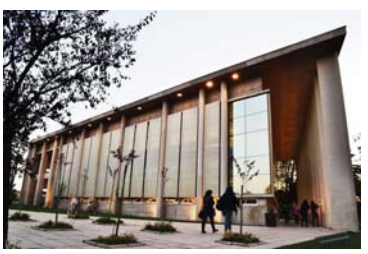

Fachada de acceso

10. ArchDaily. (2013). Biblioteca de la Universidad de Talca / Valle Cornejos Arquitectos. Recuperado en Abril, 2016 de <http://www.archdaily.mx/mx/02-256060/biblioteca-u-talca-valle-cornejo-arquitectos>.

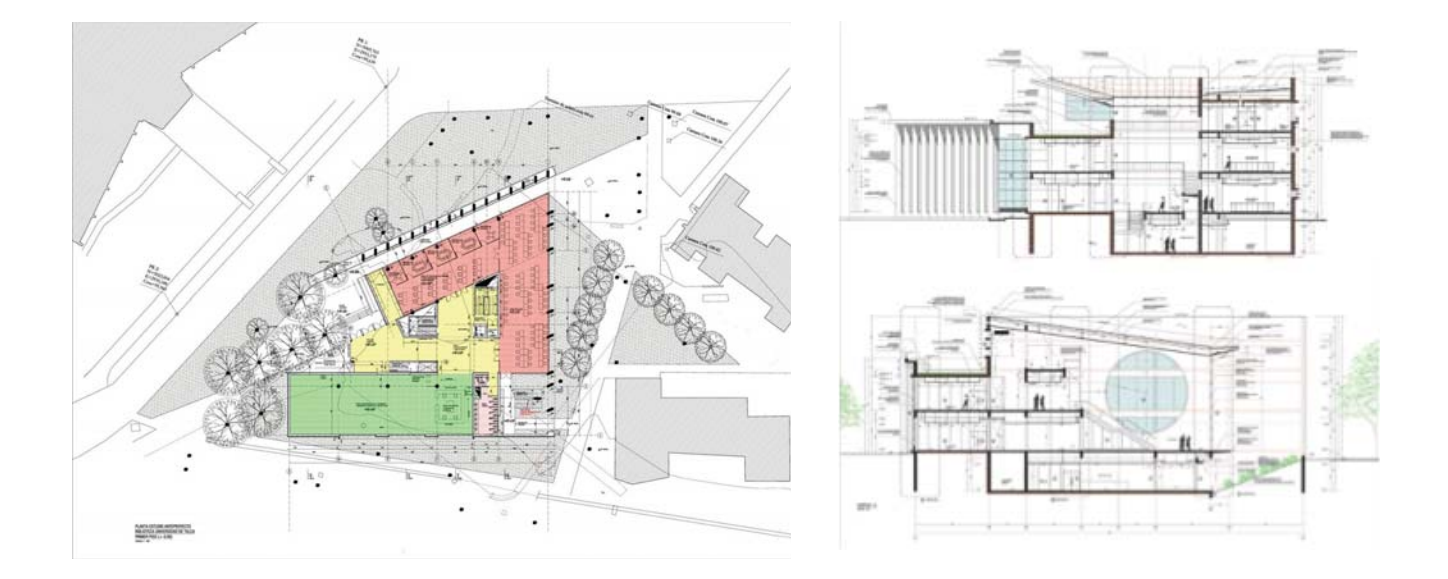

### Descripción:

La biblioteca de Talca está conformada por tres cuerpos principales que son el área de acervo y consulta, la administración junto con área de trabajo y la circulación central. El vestíbulo principal tiene mucha importancia ya que genera un ambiente de amplitud y contrarresta algunos espacios que son más pequeños dentro de la biblioteca. Usan ventanales grandes pero las columnas en la doble fachada impiden que haya asoleamiento. Su sistema constructivo es una estructura rígida a base de columnas y al interior tiene muros divisorios que no cargan.

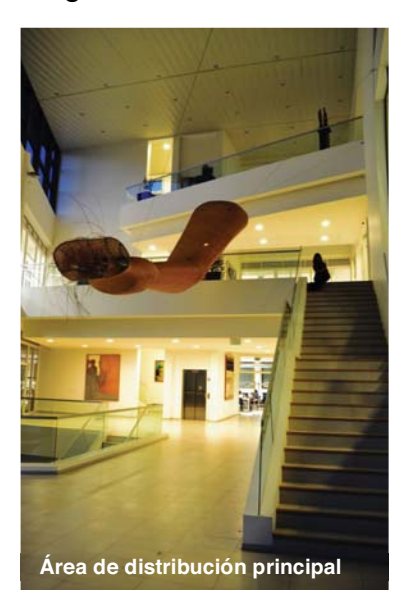

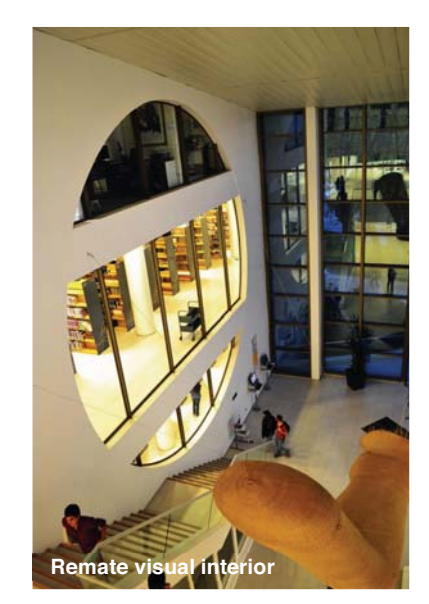

Tabla comparativa de casos de estudio

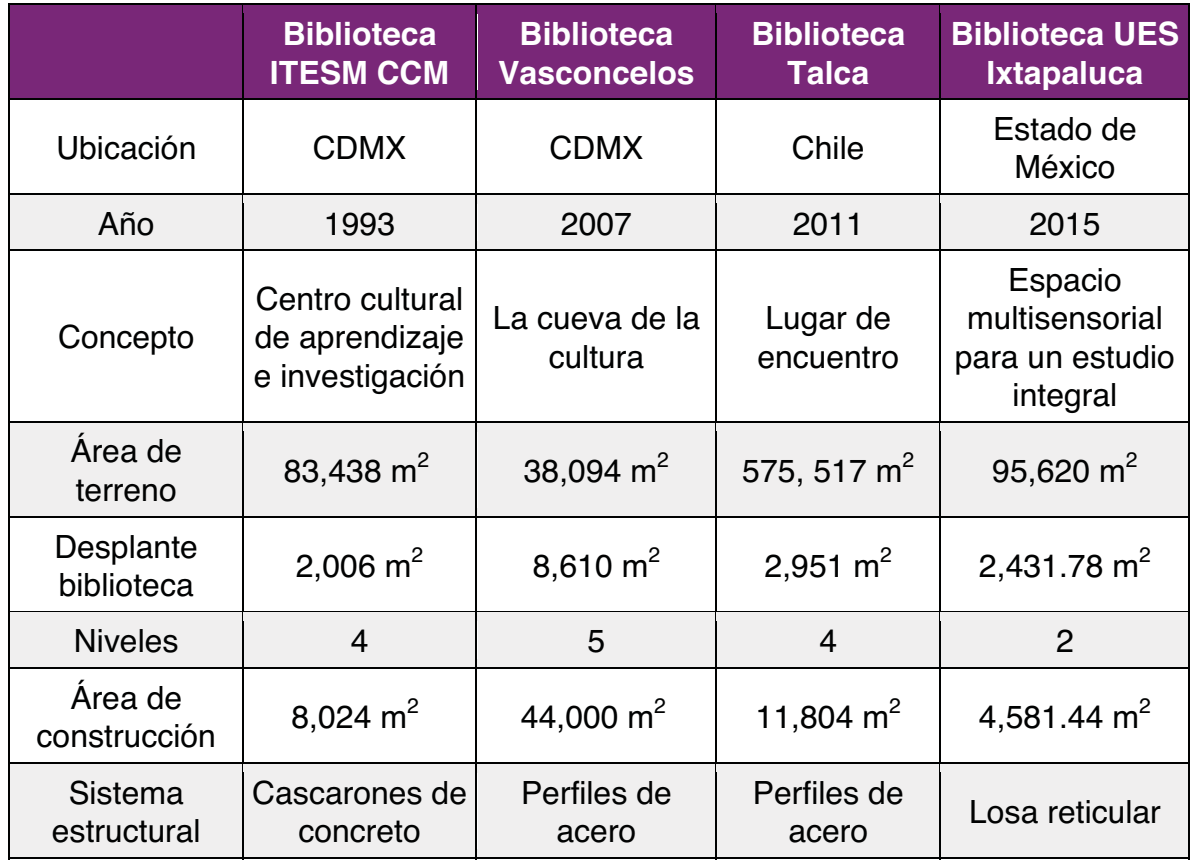

En la comparativa de la tabla se puede ver que el área de la biblioteca de la UES Ixtapaluca está dentro del parámetro de lo que mide el desplante de las otras bibliotecas universitarias, por lo tanto las áreas planteadas en el proyecto son correctas.

En cuanto a elementos de diseño se puede retomar la idea general de la distribución y funcionalidad. El sistema constructivo de todos los casos es una estructura para claros grandes, lo cual retomaré para mi proyecto. Lo que no tiene ningún caso de estudio, excepto la biblioteca Vasconcelos, es un espacio exterior en donde las personas puedan estar y trabajar o estudiar. Se tomarán en cuenta los aciertos de cada uno de los casos de estudio para algunas ideas del proyecto y para hacer un programa arquitectónico particular más completo, además de no cometer los mismos errores que tienen estos casos de estudio.

# **Análisis de sitio**

# Ubicación

El proyecto se encuentra en el municipio de Ixtapaluca, en el Estado de México. Ixtapaluca tiene una extensión territorial de 315.44 km2. Tiene una cabecera municipal, ocho delegaciones y treinta y cinco colonias. Los usos de suelo a grandes rasgos, están clasificados de la siguiente forma: vivienda 43.98%, corredores 5.74%, industria 11.47%, centros urbanos 3.82%, equipamiento 1.53%, no urbanizado 29.63%. Cabe recalcar que en cuanto a equipamiento, es el porcentaje más bajo, tiene un gran déficit comparándolo con el porcentaje de viviendas. (11)

La ubicación del predio del proyecto es en Hacienda la Escondida entre Hacienda la Cotrera y Hacienda Valparaíso, Colonia Geovillas de Santa Bárbara.

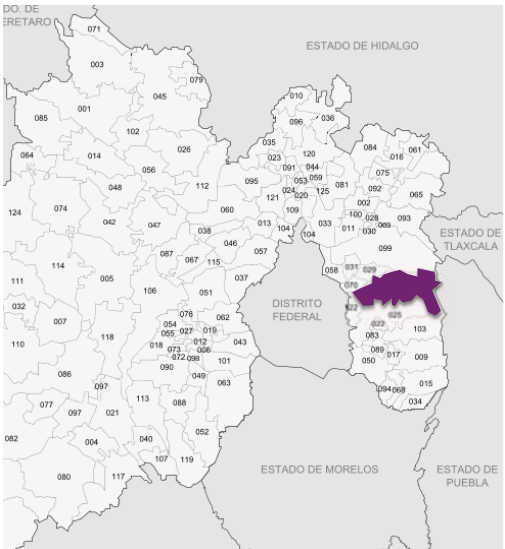

Municipio de Chalco Municipio Valle de Chalco Puebla Municipio de Texcoco Municipio de Chicoloapan Municipio de lo Reyes de la Paz

Ubicación de Ixtapaluca dentro del Estado

de México

Ubicación del predio dentro del municipio de Ixtapaluca

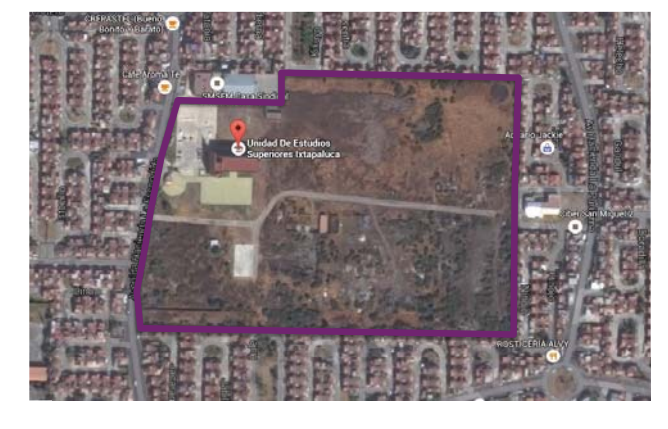

Predio de la Unidad de Estudios Superiores de Ixtapaluca

21

11. Instituto Nacional de Estadística y Geografía (2016). México en cifras, Municipio de Ixtapaluca. Recuperado en Abril, 2016 de <http://www3.inegi.org.mx/sistemas/mexicocifras/>

### Clima

De acuerdo al Servicio Meteorológico Nacional, el clima del municipio es templado subhúmedo y los vientos dominantes son norte-noreste. Tomando en cuenta estos vientos y el asoleamiento, el proyecto de la biblioteca tendrá suficiente confort para los usuarios con una orientación al norte, para tener buena ventilación e iluminación. Debido al clima subhúmedo, los techos altos favorecerán a este tipo de proyecto.

### Flora  $(12)$

La flora que se usará en el proyecto será con vegetación de la región. De todas las diferentes especies que existen en el lugar, propongo que se utilicen las siguientes:

Árboles frutales - capulín, olivo, nogal Árboles forestales - pirúl, ciprés, cedro, trueno Hierbas - diente de león, azahar, chicalote

Suelo  $(13)$ 

Uso: E/4 Tipo: tipo III lacustre Resistencia: 0 - 4 ton/m2

El terreno se encuentra en una planicie de aluvión. El espesor de los sedimentos lacustres tiene un rango de 500 $m$   $_{(14)}$ . La zona es muy sensible a ondas sísmicas, es un suelo de alta compresibilidad, muy frágil a la carga y a la pérdida de humedad. Al ser alterado por la reducción de áreas de absorción pluvial y extracción de agua del subsuelo, provocan hundimientos que han hecho daños a la infraestructura urbana, local y regional, principalmente en las redes hidráulicas y desagües, y un hundimiento general de los niveles superficiales en la zona urbana del suroeste del municipio. Por esto es necesario hacer la biblioteca con una estructura rígida y una cimentación profunda.

12. Vargas, A. & Barrios I. (2015). Enciclopedia de los Municipios y Delegaciones de México, Edo. De México, Ixtapaluca. Recuperado en Febrero, 2016 de <http://www.inafed.gob.mx/work/enciclopedia/EMM15mexico/municipios/15039a.html>. 13. Secretaría de desarrollo urbano y metropolitano. (2016). Planes de desarrollo de Ixtapaluca. Recuperado en Febrero, 2016 de <http://sedur.edomex.gob.mx/planes\_de\_desarrollo>.

Mapa de análisis de sitio

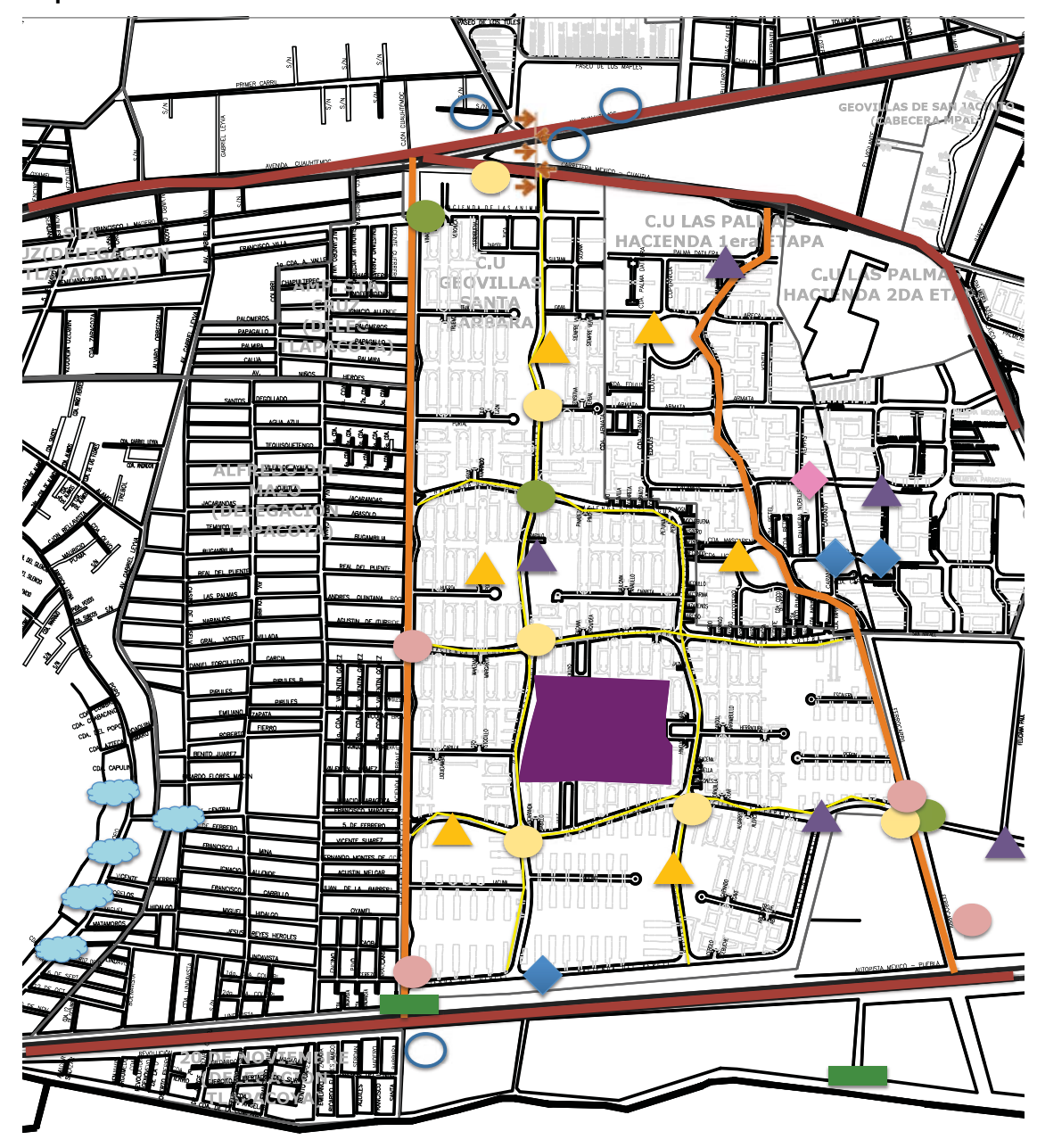

## VIALIDADES Vialidad Regional

Vialidad Primaria Vialidad Secundaria Vialidad Local

### TRANSPORTE

- Terminal Transporte Colectivo Sitio de Taxis Sitio de Bicitaxis
- RIESGOS<br>
A<br>
A<br>
Riesgo Quír<br>
Riesgo Quír<br>
DRENAJE<br>
Planta **Falla** Inundaciones
	- Riesgo Químico

### DRENAJE Planta de Tratamiento Cárcamo Pozo de Absorción

### AGUA POTABLE<br>Pozo<br>de Abastecimiento<br>co<br>Tanque Pozo de Abastecimiento **Tanque**

de Almacenamiento

23

Como conclusión del mapa de análisis, se puede ver que la ubicación del terreno tiene buena accesibilidad. Está cerca de la carretera México-Puebla que tiene una desviación hacia una calle primaria y finalmente se convierten en calles secundarias. El acceso peatonal es complicado ya que hay tres medios de transporte principales en la zona, los más abundantes son el transporte colectivo y bicitaxis. También se puede observar que no es una zona donde haya inundaciones, por lo tanto es más factible proponer la construcción de sótanos. Y finalmente se ve que el predio cuenta con los servicios necesarios de drenaje y agua potable.

### Estado actual

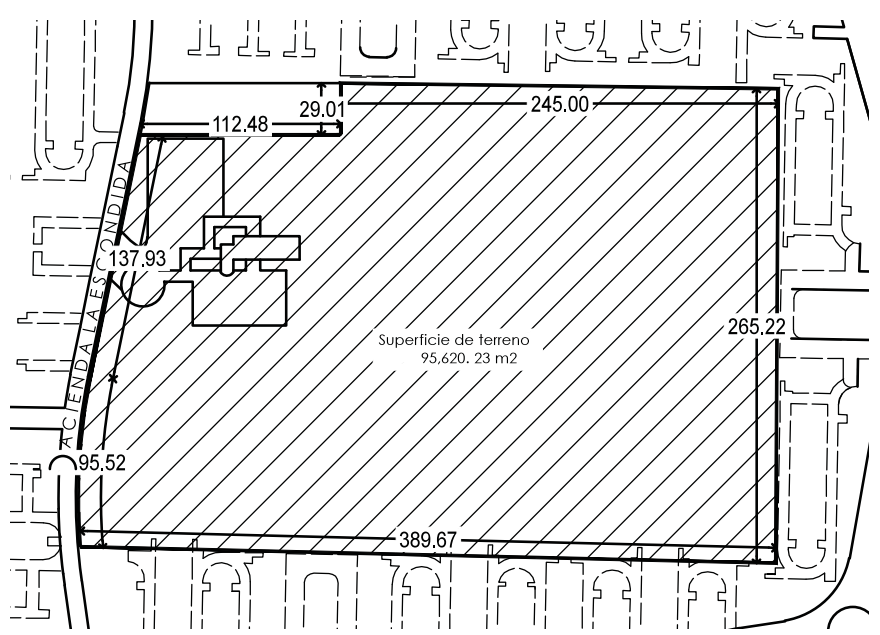

Entorno inmediato

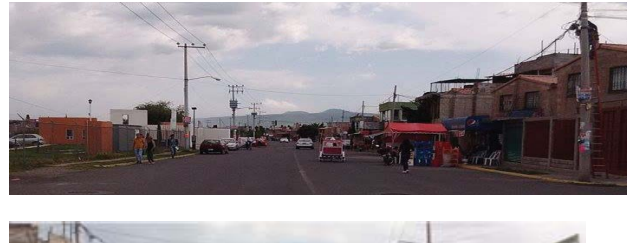

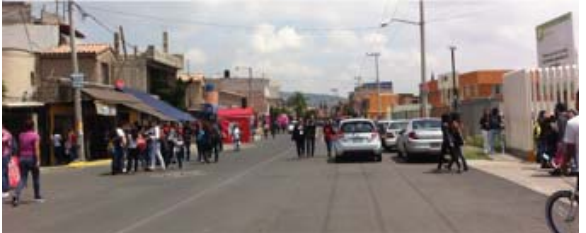

El acceso a la universidad es conflictivo debido a los autos estacionados en un carril, los puestos de comida, el paso de autos, bicicletas y bicitaxis al mismo tiempo sin ningún orden.

Fotografías por Barro Partida, Sonia (2016)

### Terreno

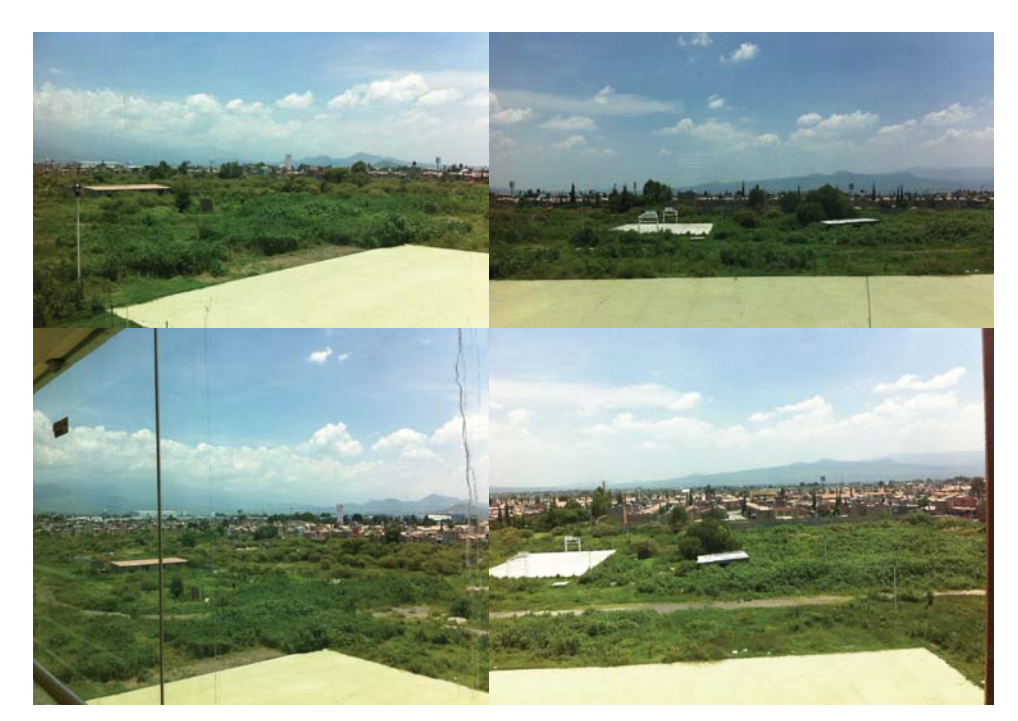

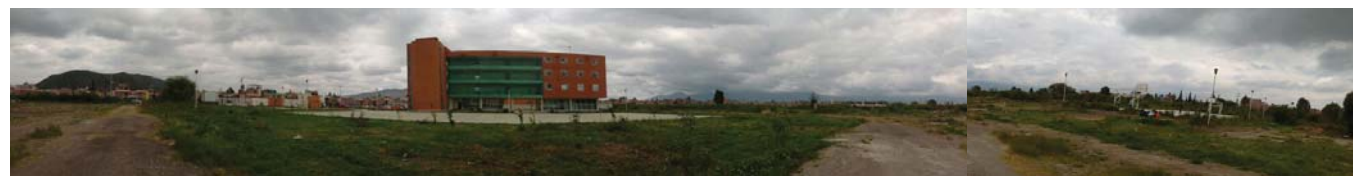

Acceso

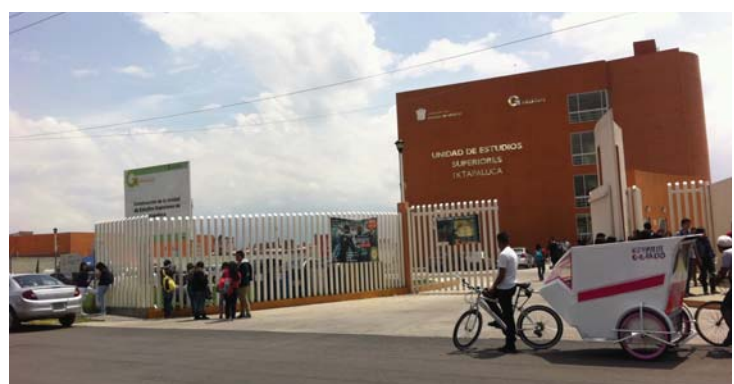

Edificio existente

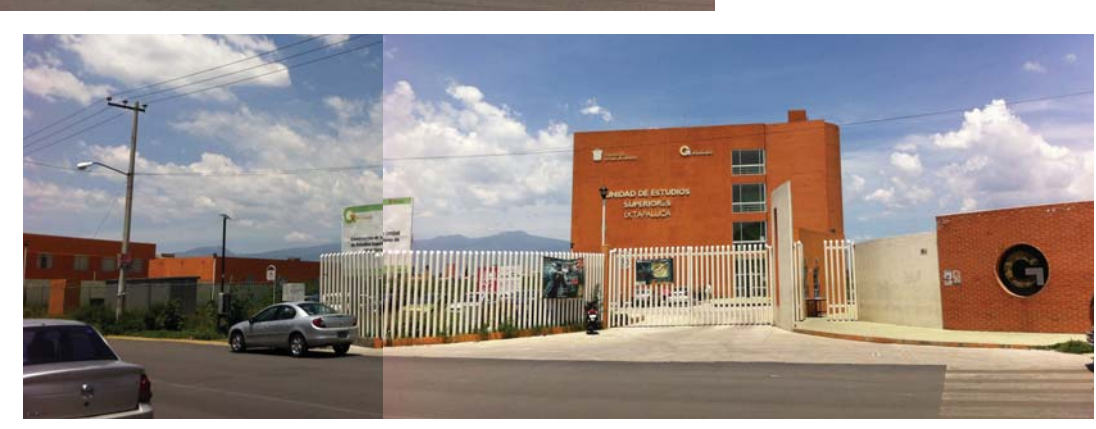

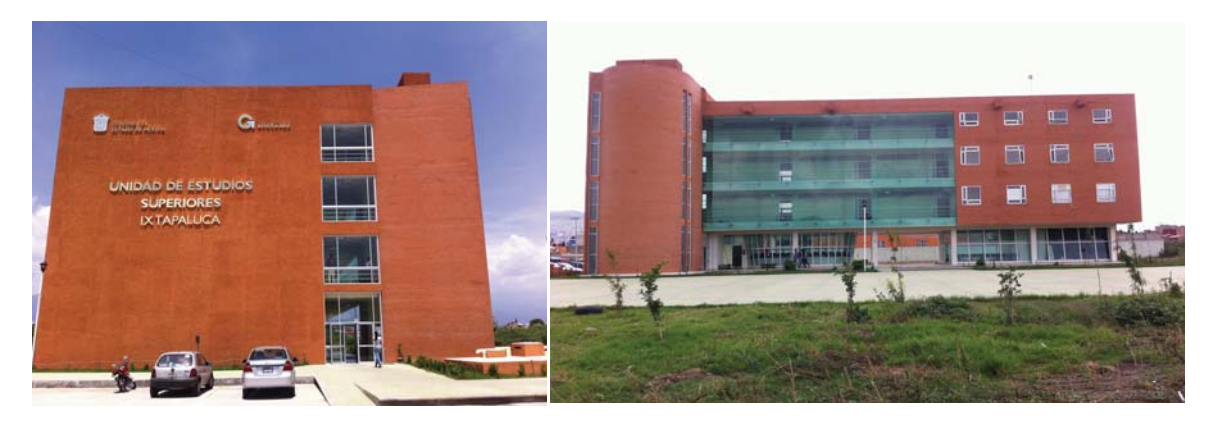

Fachada Oeste (acceso) Fachada Sur

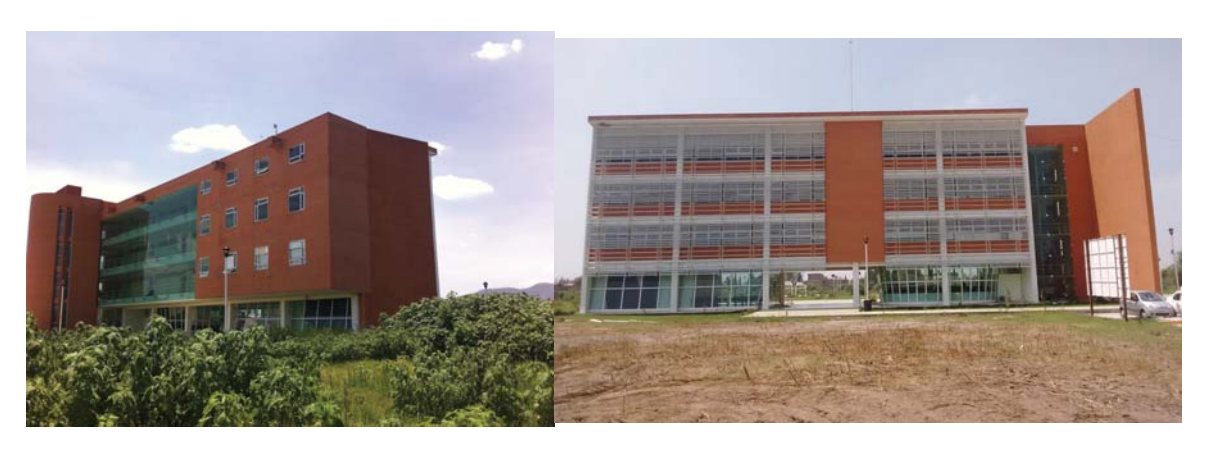

Fachada Este Fachada Norte

Fotografías por Barro Partida, Sonia (2016)

# Conclusión:

Se puede aprovechar el predio para hacer un remate visual importante, el edificio existente es actualmente el remate pero éste se encuentra desfasado hacia la izquierda del eje visual del acceso. El proyecto de biblioteca se convertirá en el remate visual más importante del futuro conjunto de la universidad ya que planteo que esté al centro del eje visual.

Las fachadas del edificio existente no son buenas en su orientación. La fachada sur está acristalada, mientras que la norte está cerrada. En el proyecto de la biblioteca, las orientaciones de los espacios y el diseño de fachada serán una prioridad para hacer de este edificio sustentable. Su diseño será ortogonal para integrarse con el entorno y no pasará la altura del edificio existente, en cambio, se distinguirá por los colores y el diseño en fachada.

# **Normas y recomendaciones**

Para el diseño arquitectónico de la biblioteca universitaria aplicaré parámetros y normas para este tipo de edificación. Usaré el Reglamento de Construcción para el Distrito Federal y sus Normas Técnicas Complementarias, la Asociación Nacional de Universidades e Instituciones de Educación Superior (ANUIES) y el Consejo Nacional para Asuntos Bibliotecarios de las Instituciones de Educación Superior, A.C. (CONPAB-IES). A continuación se mencionarán las normas y recomendaciones que se usaron como guías de diseño para el proyecto de la biblioteca.

La Asociación Nacional de Universidades e Instituciones de Educación Superior establece el siguiente parámetro del espacio necesario que necesita cada tipo de usuario:

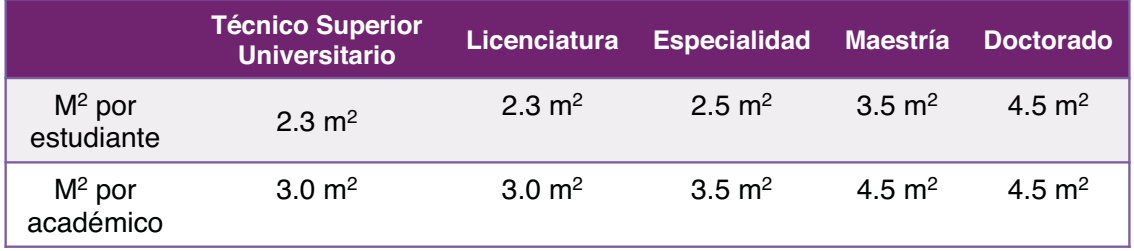

Otra modalidad que se recomienda para determinar el número de lugares necesarios para el servicio a usuarios es calcular el 15% de la suma total de los alumnos inscritos en la modalidad presencial y del personal docente de tiempo completo, distribuido de la siguiente manera:

50% de los lugares para lectura colectiva

30% de los lugares para lectura individual

10% de los lugares para estudio en cubículo

5% de los lugares para equipos de cómputo

5% de los lugares para lectura informal o áreas de descanso

El Consejo Nacional para Asuntos Bibliotecarios de las Instituciones de Educación Superior, A.C. (15) recomienda que el espacio para las colecciones debe calcularse en función de 160 volúmenes de libros por metro cuadrado.

Para lograr la eficiencia y el equilibrio en el uso de espacios, la biblioteca académica debe destinar para servicios administrativos y auxiliares un máximo de entre 10% y 15% de la suma total del espacio asignado para usuarios y colecciones, sin considerar para el cálculo las áreas de circulación ni espacios exteriores.

 En cuestión de instalaciones debe existir la capacidad y facilidad de instalar cableado y conexiones para corriente eléctrica, voz y datos, internet, teléfono y circuito cerrado en cualquier punto del edificio. Debe tener aire acondicionado y sistema de extracción de aire dependiendo de las diferentes áreas y colecciones, teniendo cuidado en el resguardo de las colecciones especiales si es que no existe un sistema de ventilación natural.

 Los edificios de más de una planta deben tener elevadores y montacargas para facilitar el movimiento de usuarios, personal y colecciones entre los diferentes niveles. Además debe contar con rampas e instalaciones especiales para personas con capacidades diferentes. Por otra parte, las cargas que se deben considerar son:

800 kg/m<sup>2</sup> para estantería fija

1,500 kg/m<sup>2</sup> para microformatos

2,000 kg/m2 para estantería móvil o compacta

Otros parámetros que se recomiendan para mantener un ambiente de confort dentro de la biblioteca son los siguientes:

Iluminación

500 a 600 lx en áreas de lectura y trabajo

300 a 500 lx en áreas de acervo

Temperatura

20ºC a 24ºC para zonas de trabajo, lectura y estantería abierta

16ºC a 18ºC para estantería cerrada

Distribución de aire

6 a 8 cambios por hora

### Ruido ambiental

### máximo 50 DB

Las normas que establece el Reglamento de Construcción para el Distrito Federal y sus Normas Técnicas Complementarias son las siguientes (16):

#### Circulaciones y accesos

Pendiente de rampas

8% peatones

6% discapacitados

10% coches

Altura mínima

2.30 m hasta 250  $m<sup>2</sup>$ 

2.50 m más de 250 m<sup>2</sup>

Anchos mínimos

1.20 m escaleras

1.20 m puertas principales

0.90 m puertas secundarias

1.20 m banquetas

#### Instalación eléctrica

Apagadores

1 cada 50 m $^2$  o fracción de superficie iluminada

Iluminación artificial

250 lx sala de lectura

100 lx circulaciones

75 lx plazas y explanadas

30 lx jardines

Instalación hidráulica

Dotación mínima de agua potable

10 L / asistente / día (usuarios)

100 L / trabajador / día (administración)

Instalación sanitaria

Número de muebles sanitarios

Hasta 100 personas

2 escusados

2 lavabos

De 101 a 400 personas

4 escusados

4 lavabos

### Cada 200 adicionales o fracción

1 escusado

1 lavabo

### Iluminación natural

Área de ventanas para iluminación

17.5% del área de locales principales

15% del área de locales complementarios

Ventilación natural

5% del área del local

Ventanas en locales bajo volados

remetimiento máximo equivalente a la altura de piso a techo del local

Domos para iluminación

4% mínimo de la superficie del local

Proporción mínima de patios de iluminación y ventilación natural con relación a la altura de los paramentos del patio

1/3 para locales habitables

1/4 para locales complementarios

#### Sistemas de riesgo

El proyecto de la biblioteca se considera que tiene un grado de riesgo medio porque la altura de la edificación no rebasa los 25 m y la superficie construida está entre los 300 y 3,000 m<sup>2.</sup> Para grado de riesgo medio se considera:

Extintores - 1 por cada 300 m<sup>2</sup> en cada nivel

60 m de separación máxima

1 m de altura a partir del n.p.t.

Detectores de humo - 1 por cada 80 m<sup>2</sup> o fracción

Alarmas - sistema de alarma sonoro con activación automática

Cisterna contra incendio - mínimo 20,000 L

5 L/m<sup>2</sup> construido

Toma siamesa - a cada 90 m máximo

Seguridad estructural

Tipo de edificación: Grupo A

Carga viva

350 kg/m bibliotecas y circulaciones

250 kg/m oficinas y aulas

300 kg/m volados

100 kg/m azotea pendiente no mayor a 5%

Carga de ocupantes

área de piso en m<sup>2</sup> / factor de cap. por uso

Factor de carga de uso

0.65 uso concentrado sin asientos fijos

1.4 uso menos concentrado sin asiento fijos

- 9.3 área de estanterías
- 4.6 salas de lectura

Carga de ocupantes total de área a calcular

suma de las capacidades individuales calculadas requeridas

### Estacionamiento

1 cajón por cada 60 m<sup>2</sup> construidos

1/25 cajones o fracción a partir de 12 para personas con discapacidad

5 m x 2.40 m medida cajón grande

2.50 m ancho de entrada y salida de coches

5 m ancho de carriles con cajones a 60º

6 m ancho de carriles con cajones a 90º

# **Concepto del proyecto**

Como se vio en los antecedentes de la biblioteca y su evolución en el tiempo, la forma de aprendizaje ha evolucionado con la nueva tecnología y las nuevas necesidades también. Los espacios iguales y estrictos muchas veces no funcionan para todos los estudiantes ya que cada quien tiene su forma de aprender, además que en su mayoría, los espacios de las bibliotecas no están diseñadas para trabajo en equipo. Para poder tener un mejor aprendizaje, en ocasiones es necesario tener entornos estimulantes, en otras, un espacio tranquilo o incluso un entorno que sea intermedio entre ambos.

 Dependiendo de las necesidades de cada persona, se pueden presentar los siguientes casos: trabajo individual privado sin distracciones, trabajo individual en presencia de otras personas, trabajo en equipo privado sin distracciones, trabajo en equipo público en espacios abiertos con otras personas y finalmente, algo intermedio entre ambos como puede ser espacios multiusos: de estudio, consulta, relajación y descanso.

 Pensando en lo anteriormente descrito, el concepto del proyecto se empezó a dar a partir de mi idea de cómo es que me gustaría sentirme dentro de una biblioteca, qué es lo que me invita a ir y qué es lo que me invita a querer quedarme en ese lugar y de las necesidades que he presenciado y vivido como estudiante.

Con estos cuestionamientos surgen dos ramas principales de premisas de diseño: el ambiente que se siente dentro de la biblioteca y las acciones que se hacen dentro de ella.

 Las principales acciones que se hacen en una biblioteca son: estudiar, trabajar, leer, descansar e investigar. Dentro de ellas se harán los espacios especialmente para estimular los diferentes tipos de aprendizaje individuales y colectivos.

Por estas razones la frase que resume el concepto es: "espacio multisensorial para un estudio integral".

Esto se explicará a continuación con mayor detalle a través de un mapa conceptual en donde está el ambiente y las acciones que quiero lograr con el proyecto de la biblioteca de la UES Ixtapaluca.

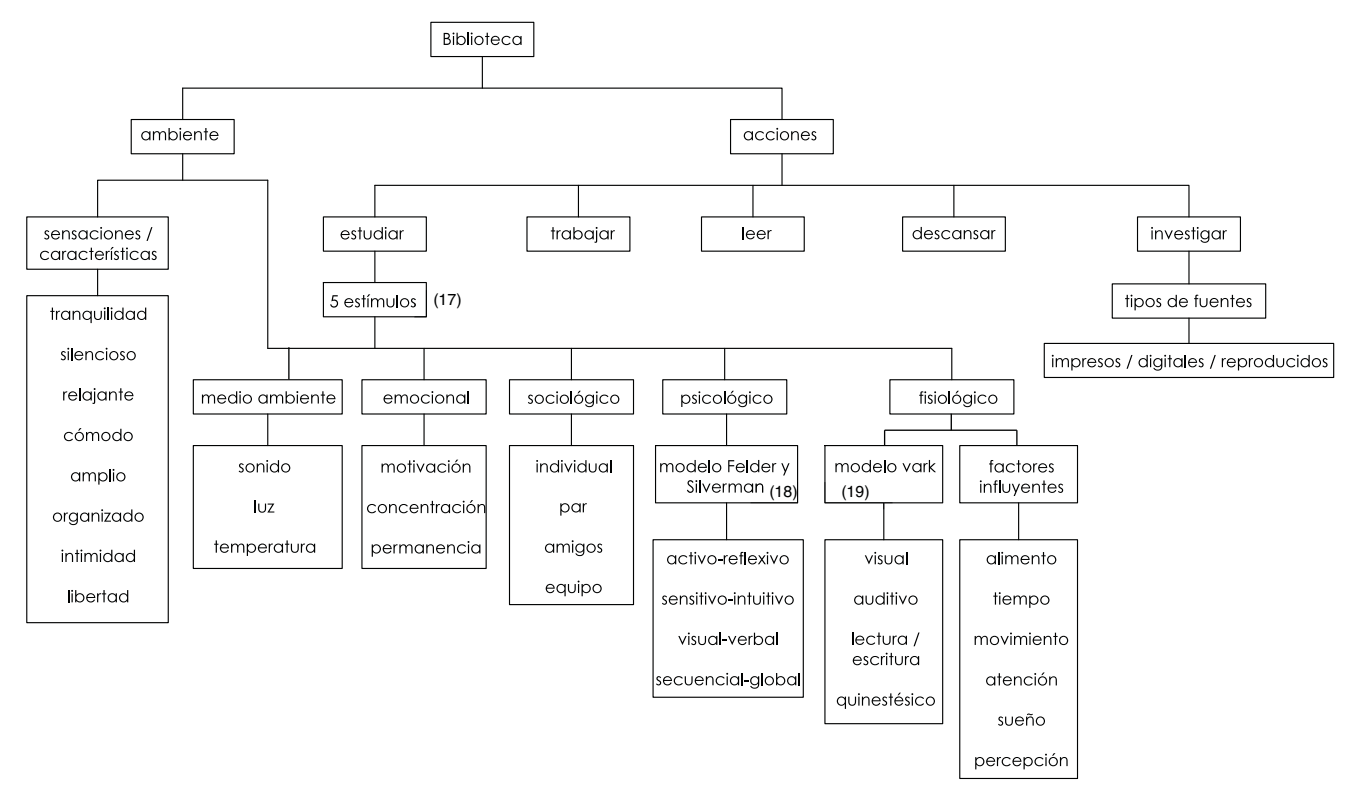

# Zonificación

Como se mencionó anteriormente, la biblioteca debe tener espacios para todo tipo de aprendizaje y forma de trabajo. En planta baja y las zonas más próximas al acceso, será para los estudiantes que quieran trabajar en equipo o individualmente pero sin importar si hay ruido, esto permitirá que los estudiantes tengan la interacción social que necesiten. Mientras más alejado del acceso y en el nivel superior, los espacios serán más tranquilos y silenciosos para tener mayor privacidad. La zona administrativa tendrá el mismo principio, zonas donde los usuarios puedan tener fácil interacción con los bibliotecarios y zonas administrativas privadas sólo para los empleados. Los cuartos de servicio y de máquinas, estarán alejados de los usuarios para no permitir contaminación sonora.

33 17. Ventura, AC. (2011). Perfiles educativos: estilos de aprendizaje y prácticas de enseñanza en la universidad. Recuperado en Marzo, 2016 <http://www.scielo.org.mx/scielo.php?pid=S0185-26982011000500013&script=sci\_arttext>. 18. Huerta, U. (2009). Estilos de Aprendizaje: modelo de Felder y Silverman. Recuperado en Abril, 2016 de <https://sites.google.com/site/estilosdeaprendizajeitt/home/modelo-de-estilos-de-aprendizaje-de-felder-y-silverman>. 19. Lozano. (2000). Modelo VARK: sistemas de representación. Recuperado en Marzo, 2016 de <http://www.cca.org.mx/profesores/cursos/cep21-modular/modulo\_2/modelo\_vark.htm>.

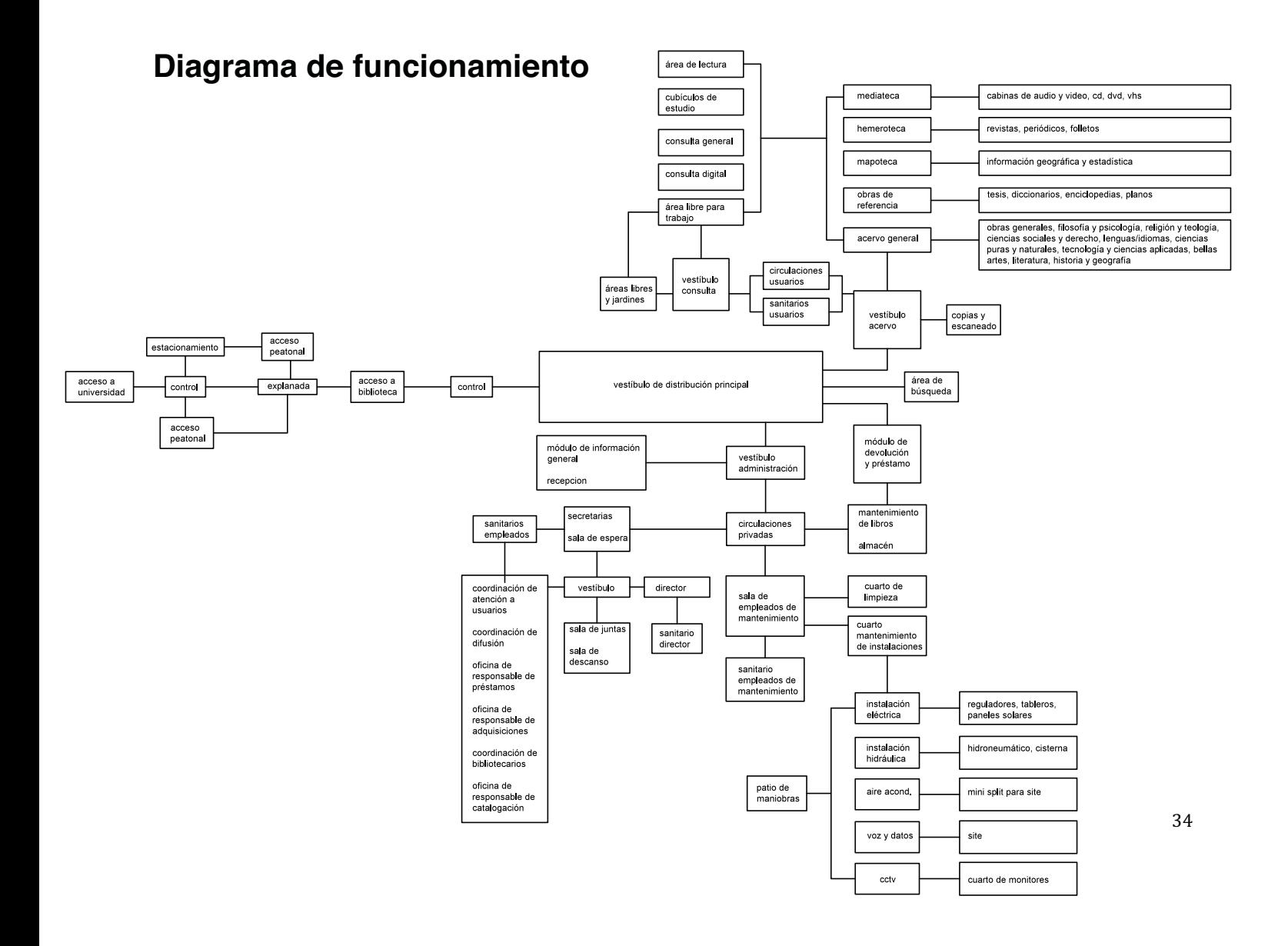
Para este cálculo se compararán tres indicadores:

**Análisis de número de usuarios**<br>
Para este cálculo se compararán tres indicadores:<br>
1. La Asociación Nacional de Universidades e Instituciones de Educación<br>
Superior <sub>(30)</sub> establece como parámetro calcular el 15% de la s 1. La Asociación Nacional de Universidades e Instituciones de Educación Superior  $_{(20)}$  establece como parámetro calcular el 15% de la suma total de alumnos inscritos para saber los usuarios que usarán la biblioteca. En la Unidad de Estudios Superiores de Ixtapaluca están inscritos actualmente 2,500 alumnos. Es complicado calcular el número de usuarios ya que próximamente se abrirán nuevas licenciaturas y se construirán más edificios, pero eso se definirá conforme la demanda que se presente. Si se calcula con 2,500 alumnos, el 15% son 375 usuarios.

2. De acuerdo con la IFLA (Federación Internacional de Asociaciones de Bibliotecarios y Bibliotecas),  $(21)$  se establece que el edificio debe permitir la utilización simultánea del 10% del total de alumnos previstos. Si se calcula con 2,500 alumnos, el 10% son 250 usuarios.

3. La comisión de SIBID (Comisión de usuarios de bibliotecas en España) (22) está compuesta por alumnos, docentes e investigadores. Ésta comisión propone el siguiente indicador: número de usuarios = número de visitas a bibliotecas en un año / personas de la comunidad universitaria. Según el INEGI, el número de personas que visita una biblioteca en un año en Ixtapaluca son 348,763. Esa cantidad dividida entre los 2,500 alumnos que hay actualmente inscritos, da un total de 140 usuarios de biblioteca.

Como resumen de los tres indicadores:

- 1. Asociación Nacional de Universidades e Instituciones de Educación Superior = 375 usuarios
- 2. Federación Internacional de Asociaciones de Bibliotecarios y Bibliotecas = 250 usuarios
- 3. Comisión de usuarios de bibliotecas = 140 usuarios

35 20. Consejo Nacional para Asuntos Bibliotecarios de las Instituciones de Educación Superior, A.C. (2012). Normas para Bibliotecas de Instituciones de Educación Superior e Investigación. Recuperado en Junio, 2016 de <http://www.conpab.org.mx/index.html>. 21. Federación Internacional de Asociaciones de Bibliotecarios y Bibliotecas IFLA. (2015). Capacidades para Bibliotecas. Recuperado en Febrero, 2016 de <http://www.ifla.org/ES>.

22. Comisión SIBID. (2009). indicadores de la biblioteca de la universidad de Alicante. Recuperado en Abril, 2016 de <http://rua.ua.es/dspace/handle/10045/12844>.

Considerando los tres indicadores y el crecimiento a futuro de la UES Ixtapaluca, se tomará como parámetro el indicador de la Asociación Nacional de Universidades e Instituciones de Educación Superior, ya que tiene la mayor cantidad de número de usuarios.

En conclusión, redondeando el indicador al número inmediato superior en múltiplos de 100, la capacidad de este proyecto de biblioteca será de un total de 400 usuarios que podrán contar con un lugar para sentarse y el espacio suficiente de circulaciones para usuarios que van sólo por un momento de paso a sacar algún material. Esta biblioteca no será solamente para alumnos, sino también lo podrá usar el personal docente e investigadores.

# **Programa arquitectónico**

El programa arquitectónico particular para la biblioteca de la Unidad de Estudios Superiores de Ixtapaluca se hizo en base a la investigación previa de los casos de estudio, analizando las áreas de esos proyectos y también en base a la normatividad que puede aplicar para este tipo de edificio. Otro componente importante para hacer el programa arquitectónico fue el mapa conceptual inicial ya que el concepto particular que quise lograr para el proyecto, se tiene que ver reflejado desde el programa arquitectónico hasta el diseño de proyecto.

El programa arquitectónico particular está dividido en tres principales zonas: característica, complementaria y de servicio. A su vez, éstas se dividen en sistemas y subsistemas con sus respectivos componentes particulares. A continuación se presenta una tabla desglosada con dichas zonas resultante del proyecto arquitectónico.

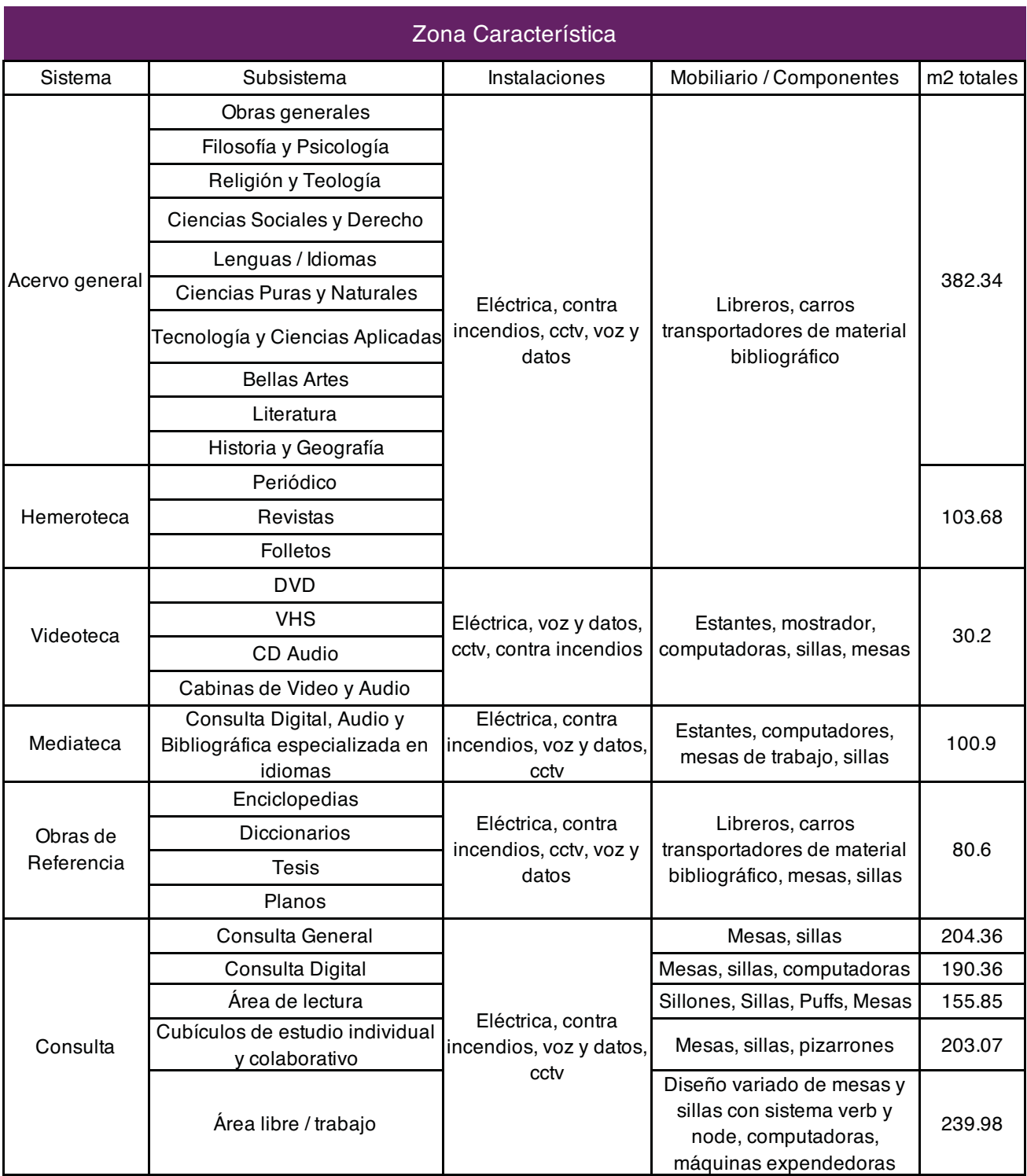

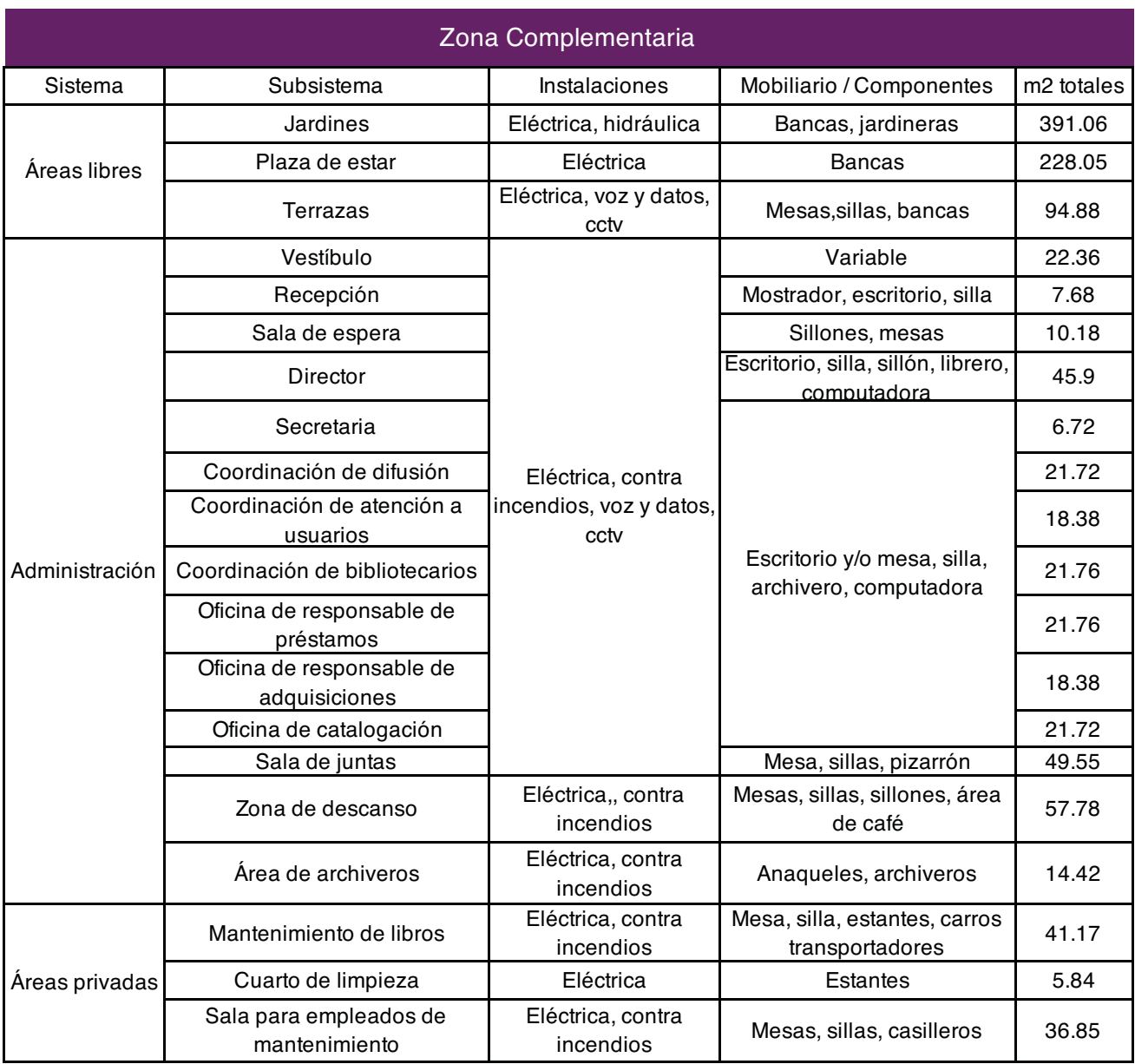

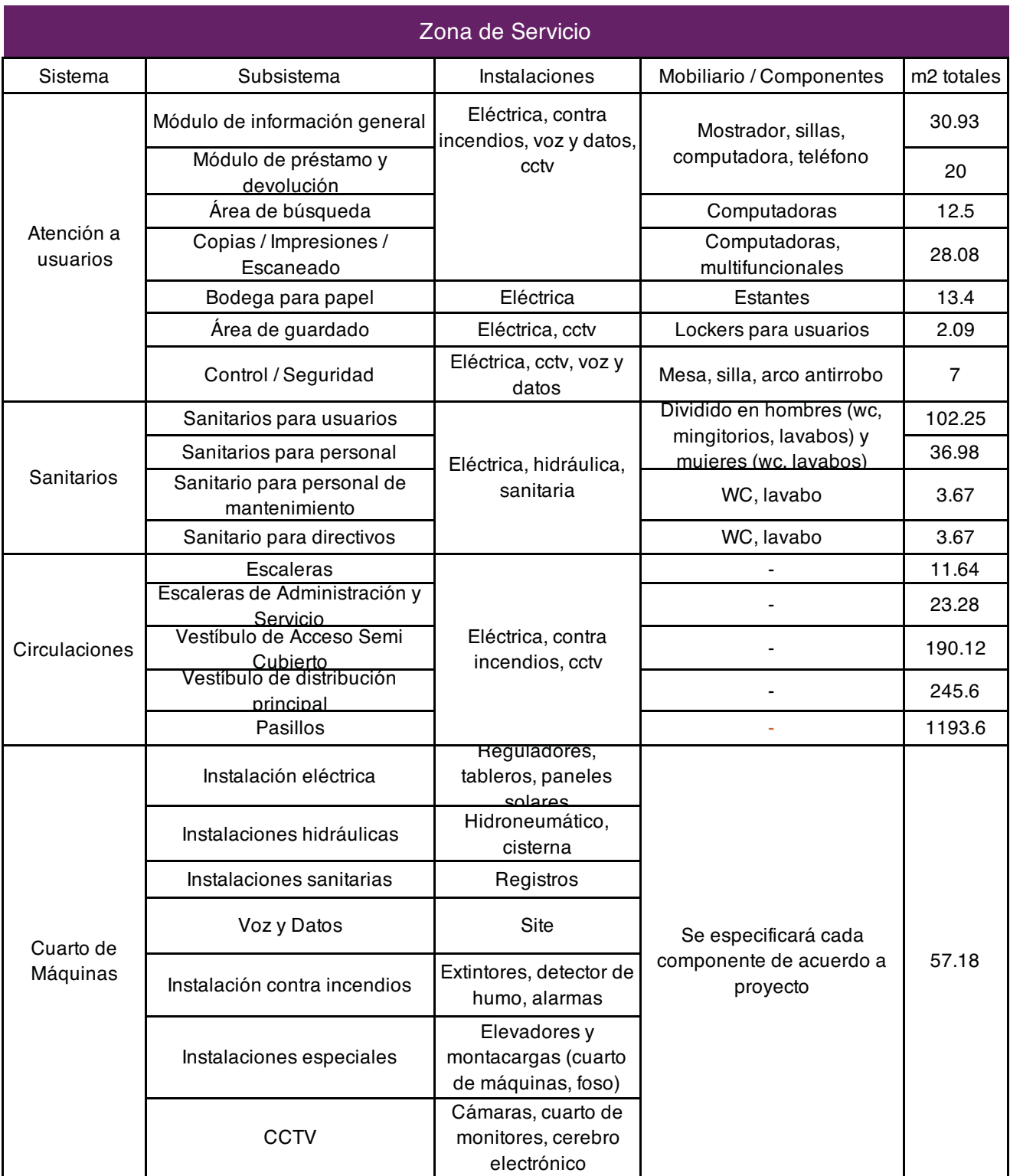

# **Memoria descriptiva**

## Descripción arquitectónica

El proyecto de la biblioteca no consistió solamente en ese edificio, sino también en una propuesta de mejoramiento urbano de la calle Hacienda la Escondida, que es donde está el acceso a la universidad. Propuse que se redujeran los cuatro carriles de automóviles a dos, por ser una calle secundaria. Actualmente se usan sólo esos dos carriles debido a los autos estacionados junto a la banqueta y los puestos de comida. Mi propuesta también es ampliar las banquetas, hacer una senda para bicicletas y quitar los autos estacionados sobre la calle. Estos autos en su mayoría son de los estudiantes y es por eso que propongo remodelar el estacionamiento existente y hacerlo subterráneo para cubrir la demanda. La senda de bicicletas que va desde la calle, continuará la trayectoria dentro de la universidad para llegar a un estacionamiento de bicicletas y motocicletas.

 El emplazamiento de la biblioteca está al centro de la fachada principal del futuro conjunto universitario para que sea el remate visual principal. Al ser un hito, la volumetría, aunque rectangular, para integrarse geométricamente al edificio existente y al entorno urbano, destacará por el uso de diferentes materiales en fachada como los cortasoles de concreto.

 El acceso a la biblioteca empieza con una transición semicubierta por un pergolado desde la explanada principal hasta llegar al interior del edificio. Inmediatamente se encuentra un vestíbulo amplio de distribución en donde se podrá ir a las diferentes áreas, ya sea al módulo de información general, a devolución y préstamo, al acervo, a las áreas de consulta o a las circulaciones verticales hacia el segundo nivel. Los empleados podrán ir a la zona de oficinas sin pasar por las zonas de acervo ni consulta. Los empleados de mantenimiento tienen acceso en la fachada posterior del edificio.

A grandes rasgos, la biblioteca está dividida en 5 áreas: acervo y consulta,

jardines y áreas exteriores, administración, servicios y ductos, circulaciones verticales y horizontales principales.

 El área de acervo y consulta ocupa un 52% del área total de la biblioteca. Incluye zonas como consulta digital y bibliográfica, cubículos individuales privados y públicos, área de lectura, área pública y privada para trabajos en equipo, videoteca, mediateca y hemeroteca. Ésta zona para usuarios es jerarquizada con una altura mayor que la zona de administración y servicios.

 El área verde ocupa 14% del área total. Incluye los jardines interiores, el jardín exterior-interior, el jardín exterior y la terraza. En uno de los jardines interiores habrá una rampa en su perímetro con una pendiente de 6% para discapacitados o usuarios en general. También cuenta con un espejo de agua para refrescar el ambiente. Están cubiertos con un domo con ventanas abatibles para permitir la ventilación natural. El jardín exterior-interior está al aire libre con acceso únicamente desde el interior de la biblioteca mientras que el jardín exterior tiene acceso desde la circulación principal de la universidad.

 El área administrativa ocupa el 13% del área total. Incluye todas las oficinas del personal y la del director, además de un área de descanso para empleados. Tiene acceso únicamente desde planta baja, tiene su propia circulación vertical de escaleras y elevador y sus propios sanitarios. El área de almacén y reparación de libros cuenta con un montacargas y tendrá conexión con la zona de usuarios en planta alta. Hay un espacio exclusivo para los empleados de mantenimiento y cuarto de monitores.

 El área de servicio representa un 6% del área total. Incluye sanitarios de usuarios ubicados en planta baja y alta, los sanitarios de empleados de oficinas, sanitario personal del director y sanitario para empleados de mantenimiento y limpieza. También incluye el cuarto de bombas, site, centro de cargas y área de ductos. Los ductos en planta alta tendrán una rejilla para el fácil mantenimiento de instalaciones.

 El área de circulaciones representa un 15% del área total. El área de usuarios incluye dos núcleos de escaleras que no están a más de 20 m de recorrido del último punto en la biblioteca, dos elevadores y una rampa con 6% de pendiente. El área administrativa incluye un núcleo de escaleras, un elevador y un montacargas. Asimismo el área de circulaciones incluye el vestíbulo principal de distribución en planta baja.

 El elemento principal de las fachadas son los cortasoles de concreto de alta resistencia que impiden el asoleamiento pero permiten una entrada de luz natural regulada. La fachada Norte es la que tiene más ventanales por ser la fachada que tiene mejor orientación para una buena iluminación sin asoleamiento. Aquí se encuentra la mayor parte de espacios para consulta. La fachada Sur está más cerrada, tiene mucha área de fachada maciza con algunas ventanas para la ventilación de los sanitarios y también tiene una gran área de cortasoles. La fachada Este también predomina el área maciza, aquí se localiza gran parte del acervo para que esté protegido contra el sol. La fachada Oeste es la de acceso, en planta alta es maciza y en planta baja tiene ventanales; no tiene asoleamiento ya que hay una terraza que protege del asoleamiento. Se soluciona un remate visual que es un núcleo de escaleras con ventanales así como un área de cortasoles.

El acabado de la fachada será de cerámica extruída de la marca Agrob Buchal, modelo KeraTwin con tecnología HT. De esta manera se está innovando dando una mejor calidad al proyecto con la tecnología de una fachada ventilada, además de respetar los colores del diseño de la Universidad con el color albaricoque, el cual se asemeja a la tonalidad y textura del edificio existente para respetar el entorno.

## Descripción estructural

La estructura que se usará es una estructura rígida debido al tipo de suelo III, lacustre, considerando una resistencia que va de 0 a 4 ton/m<sup>2</sup>. La zona es muy sensible a ondas sísmicas, muy frágil a la carga y a la pérdida de humedad. Al ser alterado por la extracción de agua del subsuelo, provocan hundimientos en

los edificios. Por ello, la cimentación planteada para el proyecto será un cajón de cimentación con 1.20 m de profundidad más 1.05 de altura (nivel de terreno a nivel de biblioteca). Este desnivel de 1.05 lo propongo por la topografía del terreno. Esto da como resultado una altura total de cajón de 2.25m.

 La estructura portante serán columnas de concreto armado de 60 x 60 cm con entre ejes de 10.00, 9.40 y 6m de claro, unos capiteles de 1.10 m y unas trabes principales con una base de 30cm y un peralte de 60cm. Tiene 3 separaciones constructivas de 15cm, dos dividiendo el área principal de acervo y consulta, haciendo tres cuerpos y otra separación entre esa área y la administrativa debido a que el área administrativa tiene una altura menor de entrepiso. En las separaciones se pondrá una placa de acero atornillada de un lado del edificio y del otro no. En zona III no es recomendable un edificio de más de 24m de longitud debido a los posibles movimientos y hundimiento de ésta.  $_{(23)}$ 

 El sistema de entrepiso es losa reticular. Las losas reticulares permiten tener claros de hasta 15 metros. La altura de entrepiso del área de acervo y consulta es de 4m y el entrepiso del área administrativa es de 3.10m. Las nervaduras tienen una base que varía de la trabe principal hacia el centro de 20 y 15cm con un peralte de 45cm.

Los muros del proyecto serán de block de concreto celular  $(24)$ . Los muros de fachada se proponen con el sistema MRI de 15cm, AAC-5, con block "O" @ 1.20 con V#5, el block "U" serán 3 hiladas y en remates de vanos, con un armado de 2V#3 y estribos de alambrón de ¼ @ 15cm. El concreto para el sistema MRI será de f'c = 200 kg/cm<sup>2</sup> hecho en obra. La proporción para el cálculo de block Sólido, O y U será de 30%, 60% y 10% respectivamente.

Los muros de circulaciones, como las escaleras, se proponen con el sistema MC de 15cm, AAC-5. Los castillos tendrán una sección de 15cm x 15cm, armados con 4V#3 y estribos de V#2@15cm, el concreto será de f'c = 250 kg/cm<sup>2</sup>. Las cadenas tendrán una sección de 15cm x 20cm, armados con 4V#3 y estribos de V#2@15cm, el concreto será de f'c = 250 kg/cm<sup>2</sup>.

Los muros divisorios se proponen con el sistema MF de 10cm, AAC-4. Tienen

una separación de control cada  $15m^2$  y en todo el perímetro donde colinda con la estructura.

una separación de control cada 15m<sup>2</sup> y en todo el perímetro donde colinda con la<br>estructura.<br>
En fachada, las ventanas y ventanaies serán de cristal templado de 9mm<br>
con manguetería de aluminio. El domo de los jardines in En fachada, las ventanas y ventanales serán de cristal templado de 9mm con manguetería de aluminio. El domo de los jardines interiores será de cristal templado de 9mm con ventanas abatibles. Los cortasoles son piezas prefabricadas de la altura indicada en proyecto. Su material es de concreto de alta resistencia (UHPC – Ultra High Performance Concrete) con aditivos, refuerzo de fibra de vidrio y armado interior de acero galvanizado, permitiendo tener un espesor de solamente 5cm. Los prefabricados cuentan con anclajes de acero inoxidable para conectar con la estructura del edificio en el entrepiso y en el remate superior e inferior mediante placas y ángulos estructurales con anclajes Hilti.

La fachada ventilada de cerámica extruída pesa 32 kg/m $^2$  <sub>(25)</sub>, estas placas se sujetarán mediante un perfil L de aluminio anodizado que va anclado al muro con taquete para block con tornillo galvanizado. El perfil L sujetará un perfil T mediante tornillería marca Fixalum y finalmente el perfil T recibirá la placa con brackets Fixalum para montarla.

Para la protección del sustrato de concreto celular se propone el uso de la malla barrera de vapor marca Proclima, modelo Solitex Fronta Quattro. Esta malla está fabricada con microfibra de polipropileno, lo cuál permite que no se presenten desgarres con la tornillería para la fachada ventilada, además de funcionar como barrera contra lluvia, viento y rayos UV.

## Descripción de instalaciones

La instalación eléctrica dotada por CFE llega a un medidor general de la universidad, ubicado en un muro ya existente que da hacia la calle. De ahí llegará al centro de cargas de la biblioteca en donde se divide en varios tableros. Para cada nivel habrá un tablero de alumbrado, contactos, contactos regulados, cctv, y voz y datos. Aparte estará el tablero de bombas y elevadores en planta baja. La iluminación está diseñada en base a los luxes mínimos que marca el Reglamento de Construcción, además que llevará diferentes tipos de luminarias para crear ambientes diversos dentro de la biblioteca. Habrá paneles solares para ahorrar consumo de luz, estarán conectados a unos optimizadores individuales y a una red que irá a unos inversores centrales para llevar la energía al medidor bidireccional. No se van a conectar a luminarias para evitar posibles fallos, mejor se llevará al medidor para que se descuente dinero del consumo de energía eléctrica.

 Para la instalación hidráulica, de la toma de agua se distribuirá a la red general de la universidad y de ahí se derivará el suministro para la biblioteca. La tubería se llevará mediante trincheras hasta llegar a la cisterna con una capacidad de 20,000 L. De la cisterna se distribuirá a los muebles con un equipo hidroneumático con tubería Tuboplus, de manera horizontal se llevará por plafón y verticalmente por ductos. En la azotea hay bajadas de agua pluvial por cada 100m<sup>2</sup> de superficie de azotea. Se propone un sistema pluvial de la marca Geberit Pluvia  $_{(26)}$ , lo cuál permitirá no tener una pendiente en la tubería ya que trabaja con sistema sifónico, es decir, trabaja hasta llenar las tuberías completamente y crea un vacío en la bajante que activa una succión en el sistema que permite que el agua drene de manera eficaz y rápida, hasta 25 l/s de agua por coladera. Este sistema es ideal para el diseño de la biblioteca por su gran extensión horizontal, permite que solamente en la planta alta pase la tubería sin pendiente dentro del plafón y baje por los ductos diseñados, sin estorbar ningún espacio de planta baja. Esa agua se llevará a una cisterna de captación, pasará por un filtro de arena y grava y finalmente a otra cisterna para distribuir el agua a llaves en los jardines para riego y limpieza.

 La instalación sanitaria será con tubería de PVC, con una pendiente mínima del 2% y codos a 45º. Se pondrá un registro de 70x40cm a cada 10m y cada cambio de dirección. Se llevará la tubería hasta la red general de drenaje de la universidad para finalmente descargar en la red municipal.

Toda la tubería rígida deberá tener una omega en las separaciones

constructivas.

 Por el tipo de edificio, el reglamento marca que es una edificación de riesgo medio así que además de tener extintores, debe contar con una red de sistema contra incendios. Propongo que esa red sea de espuma química ya que el agua puede dañar el contenido bibliográfico de la biblioteca. La espuma química funciona separando las llamas de la superficie enfriándola, así como suprimiendo vapores inflamables minimizando el riesgo de propagación de la flama.

 Debe tener instalación de voz y datos para toda la intercomunicación dentro la biblioteca y red de internet en la zona de consulta digital y la administración. También tendrá un circuito cerrado de tv para tener más seguridad y control. Por último habrá una instalación mecánica: los elevadores y el montacargas. La marca y especificaciones de esta instalación se elegirá de acuerdo a las necesidades de la biblioteca.

## Descripción de sustentabilidad

Es importante tener elementos arquitectónicos y productos para promover la sustentabilidad. La industria de la construcción y arquitectura se encamina cada vez más a ser sustentable. El proyecto tiene varios elementos y productos para certificación LEED. El diseño en fachadas de la biblioteca permite tener buena ventilación e iluminación natural sin permitir el asoleamiento, esto se logra con los cortasoles y fachadas diseñadas de acuerdo a la orientación de cada una. Los jardines interiores permiten tener un ambiente fresco, la cubierta en esos jardines será con un domo abatible para seguir permitiendo la ventilación y luz natural, mientras que el riego y mantenimiento se dará con la captación de agua pluvial de la azotea.

Los materiales y el tipo de fachada también contribuyen a la sustentabilidad. Propongo que sea una fachada ventilada con acabado Buchtal HT. La fachada ventilada permite disminuir la transmisión térmica, lo cuál significa que al interior del edificio hay una temperatura más estable y confortable. También protegen al edificio contra emisiones acústicas. Los beneficios antes mencionados se logran en base a la diferencia entre la temperatura exterior del recubrimiento edifico y la temperatura del colchón de aire que crea la subestructura; esto da como resultado un efecto chimenea que produce un flujo de aire hacia arriba, disipando así, la energía que incide sobre el edificio.

El acabado Buchtal HT (Hydrophilic Tile) tiene dióxido de titanio que provoca que la superficie cerámica reaccione con la luz, el oxígeno y la humedad del aire, provocando el efecto llamado fotocatálisis. El efecto fotocatálisis genera oxígeno, destruyendo así, los hongos, musgos, y gérmenes e inhibiendo su proliferación. El principio del HT reduce contaminantes en el aire, mejorando así la calidad del mismo en el entorno del edificio de manera permanente; 1,000 m2 de este acabado limpia el aire con la eficacia que lo harían 70 árboles medianos. Otro efecto importante es que la superficie de la cerámica Buchtal es hidrófila, permitiendo que se forme una película fina que arrastra la suciedad, generando un efecto "autolimpiante". Gracias a esto, aparte de mantener en un buen estado la fachada, evita tener que utilizar sustancias químicas que contaminan el ambiente en el lavado de fachadas.  $(27)$ 

En cuanto a la energía eléctrica, se usan luminarias led con certificación LEED que tienen mucho menor consumo que las luminarias halógenas, fluorescentes e incandescentes. Además propongo paneles solares para ahorrar más energía. En muebles sanitarios propongo que se usen llaves ahorradoras con certificación LEED como la llave de lavabos, WC y mingitorio, están especificados en el catálogo de este documento.

El mobiliario para este proyecto también cuenta con su certificación LEED por sus materiales y proceso de fabricación, están especificados en el catálogo de este documento.

47

# **Memorias de cálculo**

Estructural  $(28)$ 

Peso del edificio =  $6,866.40$  ton

**Entrepisos** W azotea =  $(700 \text{ kg/m}^2)(2,232.25 \text{ m}^2)$  = 1,562,575 kg W PA = (1,000 kg/m<sup>2</sup>)(1,986.85 m<sup>2</sup>) = 1,986,850 kg W PB =  $(1,000 \text{ kg/m}^2)(2,076.88 \text{ m}^2) = 2,076,880 \text{ kg}$  $\Sigma = 5,626,305$  kg = 5,626.305 ton

Muros

W pretil =  $(270 \text{ kg/m}^2)(299.56 \text{ m})(1.20 \text{ m}) = 97,057.44 \text{ kg}$ W PA =  $(270 \text{ kg/m}^2)(543.24 \text{ m})(4.05 \text{ m}) = 594,032.94 \text{ kg}$ W PB =  $(270 \text{ kg/m}^2)(502.06 \text{ m})(4.05 \text{ m}) = 549,002.61 \text{ kg}$  $\Sigma = 1,240,092.99$  kg = 1,240.10 ton  $\Sigma =$ losas + muros = 6,866.40 ton

Tipo de cimentación = cajón de cimentación

 $\mathsf{A} = \mathsf{P}$  /  $\mathsf{\delta} = 6{,}866.40$  ton / 2 ton/m<sup>2</sup> = 3,433.20 m<sup>2</sup> A desplante =  $2.076.88$  m<sup>2</sup>

A > A desplante ∴ se necesita un cajón de cimentación

Cajón de cimentación  $h = 1.20$  m + 1.05 m (desnivel desde terreno a nivel de biblioteca)

Resistencia de terreno Rt =  $2 \text{ ton/m}^2$ Factor de seguridad  $fs = 0.7$ Peso vol. de terreno  $PV = 1.8$  ton/m<sup>3</sup> Esfuerzo al terreno G<sub>T</sub> =  $\frac{(p\cos\theta \cdot \text{del} \cdot \text{eff} \sin\theta)(1.1)}{A \text{ desplante}} = \frac{(6.866.40 \text{ ton})(1.1)}{2.076.88 \text{ m}^2} = 3.64 \text{ ton/m}^2$ Altura del cajón  $h = \frac{G_T - (R_T \cdot F_S)}{P_V} = \frac{3.64 \cdot \tan/m^2 - (2 \cdot \tan/m^2)(0.7)}{1.8 \cdot \tan/m^3} = 1.20 \text{ m}$ 

Ángulo de fricción interno  $\delta = 26^\circ$ 

 $\hat{A}$ ngulo de reposo  $\theta = 45^{\circ} + \delta/2 = 45^{\circ} + 26^{\circ}/2 = 58^{\circ}$ 

$$
\tan \theta = \frac{h}{b} \implies b = \frac{h}{\tan \theta} = \frac{1.20}{\tan 58^\circ} = 0.75 \text{ m}
$$

$$
q = (b)(Pv) = (0.75m)(1.8 \text{ ton/m}^3)(1m) = 1.35 \text{ ton/m}
$$

Momentos de empotre

$$
M_1 = \frac{ql^2}{20} = \frac{(1.35)(1.20)^2}{20} = 0.097 \text{ ton} \cdot \text{m}
$$

$$
M_1 = \frac{ql^2}{30} = \frac{(1.35)(1.20)^2}{30} = 0.065 \text{ ton} \cdot \text{m}
$$

$$
M_1 = \frac{ql^2}{46.6} = \frac{(1.35)(1.20)^2}{46.6} = 0.042 \text{ ton} \cdot \text{m}
$$

Peralte mínimo con momento mayor

$$
d = \sqrt{\frac{M}{Rb}} = \sqrt{\frac{9700}{(11.75)(0.75)}} = 33.17 \implies \frac{h = 35 \text{ cm}}{d = 33 \text{ cm}}
$$

Para continuar con la misma medida de las columnas, h será de 60cm

### Acero por temperatura

$$
As_{\text{min}} = \text{pbd} = (0.0065)(100)(33) = 21.45 \text{ cm}^2
$$

$$
21.45/1.27 \Rightarrow 16\text{v} \emptyset 4@10
$$

Área de acero

$$
As = \frac{M}{fsj \cdot d} = \frac{9700}{(2000)(0.903)(33)} = 0.16 \text{ cm}^2
$$

$$
0.16/1.27 \Rightarrow 1 \text{v} \cancel{0}4 \cancel{0}30
$$

Zapata (en barda de patio)

 $W = (270 \text{ kg/m}^2)(30 \text{ m})(2.50 \text{ m}) = 20,250 \text{ kg} = 20.25 \text{ ton}$ 

Resistencia de terreno Rt =  $2 \text{ ton/m}^2$ 

Ancho de zapata

$$
A_C = \frac{(p\text{eso})(1.1)}{Rt} = \frac{(20.250 \text{ kg})(1.1)}{2000 \text{ kg/m}^2} = 11.14 \text{ m}^2
$$
  
ancho = Ac / L = 11.14 m<sup>2</sup> / 30 m = 37 = 40 cm

Momento máximo

$$
M_{\text{max}} = \frac{wl^2}{2} = \frac{(2000 \text{ kg/m}^2)(30 \text{ m})^2}{2} = 900,000 \text{ kg}
$$

Peralte mínimo con momento mayor

$$
d = \sqrt{\frac{M}{Rb}} = \sqrt{\frac{90000}{(11.75)(100)}} = 27.68 \implies \frac{h = 30 \text{ cm}}{d = 28 \text{ cm}}
$$

Acero por temperatura

$$
As_{\text{min}} = \text{pbd} = (0.0065)(40)(28) = 7.28 \text{ cm}^2
$$

$$
7.28/1.27 \Rightarrow 6\sqrt{64} \text{ }010
$$

Área de acero

$$
As = \frac{M}{fs \cdot j \cdot d} = \frac{900000}{(2000)(0.903)(28)} = 17.80 \text{ cm}^2
$$

$$
17.80/1.91 \Rightarrow 9 \text{v} \emptyset 6@30
$$

Columnas =  $60 \times 60$  cm

Área tributaria =  $100 \text{ m}^2$ 

Peso de entrepisos

$$
(100 \text{ m}^2)(1,000 \text{ kg/m}^2)(2 \text{ pisos}) = 200,000 \text{ kg}
$$
\n
$$
(100 \text{ m}^2)(700 \text{ kg/m}^2)(7000 \text{ kg}) = 70,000 \text{ kg}
$$

$$
(100 \text{ m}^2)(700 \text{ kg/m}^2) = 70,000 \text{ kg}
$$

 $\Sigma = 270,000$  kg

A = P / δ = 270,000 kg / 60 kg/m<sup>2</sup> =  $\sqrt{4}$ ,500 cm<sup>2</sup> = 60 x 60 cm

Trabe principal  $d = 60$  cm,  $b = 30$  cm

W = (1,000 kg/m<sup>2</sup>)(10 m / 4) = 2,500 kg/m  
\nM = 
$$
\frac{wl^2}{10}
$$
 =  $\frac{(2500 \text{ kg/m})(10 \text{ m})^2}{10}$  = 25,000 kgm = 2,500,000 kgcm  
\nQ =  $\frac{1}{2}$  fckj =  $\frac{1}{2}$  (o. 45)(300)[(0.43)(0.85)] = 25  
\nd =  $\sqrt{\frac{M}{Qb}}$  =  $\sqrt{\frac{2,500,000 \text{ kgcm}}{(25)(30)}}$  = 60 cm

**Capitel** 

Norma 8.1 de NTC del RCDF, estructuras de concreto  $2.5h = (2.5)(45 cm) = 110 cm$ 

## Nervaduras  $d = 45$  cm,  $b = 15$ , 20 cm

Norma 8.1 de NTC del RCDF, estructuras de concreto Las nervaduras adyacentes a ejes de columnas debe tener un ancho de 200 mm, el resto irá disminuyendo hasta no menos de 100 mm. En la zona superior de la losa habrá un firme de espesor no menor de

50mm monolítico con las nervaduras.

Entre cada entre-eje de columnas debe haber al menos seis hileras de casetones

$$
W = (1,000 \text{ kg/m}^2)(0.40 \text{ m}) = 400 \text{ kg/m}
$$
  
\n
$$
M = \frac{wl^2}{8} = \frac{(400 \text{ kg/m})(10 \text{ m})^2}{8} = 5,000 \text{ kgm} = 500,000 \text{ kgcm}
$$
  
\n
$$
Q = \frac{1}{2} \text{fckj} = \frac{1}{2} (0.45)(250)[(0.40)(0.87)] = 20
$$
  
\n
$$
d = \sqrt{\frac{M}{Qb}} = \sqrt{\frac{500,000 \text{ kgcm}}{(20)(15)}} = 45 \text{ cm}
$$

## Separación constructiva

En zona III es recomendable tener un edificio de no más de 24 m de longitud

Art 1.10 de NTC del RCDF, diseño por sismo:

0.012 coeficiente para zona III

Separación =  $(0.012)$ (altura de edificio) + 5 cm

 $(0.012)(9 \text{ m}) + 5 \text{ cm} = 10 \text{ cm} + 5 \text{ cm} = 15 \text{ cm}$ 

## Instalación hidráulica

Dotación de agua potable según RCDF

Centros de información No. de usuarios  $= 400$  Dotación = 10 L / asistente / día Dotación requerida = 4,000 L / día Servicios de administración No. de empleados  $= 25$  Dotación = 100 L / trabajador / día Dotación requerida = 2,500 L / día  $Σ = 6,500$  L / día

Cálculo de cisterna

Volumen requerido = dotación total + 2 días de reserva

6,500 L / día + 13,000 L / día = 19,500 L

Capacidad requerida =  $19.5 \text{ m}^3$ 

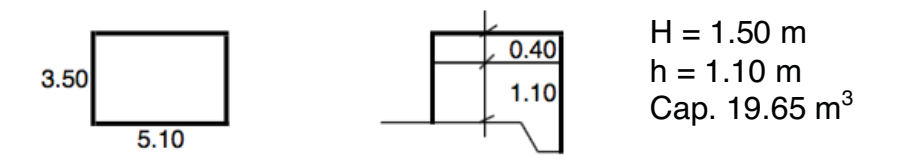

Cálculo de hidroneumático

No. de salidas  $= 60$ 

Factor multiplicador según tipo de edificio a servir

colegios de 31 a 75 salidas  $= 0.90$ 

Flujo máximo = (salidas)(factor) = 54 gpm

1 gpm = 3.785 L ∴ 54 gpm = 204.39 L / min

Presión requerida en la salida más alejada

 $1$  PSI = 0.70 m : 48.35 m / 0.70 m = 70 PSI

Rango de trabajo del equipo

 Altura máxima de salida = 6.60 m Distancia =  $(70 \text{ PSI})(0.70) = 49 \text{ m}$ Distancia total =  $6.60 + 49 = 55.60$  m Presión total = 55.60 / 0.70 = 79.43 = 80 PSI

- se necesita un equipo con un rango entre 70 y 80 PSI con capacidad para 60 salidas

Propongo un hidroneumático Evans Booster modelo SPCBP-SX6ME0300. Tiene un flujo máximo de 212 lpm con un recorrido máximo de 76 m, 65 salidas y máximo 3 niveles. Tiene un tanque de 50 L, motor de 3 HP y voltaje de alimentación de 220 V

Tubería En toda la instalación hidráulica se usará Tuboplus

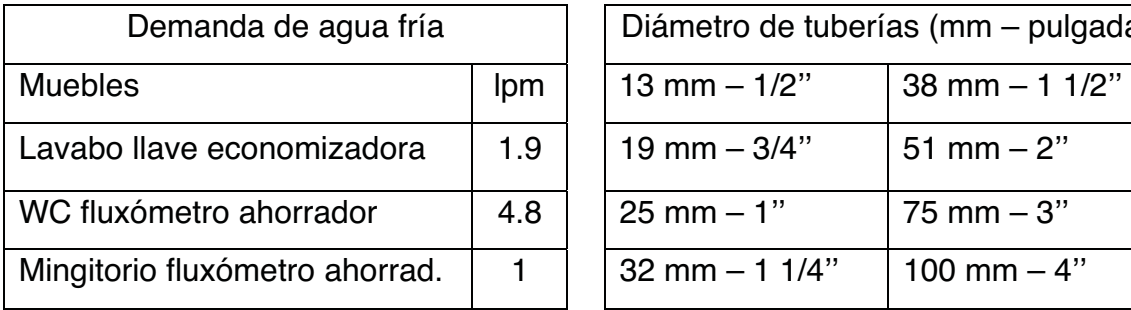

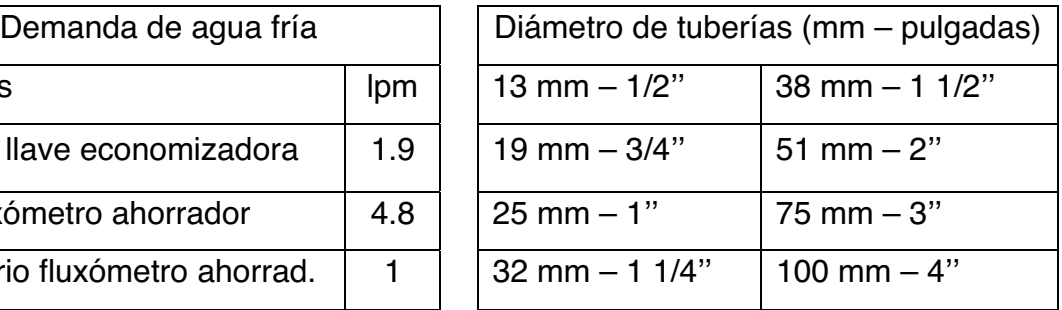

Cálculo de sistema de recolección de agua pluvial

 Precipitación anual promedio en Ixtapaluca = 660 L Superficie de azotea =  $2,232.25$  m<sup>2</sup> Captación anual = (660 L)( 2,232.25 m<sup>2</sup>) = 1,473,285 L Captación mensual = 1,473,285 L / 12 meses = 122,774 L Captación al día = 122,774 L / 30 días = 4,092.46 L **Cisterna** 

Capacidad requerida =  $4.09 \text{ m}^3$ 

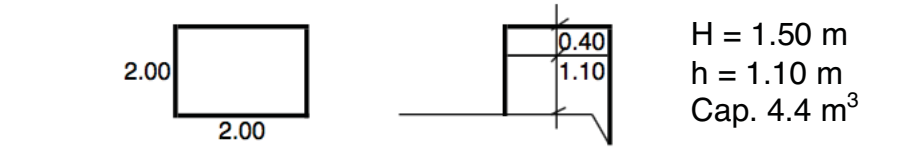

## Instalación sanitaria

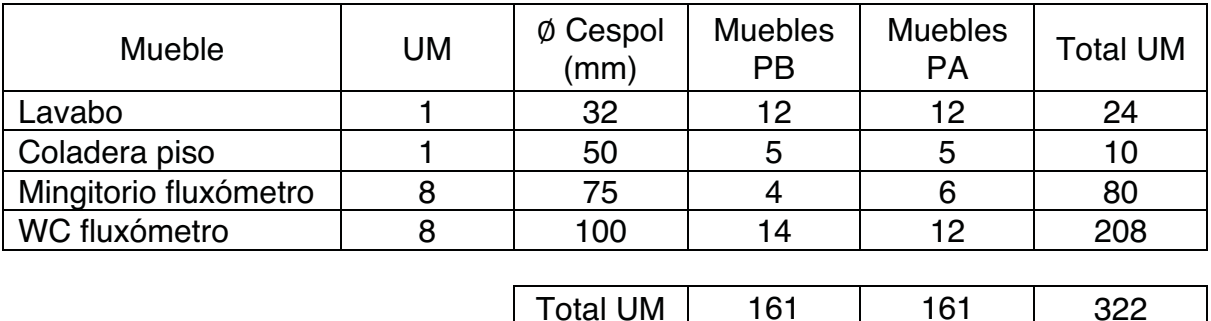

Las bajadas de aguas negras serán de 20 cm con una pendiente de 2% con una tubería de PVC. La tubería subterránea exterior será conectada a registros de 40 x 60 cm cada 10 metros o cambio de dirección para llegar a la red general de la universidad y finalmente a la red municipal.

## Instalación eléctrica

## Paneles solares

Dimensión de paneles =  $0.994$ m x 1.645m = 1.64 m<sup>2</sup> Cantidad de paneles = 60 marca Econotecnia Área con incidencia solar = (60)(1.64 m<sup>2</sup>) = 98.4 m<sup>2</sup> Energía generada por un panel = 230 W Total de energía generada =  $(230W)(60)$  = 13,800 W Inversor central  $= 9,000$  W c/u marca SolarEdge Propongo un sistema híbrido (optimizadores con inversor central). Los optimizadores servirán para detectar fallas en la red ya que los paneles se conectan en paralelo y así podrán trabajar cada uno de forma independiente. Se utilizarán dos inversores centrales para captar toda la energía generada por los paneles. La energía captada será llevada a un medidor bidireccional de CFE para ahorrar el costo del consumo de las luminarias.

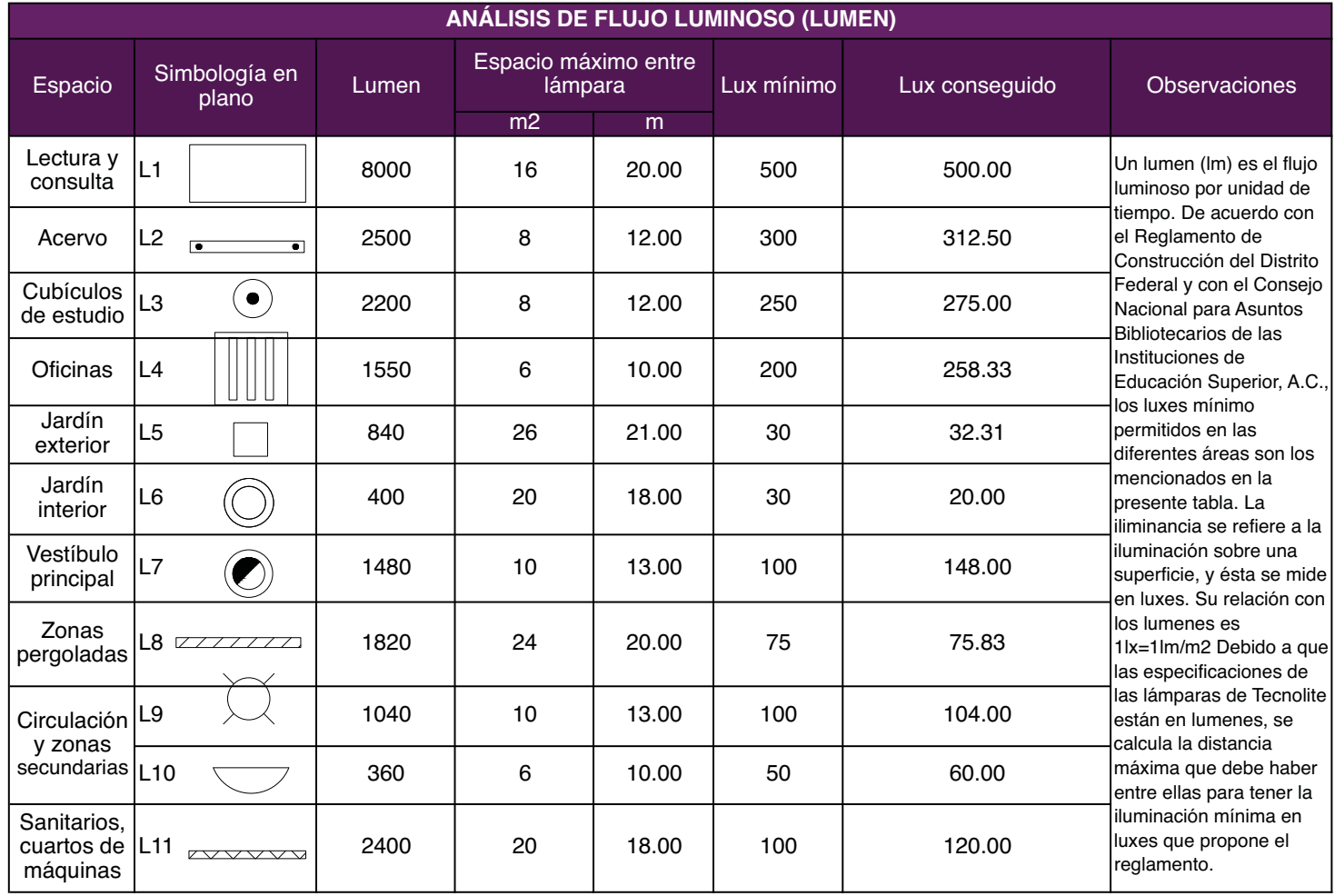

## Tablero de alumbrado planta baja (29)

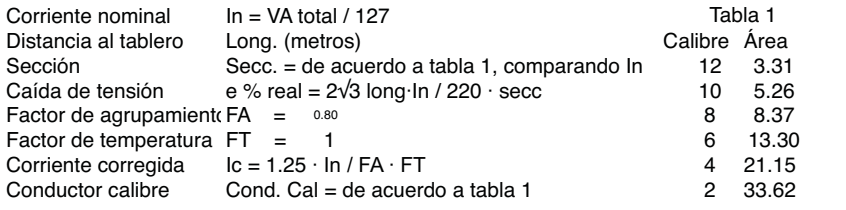

Se considera 140 V para el cálculo de pastillas de 15 A: (140)(15)=2100 VA por pastilla

Se considera un desbalanceo menor al 3%

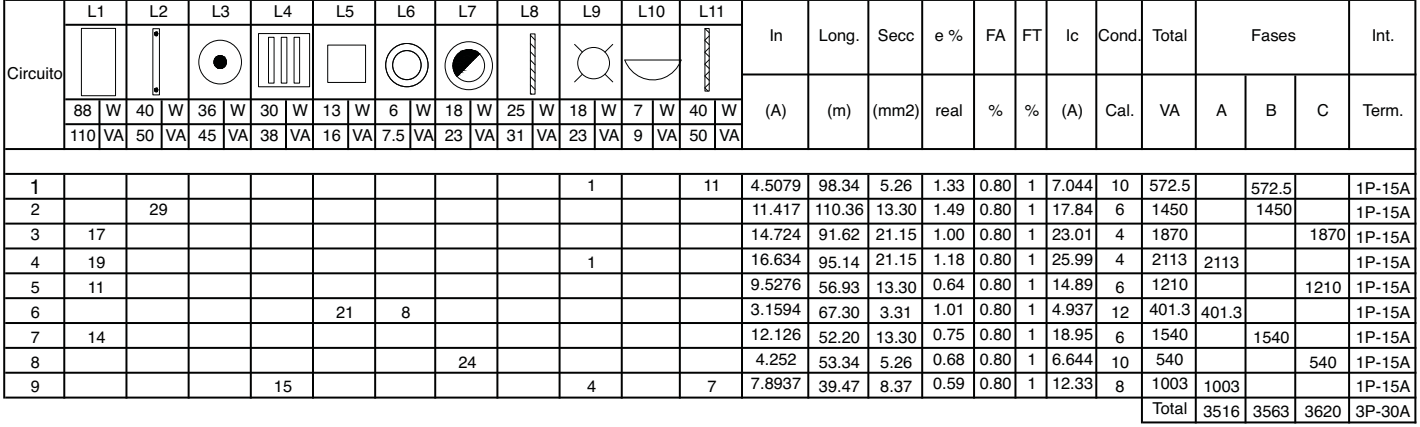

Desbalanceo 3563 - 3516 x 100

 $= 1.298$  %

56

29. Santa Ana Lozada, Ing. P. (2015). Apuntes de clase Construcción, instalación eléctrica . México: UNAM, FA.

## Tablero de alumbrado planta alta (30)

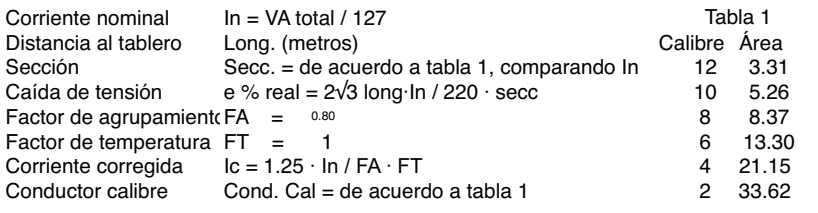

Se considera 140 V para el cálculo de pastillas de 15 A: (140)(15)=2100 VA por pastilla

Se considera un desbalanceo menor al 3%

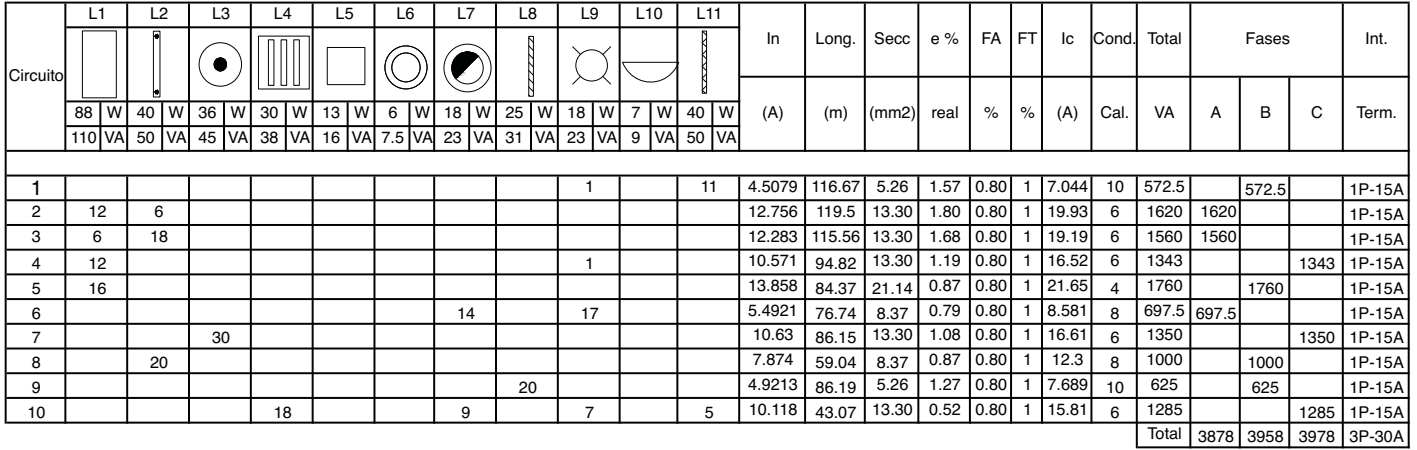

Desbalanceo 3978 - <sup>3878</sup> x 100 <sup>3978</sup>

= 2.514 %

57

30. Santa Ana Lozada, Ing. P. (2015). Apuntes de clase Construcción, instalación eléctrica . México: UNAM, FA.

## Tablero de contactos planta baja (31)

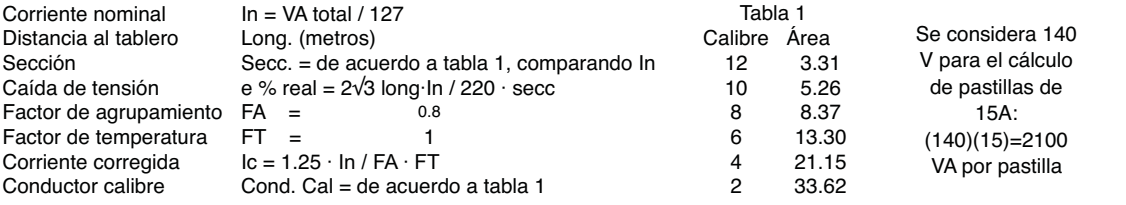

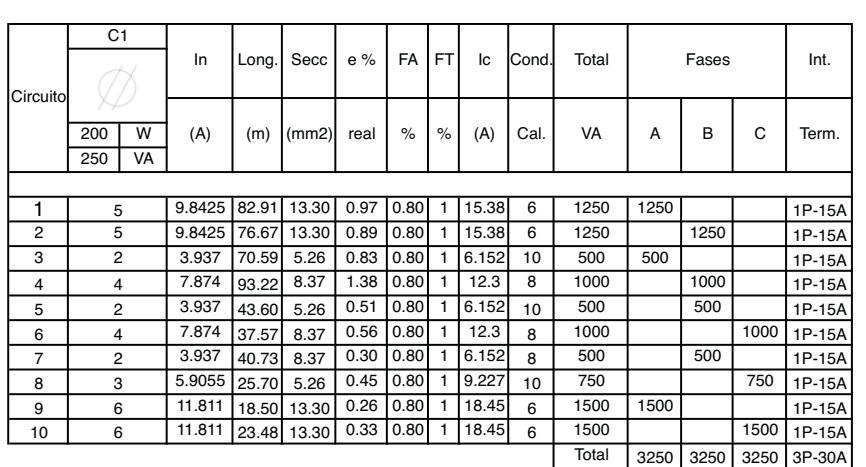

Desbalanceo 3250 - 3250 <sup>3250</sup> x 100

 $= 0.00 \%$ 

31. Santa Ana Lozada, Ing. P. (2015). Apuntes de clase Construcción, instalación eléctrica . México: UNAM, FA.

58

Se considera un desbalanceo menor al 3%

## Tablero de contactos planta alta (32)

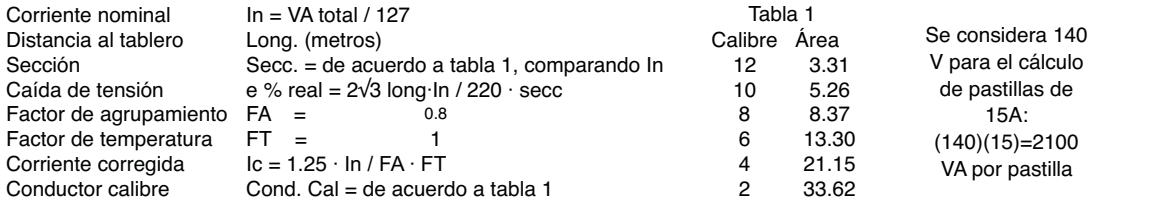

Se considera un desbalanceo menor al 3%

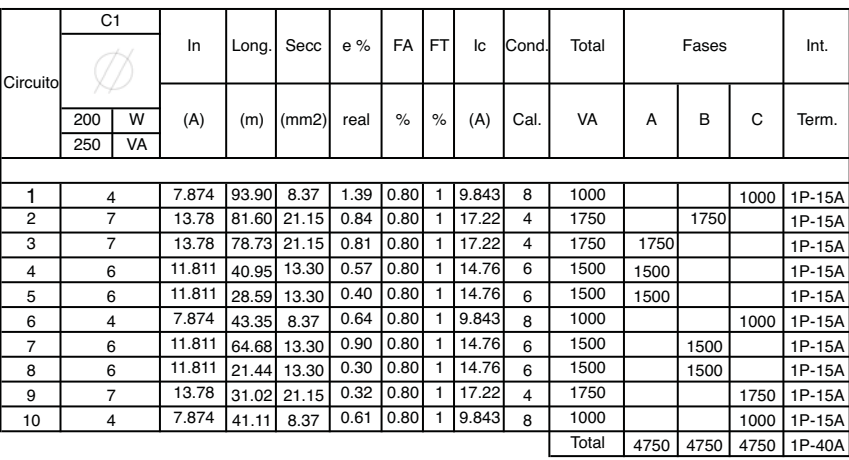

Desbalanceo 4750 - 4750 x 100 <sup>4750</sup>

 $= 0.00 \%$ 

32. Santa Ana Lozada, Ing. P. (2015). Apuntes de clase Construcción, instalación eléctrica . México: UNAM, FA.

59

## Tablero de contactos regulados planta baja (33)

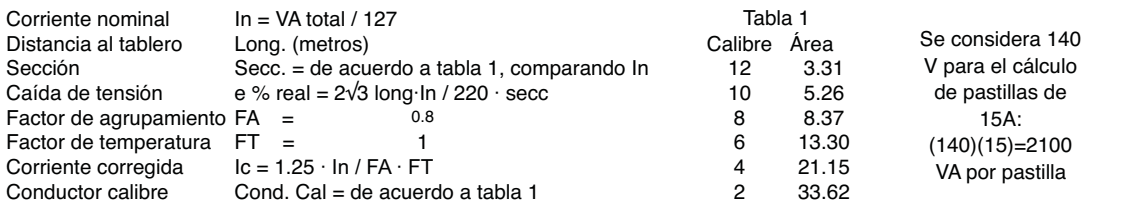

Se considera un desbalanceo menor al 3%

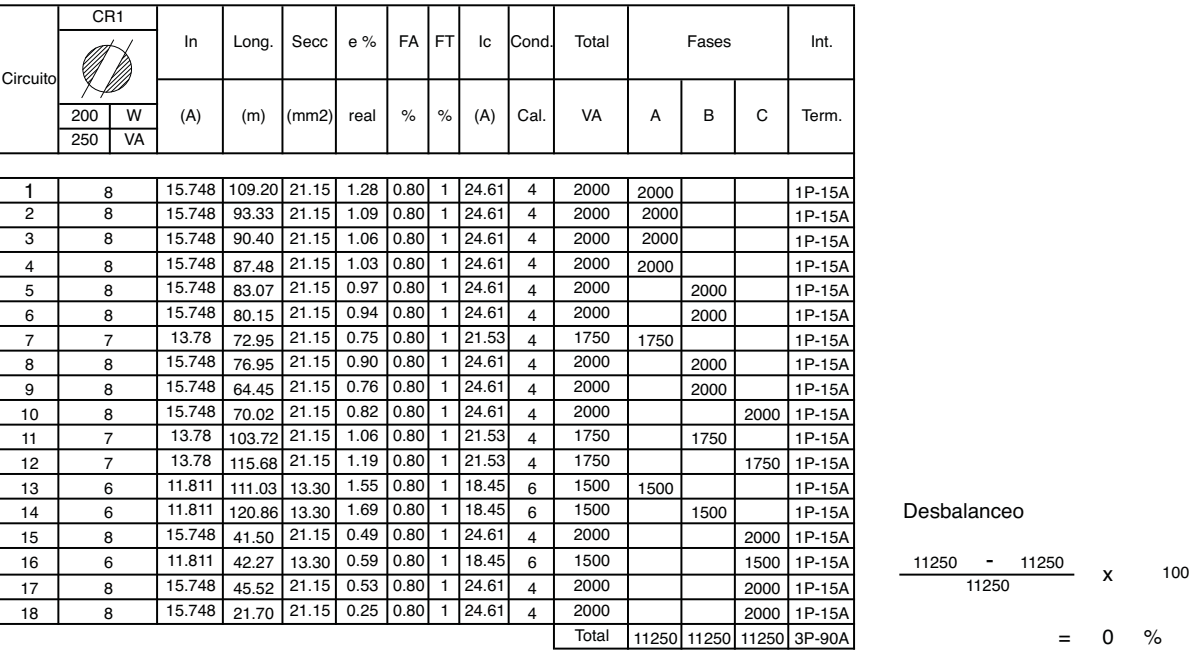

#### Desbalanceo

60  $\frac{11250}{11250}$  11250 3P-90A = 0 %

33. Santa Ana Lozada, Ing. P. (2015). Apuntes de clase Construcción, instalación eléctrica. México: UNAM, FA.

## Tablero de contactos regulados planta alta (34)

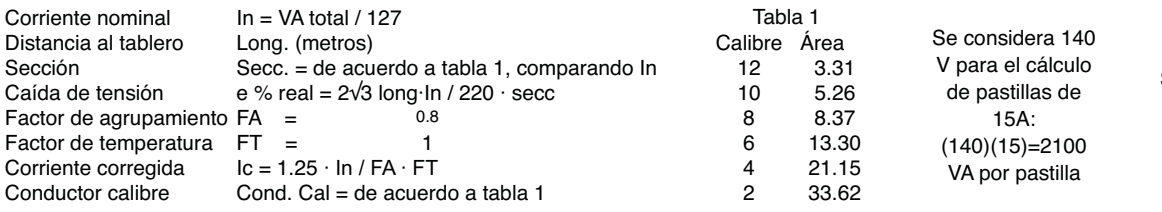

Se considera un desbalanceo menor al 3%

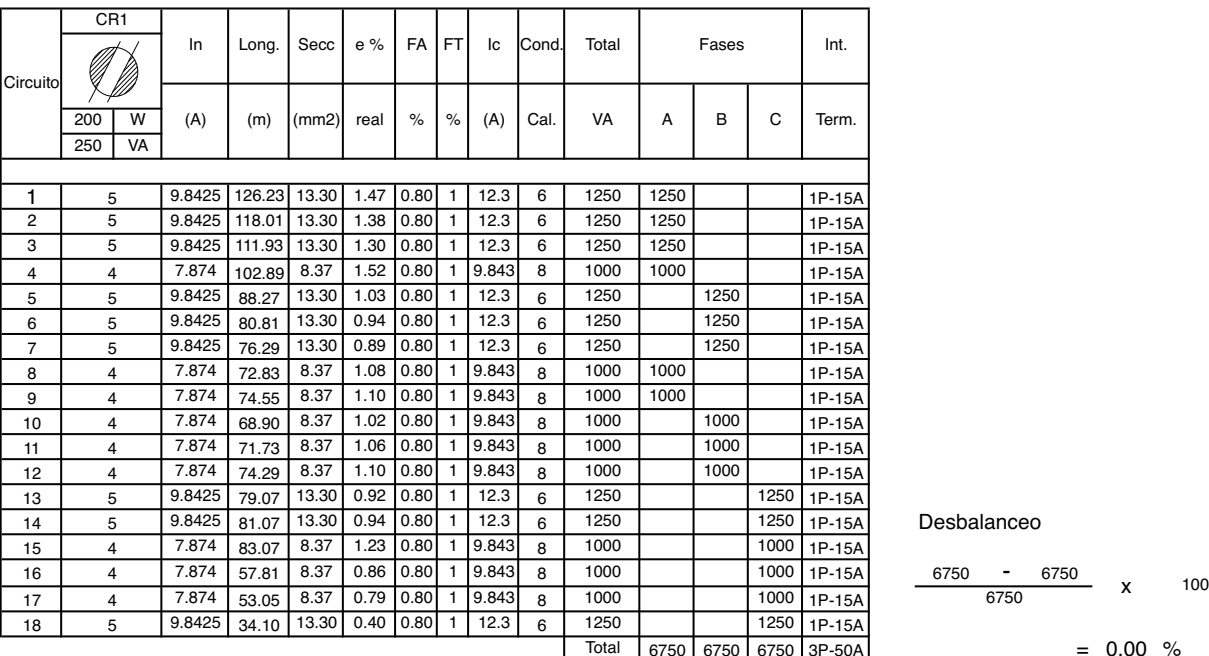

#### Desbalanceo

- Total 6750 6750 6750 3P-50A = 0.00 %

34. Santa Ana Lozada, Ing. P. (2015). Apuntes de clase Construcción, instalación eléctrica . México: UNAM, FA.

El siguiente catálogo incluye elementos relevantes del proyecto.

En acabados se incluyen materiales de pisos, muros y plafones.

Se muestra todo el mobiliario que se propone debido a su importancia para lograr diferentes ambientes dentro de la biblioteca.

Catálogo<br>
El siguiente catálogo incluye elementos relevantes del proyecto.<br>
En acabados se incluyen materiales de pisos, muros y plafones.<br>
Se muestra todo el mobiliario que se propone debido a su importancia para<br>
En caan En cuanto a instalación eléctrica, se muestran las diferentes luminarias del proyecto. También se incluyen piezas, muebles y accesorios de la instalación hidráulica y sanitaria.

Por último incluye los elevadores y el montacargas que se usará.

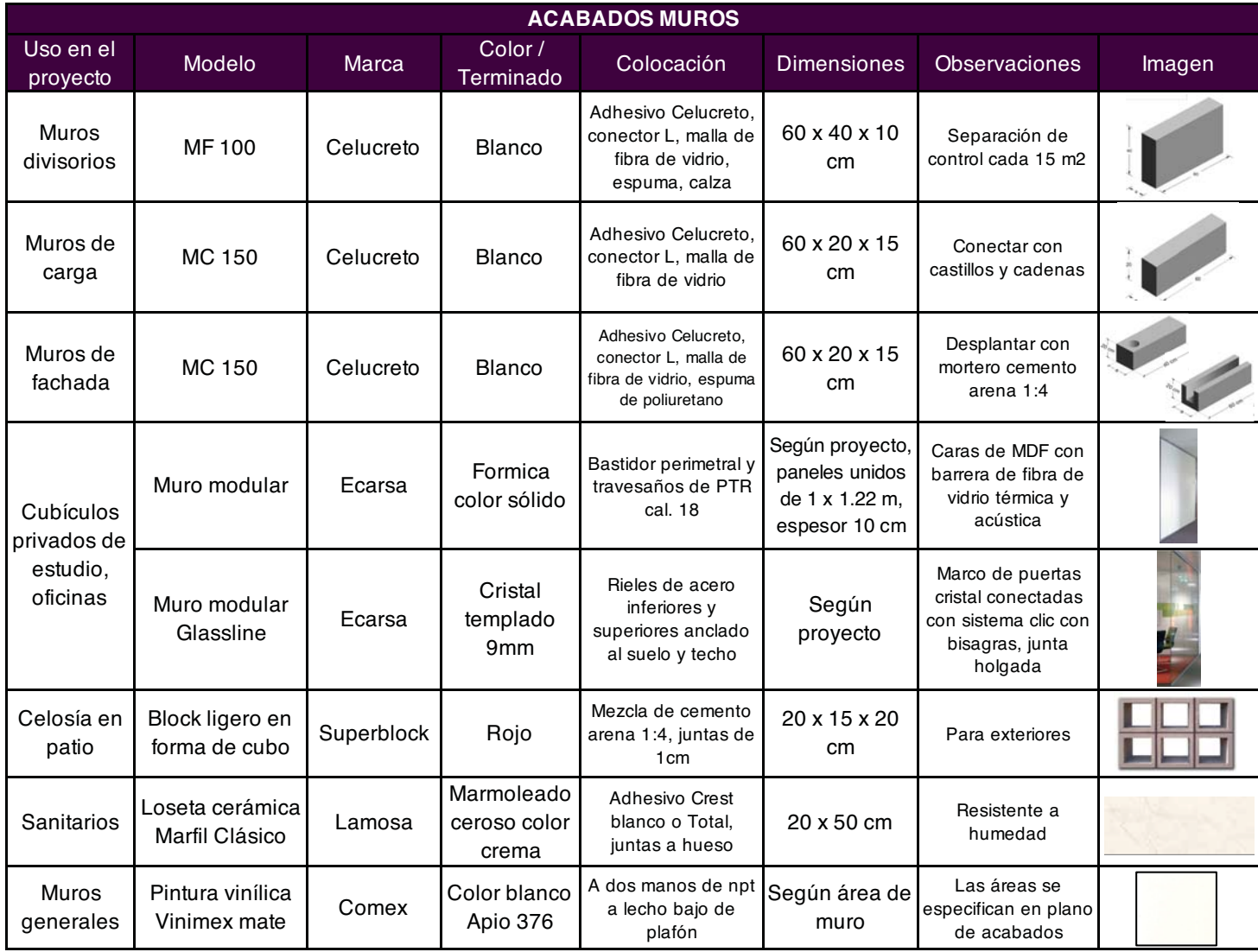

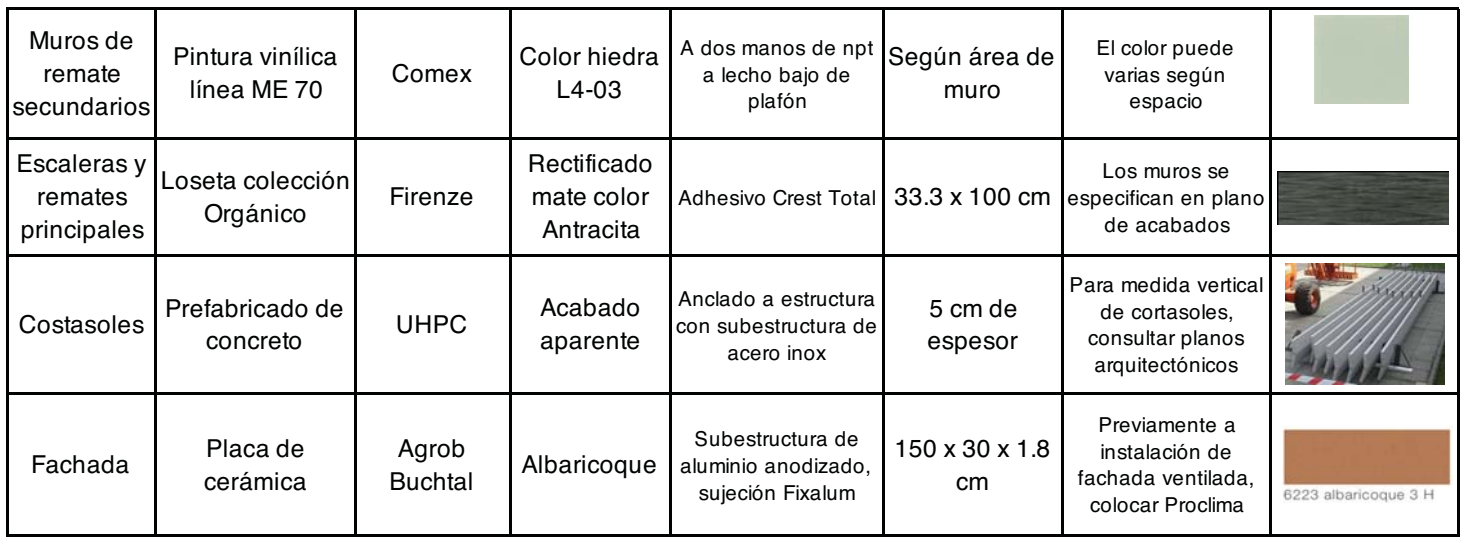

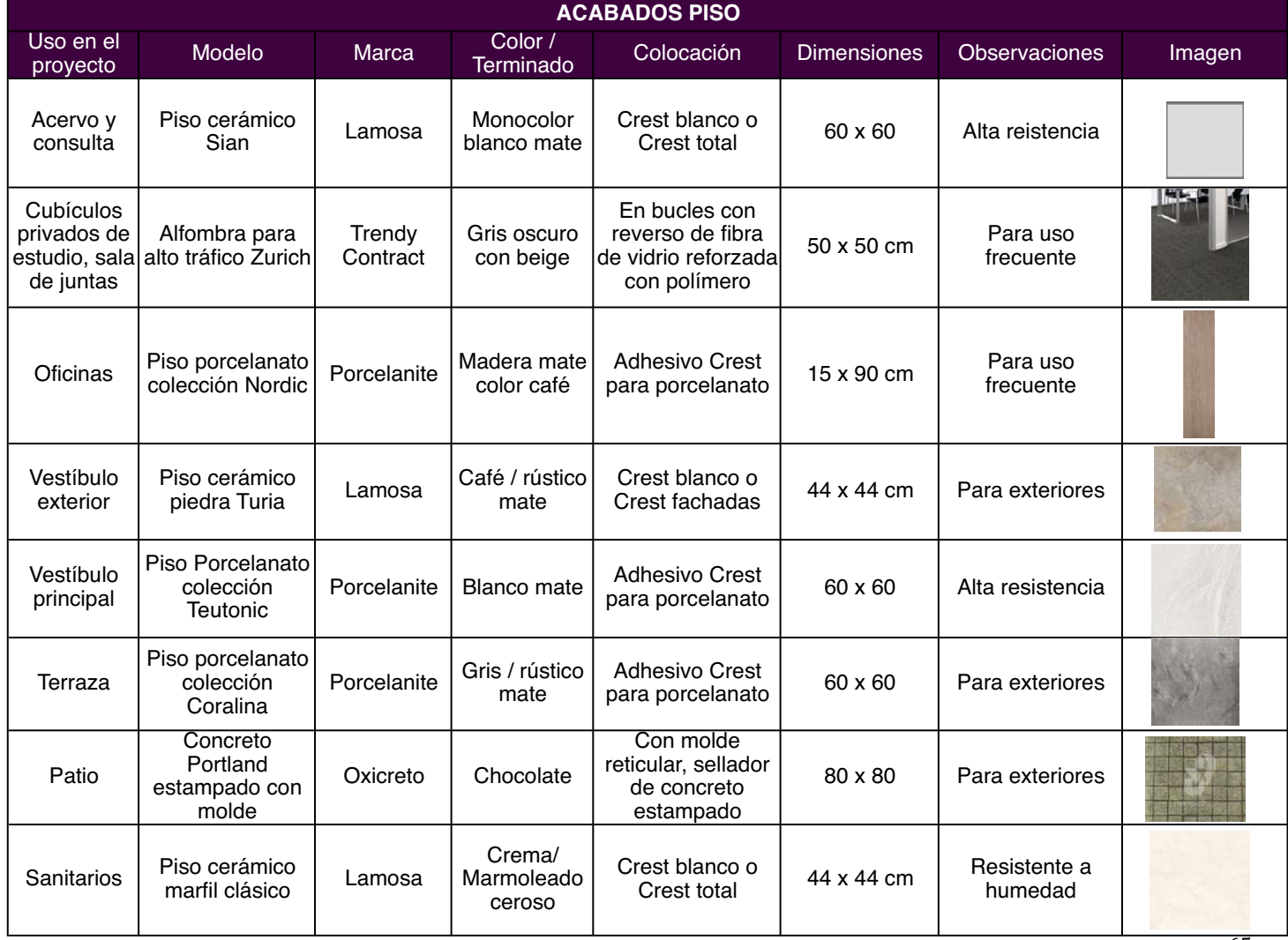

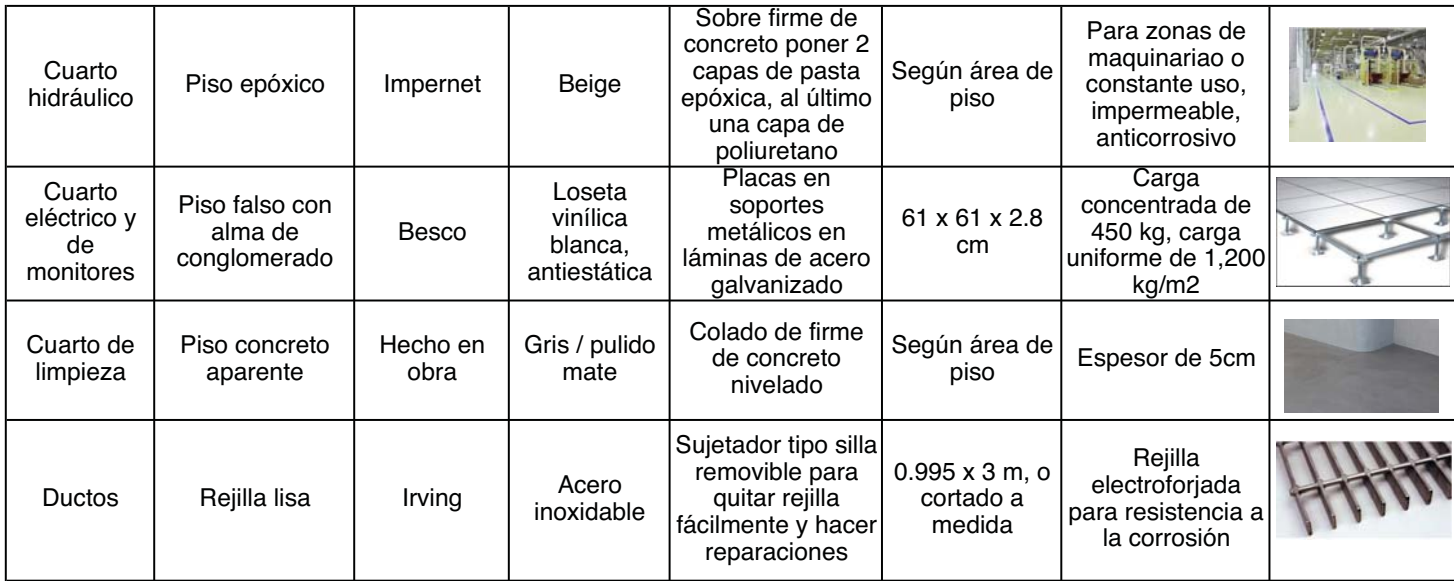

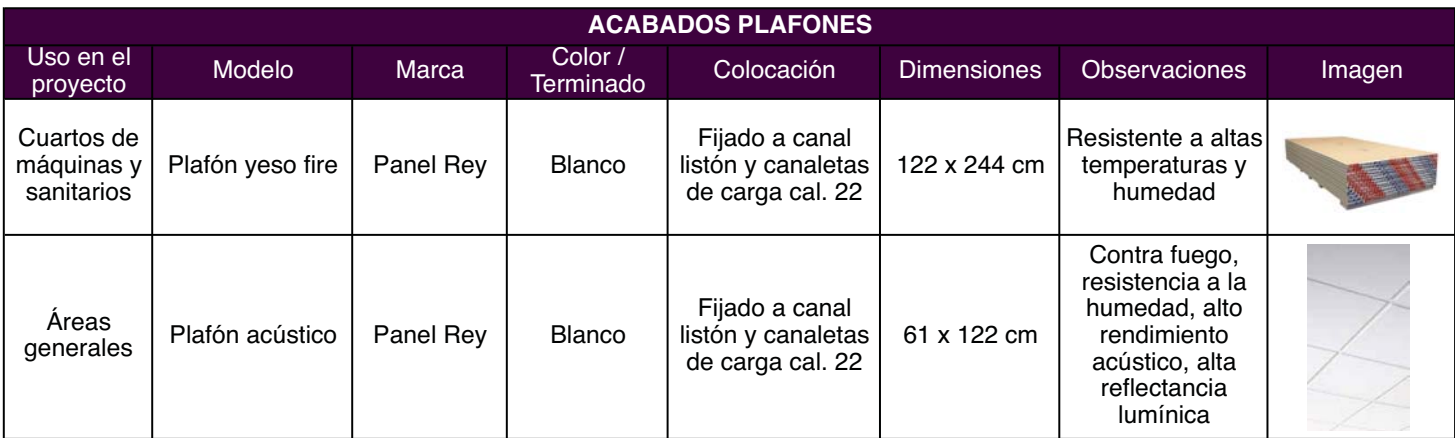

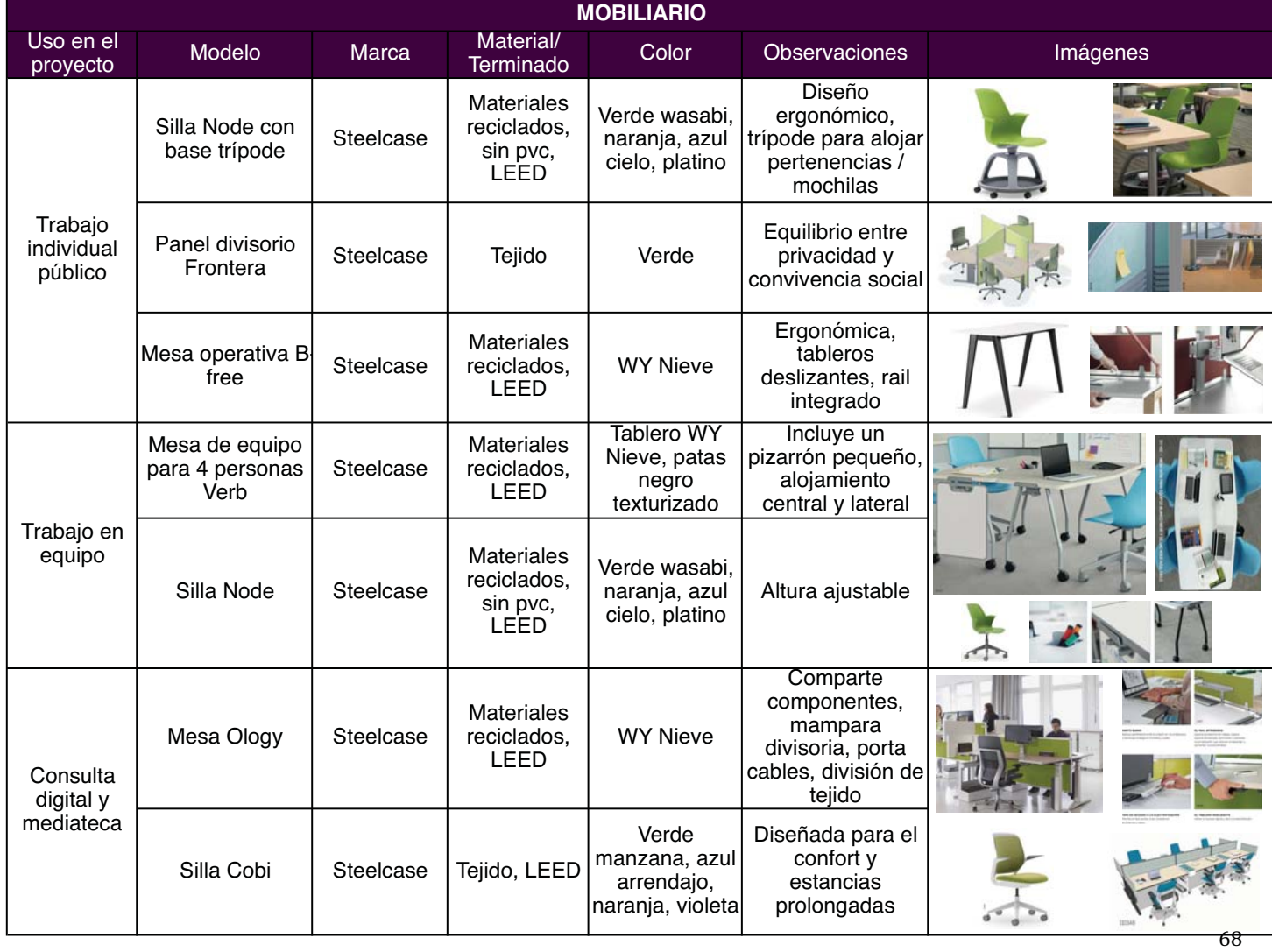

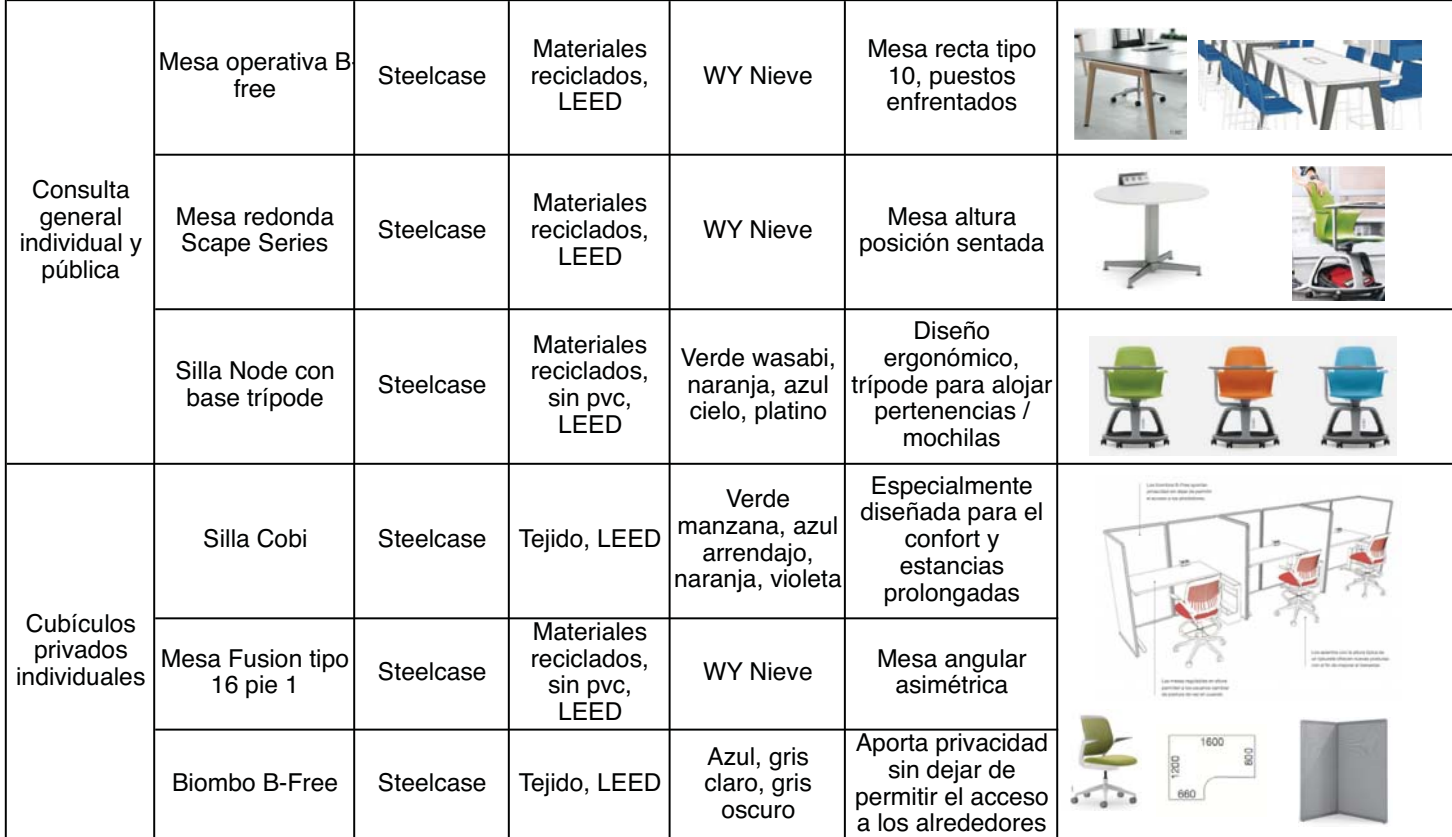

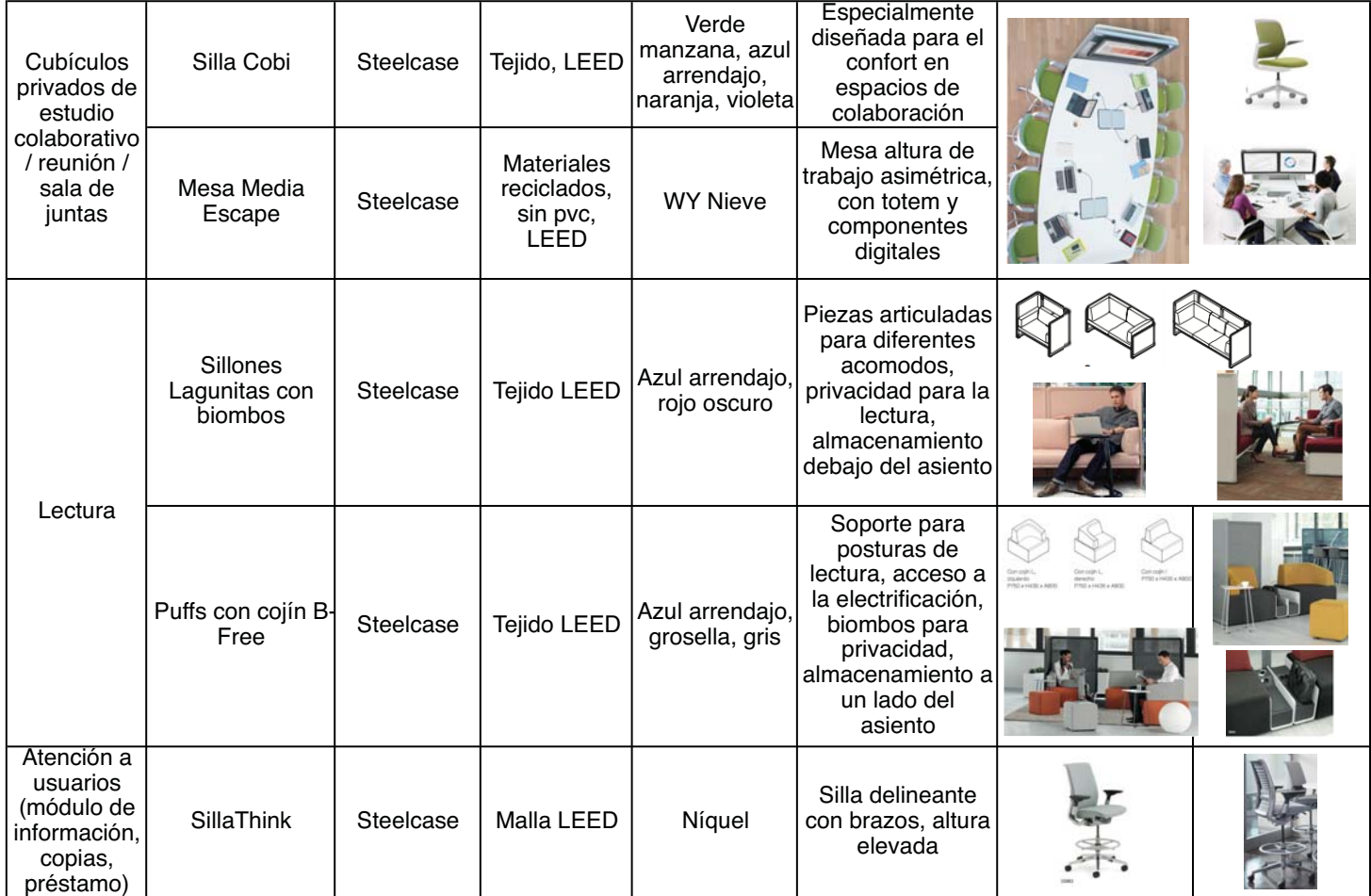
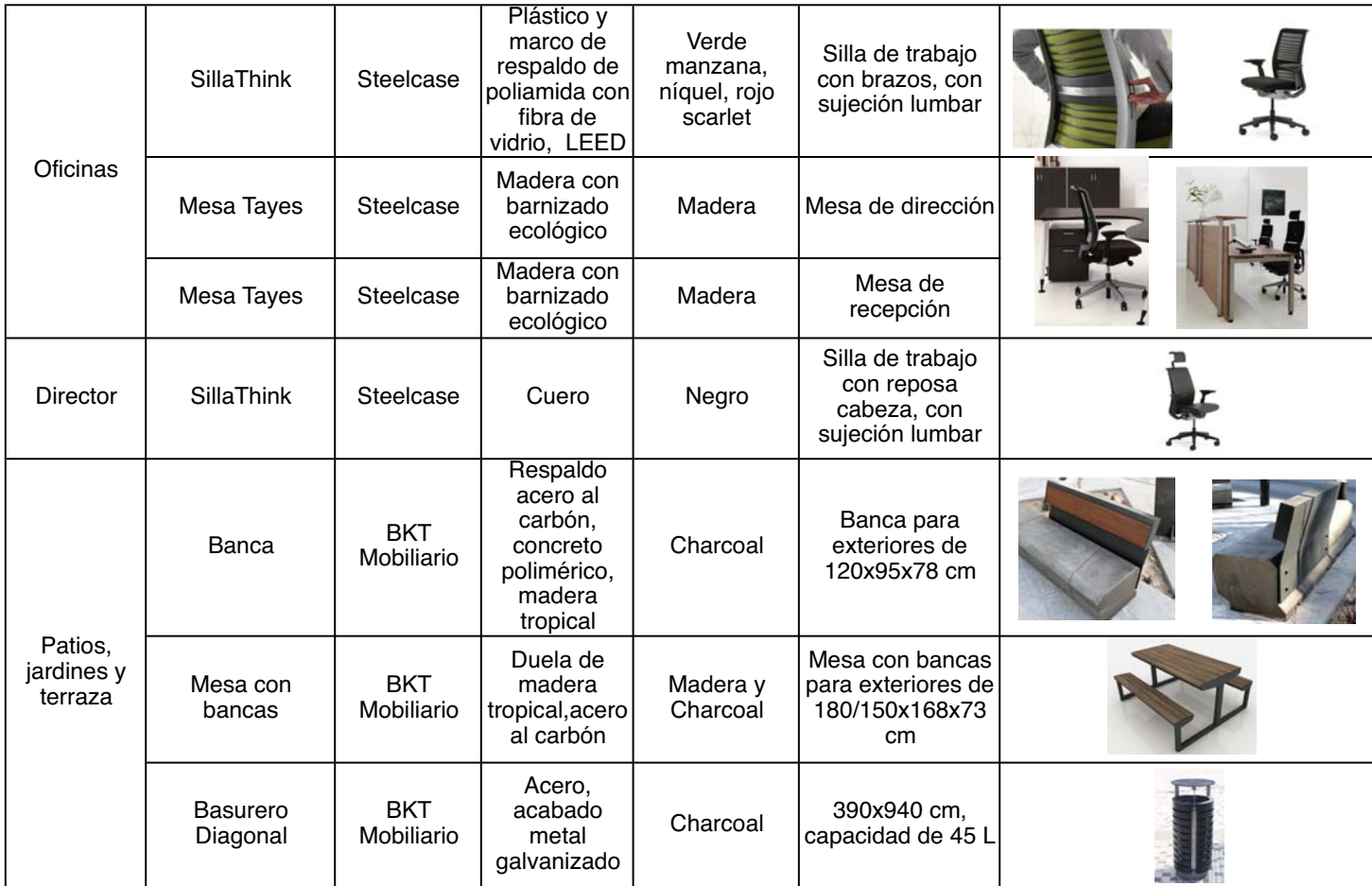

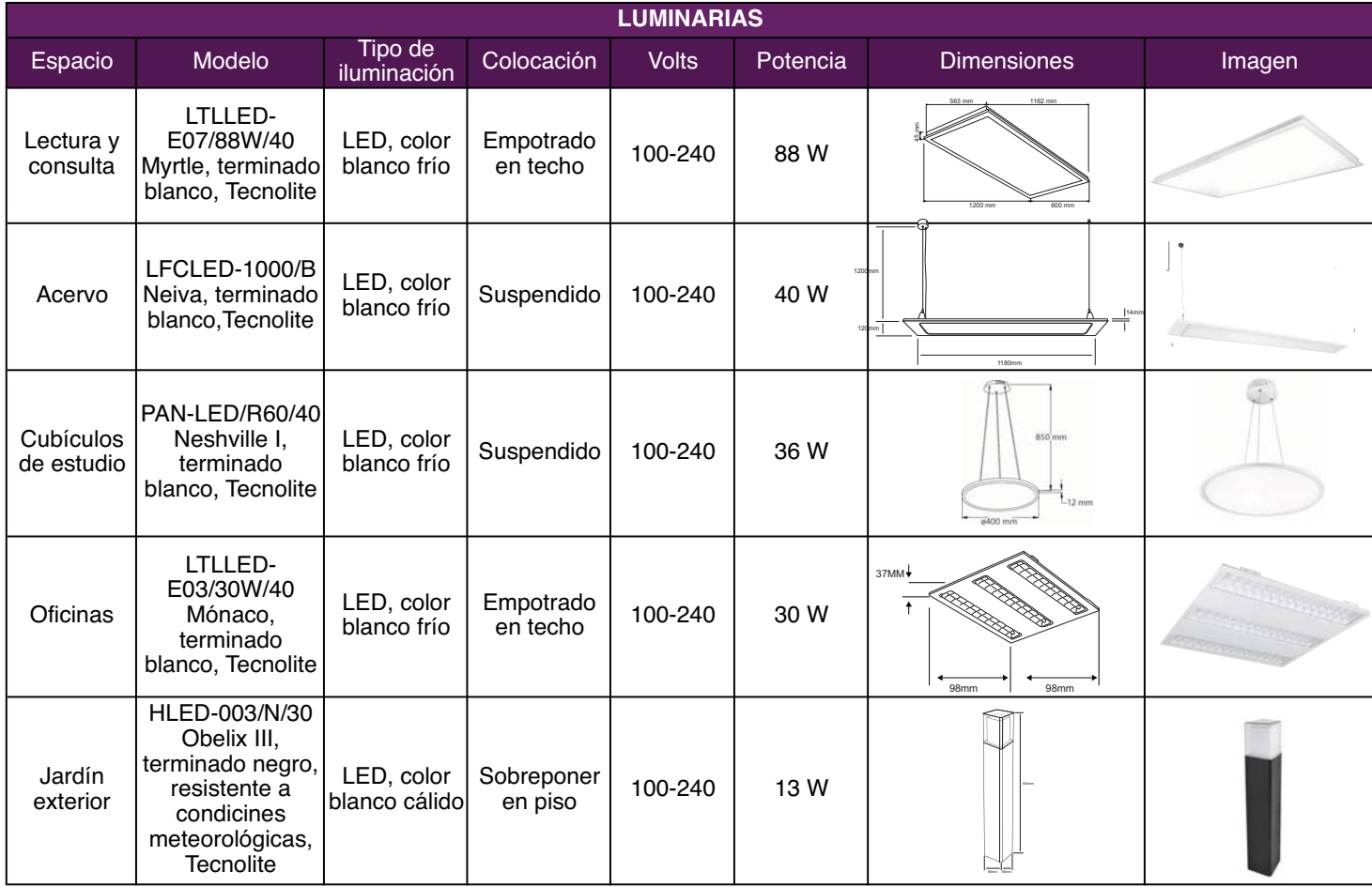

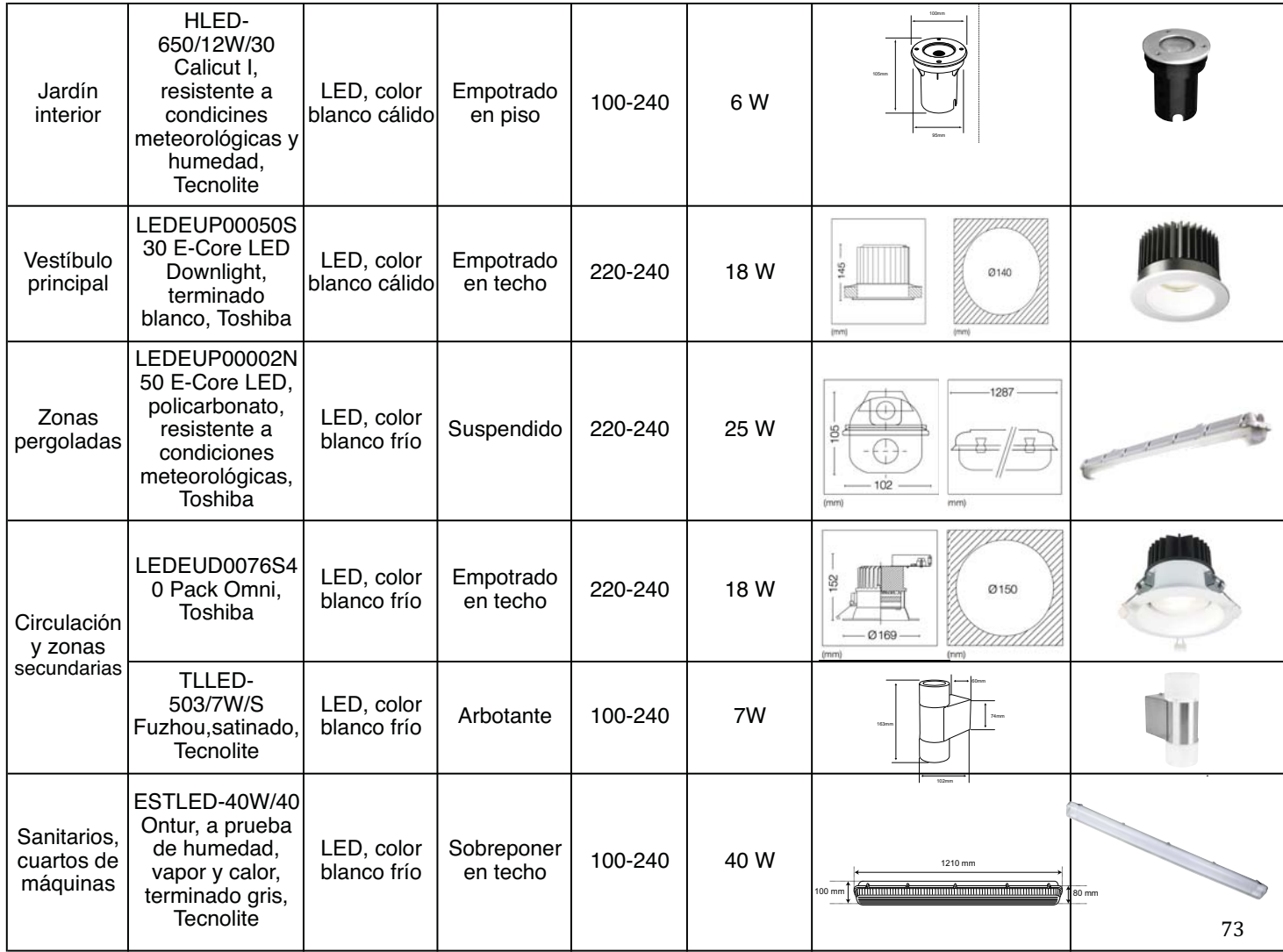

## **PANELES SOLARES**

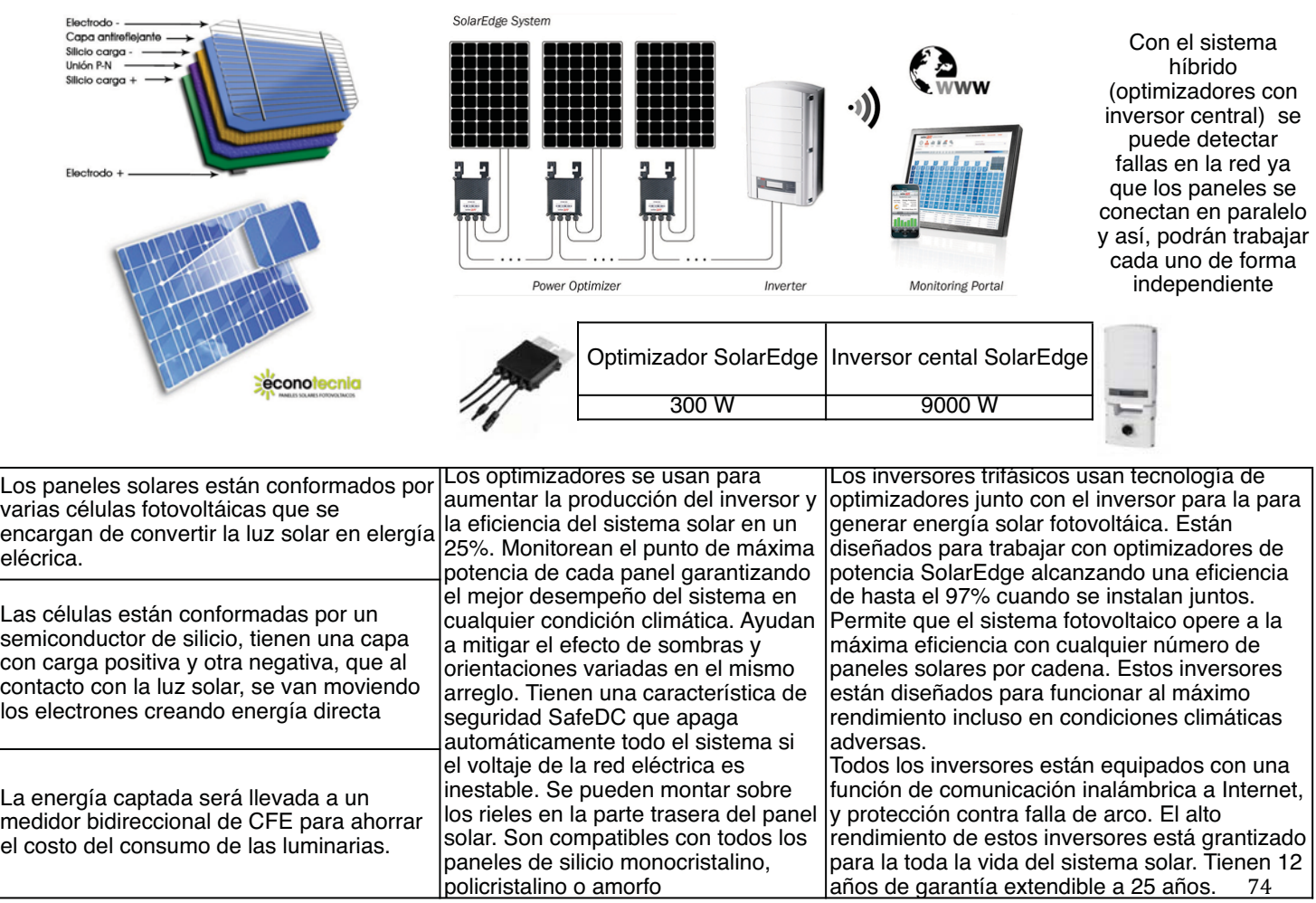

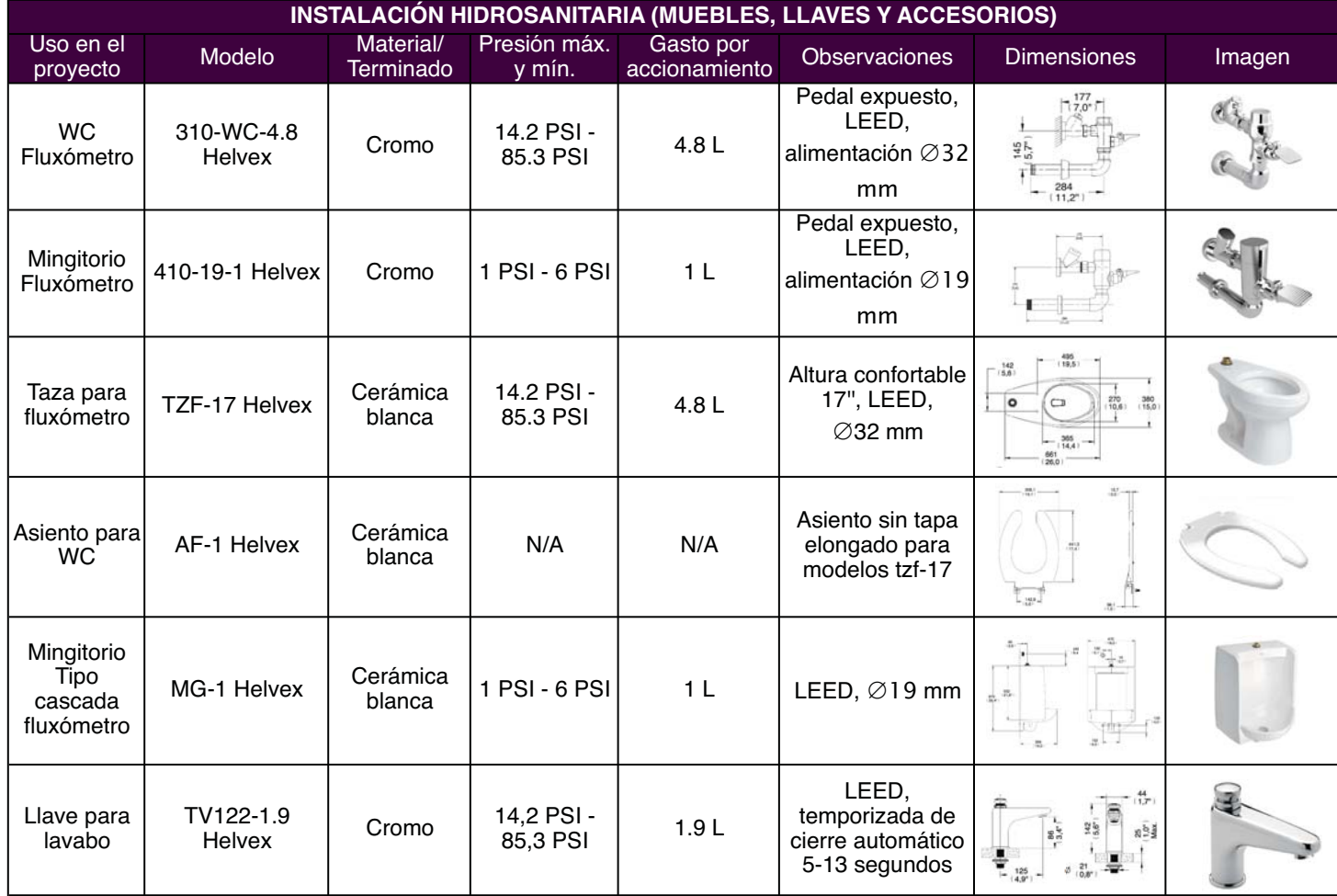

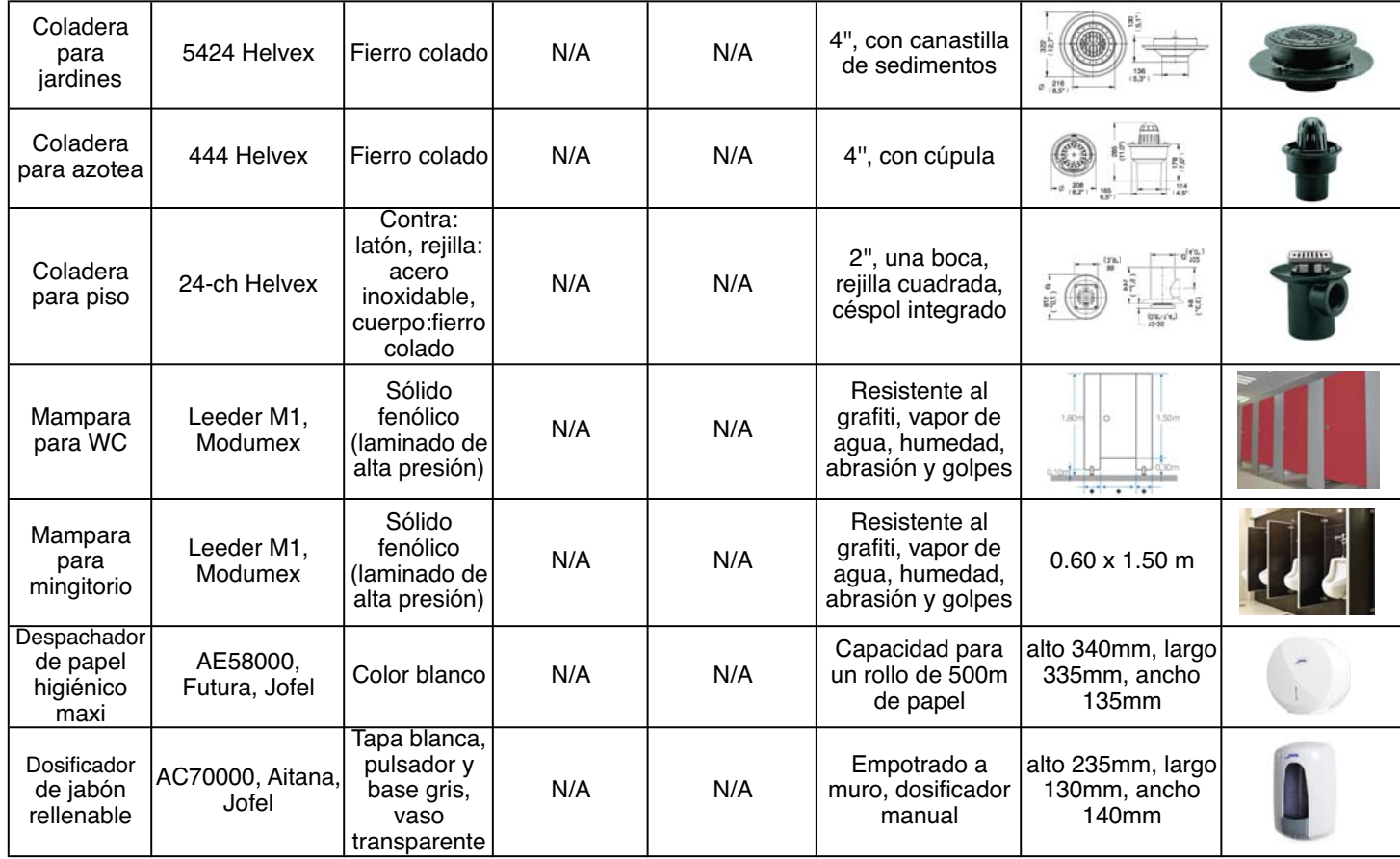

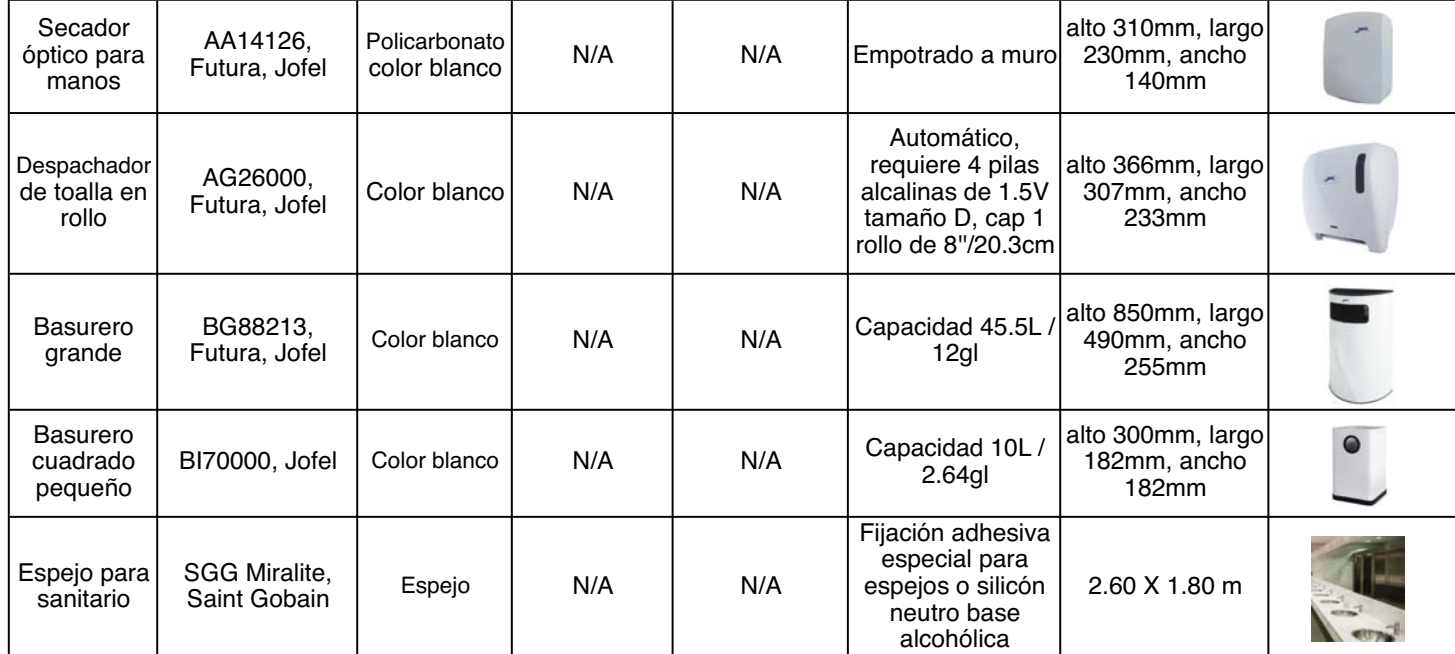

## **ELEVADORES**

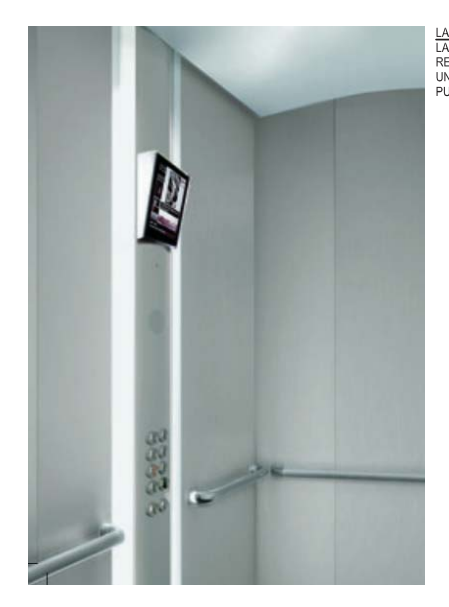

LA ZONA PUNTEADA ES<br>LA CORRESPONDIENTE A<br>REMATAR POR EL CLIENTE<br>UNA VEZ COLOCADA LA<br>PUERTA POR OTIS (nota 4) DETALLE DE FRENTE VISTO 2100 **DPH 2000** 180 2270 S. PASO LIBRE FRENTE VISTO

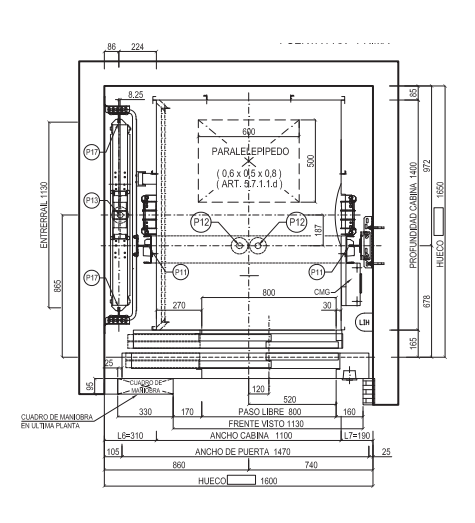

Capacidad: 630 Kg. / 8 personas.

Velocidad: Variable entre 0,63 y 1 m./s.

Nº de accesos a cabina: Uno

Hueco (mm): 1.600 Ancho x 1.650 Fondo.

1000 de Foso; 3.500 de Recorrido de Seguridad.

Cabina (mm): 1.100 Ancho x 1.400 Fondo y 2.300 de alto.

Alimentación Monofásica de 220V, con un requerimiento de potencia de 500W. Dotado de acumuladores de energía.

Marca: Otis GENZ Comfort/Switch,<br>Capacidad: G30 Kg./6 formot/Switch,<br>Velocidad: Variable entre 0,63 y 1 m./s.<br>Nelocidad: Variable entre 0,63 y 1 m./s.<br>Nelocidad: Variable entre 0,63 y 1 m./s.<br>Hueco (mm): 1.500 Ancho x 1.65 Máquina compacta sin reductor - Situada en la parte superior interna del hueco, sobre dos guías de contrapeso y una guía de cabina. Motor de imanes permanentes y construcción radial. Freno Tracción: Sistema GeN2 de OTIS mediante cintas planas de alta resistencia, compuestas por cables de acero recubiertos de poliuretano, sobre polea motriz de diámetro reducido (80 mm.). Control de movimiento -. Drive regenerativo ReGen que recarga los acumuladores con la energía eléctrica generada por el movimiento del ascensor. Precisión de parada: +/- 3 mm. Maniobra - Sistema de control modular MCS 220, por microprocesadores en AUTOMÁTICA SIMPLE .En agrupamiento SÍMPLEX

Decoración de cabina: Optima Con panel de mando en columna convexa, de suelo a techo, acabada en acero inoxidable y de la que emana la luz de la cabina. Iluminación por LEDs. Multi-Puertas de piso: Automáticas telescópicas de dos hojas, 800mm. de paso por 2000/2100mm. de alto. Acabadas en acero inoxidableHomologadas según normativa. Operador de puertas de Botoneras de pisos: Acabadas en acero inoxidable con pulsadores de micro-recorrido, cóncavos y aro luminoso.

Señalización en planta baja - Indicador de posición digital de cristal líquido Opcionales incluídos:

Célula fotoeléctrica de seguridad en puerta de cabina.

Dispositivo de sobrecarga. Sistema de comunicación bidireccional de emergencia (conexión a línea telefónica por el cliente).

Dispositivo de prevención de evacuación insegura. Detector de acceso al hueco.

## **MONTACARGAS**

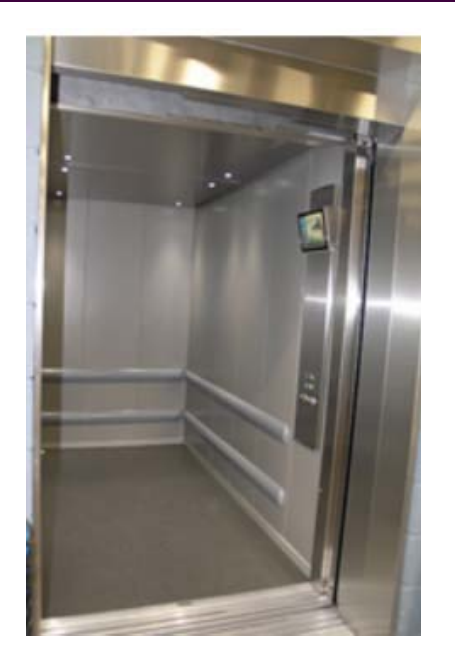

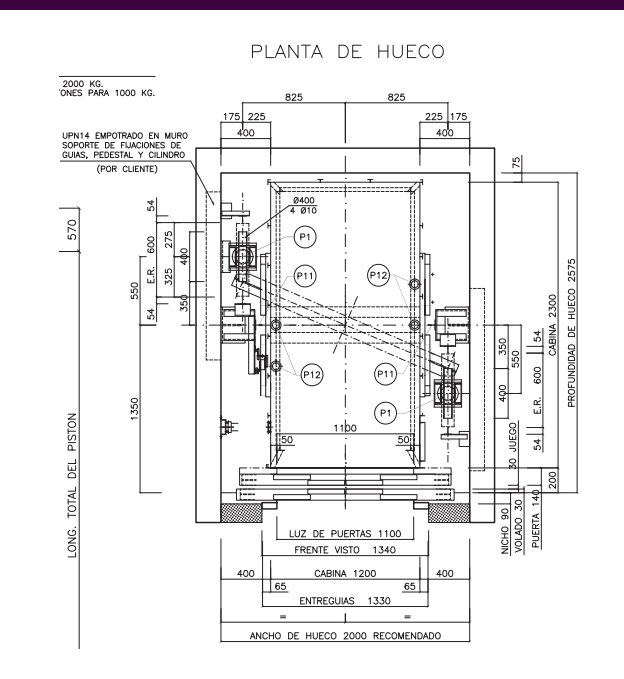

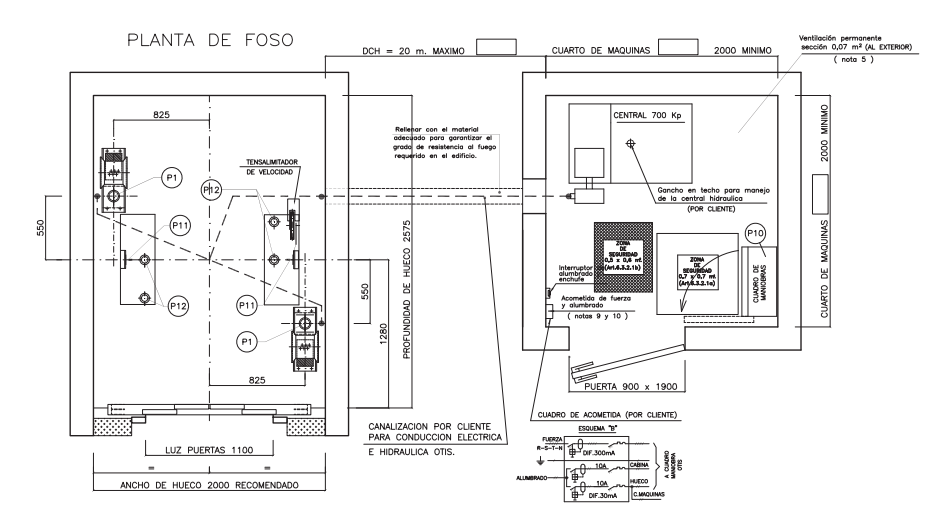

Marca: Otis Montacargas hidráulico

Capacidad: 1250 kg

Velocidad: Variable entre 0,40 y 0,60 m./s.

Nº de accesos a cabina: Uno

Hueco (mm): 1.97 Ancho x 2.75 Fondo.

Alimentación Monofásica de 220V, con un requerimiento de potencia de18,4 KW. Dotado de acumuladores de energía.

Acabados de cabina: paneles de acero inoxidable, pavimento de granito 20 mm, puertas de piso acero inoxidable,

Maniobra - Sistema de control modular MCS 220, por microprocesadores en AUTOMÁTICA SIMPLE .En agrupamiento SÍMPLEX

## **Planos**

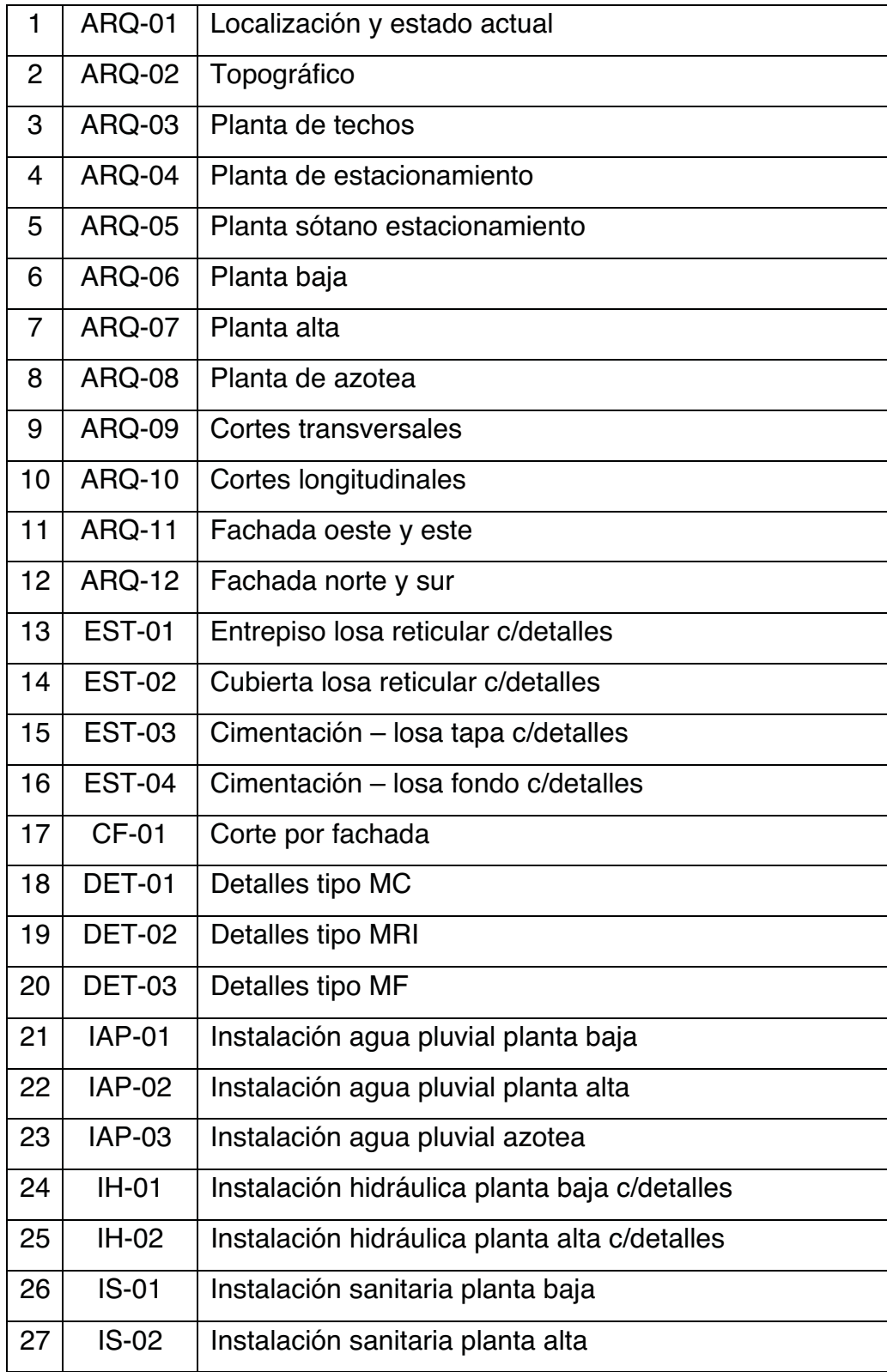

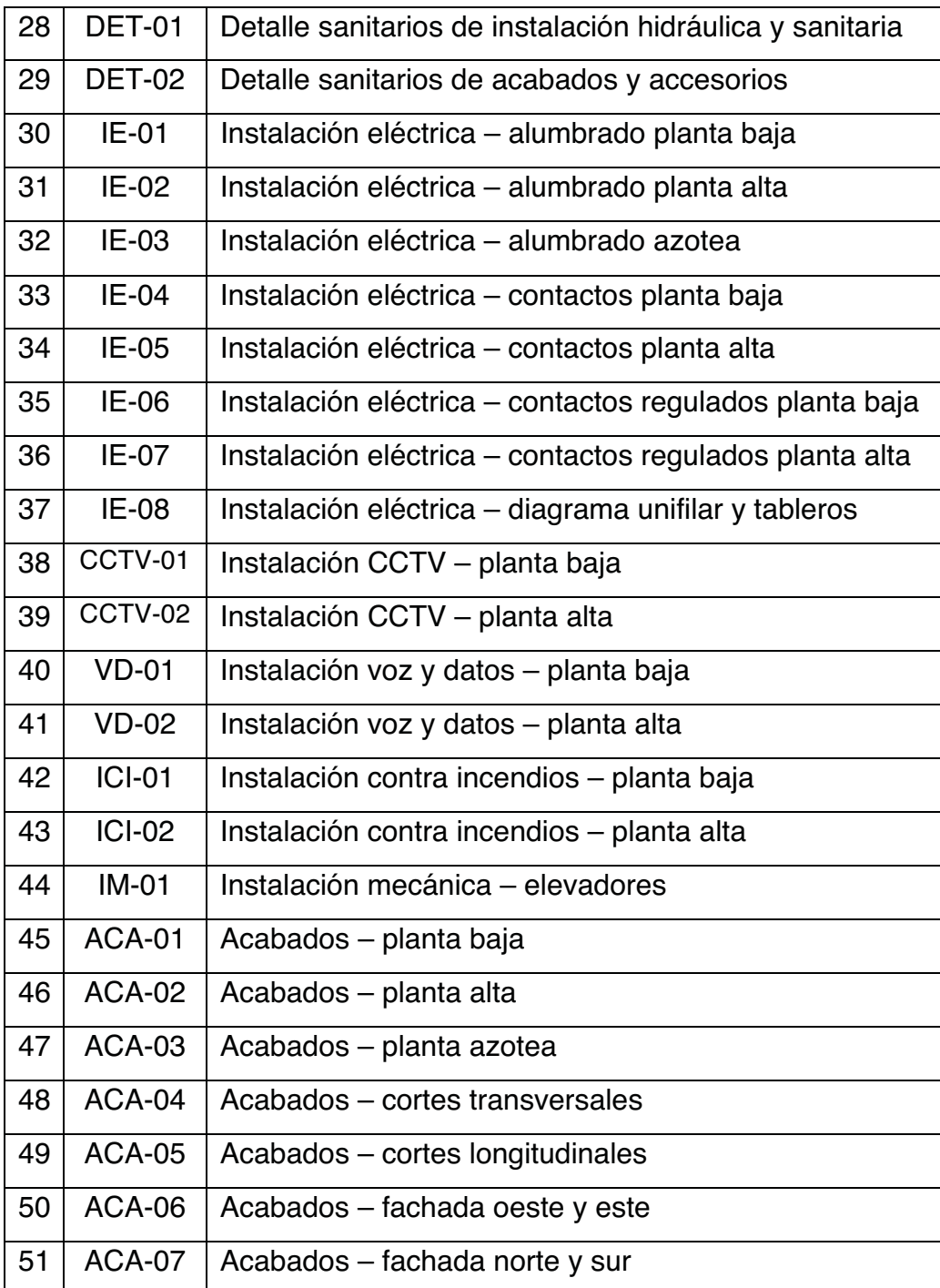

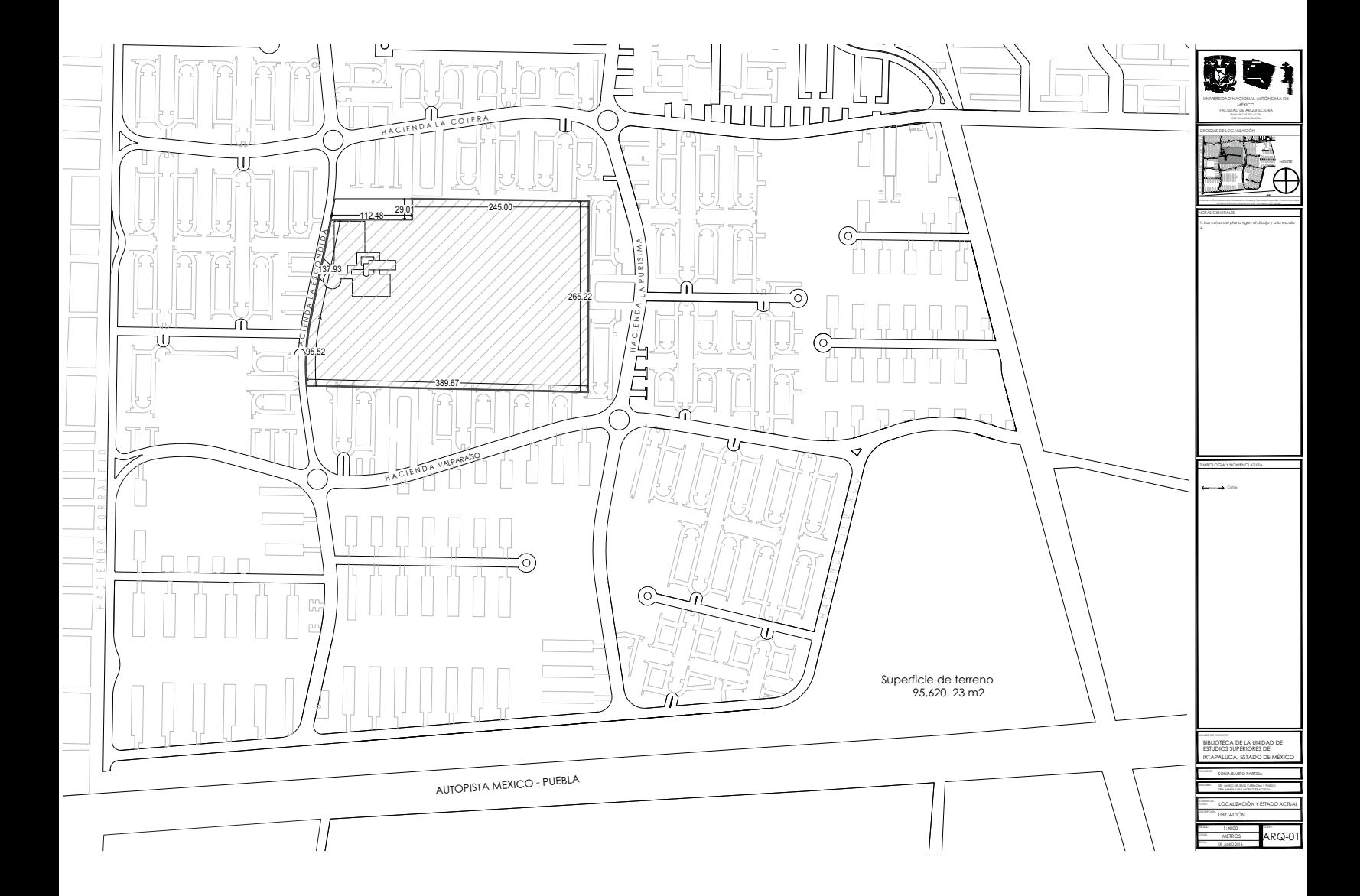

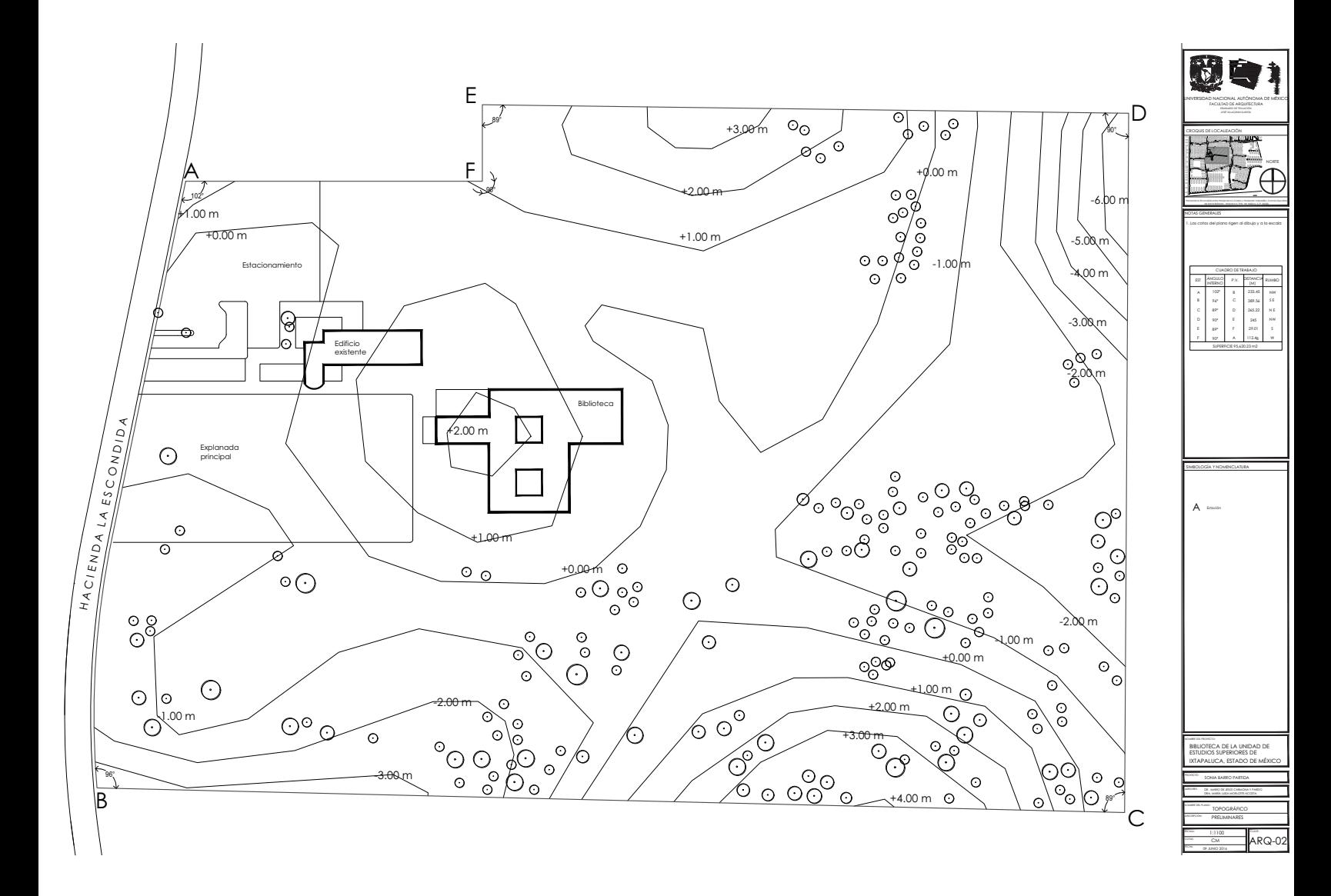

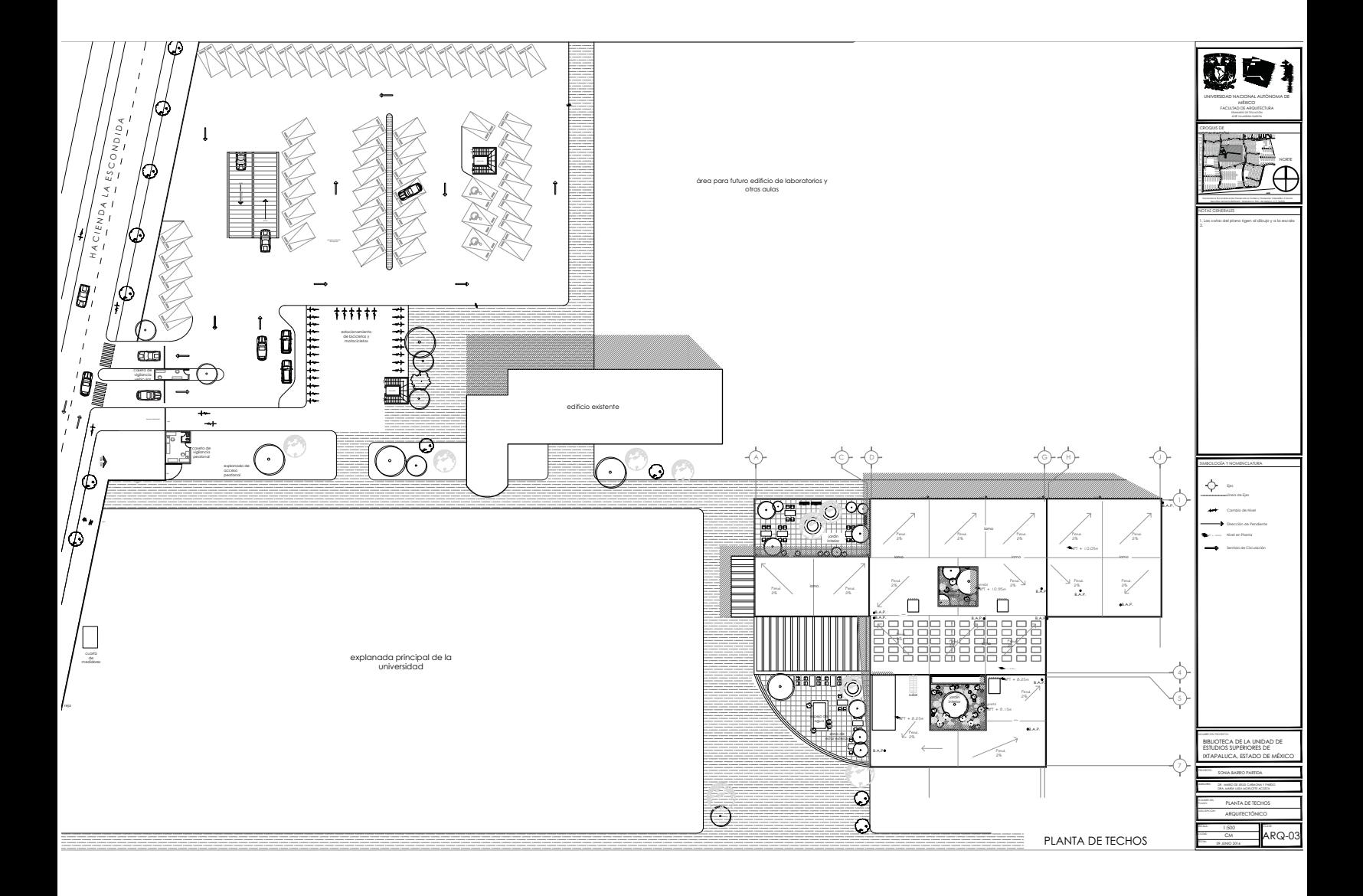

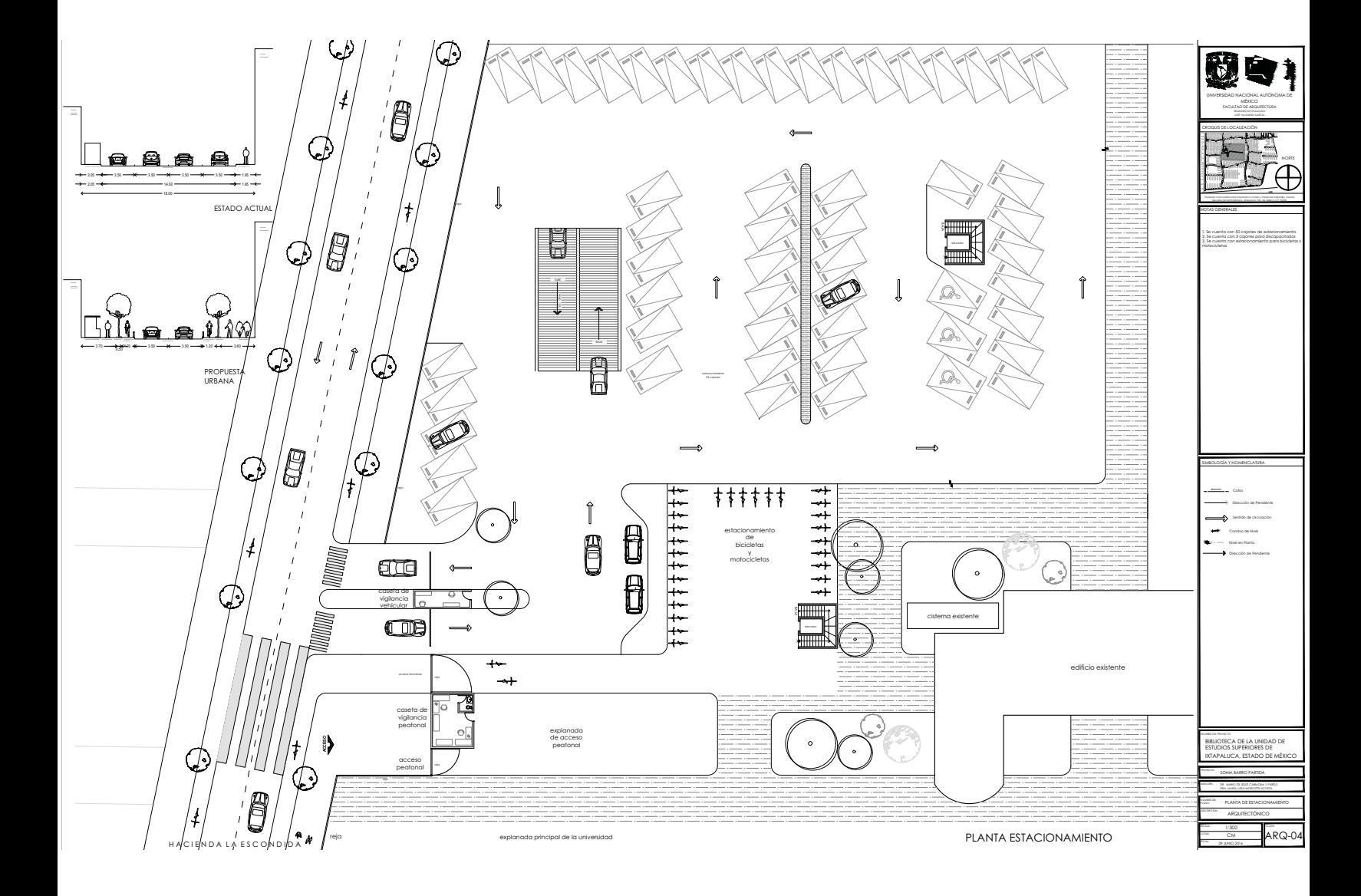

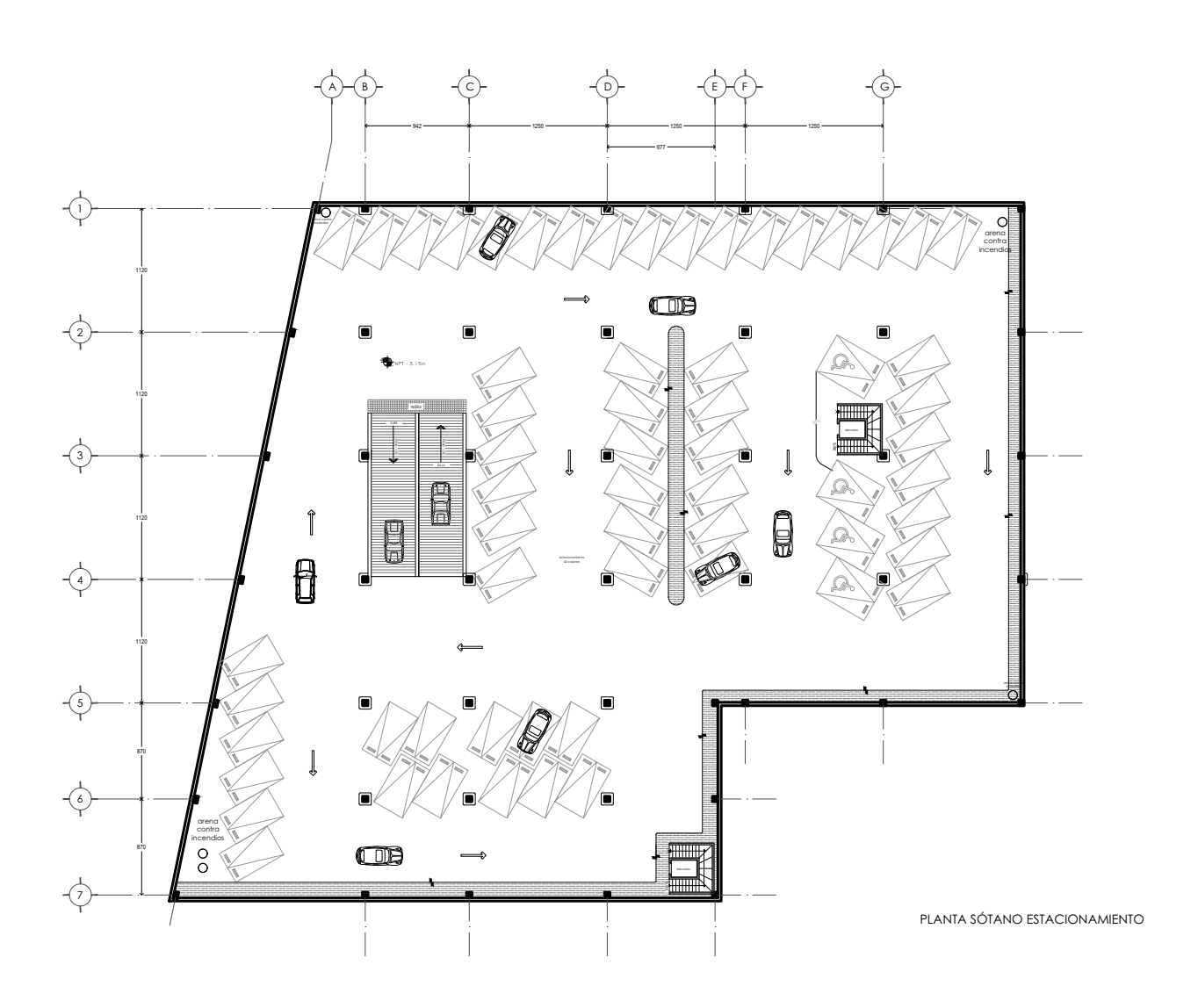

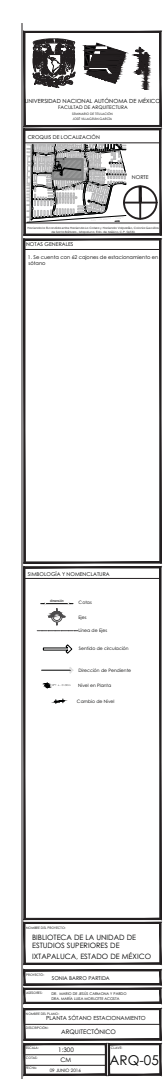

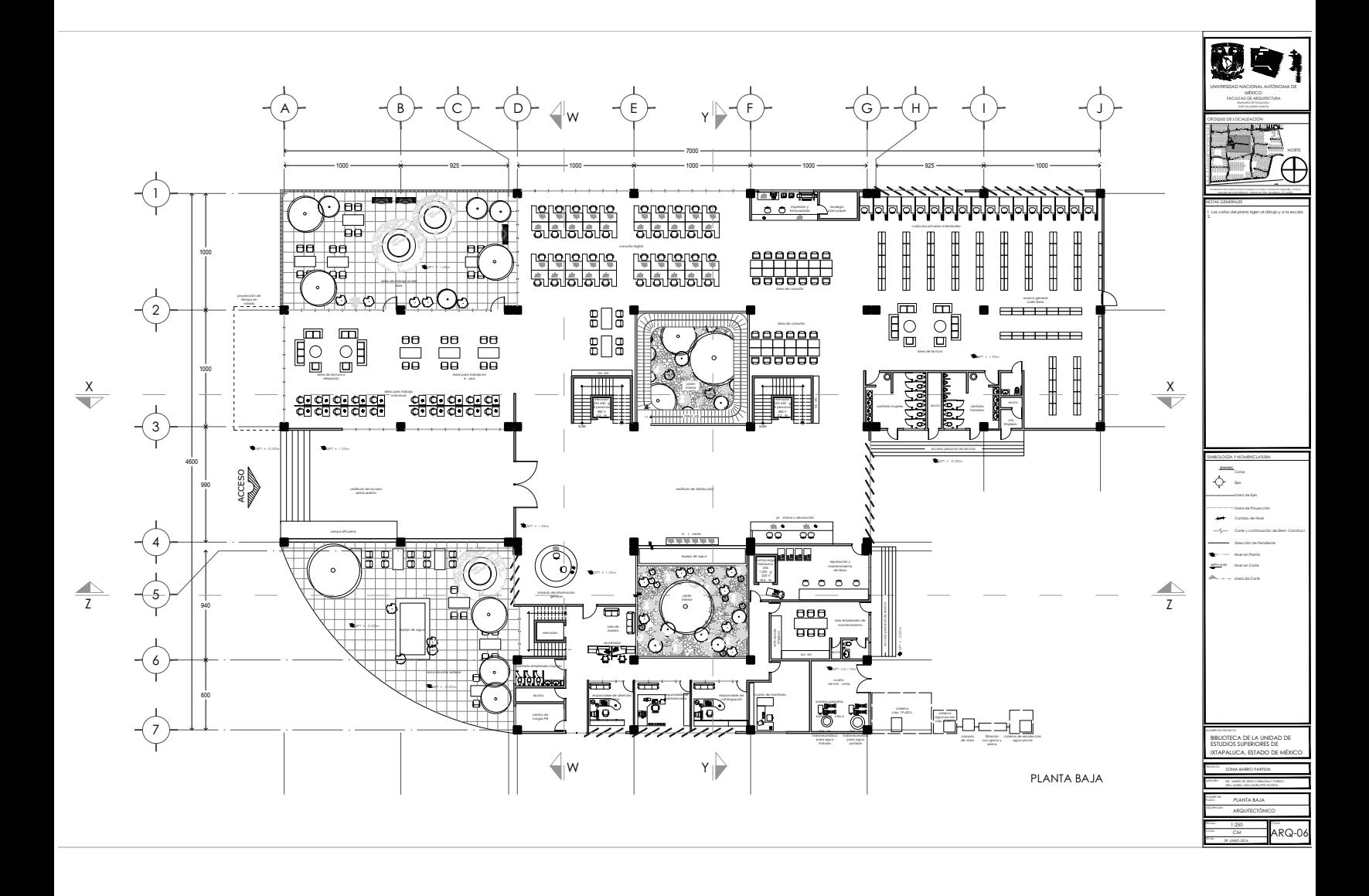

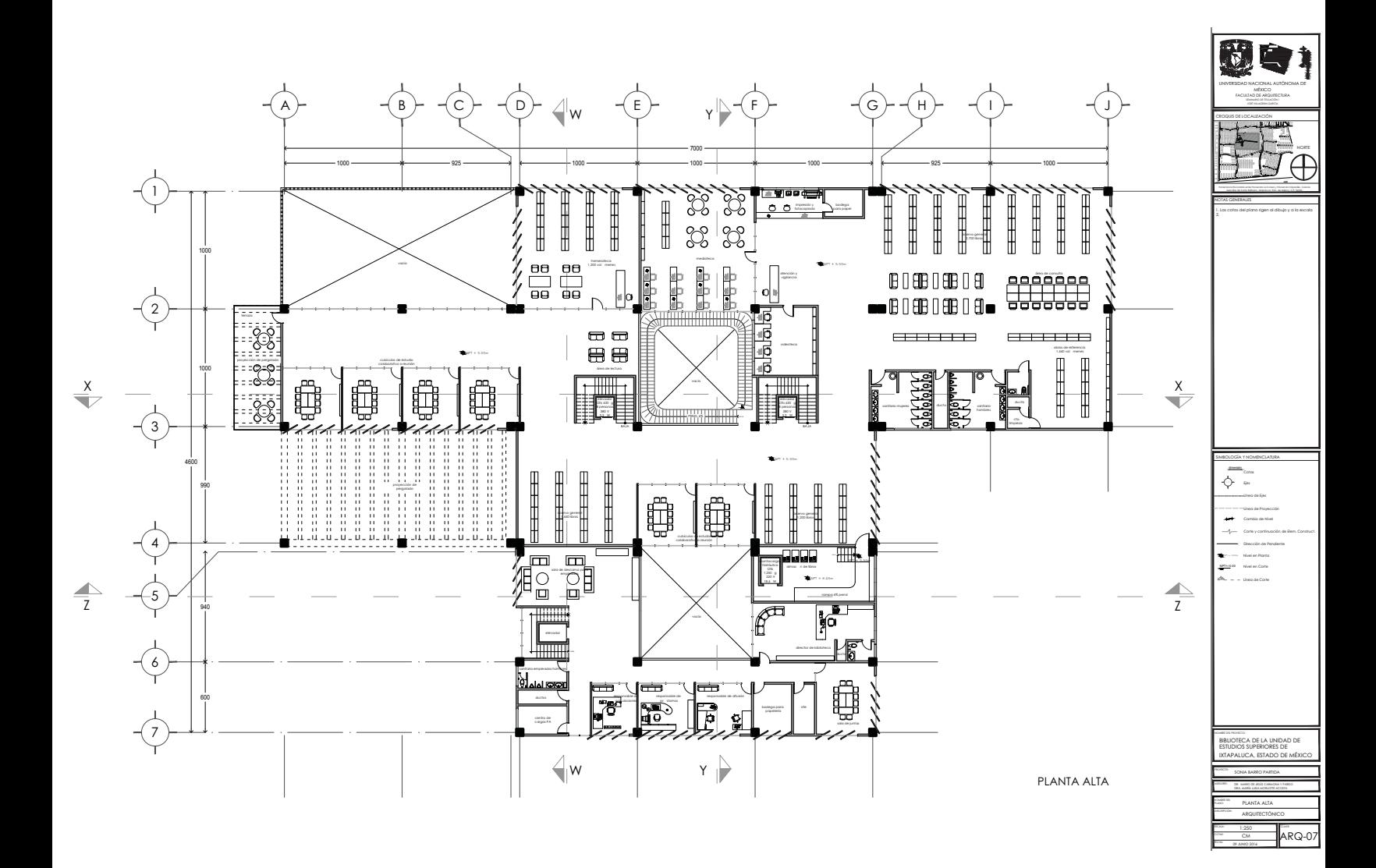

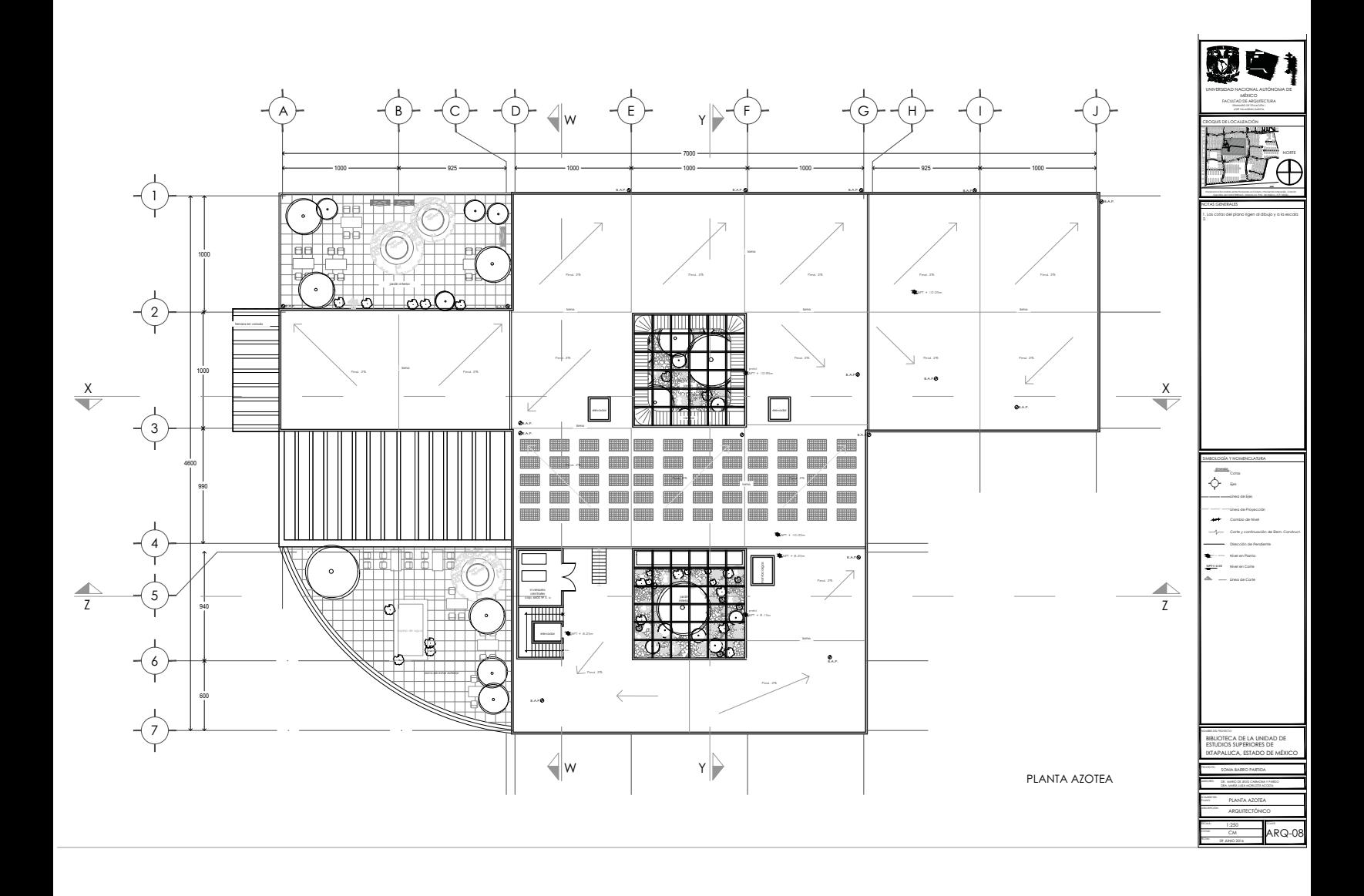

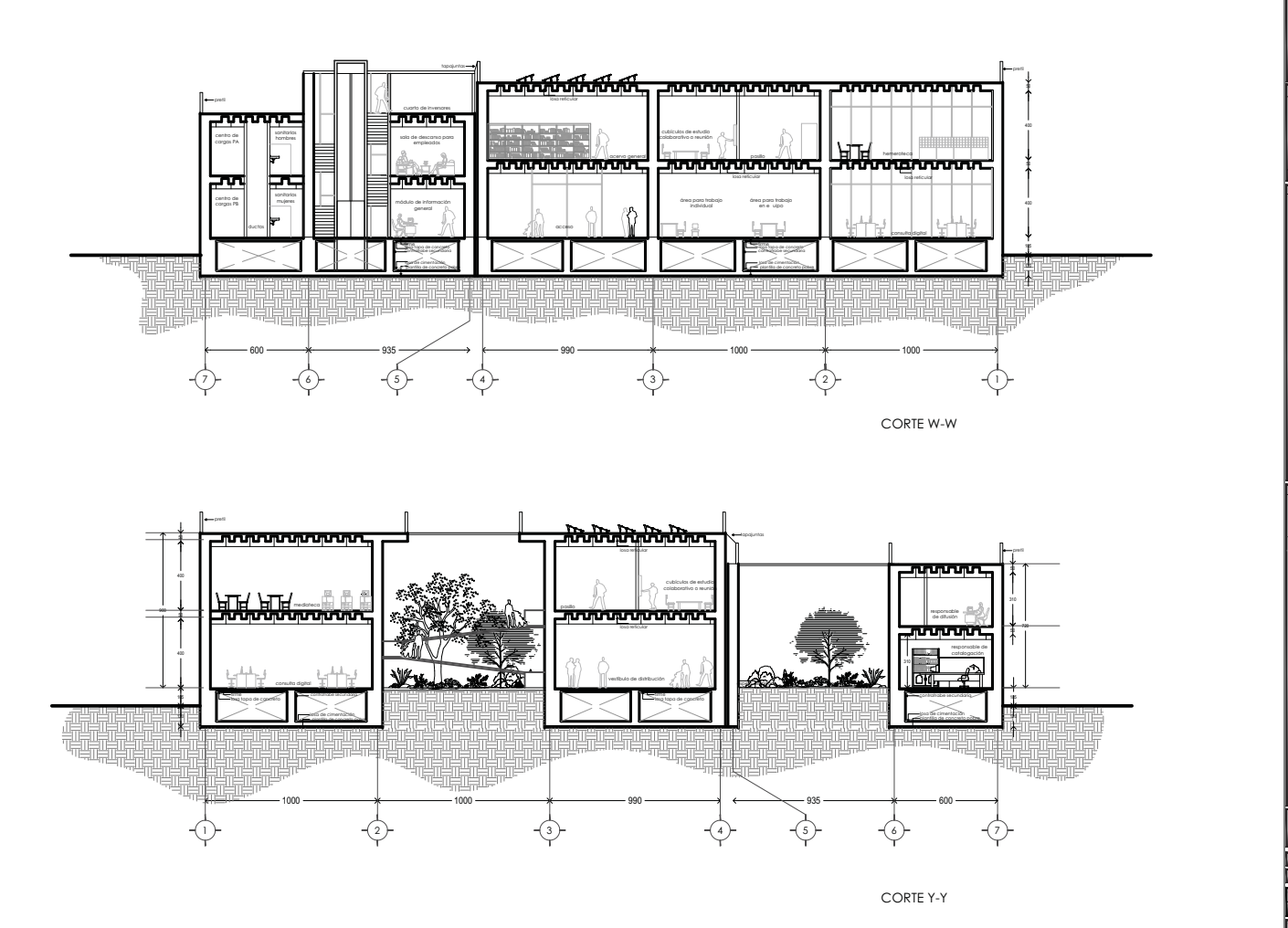

 $\ddot{\Phi}$ ARQ-09

 $\frac{1}{\sqrt{2}}$ 

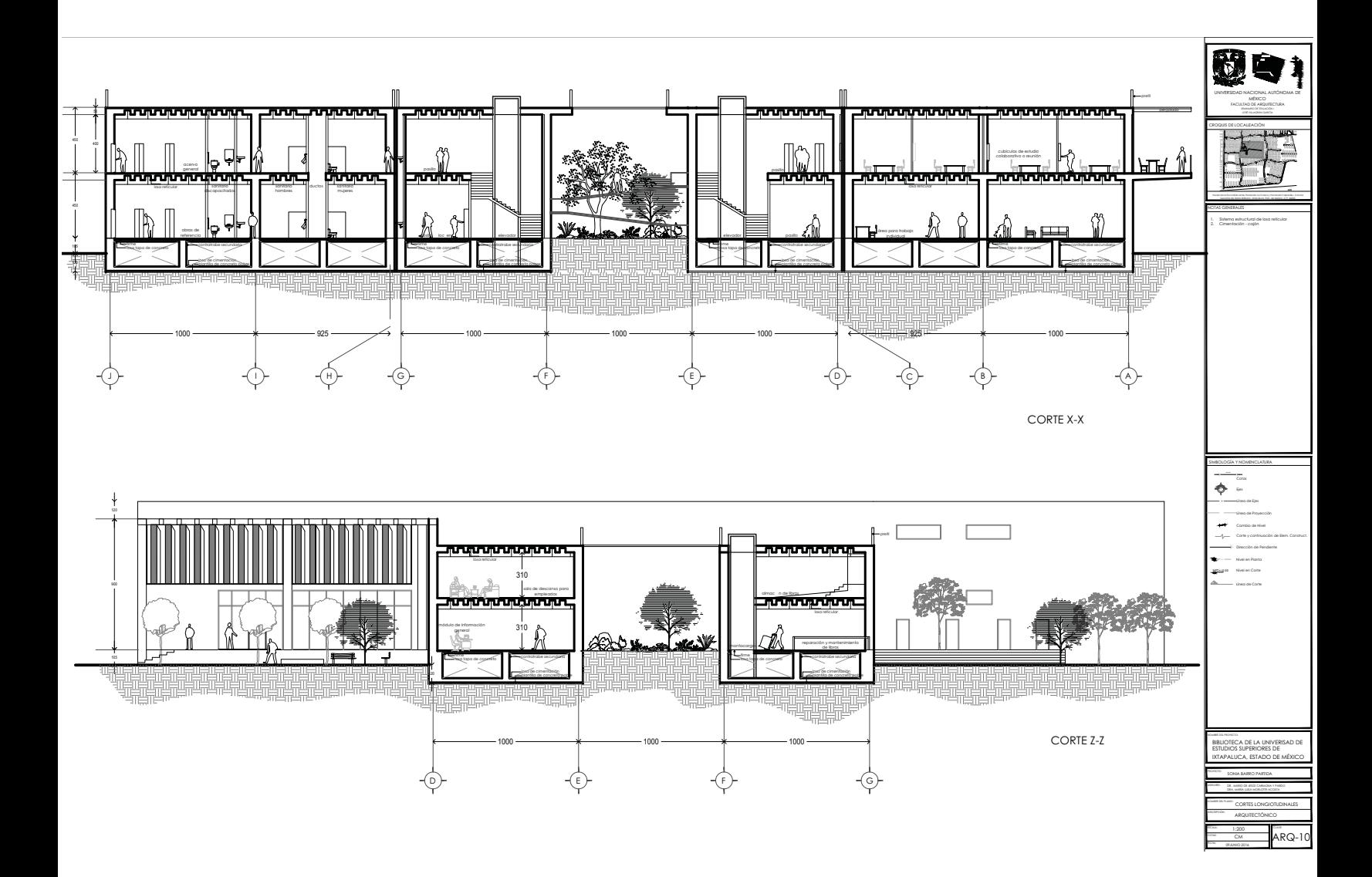

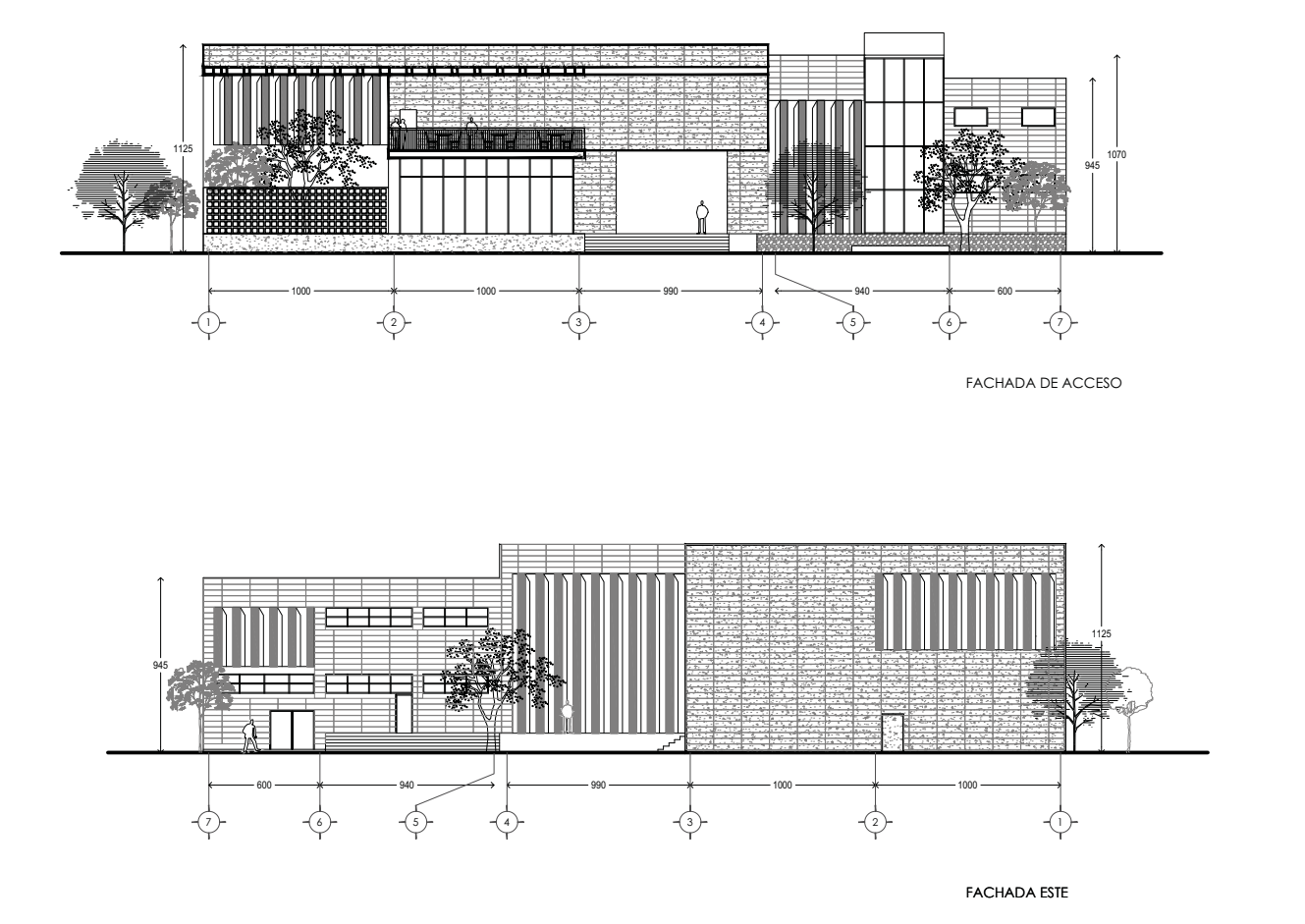

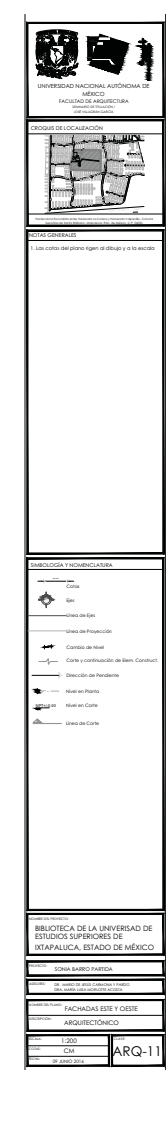

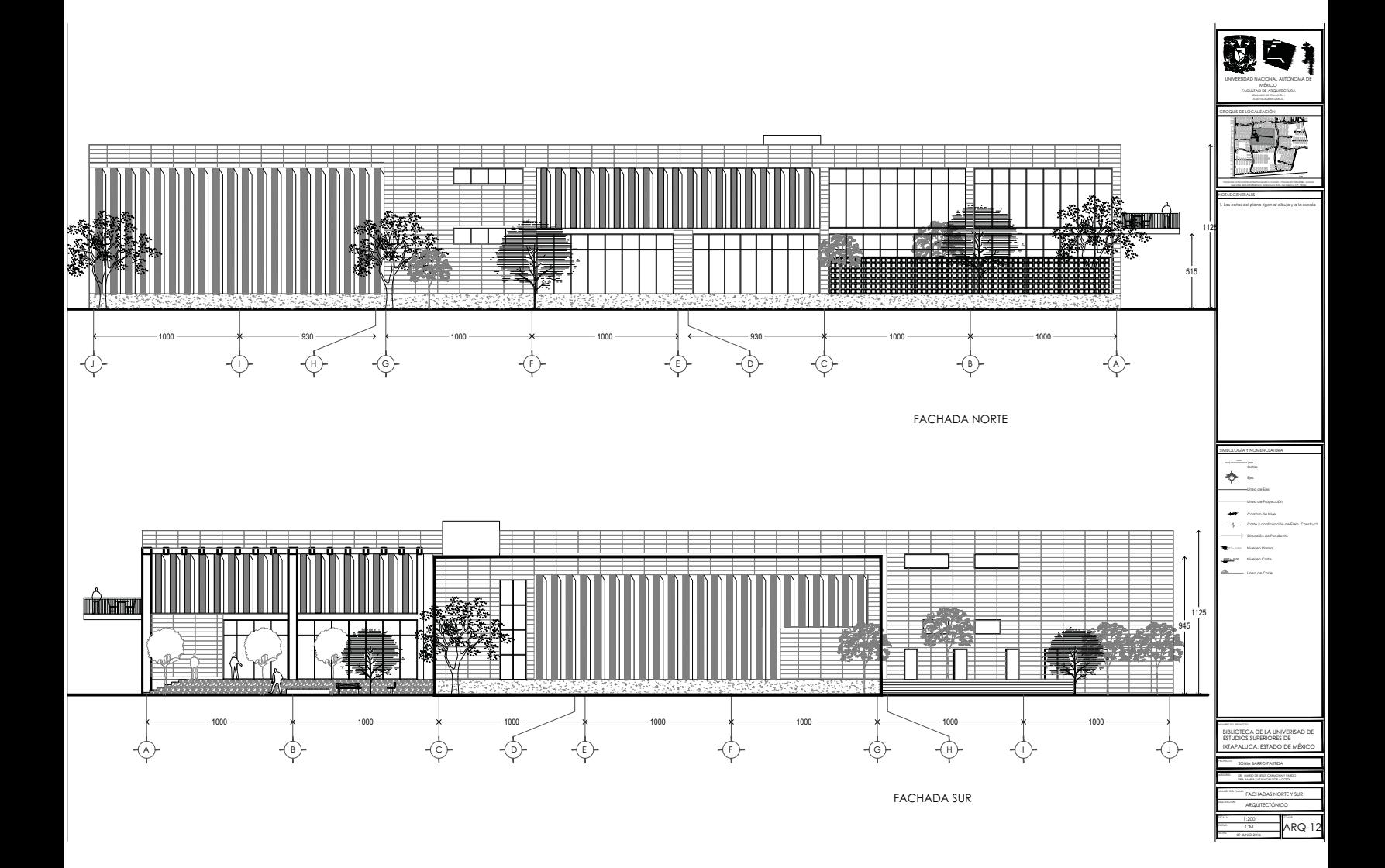

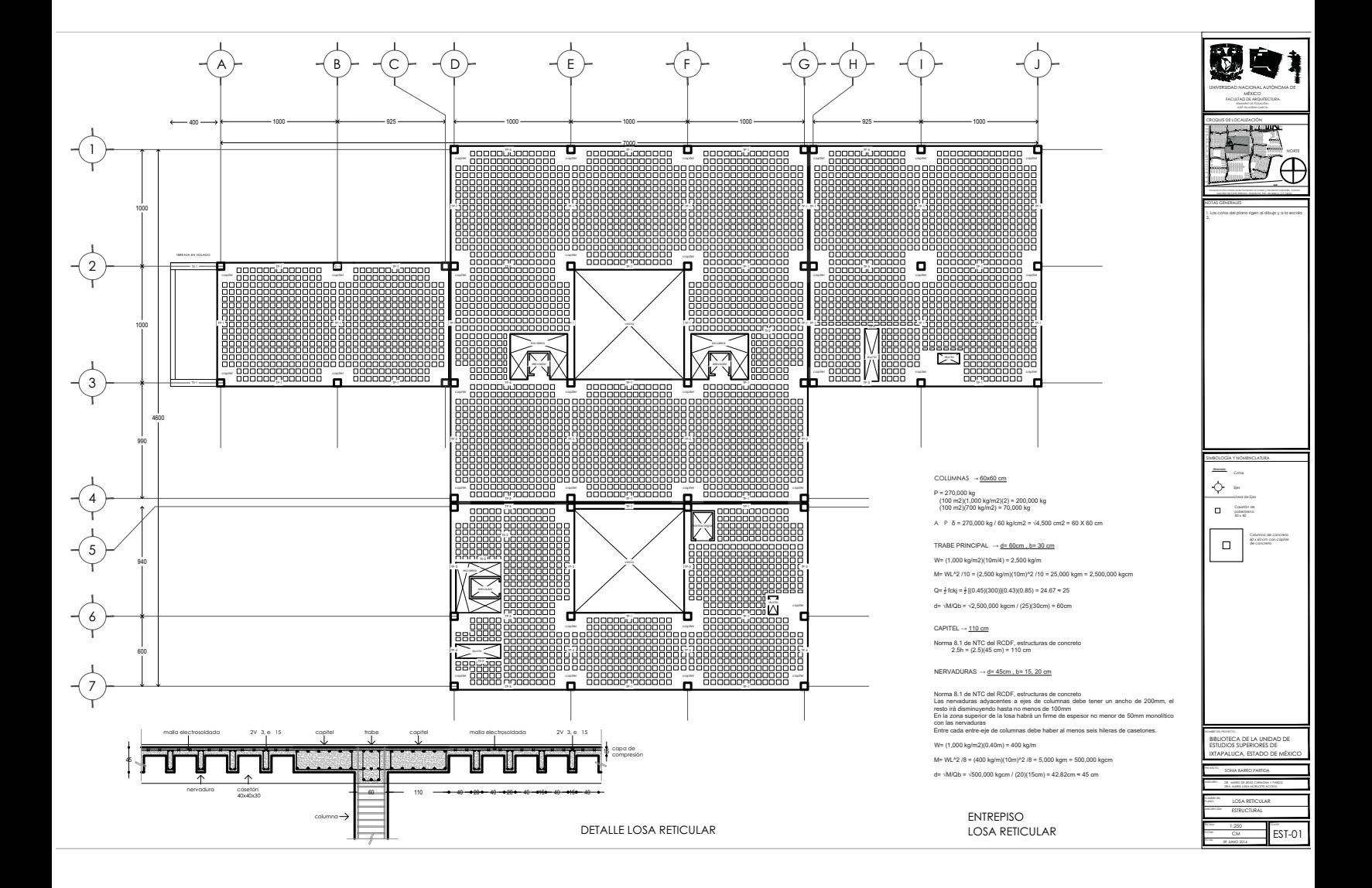

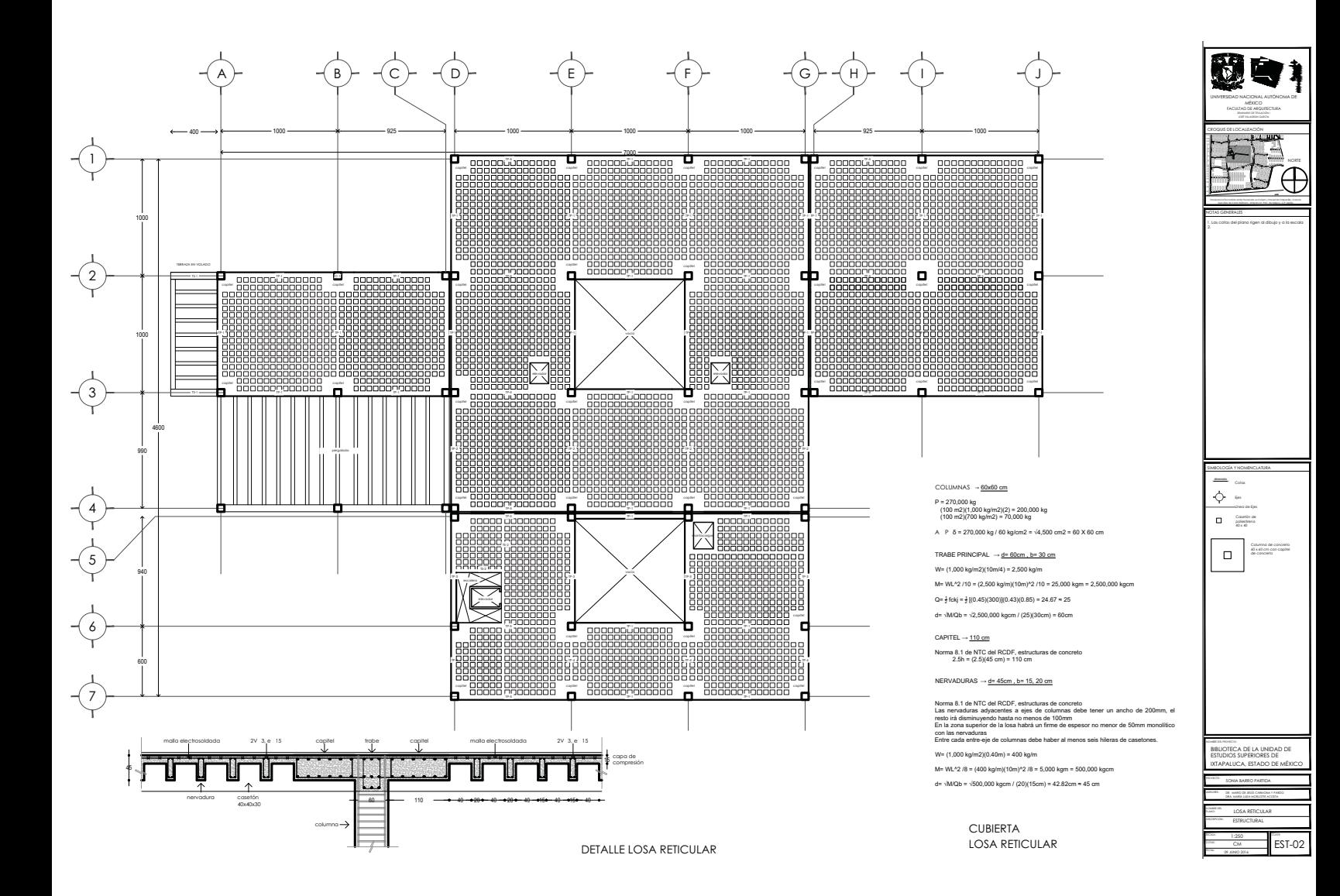

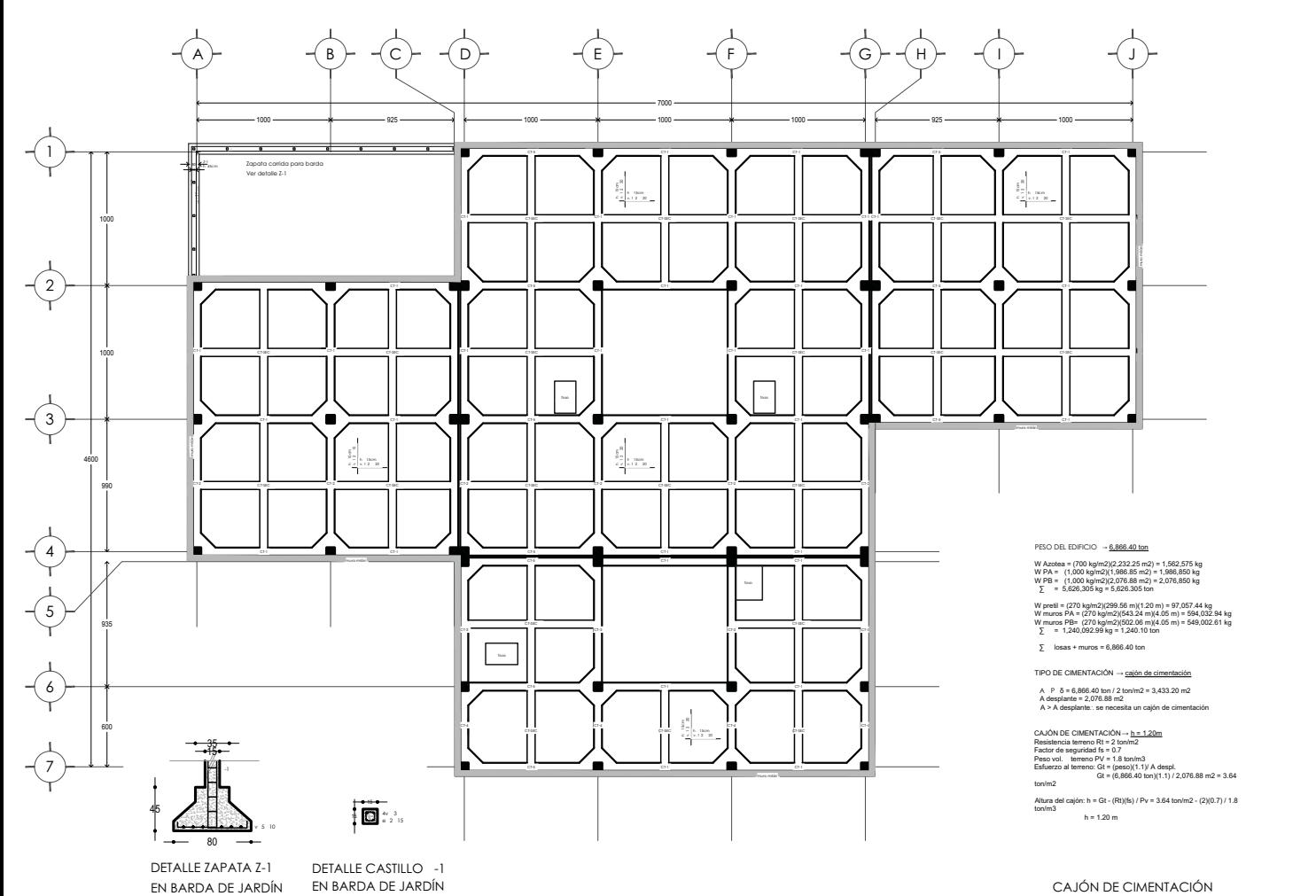

للرامة 270 kg/m2j(299.56 m)(1.20 m) = 97 gundad 16 = u /<br>anvenc PV = 1.8 tonin3<br>anvenc: Gt = (paso)(1.1)/ A despl<br>Gt = (6,866.43 ton)(1.1) / 2, s del cajón: h = Gt - (Rt)/ht) / P<br>7) / 1.8 tonim3<br>h = 1.20 m  $\begin{picture}(180,10) \put(0,0){\line(1,0){10}} \put(10,0){\line(1,0){10}} \put(10,0){\line(1,0){10}} \put(10,0){\line(1,0){10}} \put(10,0){\line(1,0){10}} \put(10,0){\line(1,0){10}} \put(10,0){\line(1,0){10}} \put(10,0){\line(1,0){10}} \put(10,0){\line(1,0){10}} \put(10,0){\line(1,0){10}} \put(10,0){\line(1,0){10}} \put(10,0){\line($  $\left\langle \right\rangle$ Column<br>40 x 40 c »ko»<br>(TECA DE LA UNIDAD DE<br>(OS SUPERIORES DE<br>ALLICA - ESTADO DE MÉVIC  $\overline{EST-03}$ 

LOSA TAPA

 $\vec{b}$ 

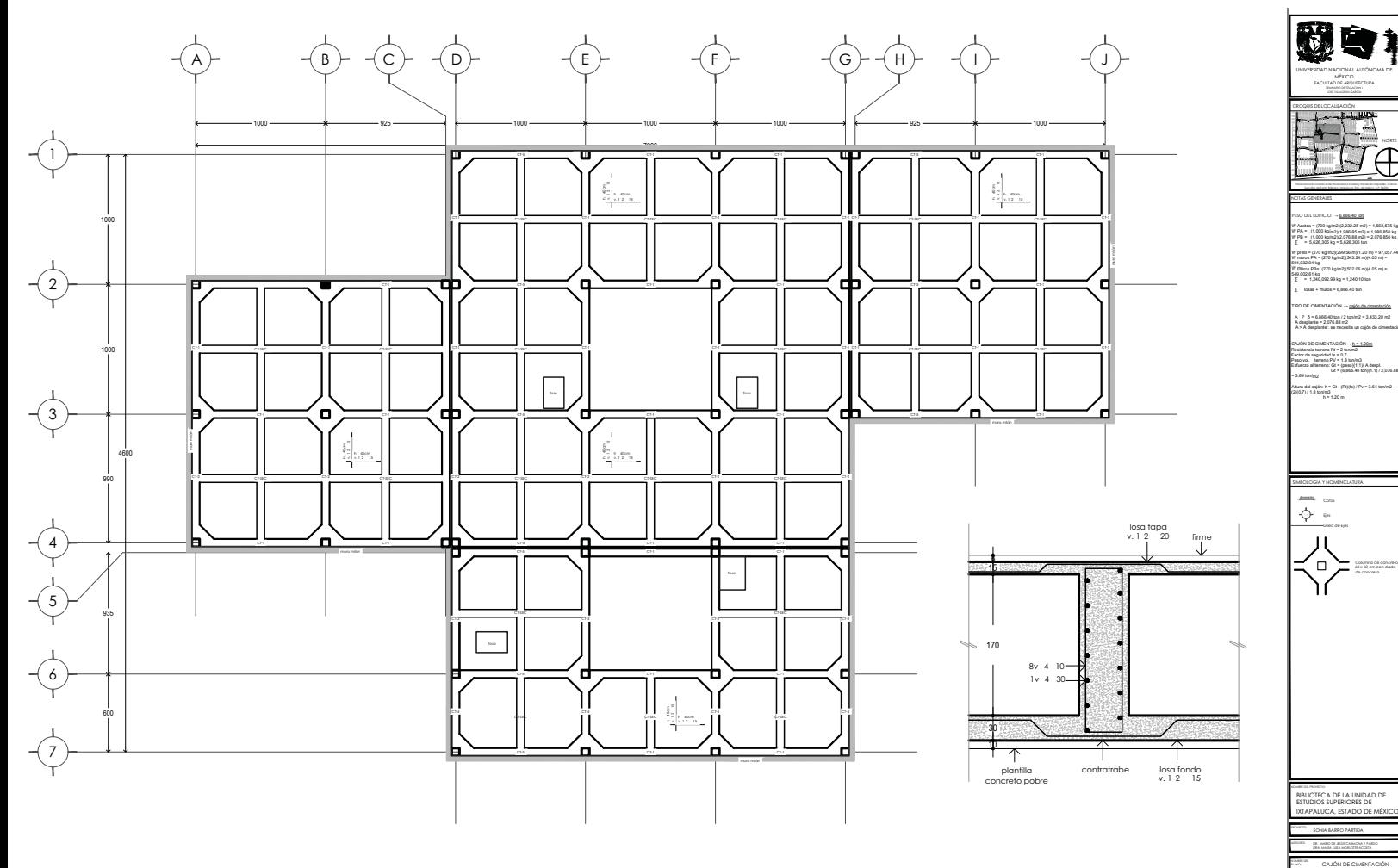

CAJÓN DE CIMENTACIÓN<br>LOSA FONDO

 $\overline{EST-04}$ 

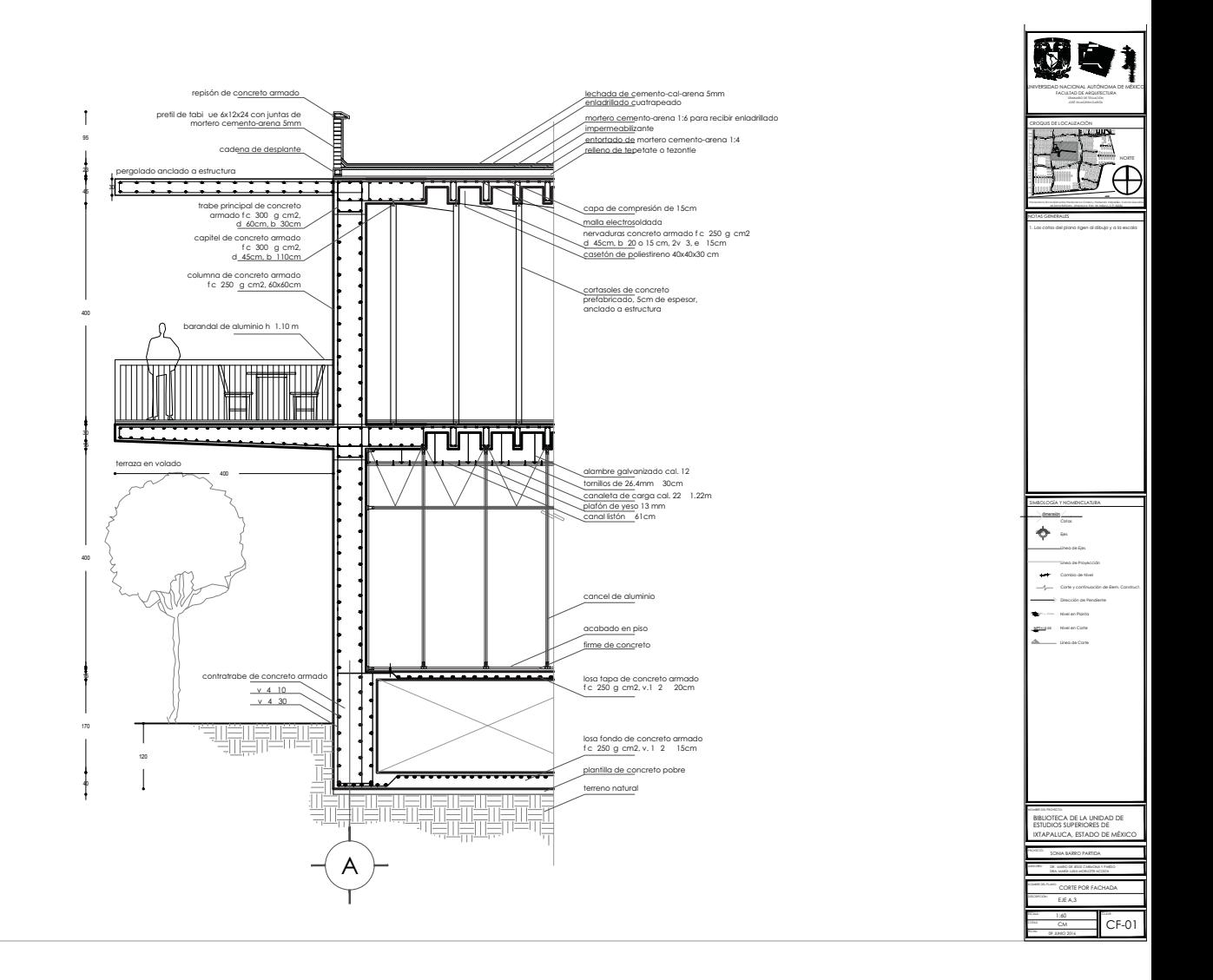

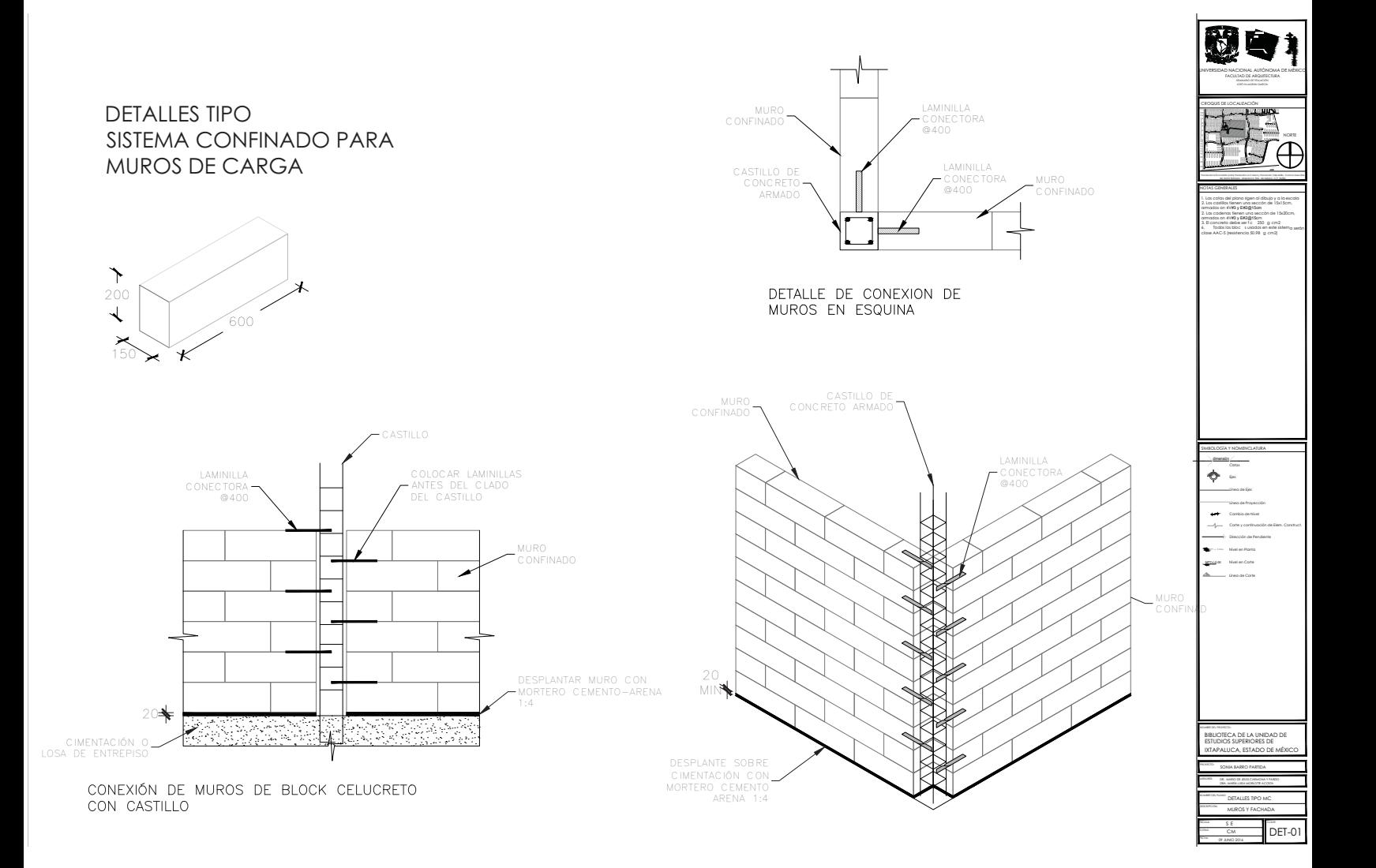

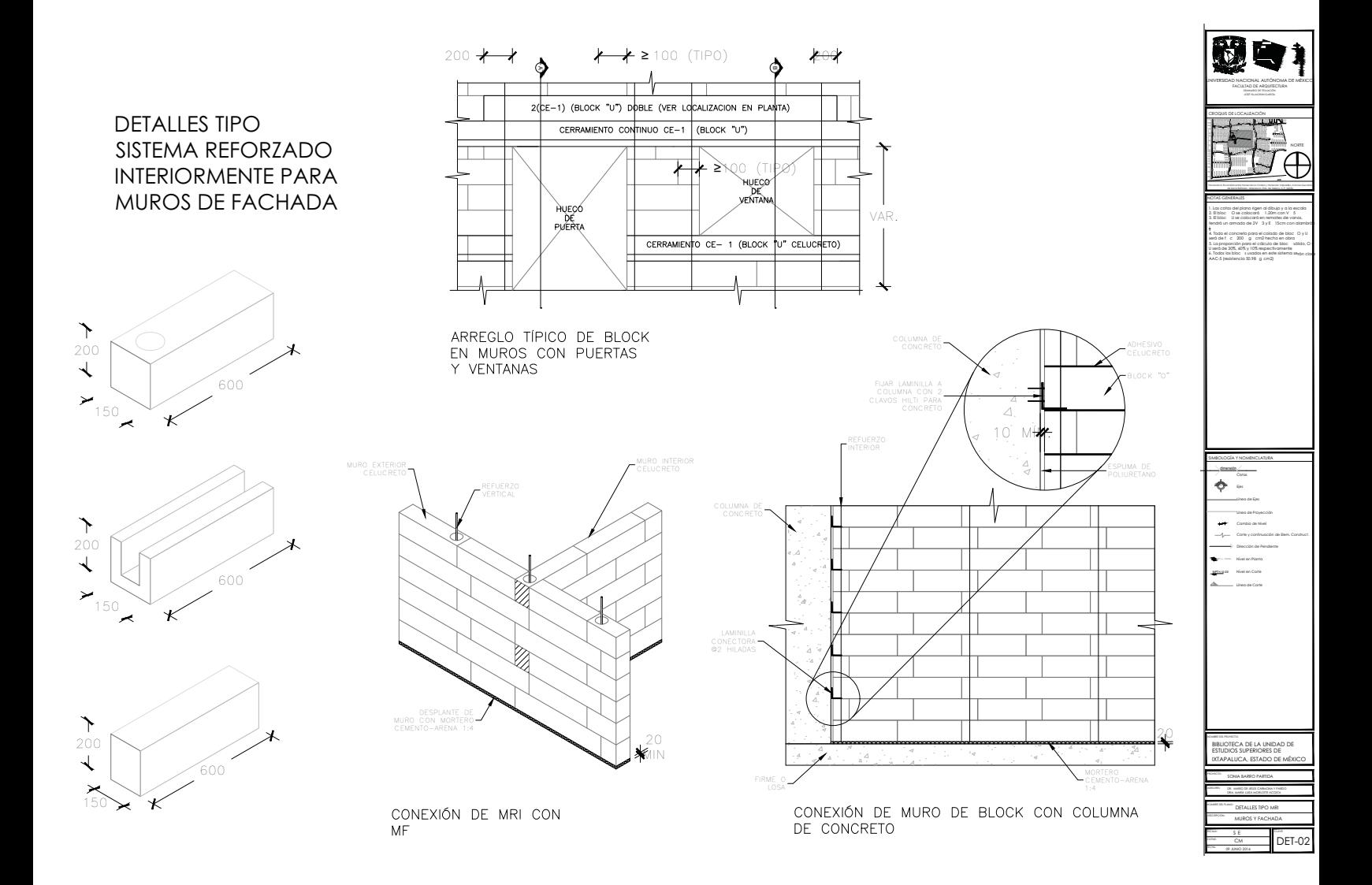

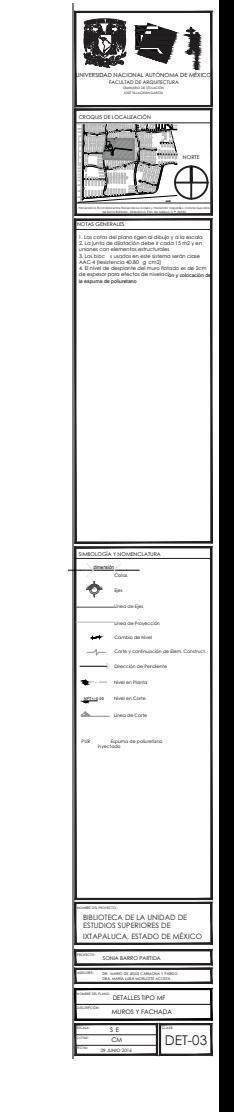

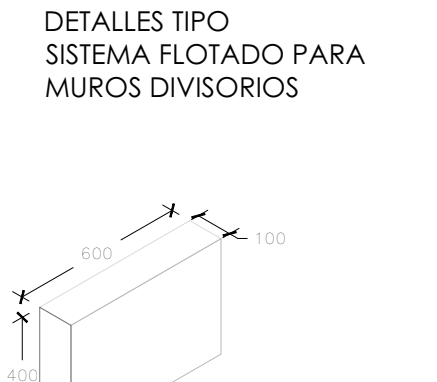

丈

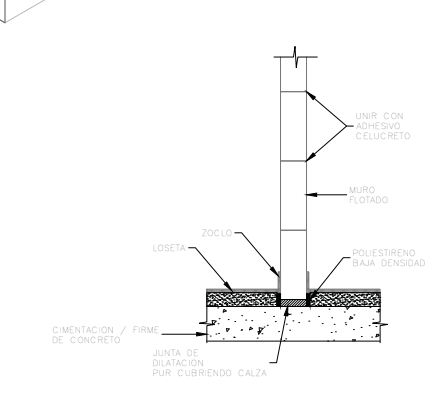

DESPLANTE DE BLOCK<br>PARA MURO FLOTADO

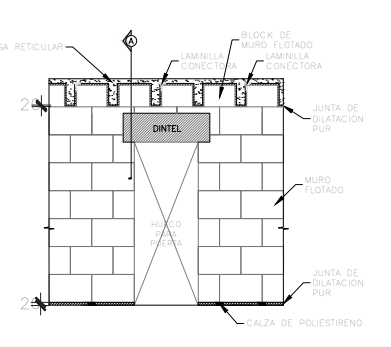

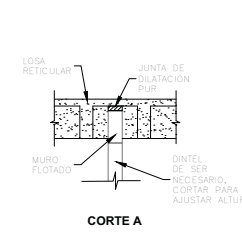

FIJACIÓN DE MURO FLOTADO A LOSA RETICULAR

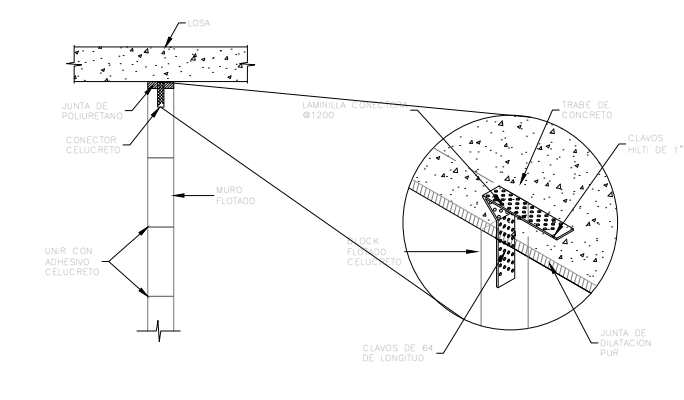

ANCLAJE DE BLOCK<br>PARA MURO FLOTADO

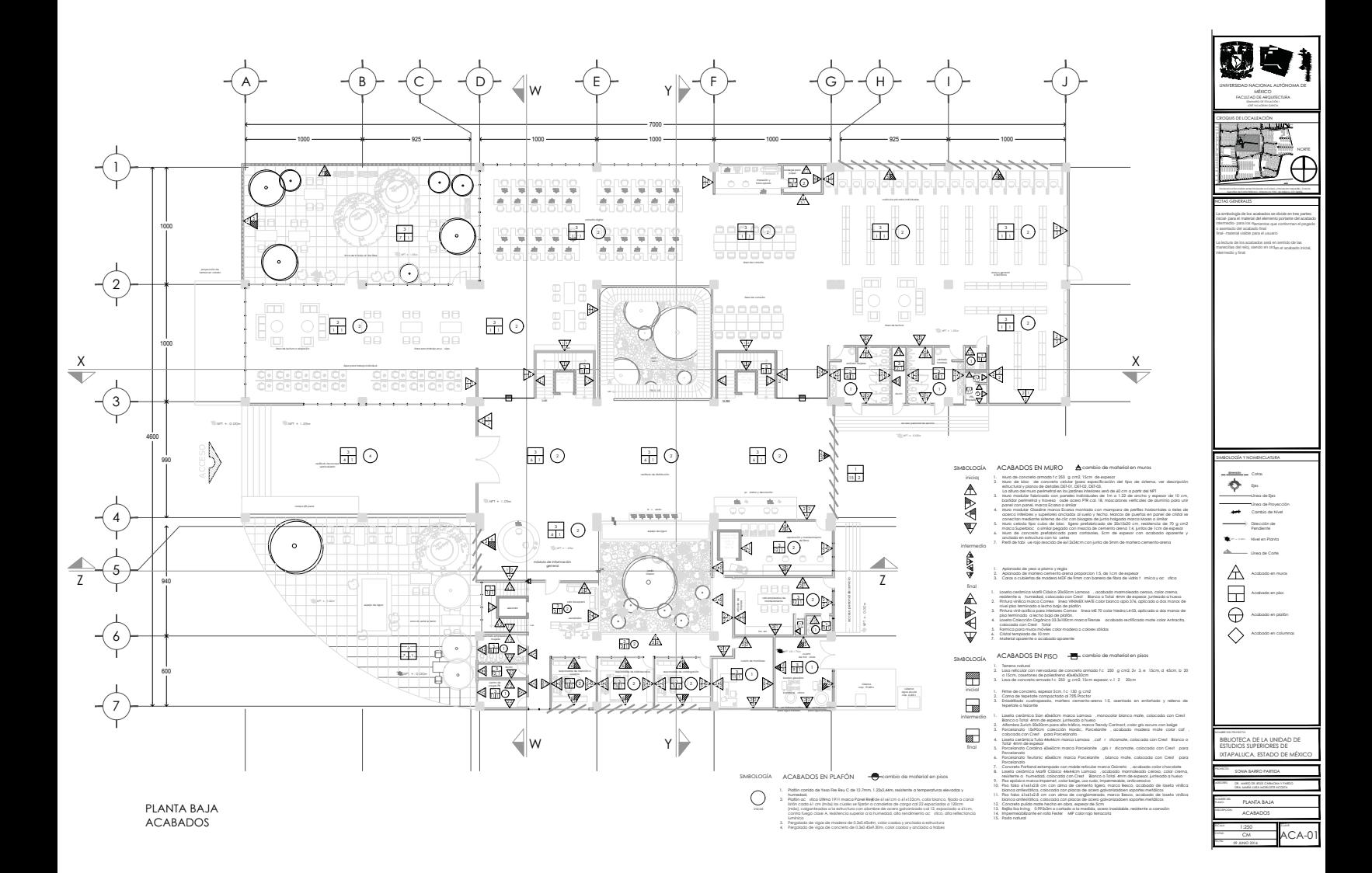

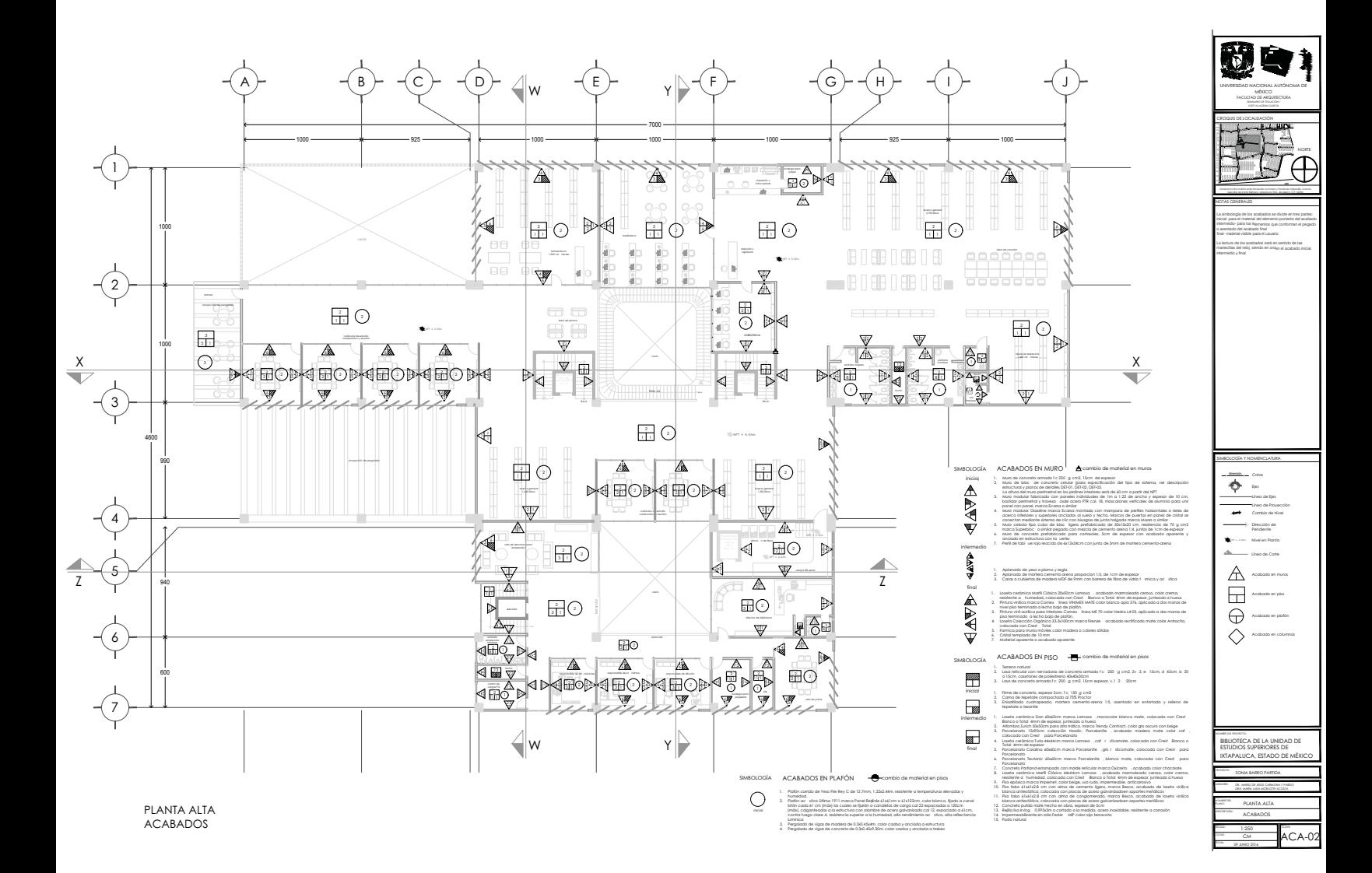

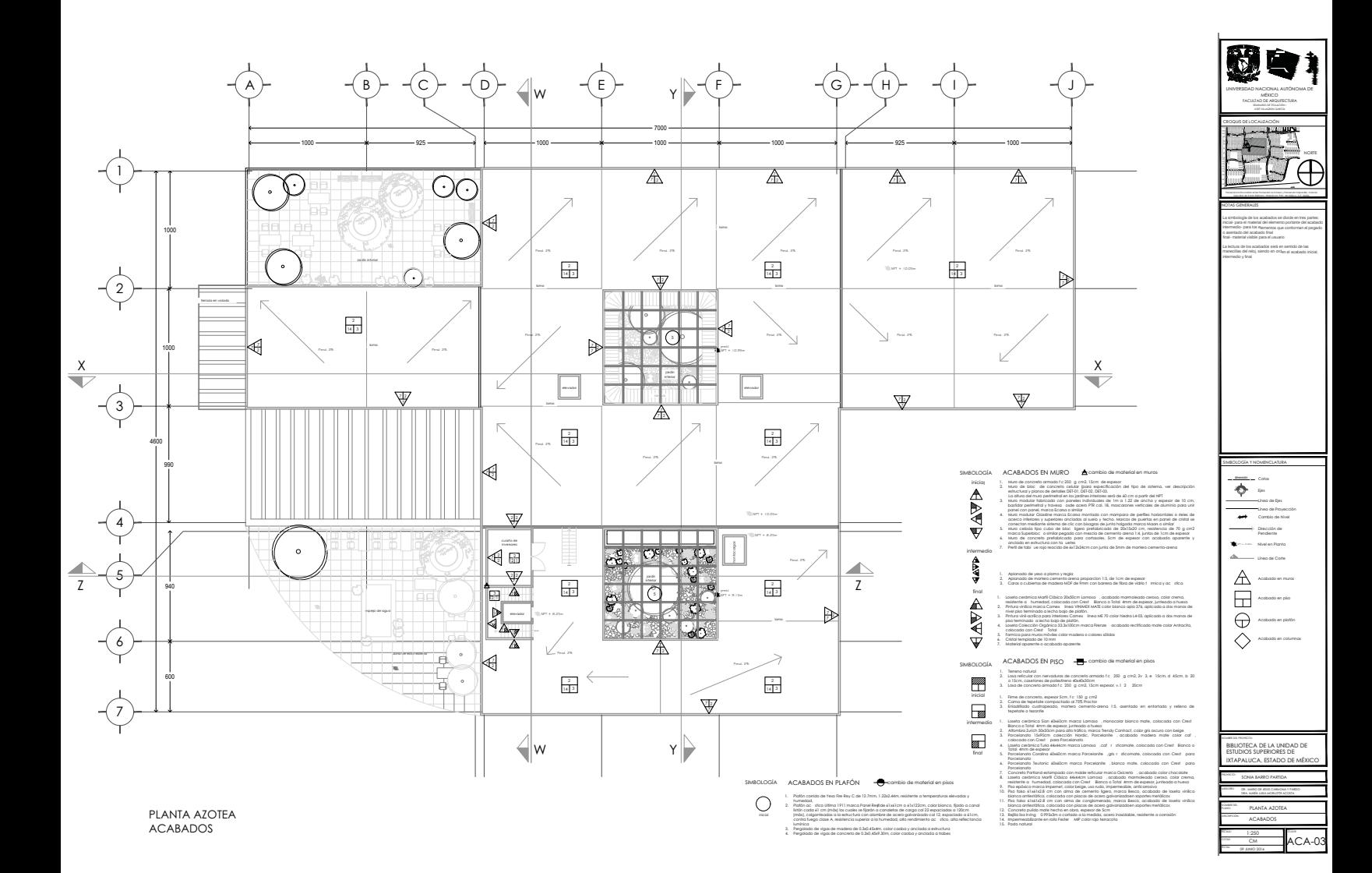

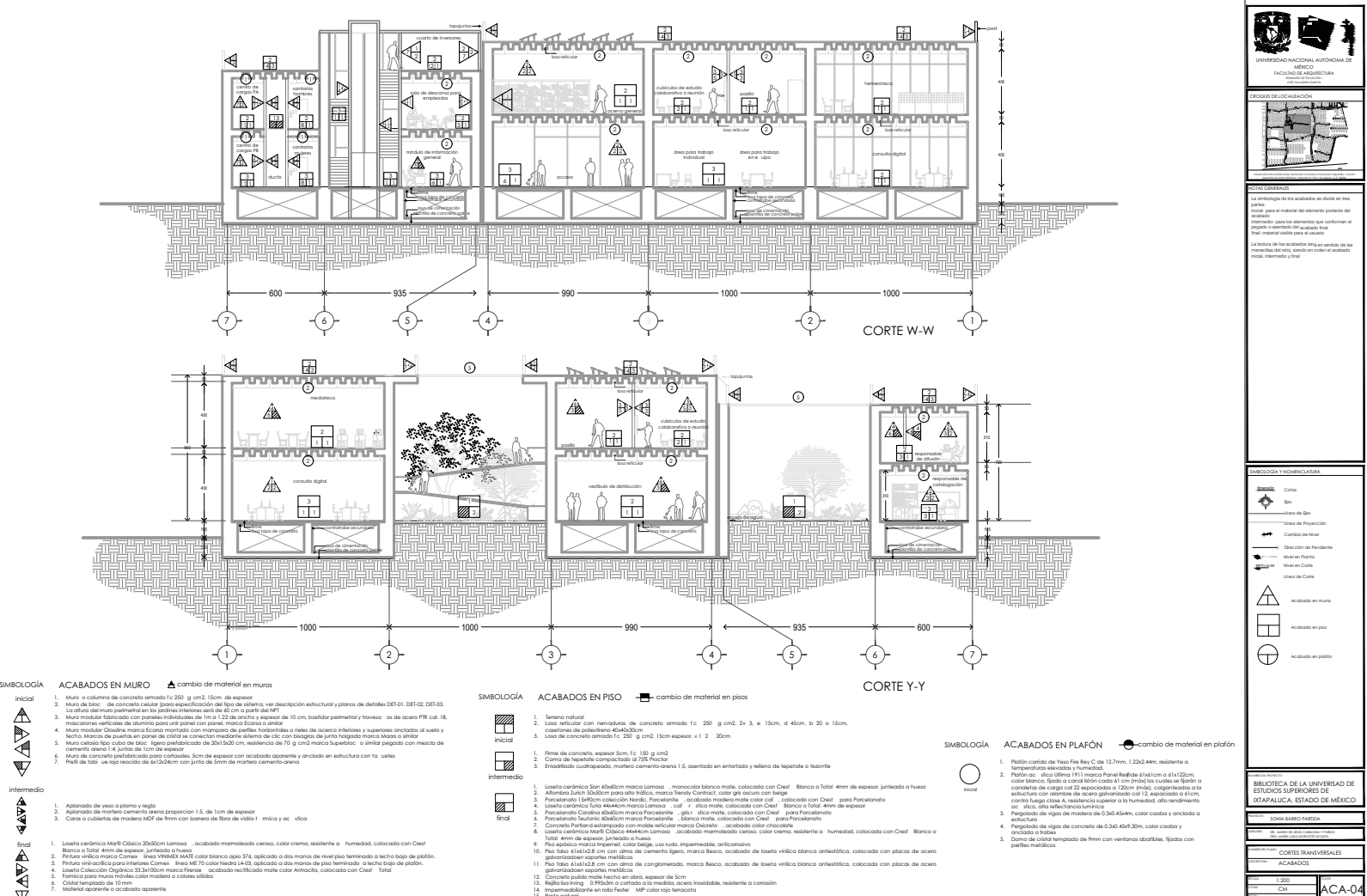

14. Impermeabilizante en rollo Fester MIP color rojo terracota

\* % AND 2014 Cм

15. Pasto natural

7. M aterial aparente o acabado aparente

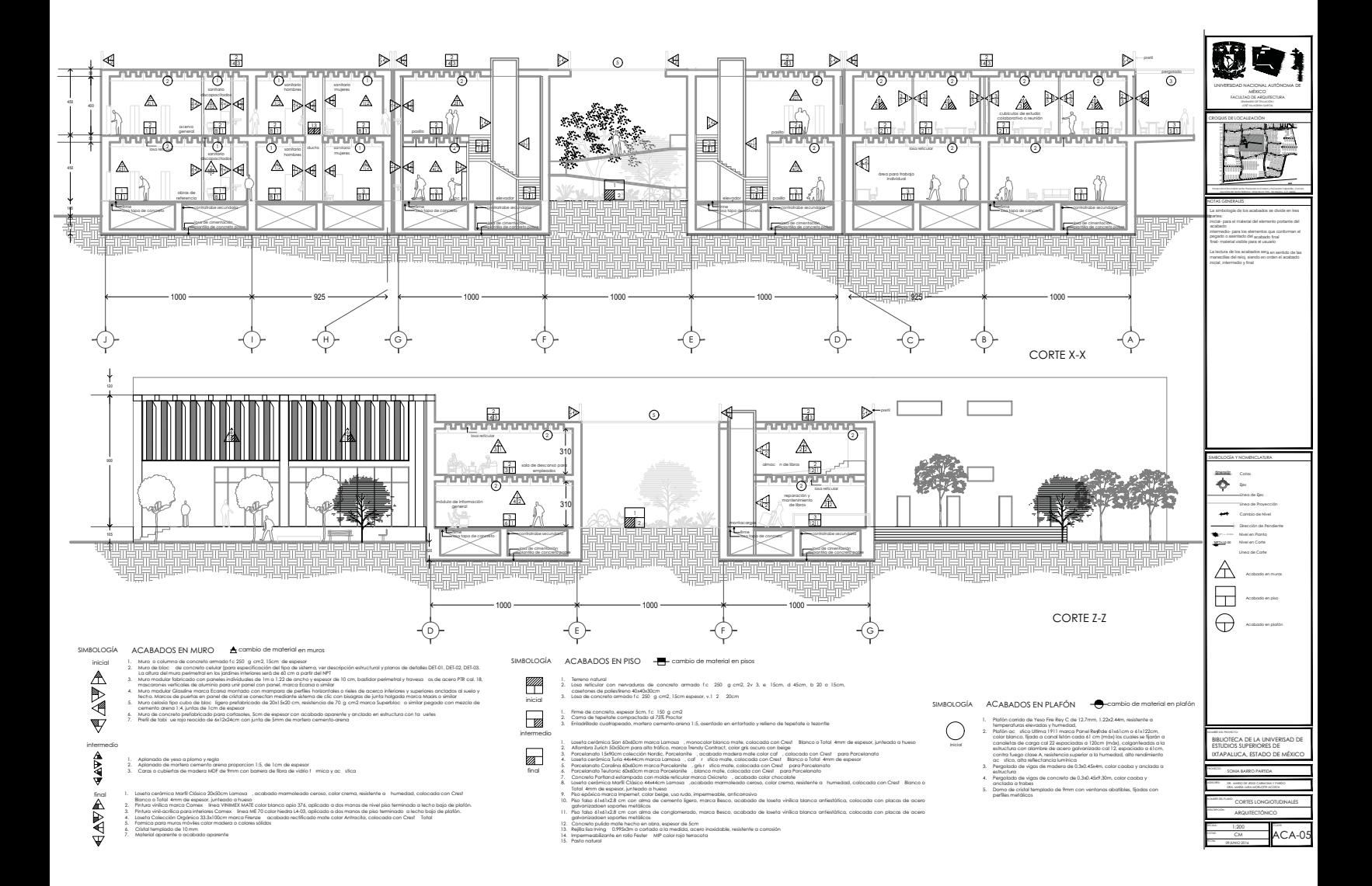
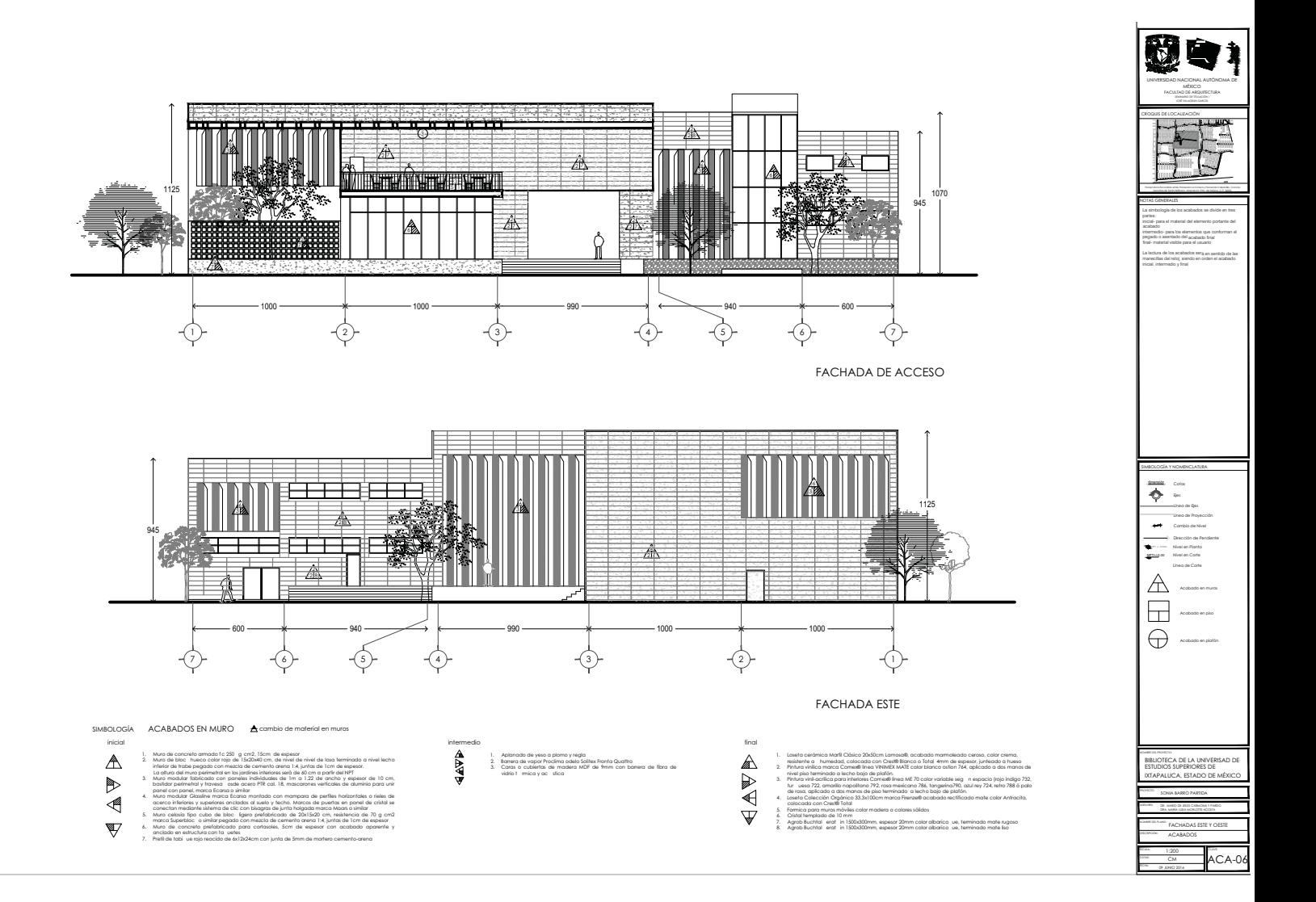

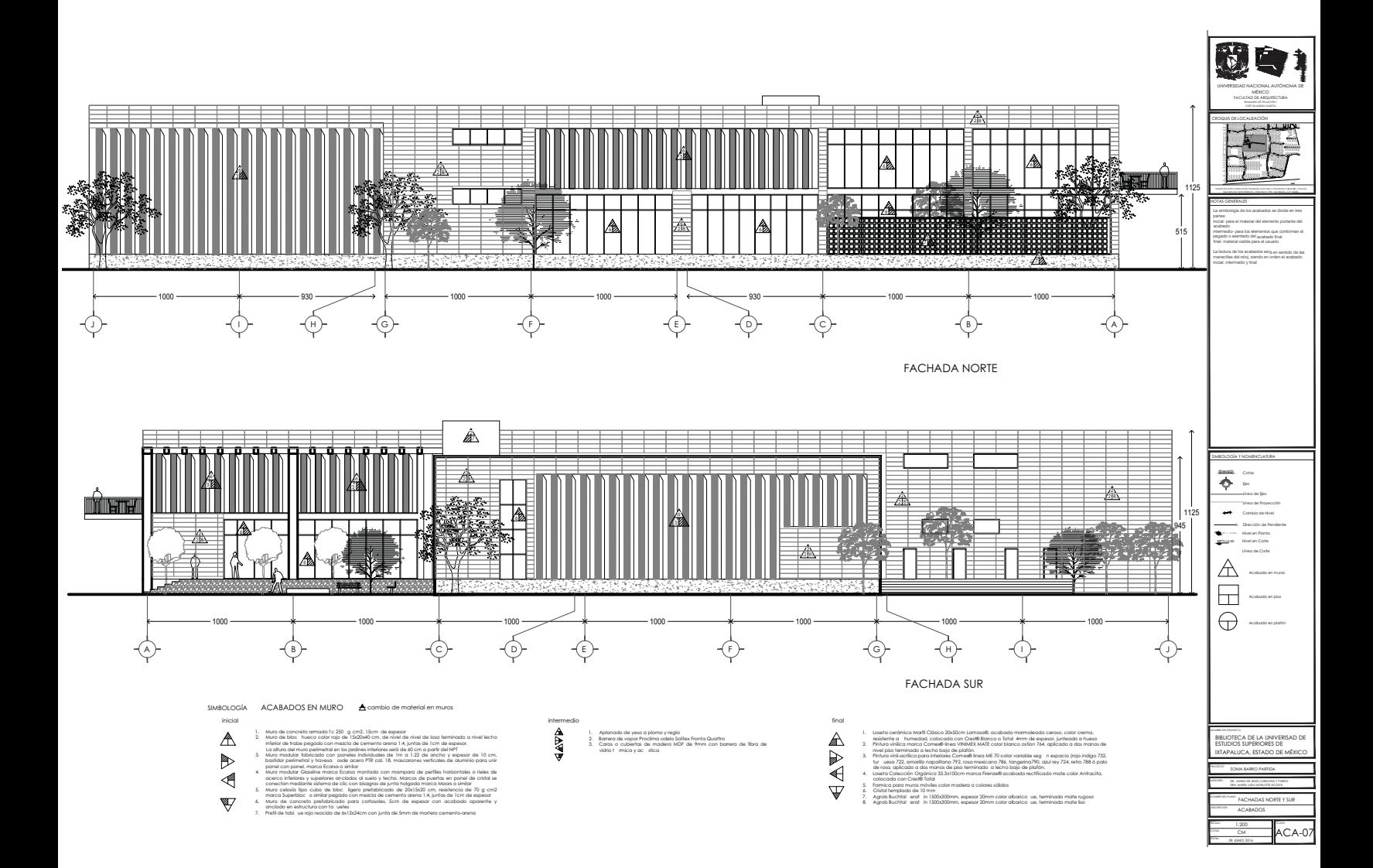

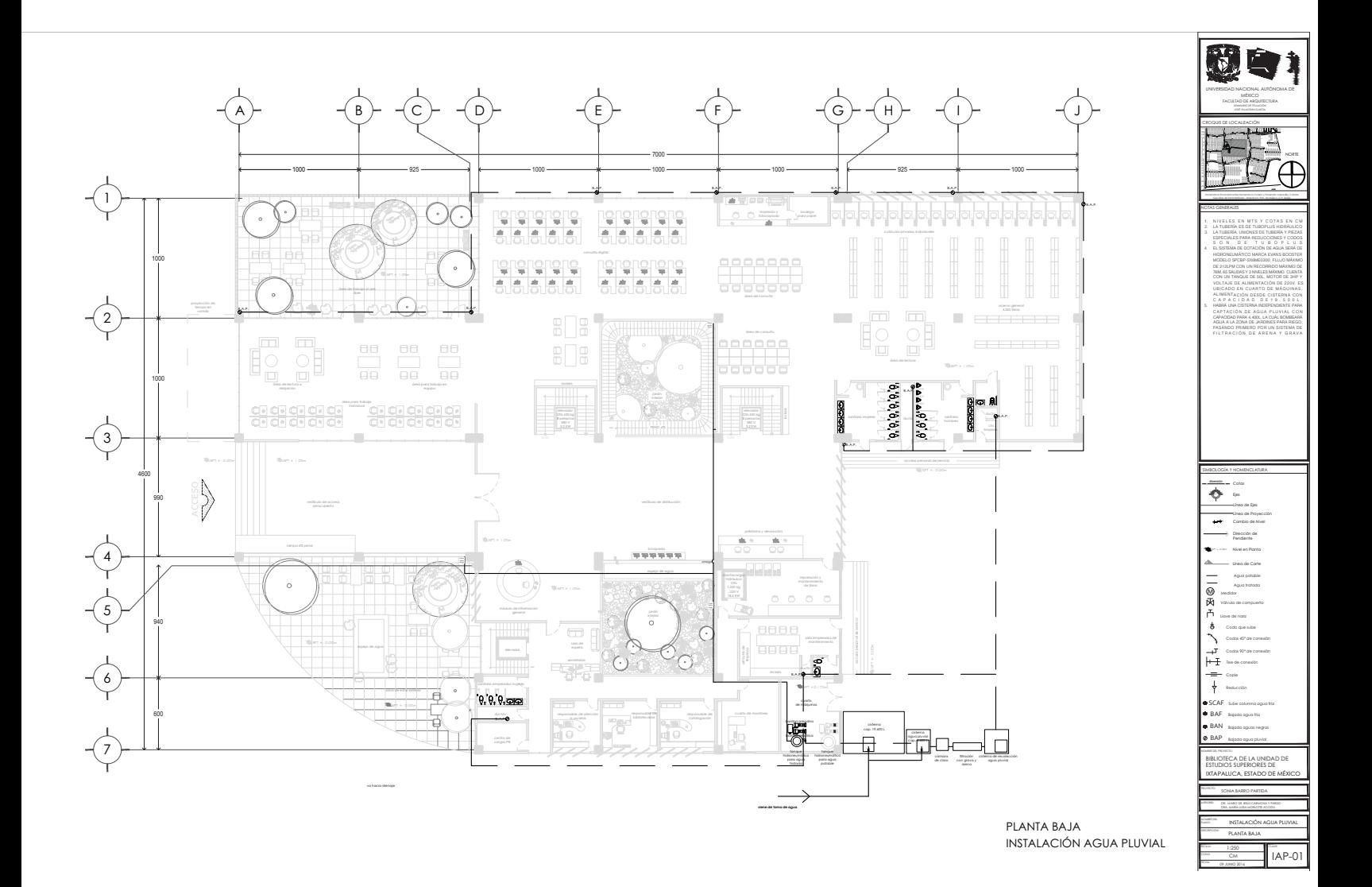

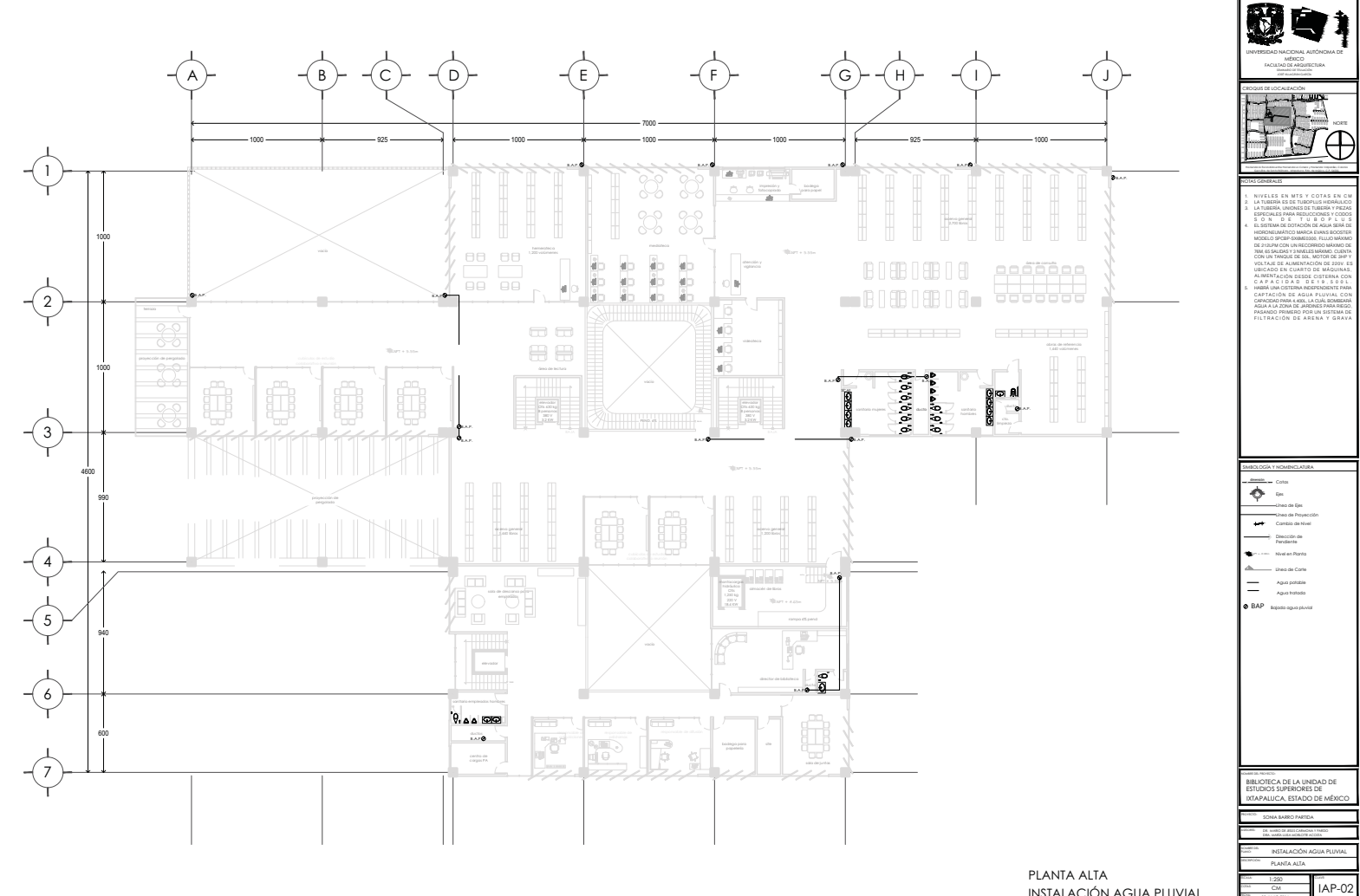

INSTALACIÓN AGUA PLUVIAL

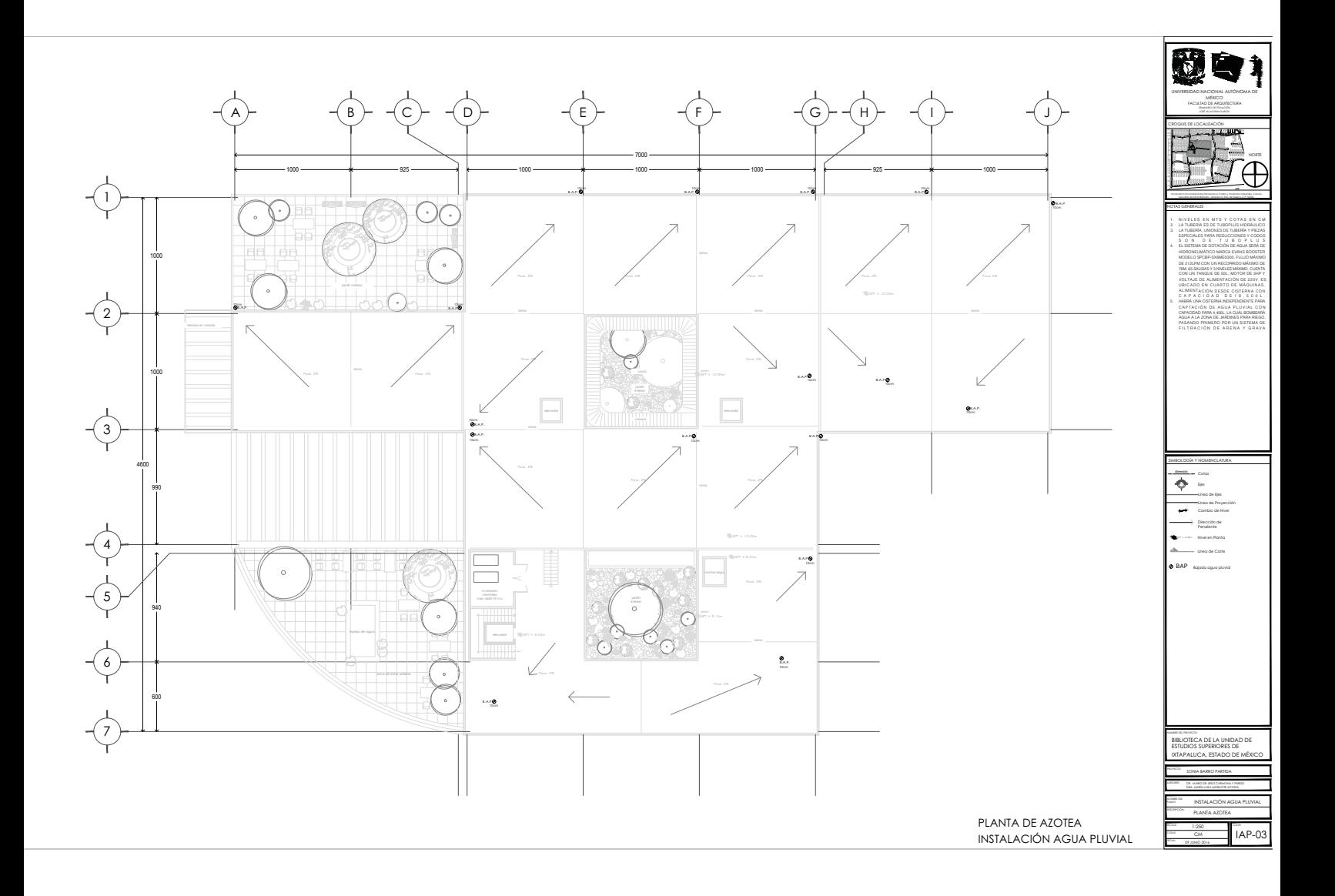

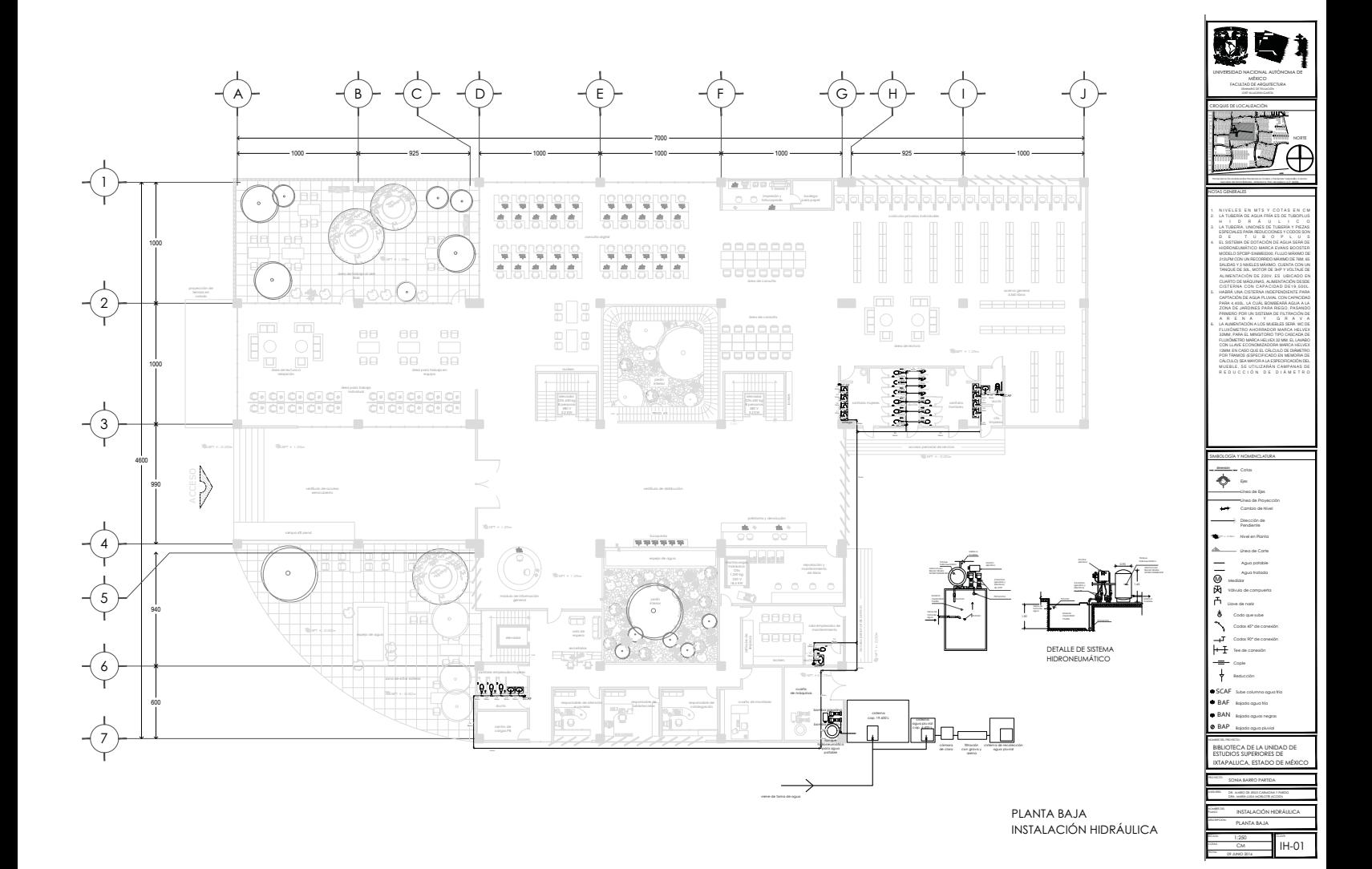

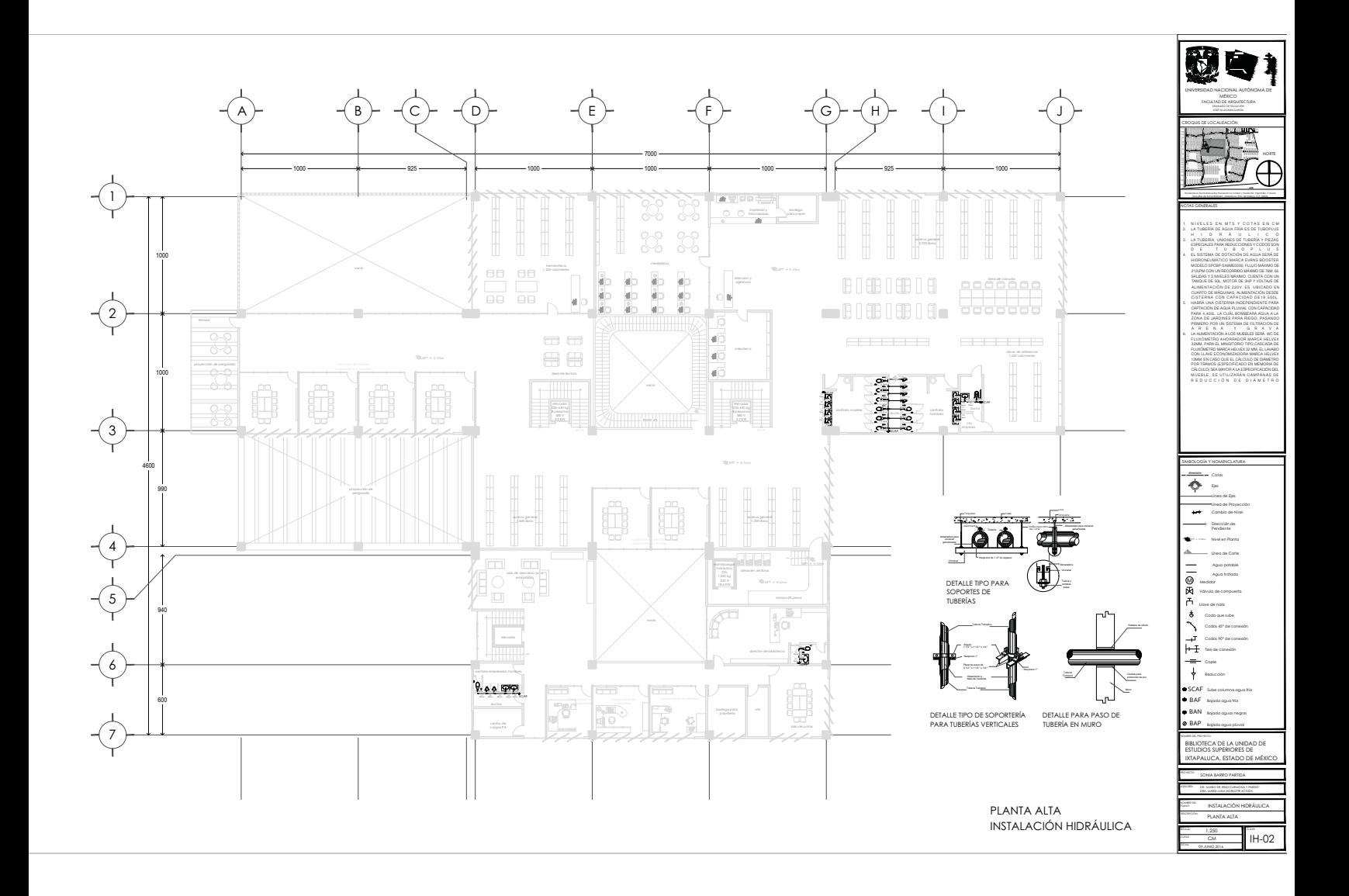

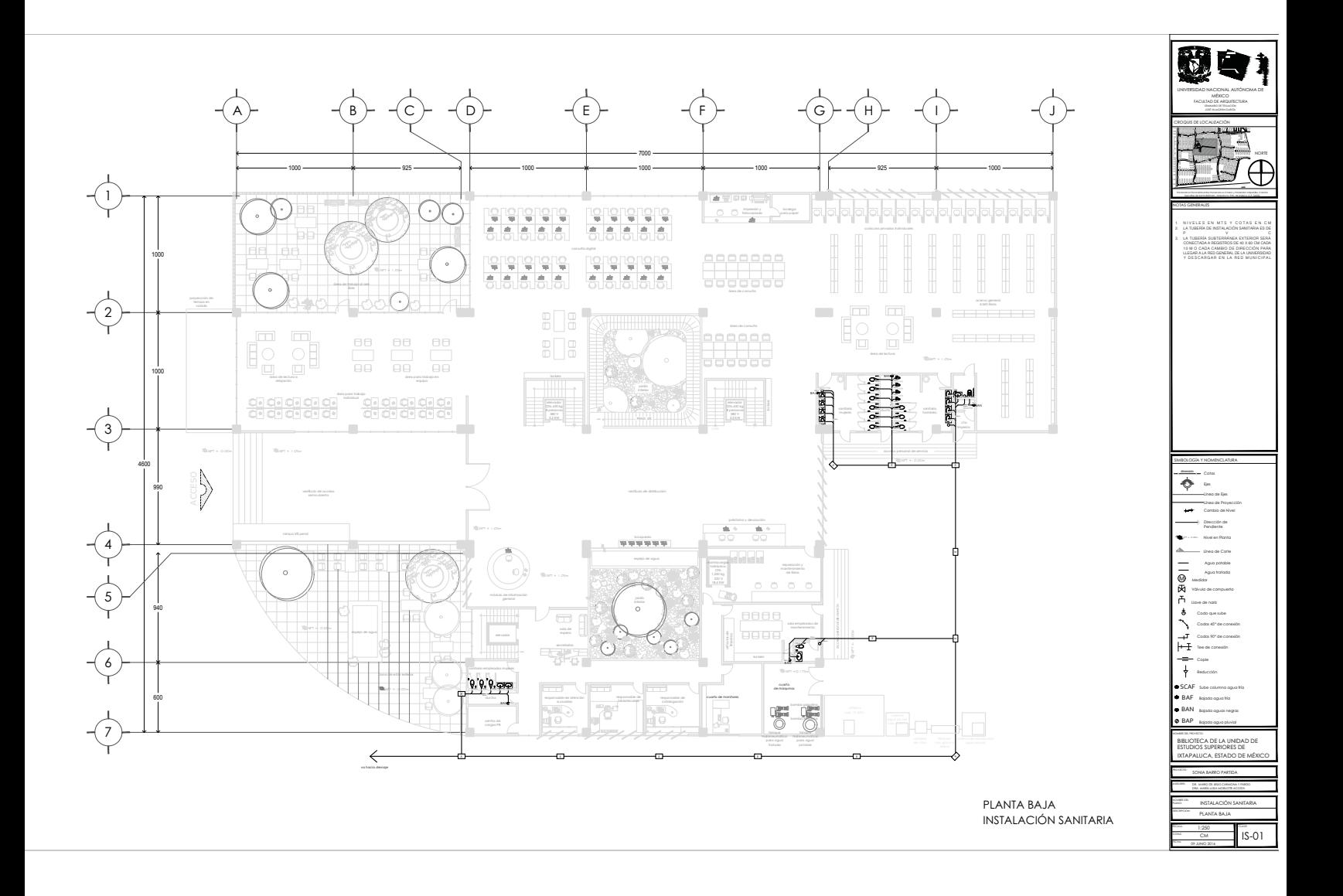

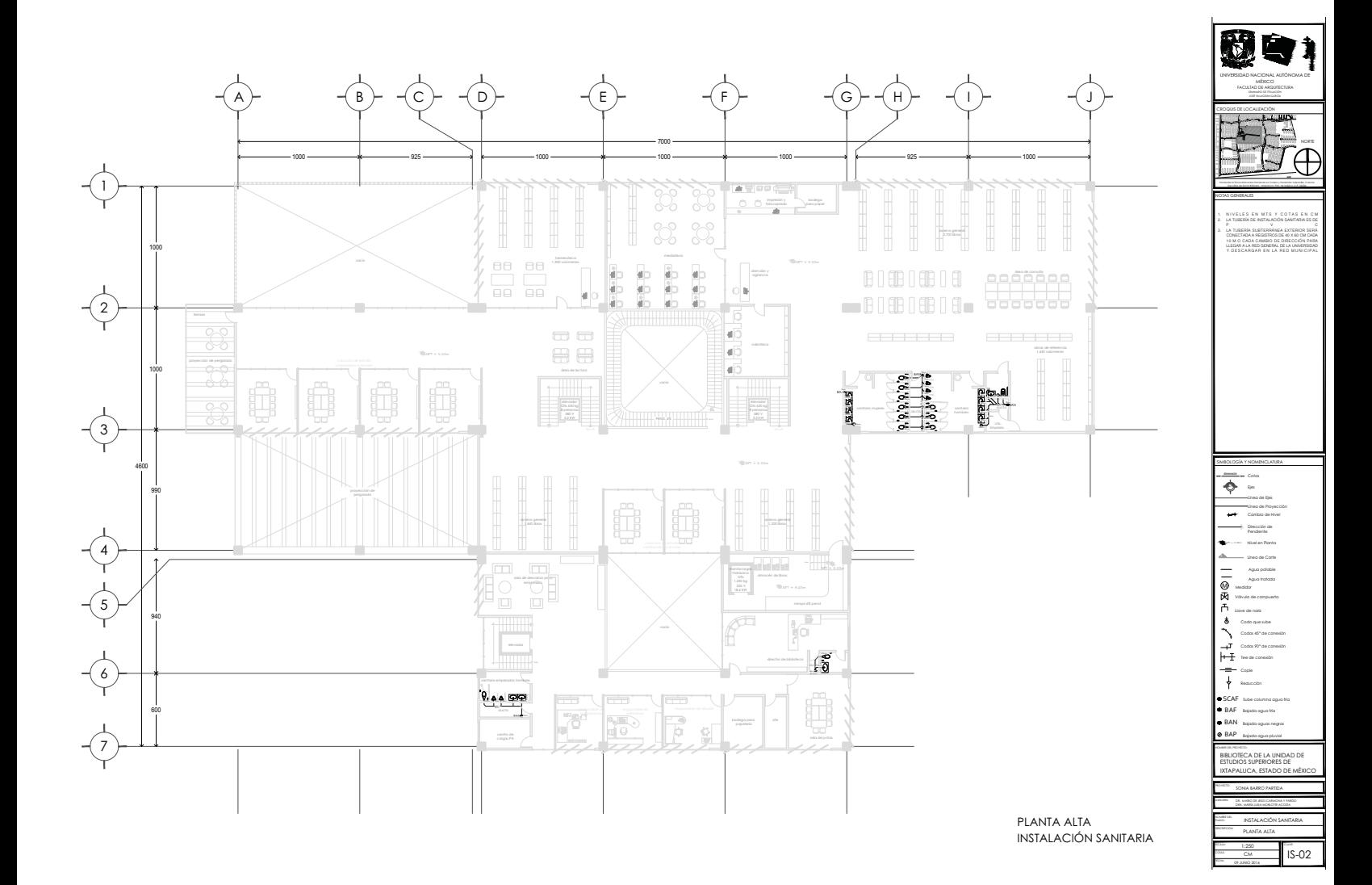

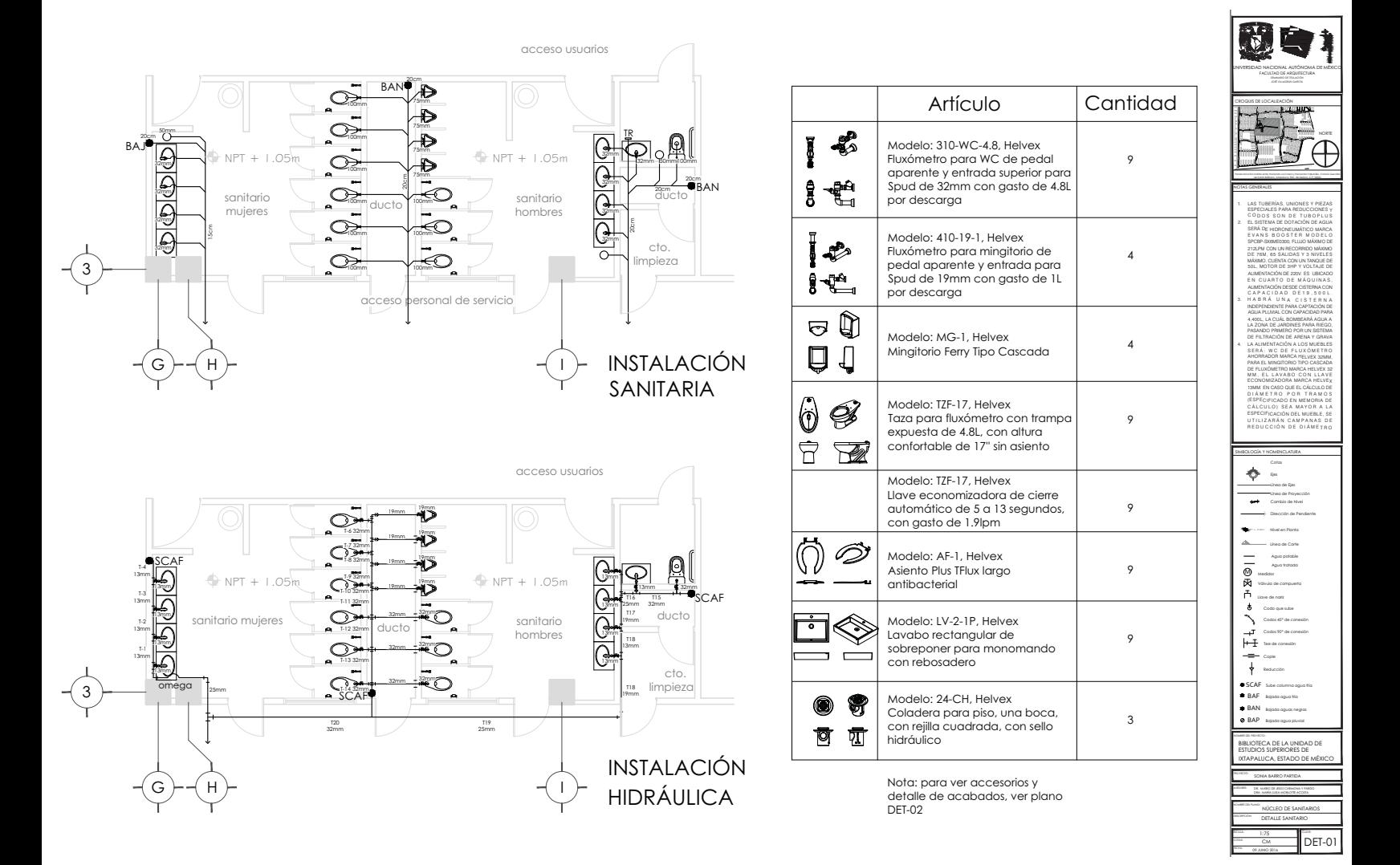

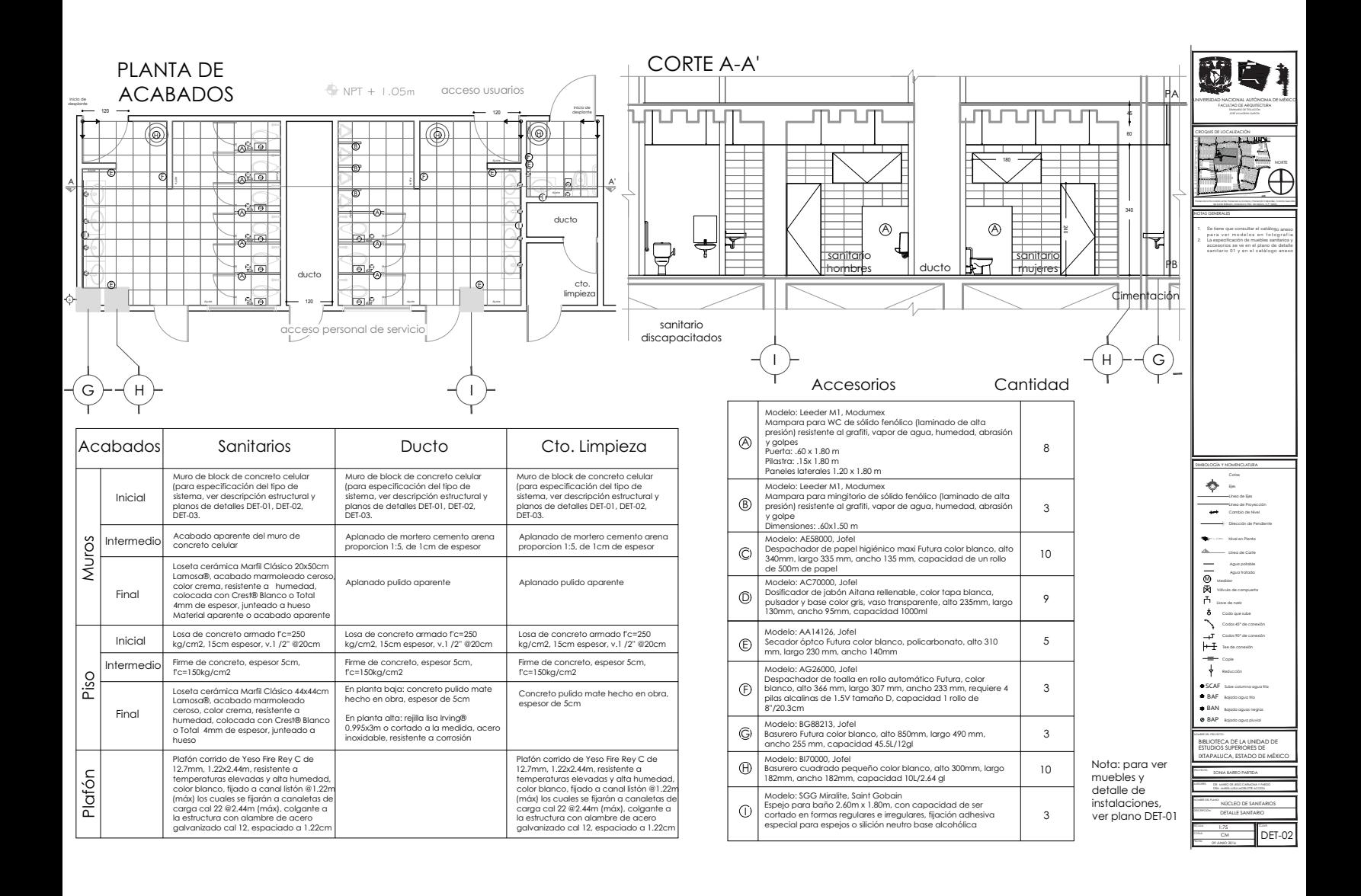

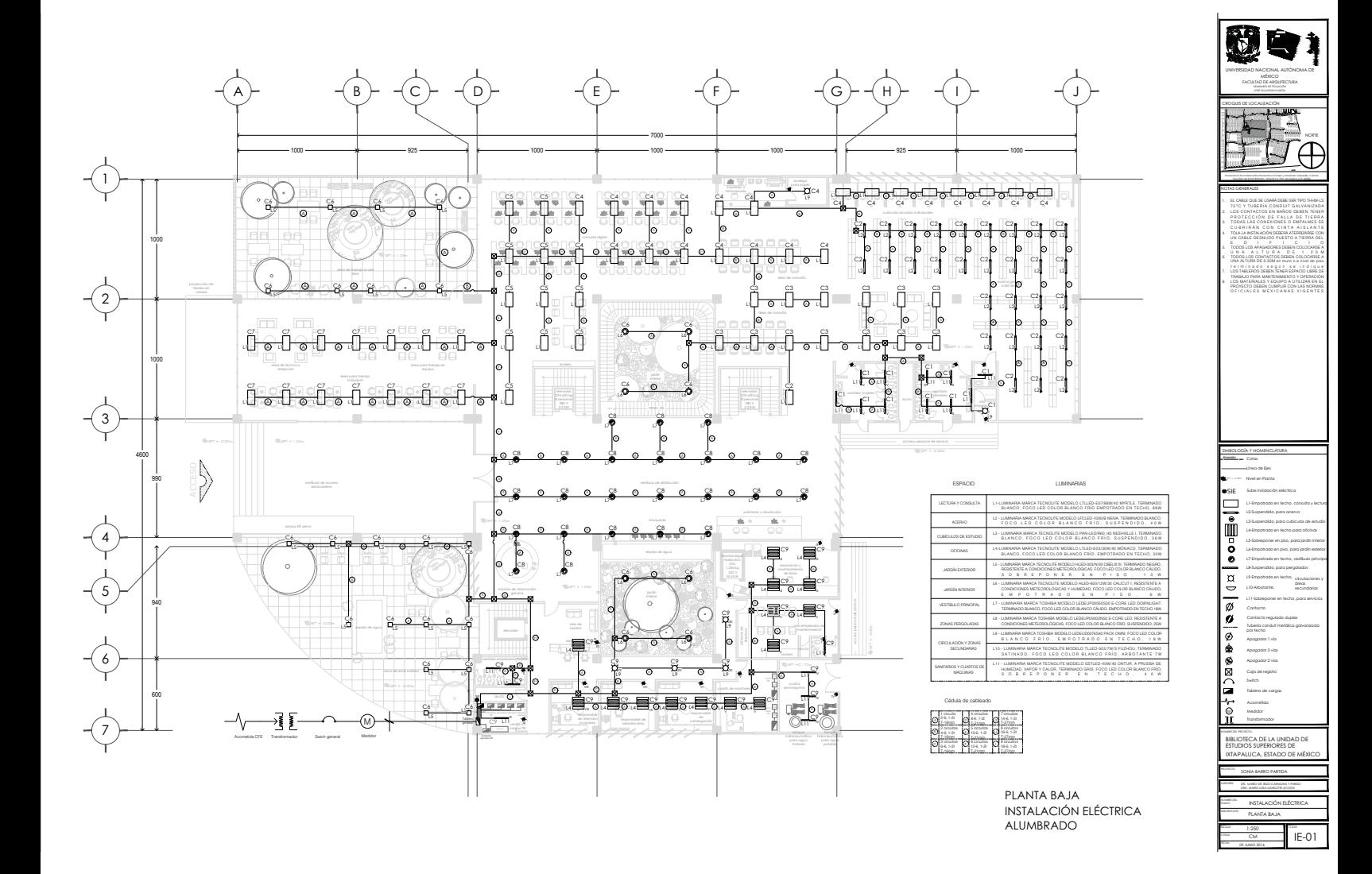

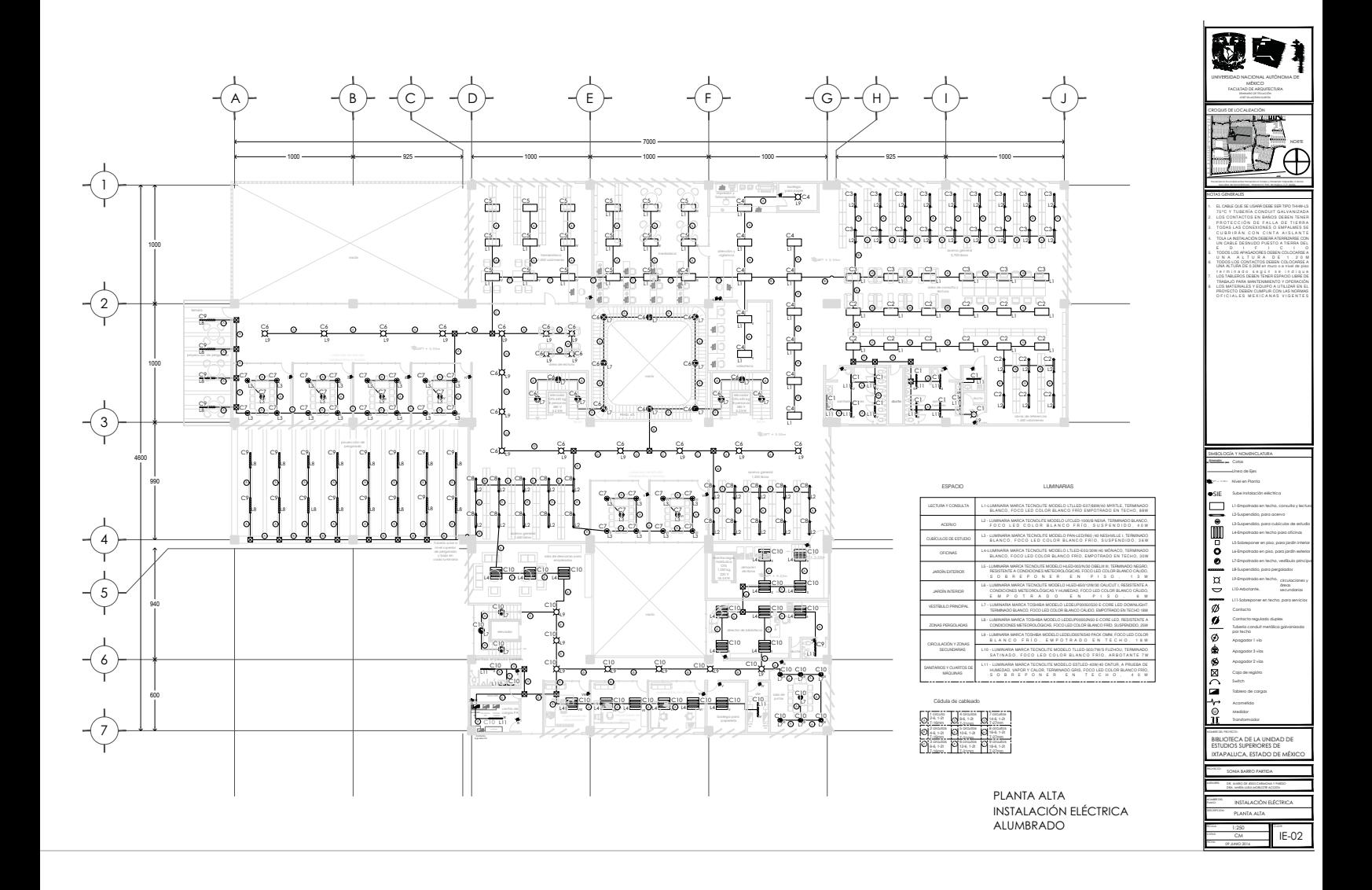

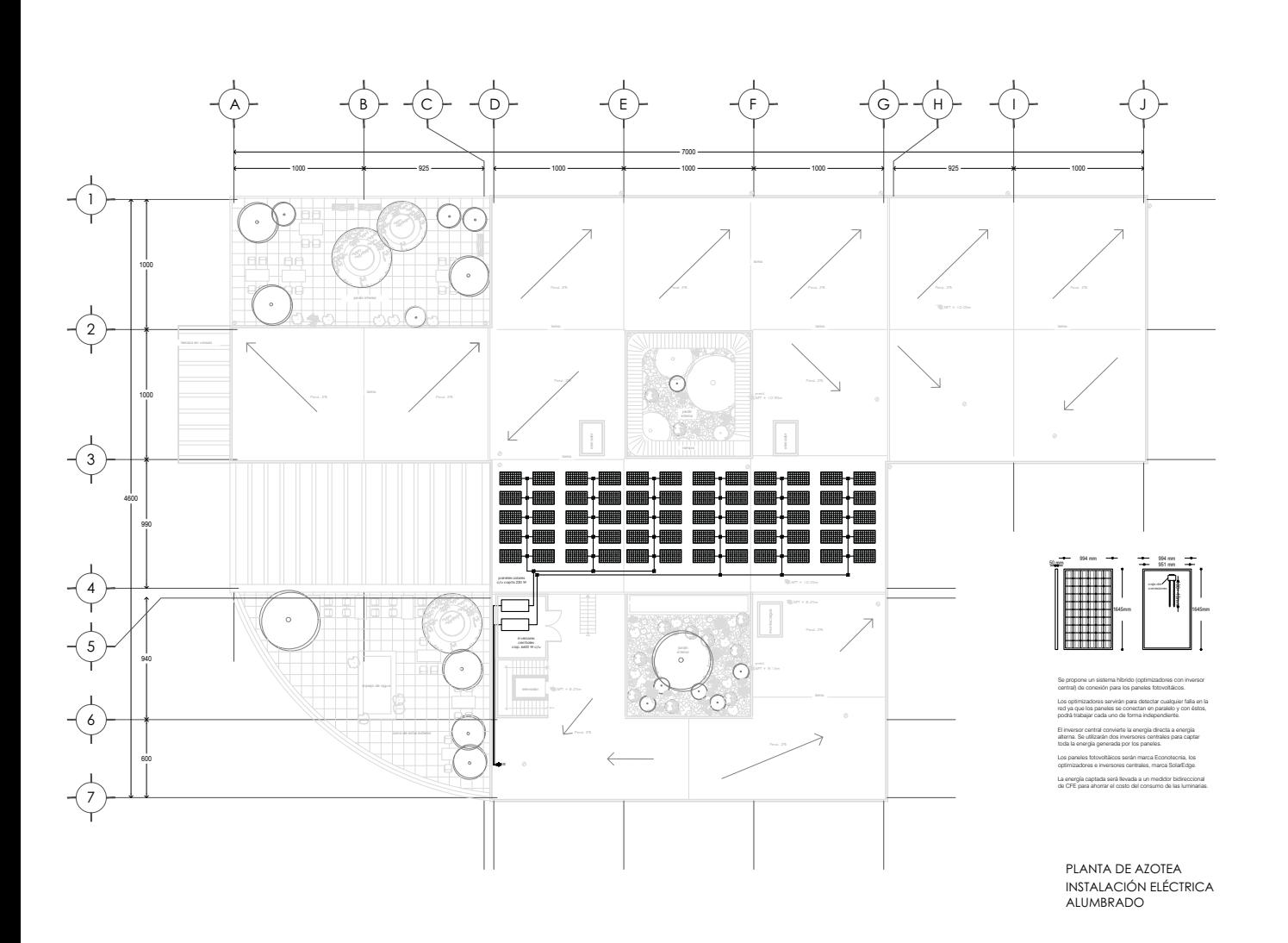

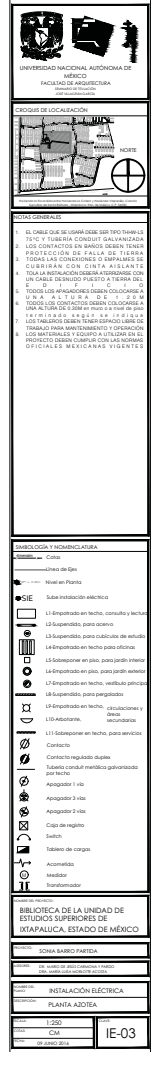

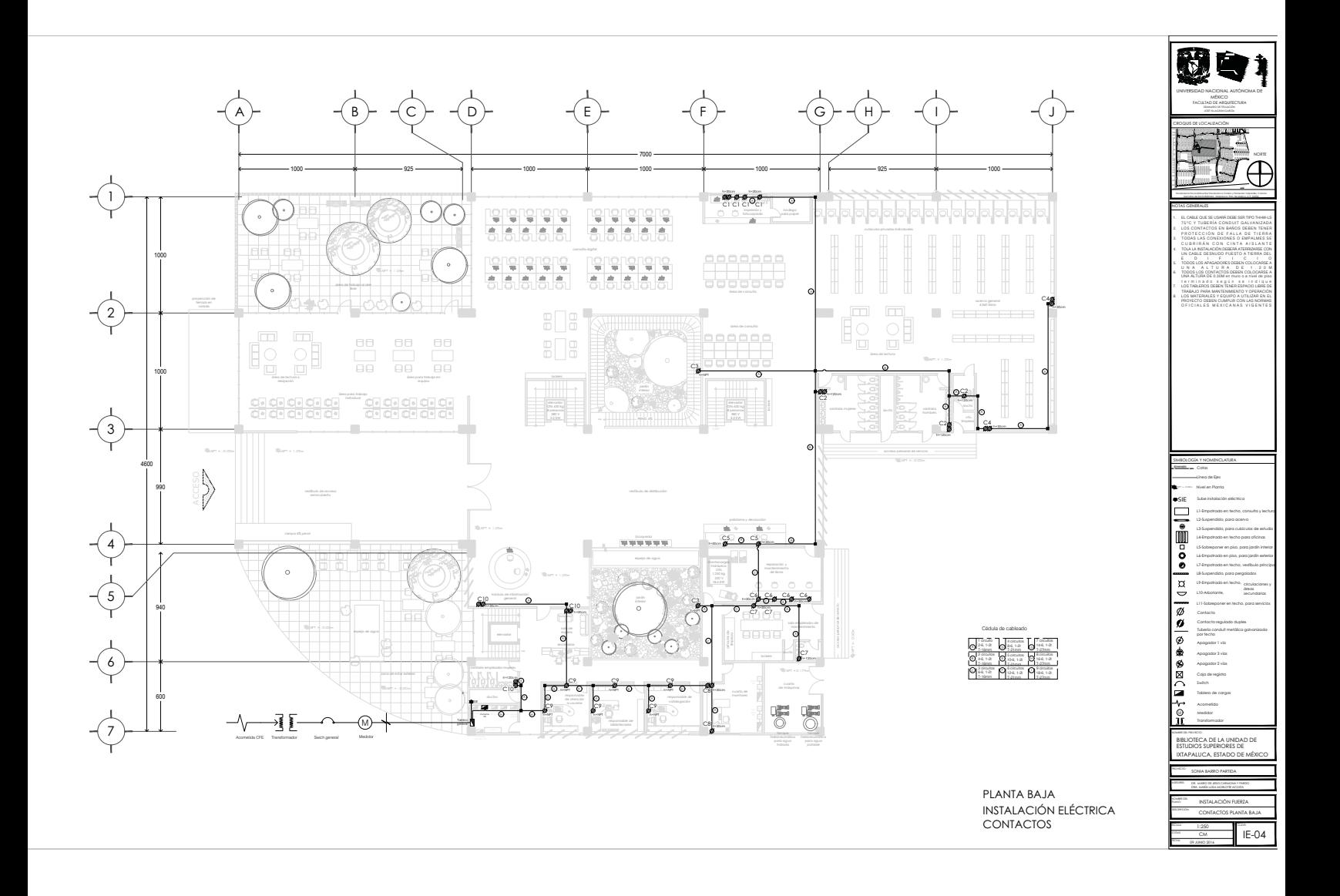

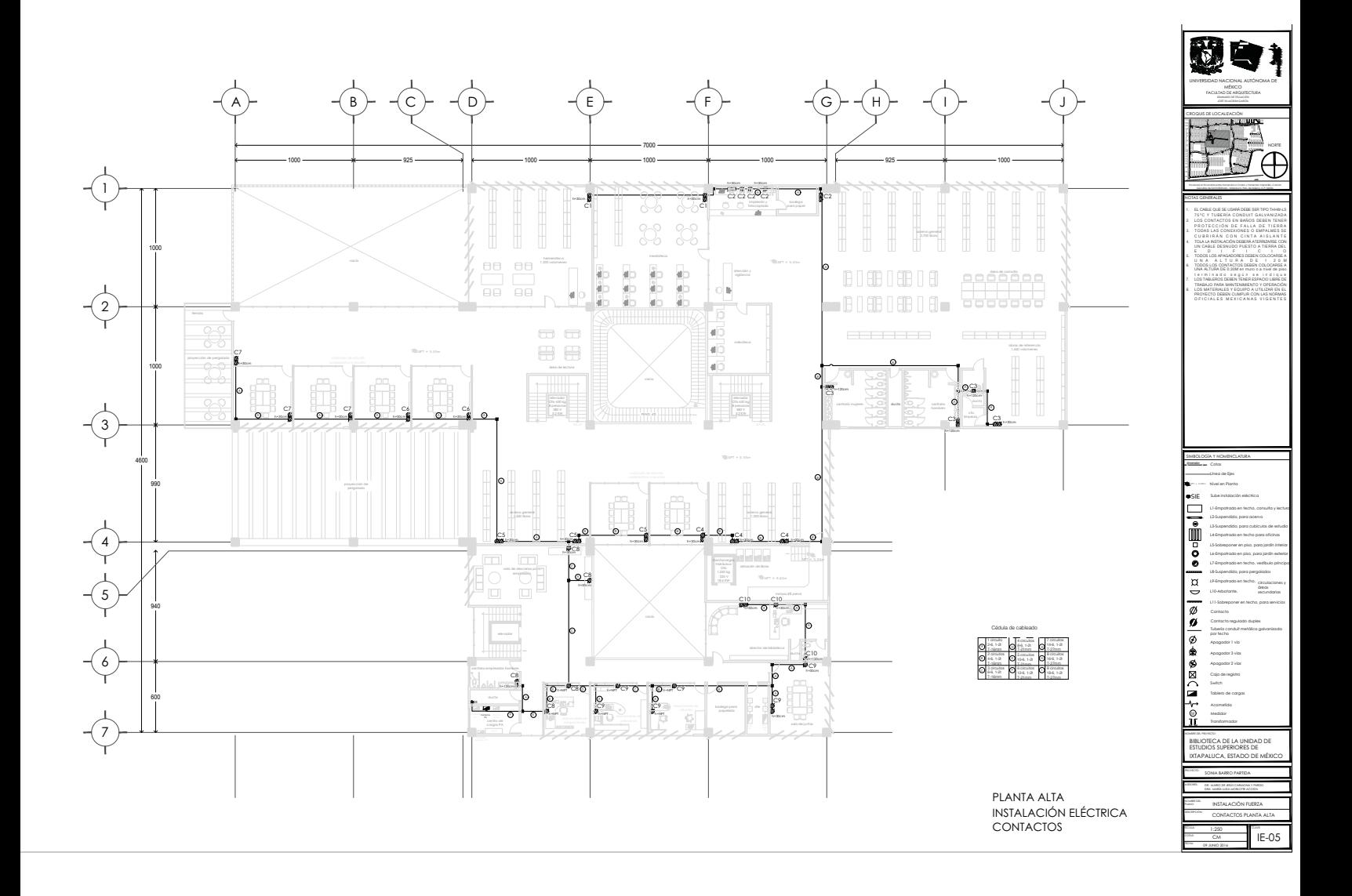

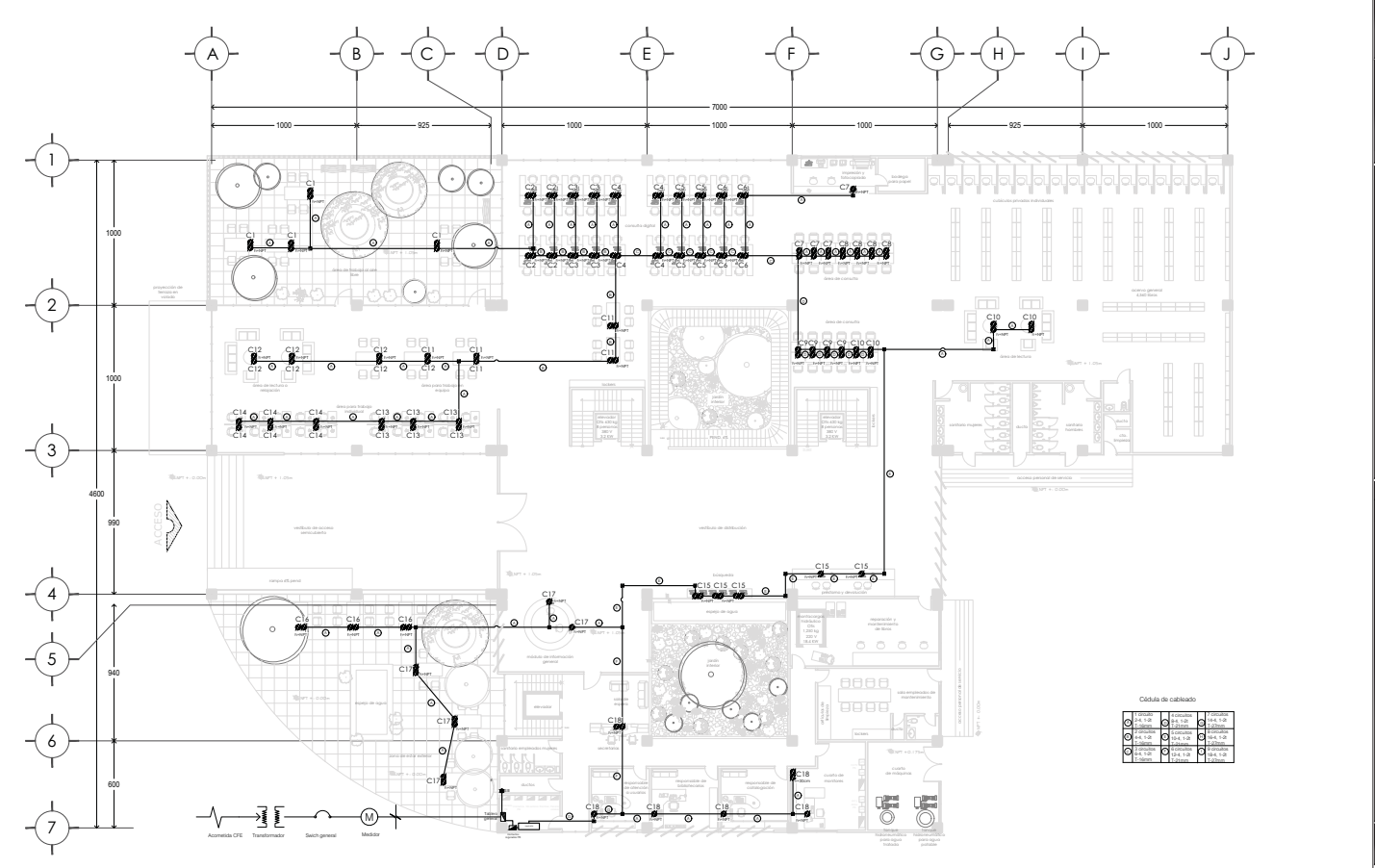

PLANTA BAJA<br>INSTALACIÓN ELÉCTRICA<br>CONTACTOS REGULADOS

⊹⊙∱∐)⊠⊛⊛|ଓ⊗|ଓ©|ସ|ାନ circulacione<br>àreas<br>secundarias  $E-06$ 

 $\overline{|\overline{\overline{v}}|}$ 

陣

FUD

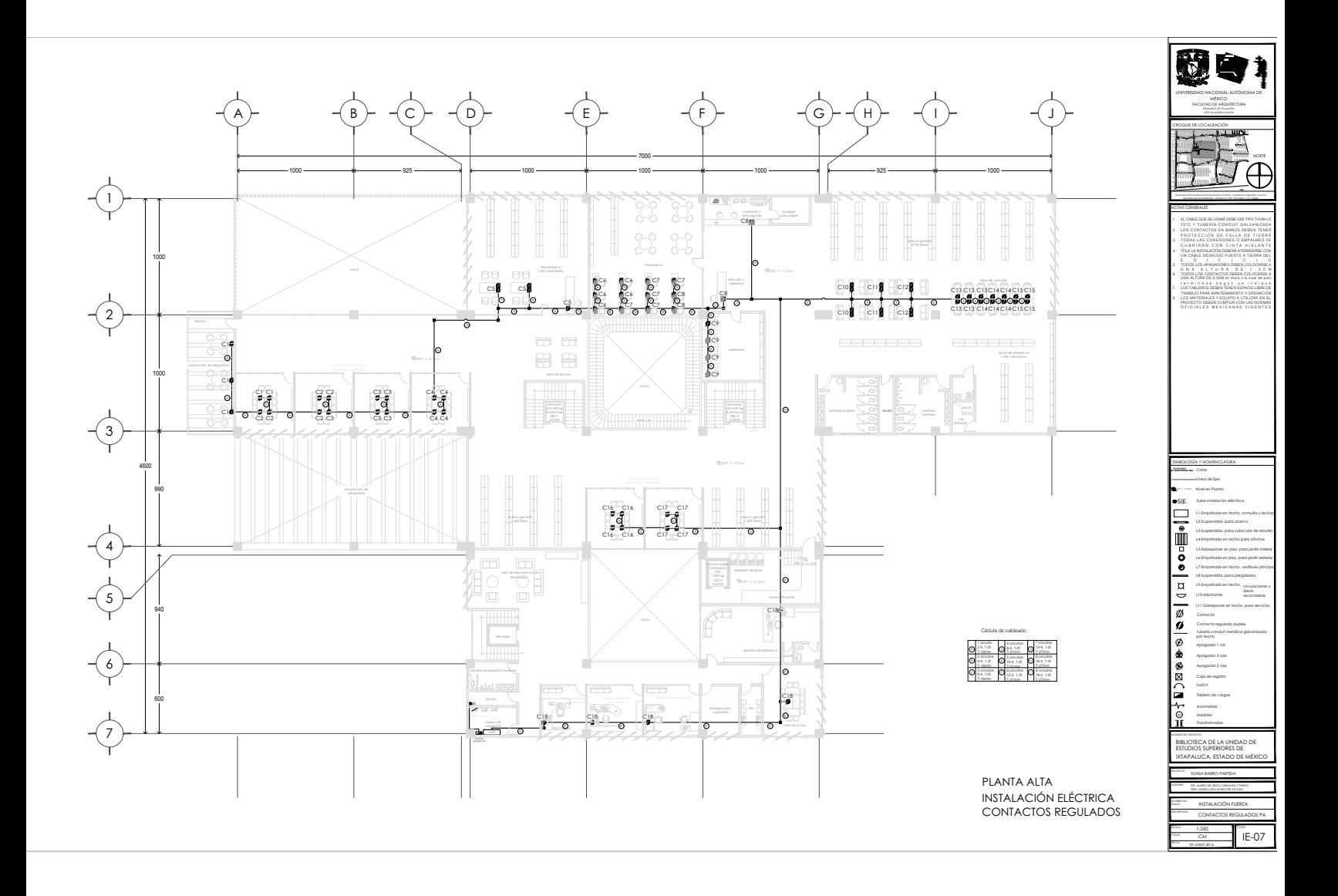

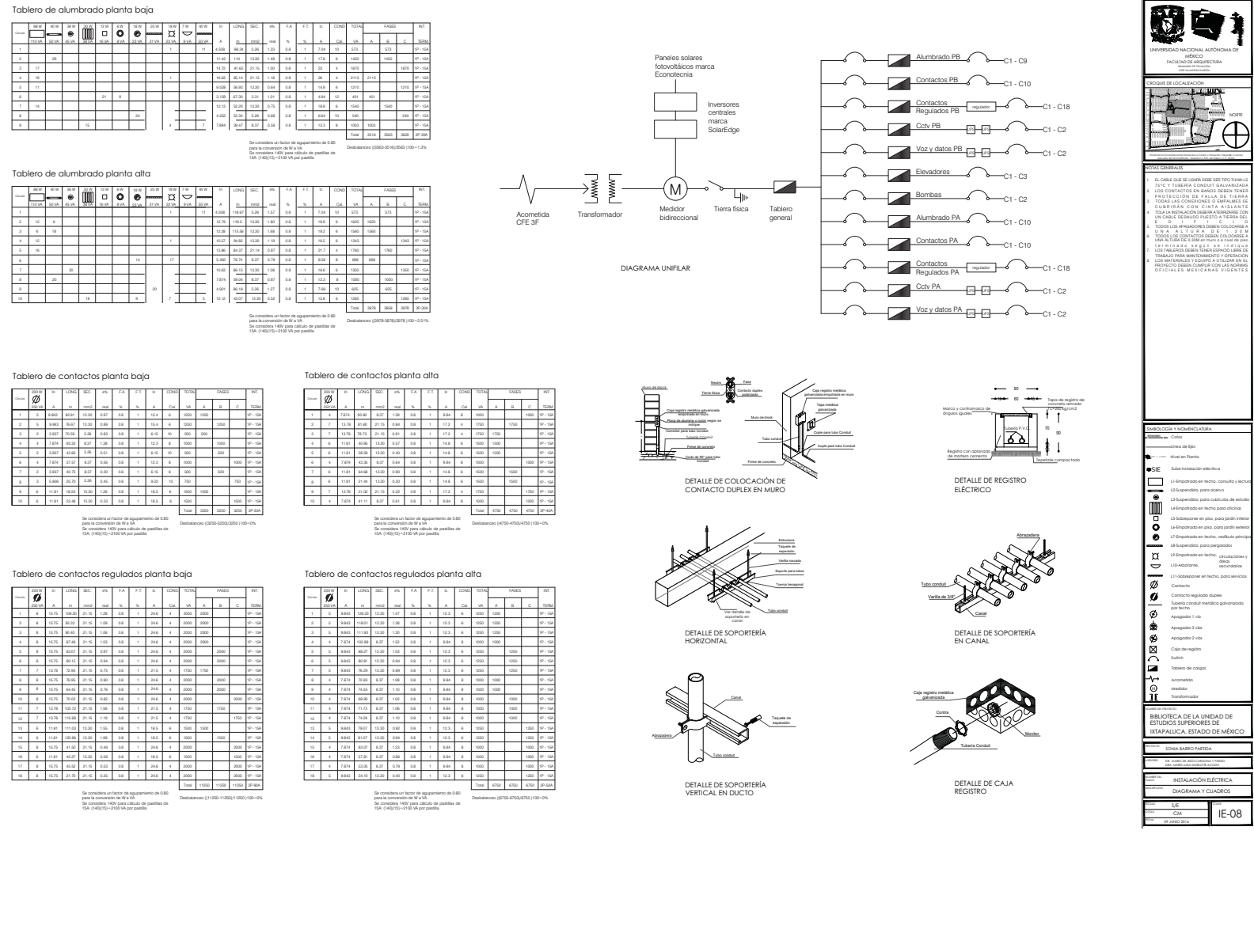

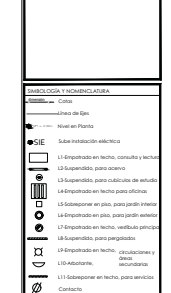

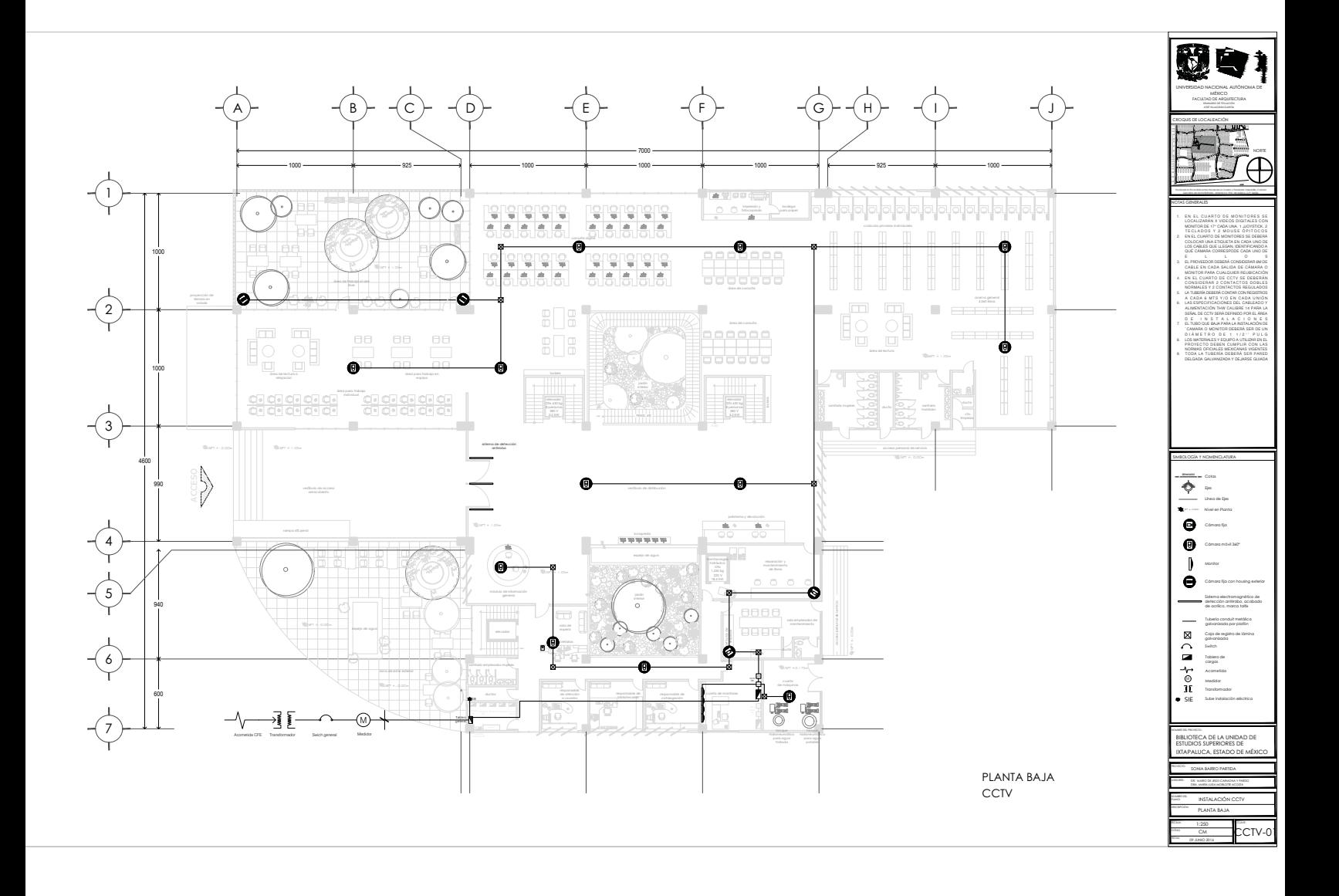

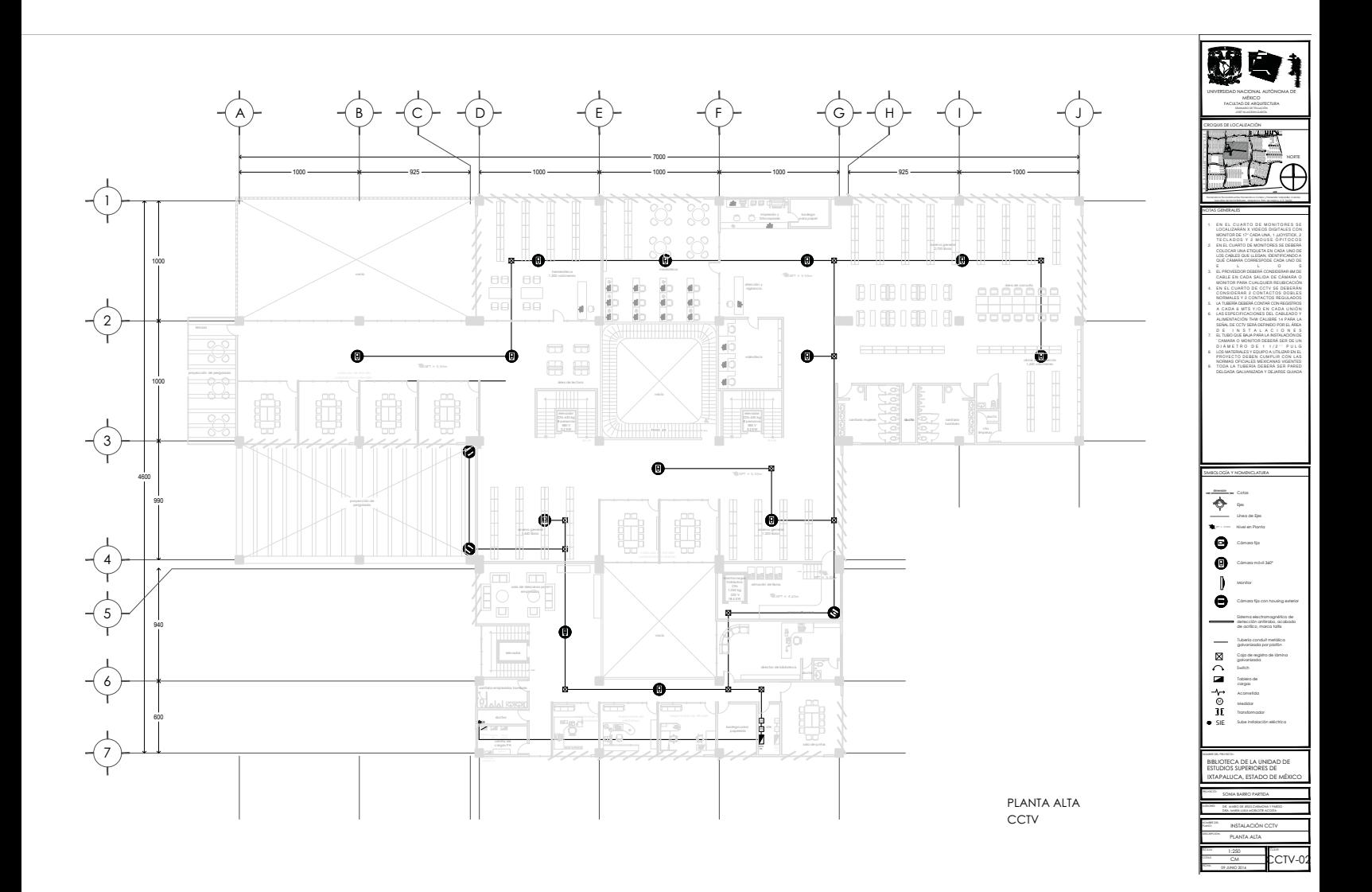

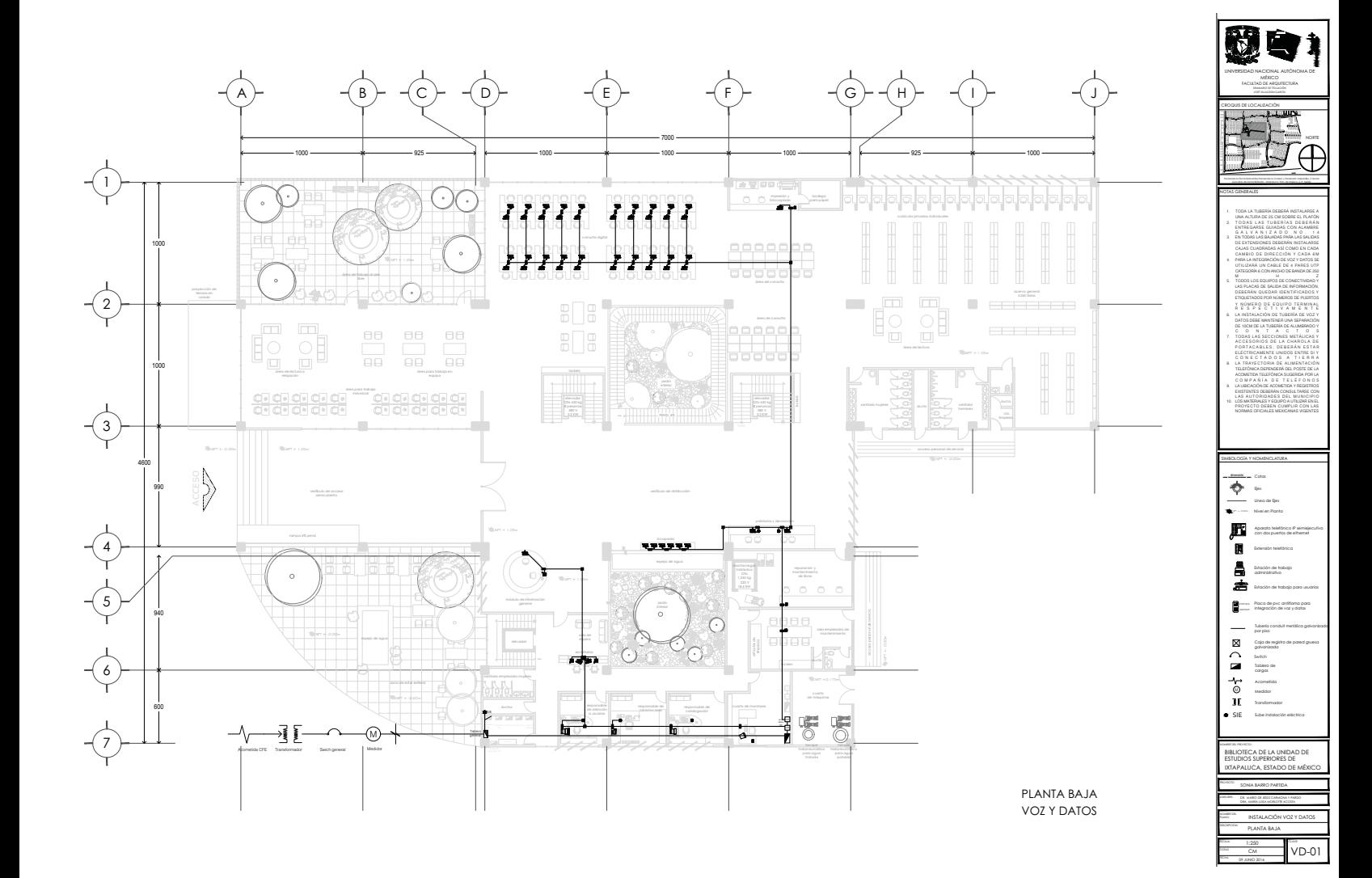

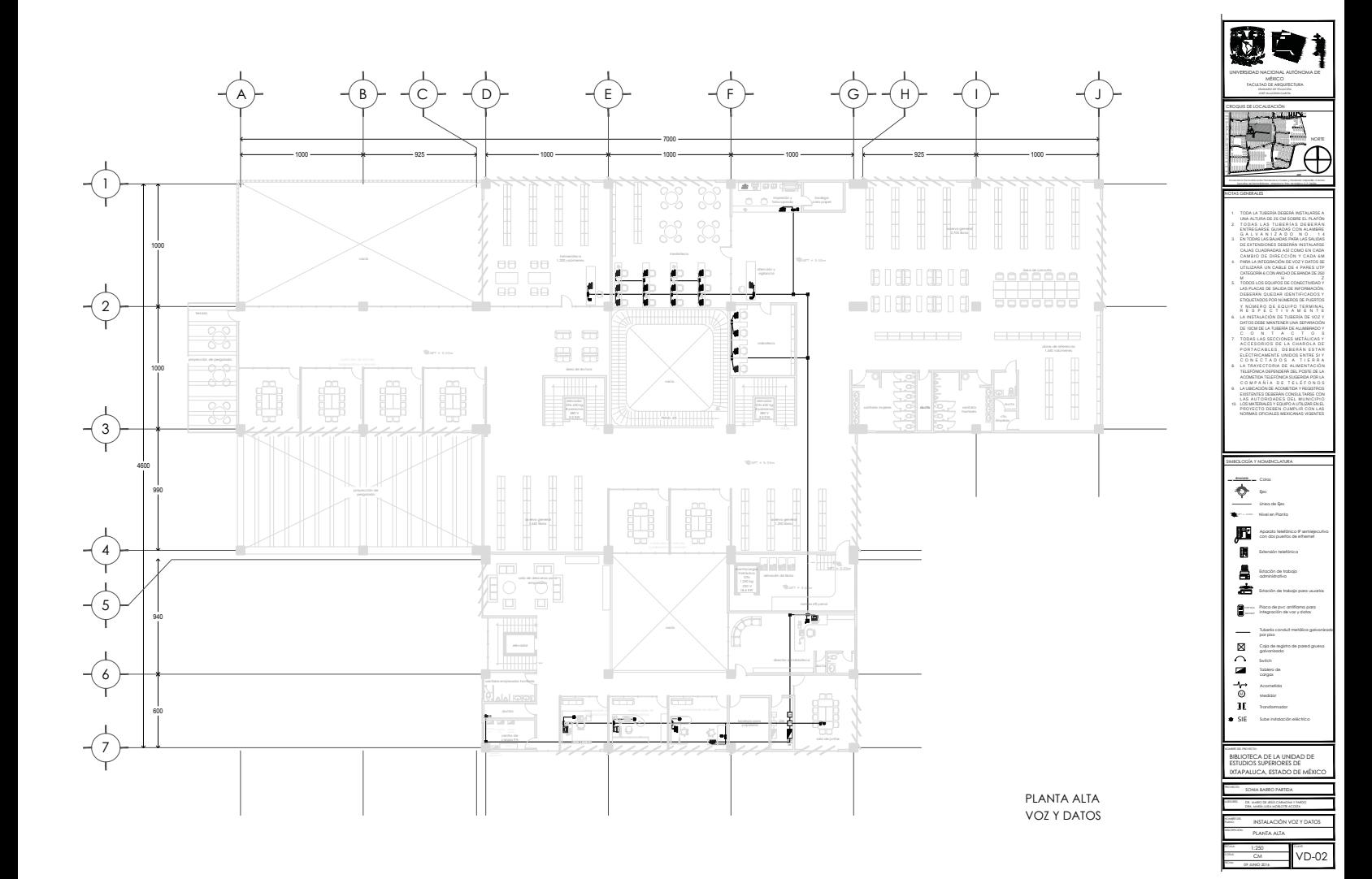

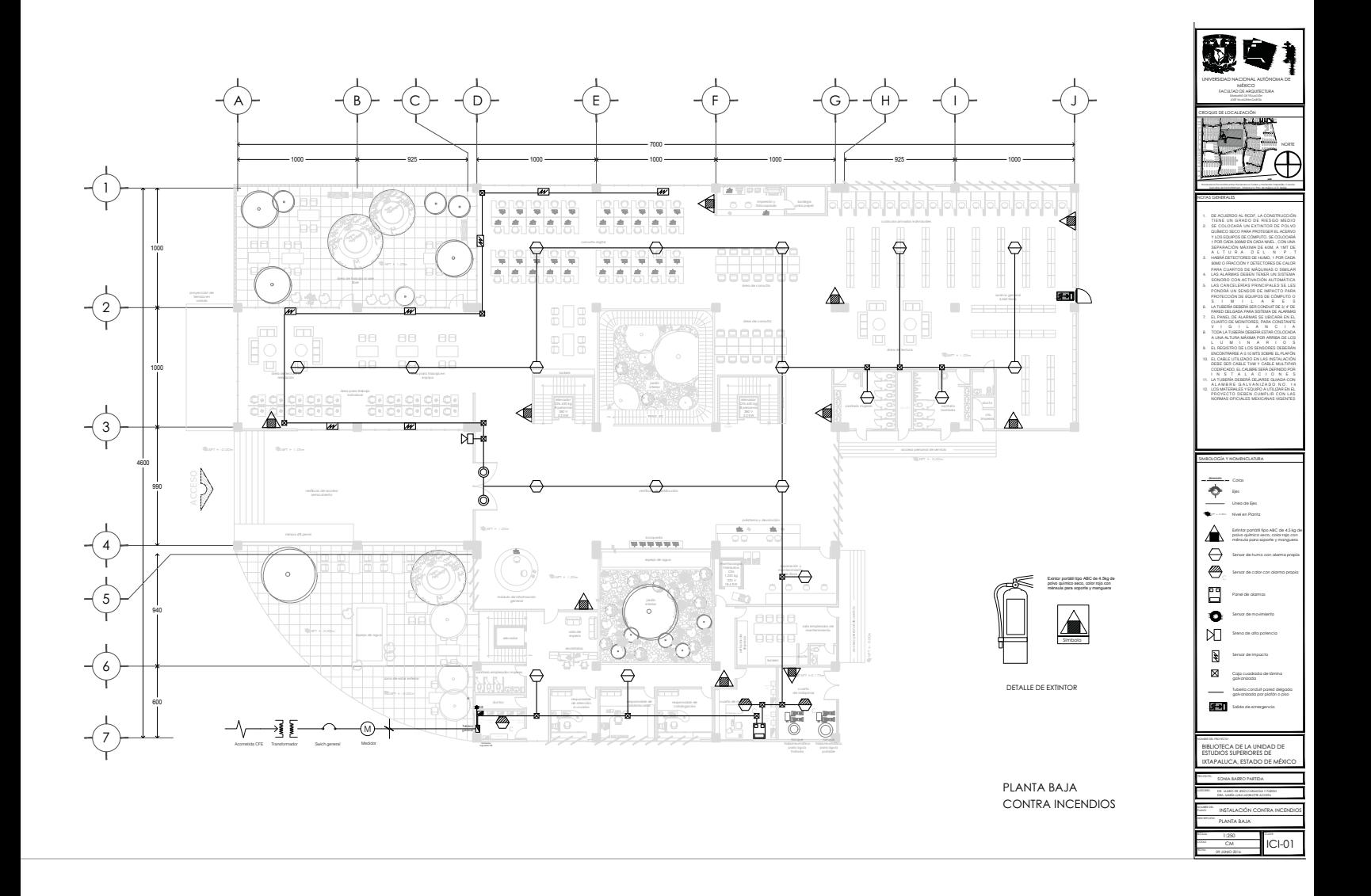

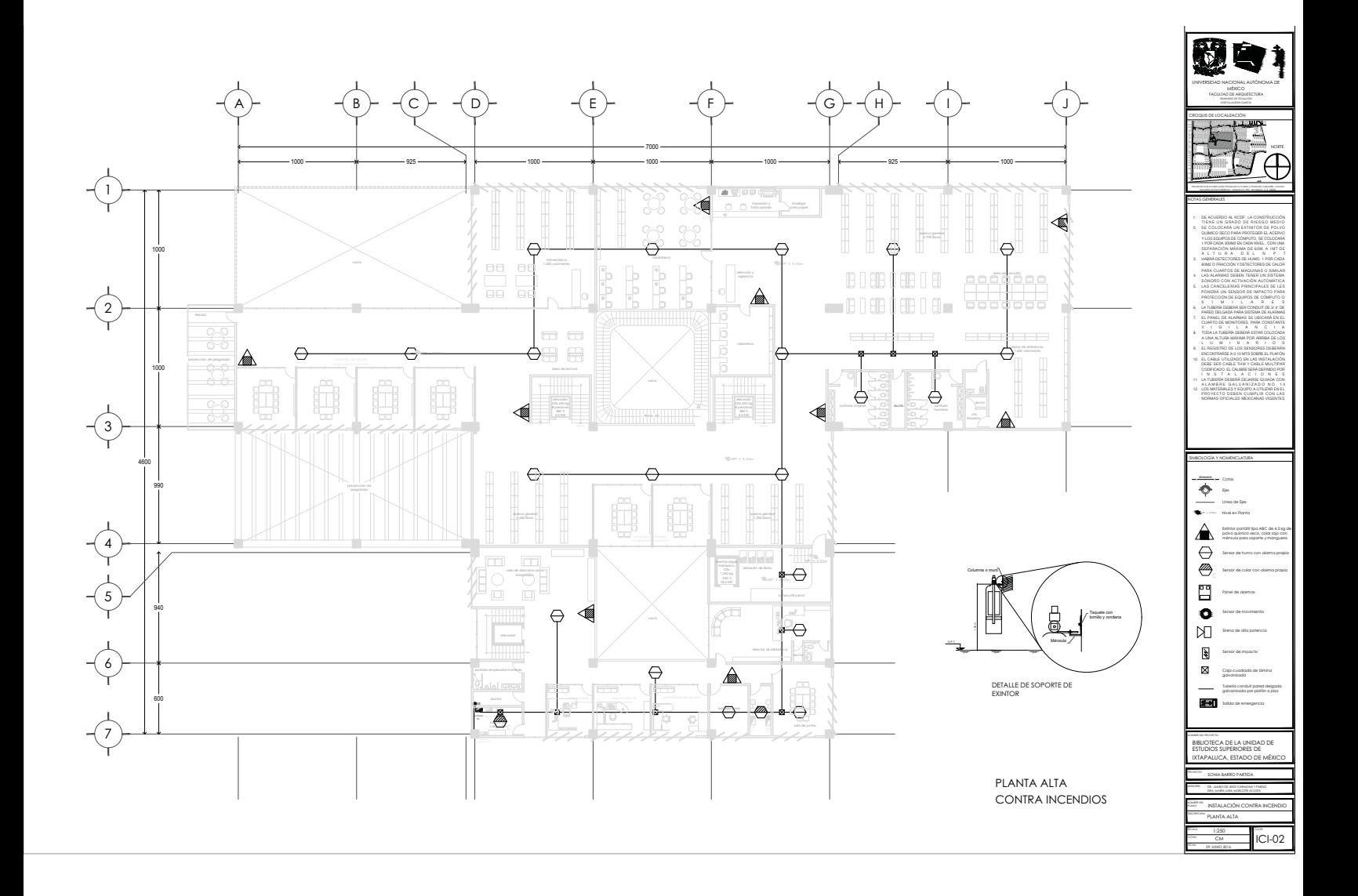

CAPACIDAD: 6:30 Kg. / 8 personas.<br>Nº de ACCESOS EN CABINA: Uno<br>BIMENSIONES:<br>HUECO (mm): 1.600 Ancho x 1.650 Fondo.<br>IODO de Foso; 3.300/3.400/3.500 de Recorrido de Seguridad. (Eliminar lo que no

proceda)<br>CABINA (mm): 1.100 Ancho x 1.400 Fondo y 2.300 de alto. (Eliminar lo que no proceda)

ALIMENTACIÓN Monofásica de 220V, con un requerimiento de potencia de 500W. Dotado de acumuladores de energía.

MÁQUINA COMPACTA SIN REDUCTOR - Situada en la parte superior interna del hueco, sobre dos guías de contrapeso y una guía de cabina. Motor de imanes permanentes y construcción radial. Freno de disco.

TRACCIÓN Sistema GeN2 de OTIS mediante cintas planas de alta resistencia,<br>compuestas por cables de acero recubiertos de poliuretano, sobre polea<br>motriz de diámetro reducido (80 mm.).

CONTROL DE MOVIMIENTO -. Drive regenerativo ReGen que recarga los<br>acumuladores con la energía eléctrica generada por el movimiento del<br>ascensor. Precisión de parada: +/- 3 mm.

MANIOBRA - Sistema de control modular MCS 220, por microprocesadores en AUTOMÁTICA SIMPLE .En agrupamiento SÍMPLEX

### DECORACIÓN DE CABINA

"Opifma" Con panel de mando en columna convexa, de suelo a techo,<br>accidada en acero inoxidable y de la que emana la luz de la cabina.<br>Illuminación por LEDs. Mulfi-pantalla Digital MPD. Paredes en acero inoxidable<br>techo cur

PUERTAS DE PISO Automáticas telescópicas de dos hojas, 800mm. de paso por<br>2000/2100mm. de alto. Acabadas para ser pintadas o en acero inoxidable<br>(eliminar lo que no proceda). Homologadas según normativa. Operador de<br>puerta

BOTONERAS DE PISOS Acabadas en acero inoxidable con pulsadores de<br>micro-recorrido, cóncavos y aro luminoso.

SEÑALIZACION EN PLANTA BAJA - Indicador de posición digital de cristal líquido<br>Célula fotoeléctrica de seguridad en puerta de cabina.<br>Célula fotoeléctrica de seguridad en puerta de cabina.<br>emergencia (conexión a linea tele hueco.

### TRABAJOS Y SUMINISTROS POR CUENTA DEL CLIENTE

HUECO 2. Un foso estanco, capaz de soportar las cargas in-<br>dicadas en este plano.<br>3A. Los zunchos necesarios en el hueco para el anclaje 1. Un hueco liso ya terminado, de dimensiones adecuadas,<br>con desplomes menores del 1/1000 y conforme al R.D. 1314/97 y al Código Técnico de la Edificación<br>CCER RO 314/06) con ventilación permanente, terminada<br>o bien protegida, en su parte superior superficie mínima<br>2.5 por 100 de la sección transversal del hueco.<br>Alálamiento míni

- Sia distinccia entre zunchos en algun punto excela<br>distinccia en el plano, se instaland desde el frente<br>hatal el fondo del hueco y por las caras del mismo<br>del esportan las guías, una viga meldica intermedia<br>de esportan las de las fijaciones de las guías de cabina y contrapeso.
- 

elevador Otis 630 kg 8 personas 380 V 3.2 KW

 $\mathsf{G}$ 

7. A partir del comienzo del montaje la corriente<br>necesaria para las herramientas de trabajo y los<br>ensayos de puesta a punto del ascensor. A un máximo

señalizados, con etiqueta de carga máxima. en el muro lateral del hueco en la ultima planta para<br>paso de conexiones del cuadro de maniobra, ver 6. Siete ganchos en el techo de hueco con anclaje<br>suficiente para las cargas indicadas. Debidamente

detalle "Frente visto" y "detalle de cuadro"

5. Con hueco minimo se debera realizar dos cajeados

4. El recibido y remate de las puertas después de su<br>colocación por Zardoya Otis S.A., así como el cierre<br>del hueco en la zona del cuadro de maniobra, dejando<br>libres las salidas de los conexionados, que se rellenarán<br>con u

8. Las protecciones provisionales en los accesos al hueco

9. Un local cerrado y apto para el depósito de los<br>elementos del ascensor a partir de su llegada a obra.

bidireccional con un servicio de intervención de

11. Alumbrado de rellanos mínimo 50 lux. excepto en la 10. Instalación de línea telefónica con terminal PTR dentro del cuadro de maniobra para la comunicación planta donde se ubique el cuadro de maniobra, que<br>será de 200 lux, para iluminarlo y controlado por un

interruptor incluido en su interior. 24 horas conforme a la norma EN81 (98).

de 20 metros de la última planta.<br>Las protecciones provisionales en durante el período de montaje.

 $\begin{matrix} 3 \\ 7 \end{matrix}$ 

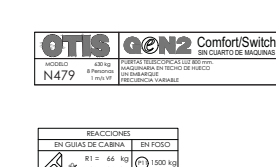

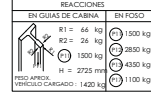

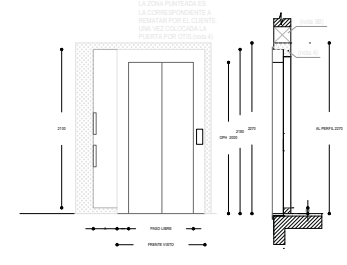

Detalle de frente

Planta de hueco

 $\overline{r}$ 

 $\overline{a}$ 

 $\begin{array}{r} \text{MIGLIBR} \text{ in } \\ \text{MIGLIBR} \text{ in } \\ \text{MIGCOLBRA} \text{ in } \\ \text{MIGCOLBRA} \text{ in } \\ \end{array}$ )863\* - 

9-

<u>+ 35 Mars 1</u>   -

F -12311)<br>8<del>.</del> - 8 <mark>1</mark> [AR]. \$2.1.1.d] - C  $\mathbf{I}$ ₫ 43#5-? 5 < ? 5 <  $\begin{picture}(20,5) \put(0,0){\line(1,0){10}} \put(15,0){\line(1,0){10}} \put(15,0){\line(1,0){10}} \put(15,0){\line(1,0){10}} \put(15,0){\line(1,0){10}} \put(15,0){\line(1,0){10}} \put(15,0){\line(1,0){10}} \put(15,0){\line(1,0){10}} \put(15,0){\line(1,0){10}} \put(15,0){\line(1,0){10}} \put(15,0){\line(1,0){10}} \put(15,0){\line(1,$ Pri) (Pri - -  -   $\overline{1}$ .63 3 0)1 5 -- %15 )863 \* - -  $\equiv$ \* 435-1-1 \* - 435-140

Planta de techo hueco

#8) -

 $|{\scriptstyle \dagger}{}|$ 

Planta de foso  $\mathbb{F}_{\mathbb{F}_1}$ 

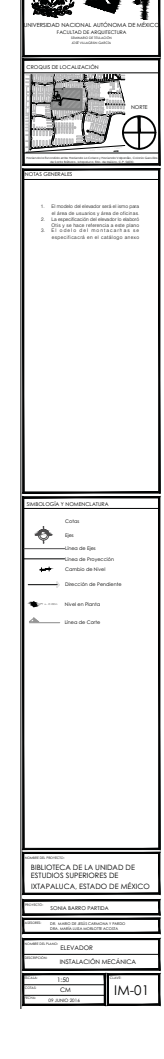

# **Imágenes**

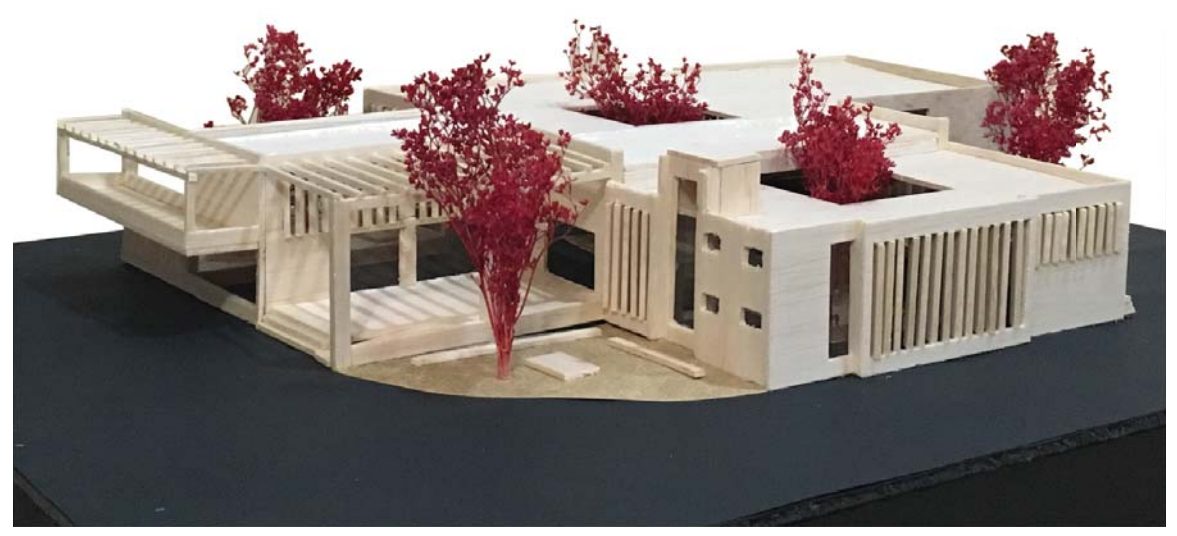

Fachada Suroeste Fotografía de maqueta por Barro Partida, Sonia

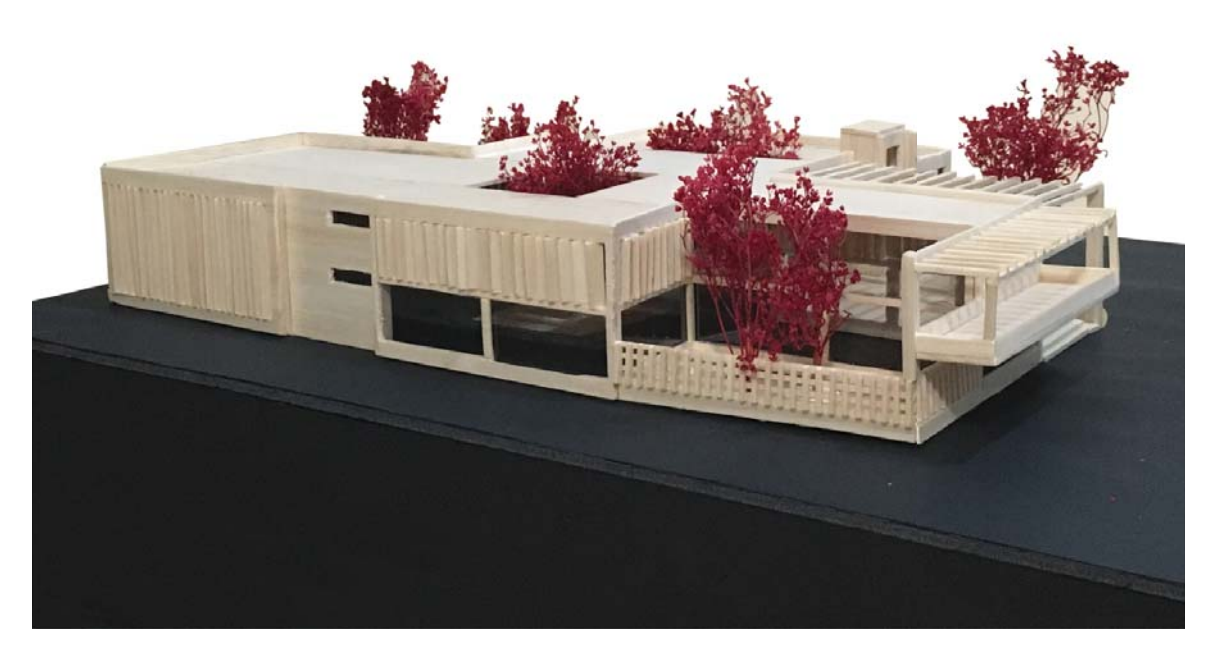

Fachada Noroeste Fotografía de maqueta por Barro Partida, Sonia

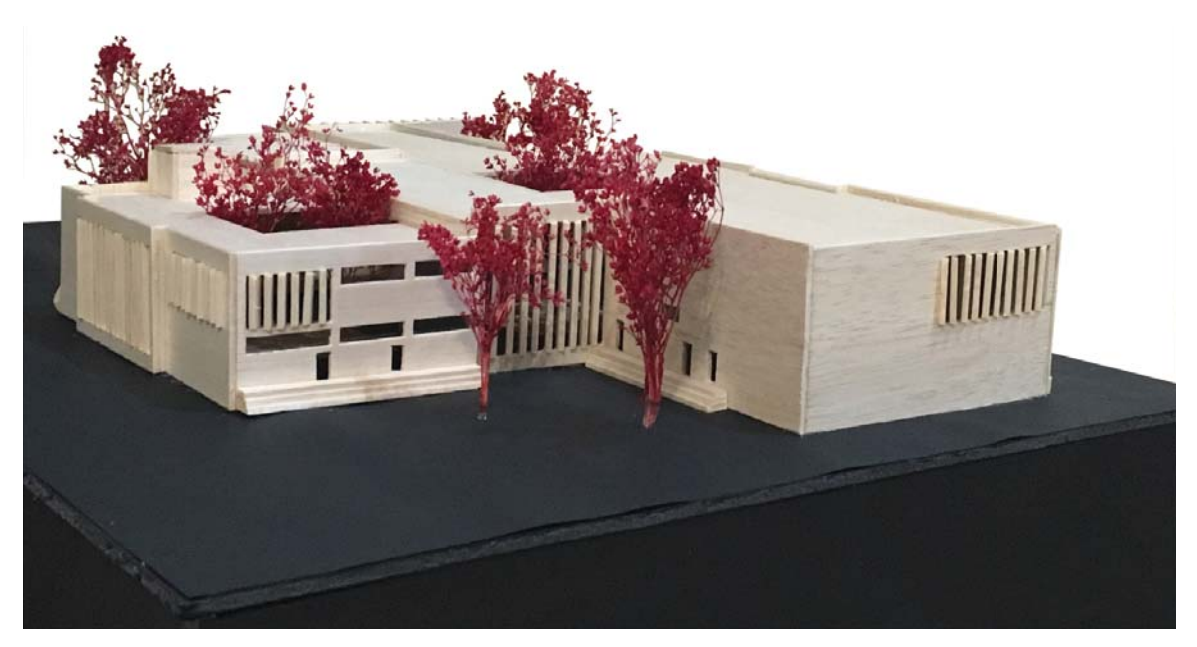

Fachada Sureste Fotografía de maqueta por Barro Partida, Sonia

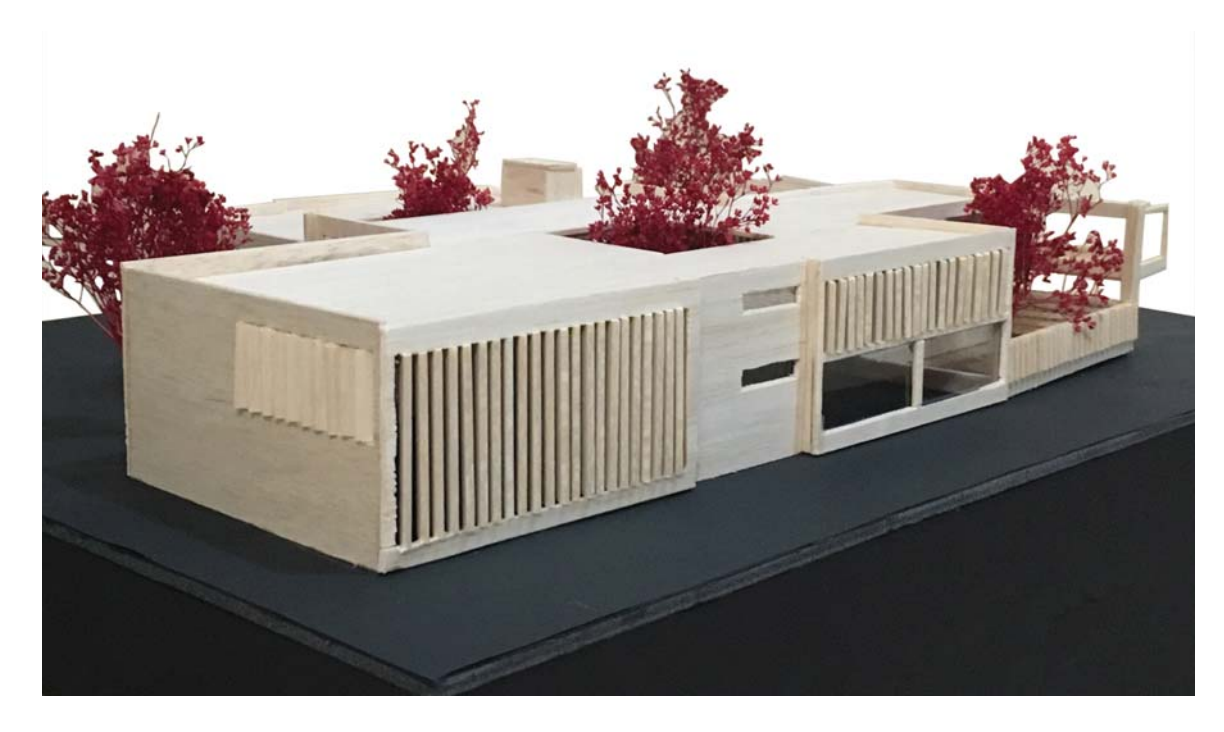

Fachada Noreste Fotografía de maqueta por Barro Partida, Sonia

## **Análisis de costos**

Costos paramétricos (35)

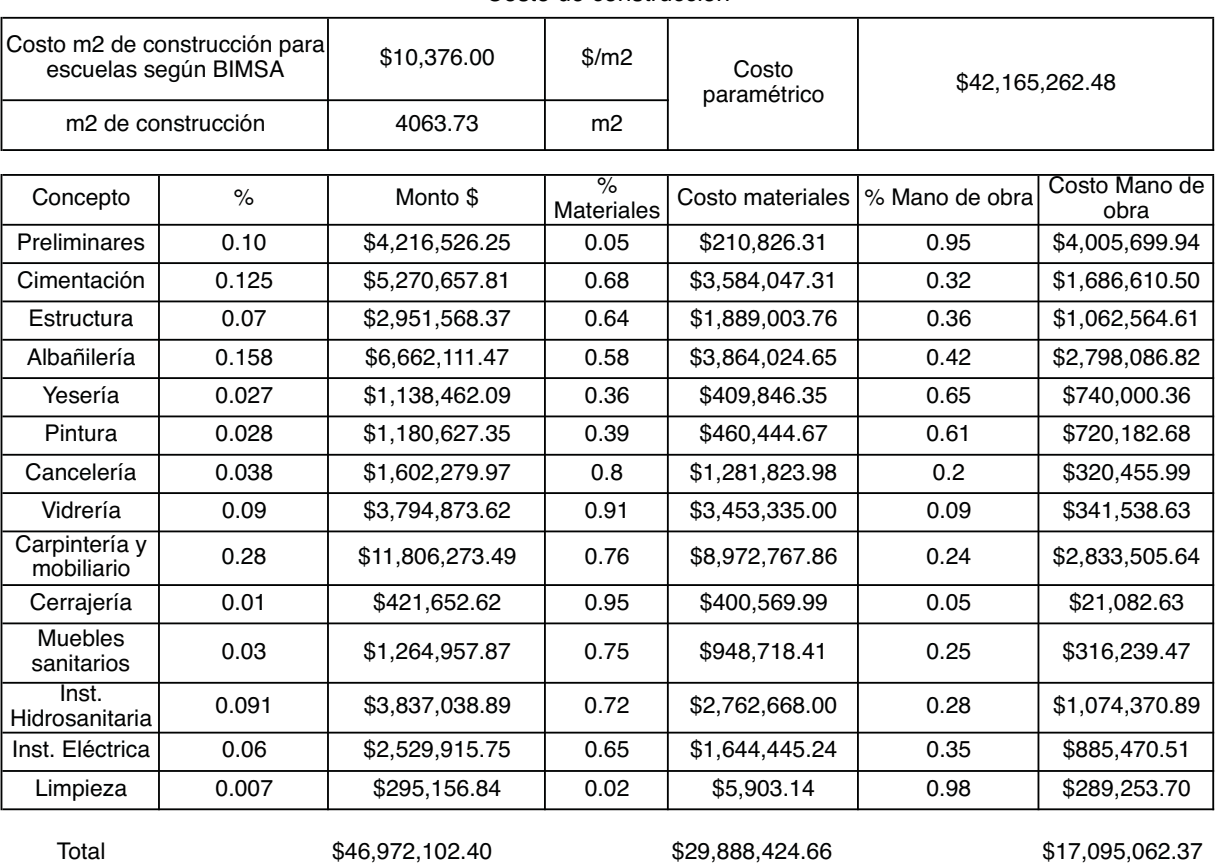

Costo de construcción

35. Cámara Mexicana de la Industria de la Construcción. (2016). Costo por m2 BIMSA-CMIC. Recuperado en Julio, 2016 de <http://documents.mx/documents/cmic-costos-por-m2-de-construccionpdf.html>.

84

4063.73 Superficie construida (m2)

## Resumen por partidas superficie construida

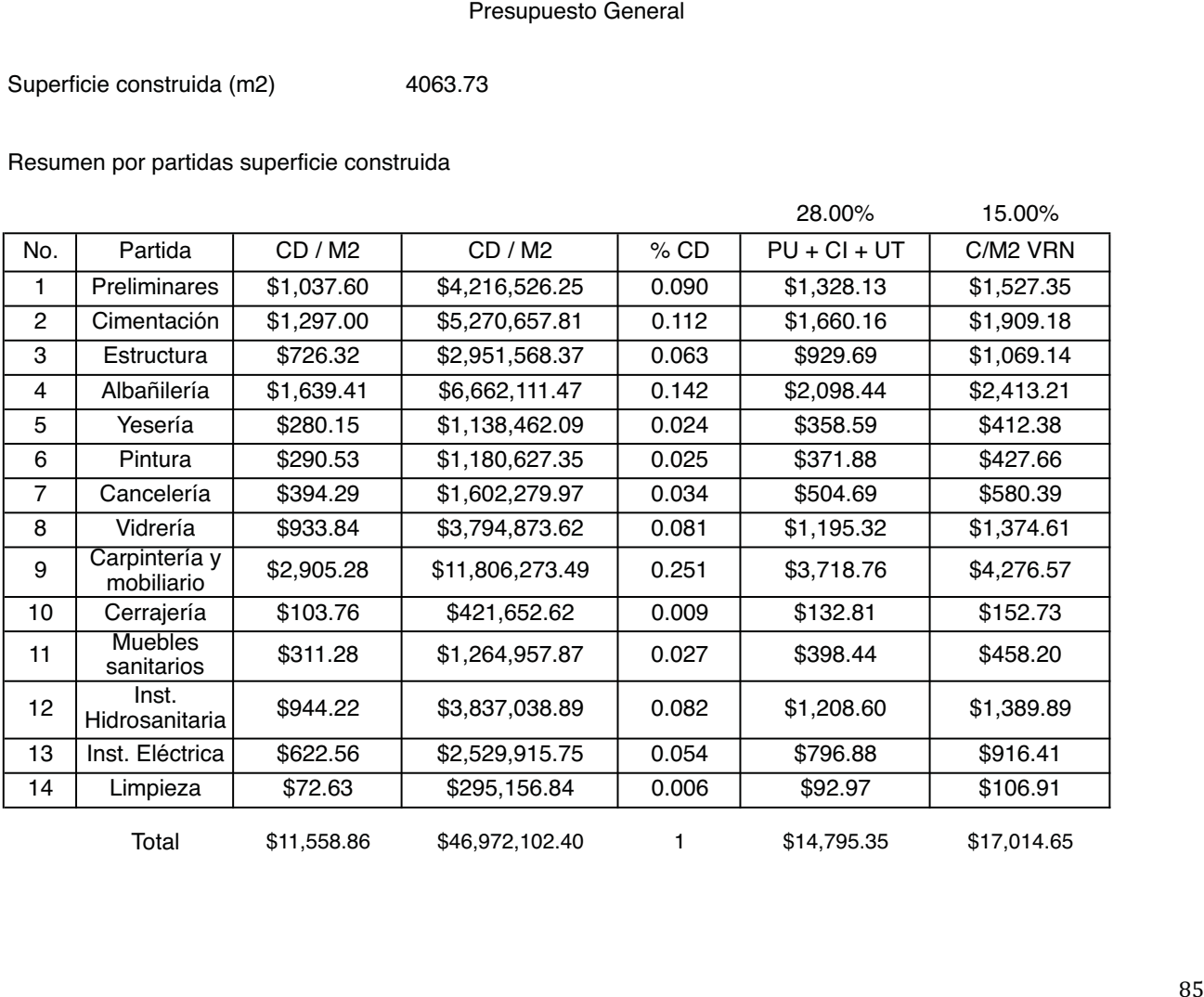

Integración del valor de reposición nuevo

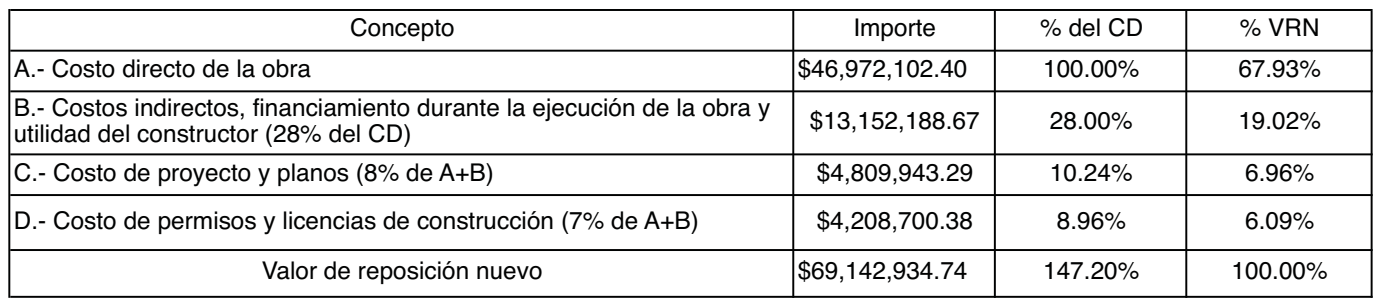

## Honorarios profesionales (36)

### Honorarios del proyecto arquitectónico H = [(S)(C)(F)(I)/100][K]

Fórmula de acuerdo a Colegio de Arquitectos de la Ciudad de México (CAM-SAM)

- H = Importe de los honorarios en moneda nacional
- S = Superficie total por construir en m2
- C = Costo unitario estimado para la construcción en \$/m2
- F = Factor para la superficie por construir
- I = Factor inflacionario acumulado a la fecha de contratación, reportado por el Banco de México, S.A.,<br>I = cuyo valor mínimo no podrá cor monor a 1 (uno) cuyo valor mínimo no podrá ser menor a 1 (uno)
- K = Factor correspondiente a cada uno de los componentes arquitectónicos del encargo contratado

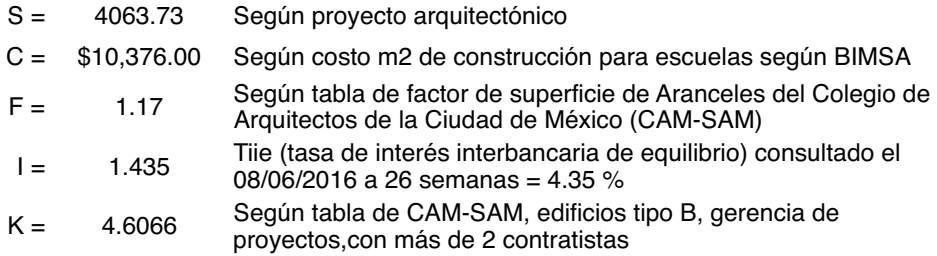

H= \$3,261,167.26

36. Colegio de Arquitectos de la Ciudad de México. (2016). Capítulo segundo de la determinación del proyecto arquitectónico. Recuperado en Julio, 2016 de <http://documents.mx/documents/aranceles-cam.html>.

Honorarios del proyecto arquitectónico H = (CO)(FS)(FR)/100

Fórmula de acuerdo a la Federación de Colegios de Arquitectos de la República Mexicana (FCARM) $_{(37)}$ 

CO = Valor estimado de la obra a C.D.

 $CO = (S)(CBM)(FC) = (4,063.73 \text{ m2})(\$5,433)(1.45) = \$32,013,455.38$ 

S = superficie m2 del proyecto

CBM = costo base por m2 de construcción tabla 1-A

- FC = factor de ajuste al costo base por m2 según género de edificio tabla 1-A
- CO = \$42,165,262.48

Según cálculo de costo de construcción paramétrico BIMSA

- FS = Factor de superficie = 6 Tabla 1-B
- FR = Factor regional = 1.05

Tabla 1-C

H1 = \$2,016,847.69 (con CO según tablas del FCARM)

CO = Valor estimado de la obra a C.D.<br>
CO = (S)(CBM)(FC) = (4,063.73 m2)(\$5,433)(1.45) = \$32,013,455.38<br>
S = superficie m2 del proyecto<br>
CBM = costo base por m2 de construcción tabla 1-A<br>
FC = factor de ajuste al costo ba H2 = \$2,656,411.54 (con CO según costo de construcción paramétrico BIMSA

37. Federación de Colegios de Arquitectos de la República Mexicana. (2016). Aranceles. Recuperado en Julio, 2016 de <http://www.fcarm.org.mx/home/federacion/reglamento/aranceles.html>.

# **Conclusiones**

A continuación se presenta la conclusión de áreas del proyecto final, respetando como base el programa arquitectónico planteado. El área de acervo y consulta incluye las áreas del material bibliográfico, hemeroteca, videoteca, mediateca y todo tipo de áreas de consulta. Servicios y ductos incluye sanitarios, cuarto hidráulico, centro de cargas y ductos. Las circulaciones verticales se refiere a las escaleras, rampa, elevadores y montacargas, así como el vestíbulo de distribución principal.

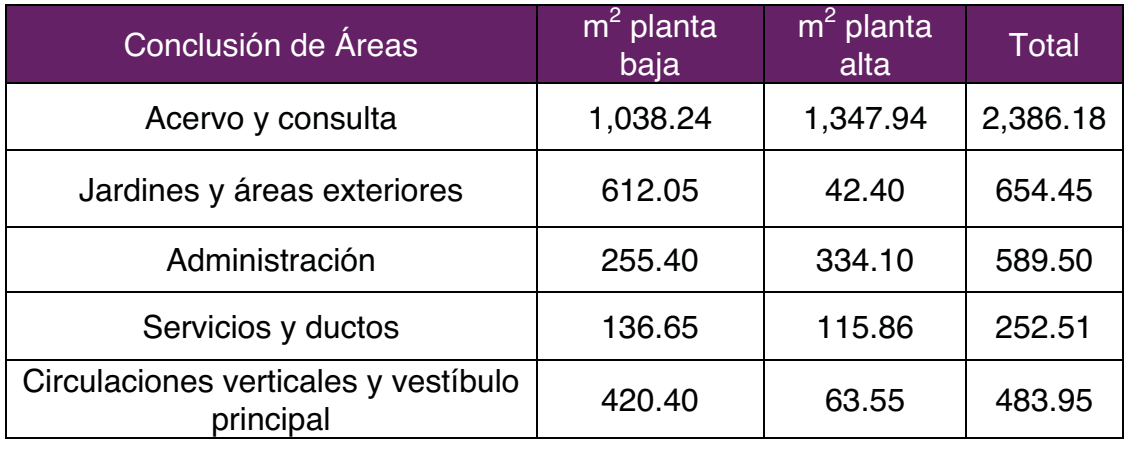

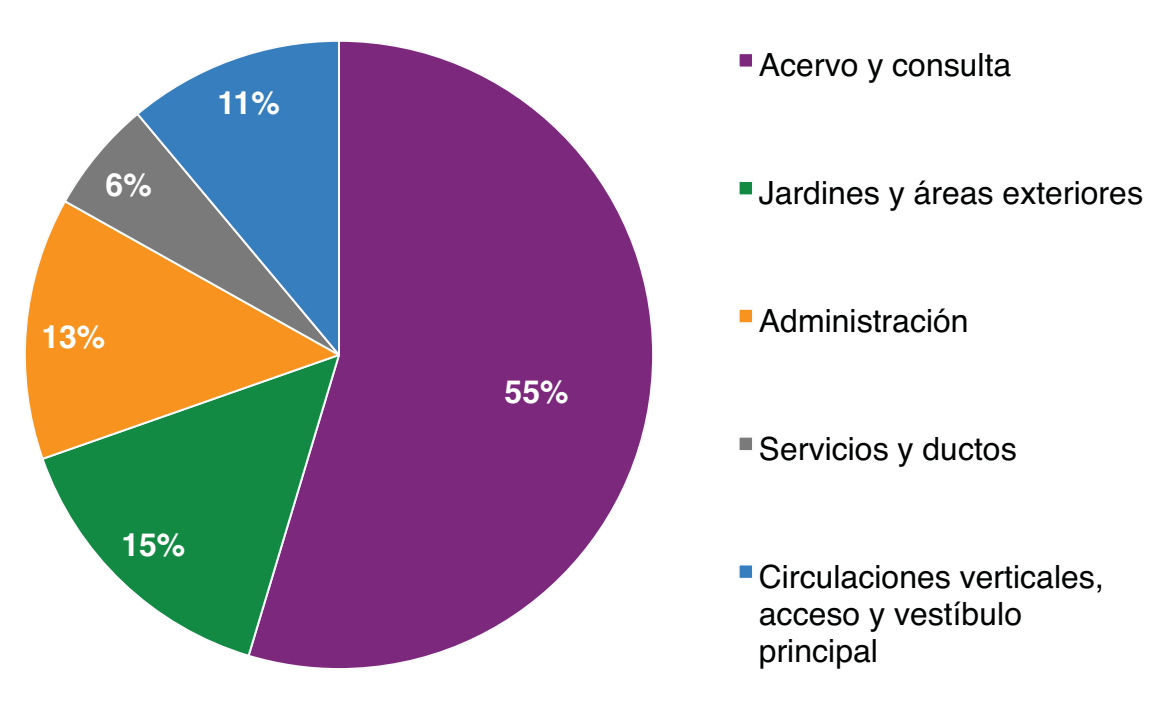

Con mi proyecto de la biblioteca para la UES Ixtapaluca, creo que se da una solución que realmente podría ayudar a los alumnos de esa universidad. No hay bibliotecas existentes en el municipio que tengan la dotación adecuada para la población de jóvenes y adultos ya que el acervo de esas bibliotecas está más enfocado en la población de niños a pesar de ser bibliotecas públicas. Debido a la expansión que tendrá la universidad y la falta de espacios de trabajo e investigación para los estudiantes, una biblioteca es un servicio necesario que requieren tanto actualmente como a futuro.

Creo que la biblioteca es un elemento primordial en una universidad, los alumnos de todas las licenciaturas deben poder usarla y tener un entorno que estimule a todos en sus diferentes ramas de estudio. Con mi diseño de la biblioteca se lograron mis objetivos de poder innovar los espacios tradicionales de una biblioteca a una que sea más actual, a la par de las diferentes formas de aprendizaje y pedagogía investigadas.

Todo lo mencionado junto con las nuevas tecnologías y espacios conectados con la naturaleza que crean ambientes de confort y tranquilidad, logro diseñar una biblioteca con entornos estimulantes para todo tipo de alumnos. Desarrollé mi proyecto en base a las necesidades que he presenciado y vivido como estudiante y en base a las entrevistas a varios alumnos de esa universidad. Creo que mi concepto inicial si se alcanzó: espacio multisensorial para un estudio integral. El concepto, el diseño de espacios y ambientes, la estructura, los acabados, las instalaciones y las propuestas para hacer la biblioteca sustentable, da en mi opinión, un buen proyecto que puede funcionar bien en el futuro conjunto universitario de la Unidad de Estudios de Ixtapaluca.

## **Referencias**

1. Romero, S. (2003) La arquitectura de la biblioteca: recomendaciones para un proyecto integral, España: CRC, S.A.

2. Romero, S. (2003) La arquitectura de la biblioteca: recomendaciones para un proyecto integral, España: CRC, S.A.

3. Romero, S. (2003) La arquitectura de la biblioteca: recomendaciones para un proyecto integral, España: CRC, S.A.

4. UNESCO. (2014). Clasificación de las bibliotecas. Recuperado en Febrero, 2016 de <http://es.calameo.com/read/000934416d9c78ed24b3b>.

5. Secretaría de desarrollo urbano y metropolitano. (2016). Planes de desarrollo de Ixtapaluca. Recuperado en Febrero, 2016 de <http://sedur.edomex.gob.mx/planes\_de\_desarrollo>.

6. Secretaría de Educación. (2015). Universidad Mexiquense del Bicentenario, Unidad de Estudios Superiores de Ixtapaluca. Recuperado en Marzo, 2016 de <http://umb.edomex.gob.mx/ues\_ixtapaluca>.

7. Directorio de Empresas en México. (2012). Bibliotecas en Ixtapaluca. Recuperado en Abril, 2016 de <http://www.indizze.mx/directorio/bibliotecaspublicas-ixtapaluca-60894-67243>.

8. Arreola, M. (2015). Learning Commons. Recuperado en Abril, 2016 de <http://biblioteca.mty.itesm.mx/learningcommons>.

9. Adria, M. (2006). Biblioteca Vasconcelos. México: CONACULTA RM.

10. ArchDaily. (2013). Biblioteca de la Universidad de Talca / Valle Cornejos Arquitectos. Recuperado en Abril, 2016 de <http://www.archdaily.mx/mx/02- 256060/biblioteca-u-talca-valle-cornejo-arquitectos>.

11. Instituto Nacional de Estadística y Geografía. (2016). México en cifras, Municipio de Ixtapaluca. Recuperado en Abril, 2016 de <http://www3.inegi.org.mx/sistemas/mexicocifras/>.

12. Vargas A. & Barrios I. (2015). Enciclopedia de los Municipios y Delegaciones de México, Edo de México, Ixtapaluca. Recuperado en Febrero,

91
2016 de

<http://www.inafed.gob.mx/work/enciclopedia/EMM15mexico/municipios/15039a. html>.

13. Secretaría de desarrollo urbano y metropolitano. (2016). Planes de desarrollo de Ixtapaluca. Recuperado en Febrero, 2016 de <http://sedur.edomex.gob.mx/planes\_de\_desarrollo>.

14. Arnal, S. & Betancourt, M. (2011). Reglamento de construcciones para el Distrito Federal. México: Trillas.

15. Consejo Nacional para Asuntos Bibliotecarios de las Instituciones de Educación Superior, A.C. (2012). Normas para Bibliotecas de Instituciones de Educación Superior e Investigación. Recuperado en Junio, 2016 de <http://www.conpab.org.mx/index.html>.

16. Arnal, S. & Betancourt, M. (2011). Reglamento de construcciones para el Distrito Federal. México: Trillas.

17. Ventura, AC. (2011). Perfiles educativos: estilos de aprendizaje y prácticas de enseñanza en la universidad. Recuperado en Marzo, 2016 <http://www.scielo.org.mx/scielo.php?pid=S0185-

26982011000500013&script=sci\_arttext>.

18. Huerta, U. (2009). Estilos de Aprendizaje: modelo de Felder y Silverman. Recuperado en Abril, 2016 de <https://sites.google.com/site/estilosdeaprendizajeitt/home/modelo-de-estilos-deaprendizaje-de-felder-y-silverman>.

19. Lozano. (2000). Modelo VARK: sistemas de representación. Recuperado en Marzo, 2016 de <http://www.cca.org.mx/profesores/cursos/cep21 modular/modulo\_2/modelo\_vark.htm>.

20. Consejo Nacional para Asuntos Bibliotecarios de las Instituciones de Educación Superior, A.C. (2012). Normas para Bibliotecas de Instituciones de Educación Superior e Investigación. Recuperado en Junio, 2016 de <http://www.conpab.org.mx/index.html>.

21. Federación Internacional de Asociaciones de Bibliotecarios y Bibliotecas IFLA. (2015). Capacidades para Bibliotecas. Recuperado en Febrero, 2016 de <http://www.ifla.org/ES>.

22. Comisión SIBID. (2009). Indicadores de la biblioteca de la universidad de Alicante, Recuperado en Abril, 2016 de <http://rua.ua.es/dspace/handle/10045/12844>.

23. Carmona y Pardo, Dr. M. (2014). Apuntes de clase Cimentaciones y Cimientos. México: UNAM, FA.

24. Aircrete México. (2017). Presentación de muros de concreto celular. Recuperado en Enero, 2019, de <aircrete.mx>.

25. SDF Agrob Buchal. (2015). Productos de Fachadas Ventiladas. Recuperado en Noviembre, 2018 de <https://sistemasdefachadas.com/buchtal/>. 26. Artexa. (2016). Sistema Geberit Pluvia en México. Recuperado en Noviembre, 2018 de <https://www.artexa.com/index.php/sistema-pluvia-enmexico/>.

27. SDF Agrob Buchal. (2015). Productos de Fachadas Ventiladas. Recuperado en Noviembre, 2018 de <https://sistemasdefachadas.com/buchtal/>.

28. Pelcastre, Arq. A. (2015). Apuntes de clase Cimentaciones Profundas. México: UNAM, FA.

29. Santa Ana Lozada, Ing. P. (2015). Apuntes de clase Construcción, instalación eléctrica. México: UNAM, FA.

30. Santa Ana Lozada, Ing. P. (2015). Apuntes de clase Construcción, instalación eléctrica. México: UNAM, FA.

31. Santa Ana Lozada, Ing. P. (2015). Apuntes de clase Construcción, instalación eléctrica. México: UNAM, FA.

32. Santa Ana Lozada, Ing. P. (2015). Apuntes de clase Construcción, instalación eléctrica. México: UNAM, FA.

33. Santa Ana Lozada, Ing. P. (2015). Apuntes de clase Construcción, instalación eléctrica. México: UNAM, FA.

93

34. Santa Ana Lozada, Ing. P. (2015). Apuntes de clase Construcción, instalación eléctrica. México: UNAM, FA.

35. Cámara Mexicana de la Industria de la Construcción. (2016). Costo por m2 BIMSA-CMIC. Recuperado en Julio, 2016 de <http://documents.mx/documents/cmic-costos-por-m2-de-construccionpdf.html>. 36. Colegio de Arquitectos de la Ciudad de México. (2016). Capítulo segundo de la determinación del proyecto arquitectónico. Recuperado en Julio, 2016 de <http://documents.mx/documents/aranceles-cam.html>.

37. Federación de Colegios de Arquitectos de la República Mexicana. (2016). Aranceles. Recuperado en Julio, 2016 de <http://www.fcarm.org.mx/home/federacion/reglamento/aranceles.html>.

94